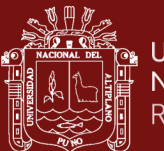

# **UNIVERSIDAD NACIONAL DEL ALTIPLANO**

# **ESCUELA DE POSGRADO**

# **MAESTRÍA EN GEOTECNIA Y GEOMECÁNICA MINERA**

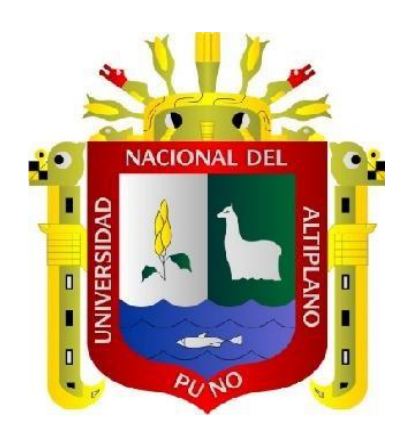

**TESIS**

# **MODELOS MACHINE LEARNING EN GEOMECÁNICA MINERA PARA EL CONTROL EFICAZ DE PERFORACIÓN Y VOLADURA EN LABORES DE AVANCE - UNIDAD MINERA SAN RAFAEL**

**PRESENTADA POR:** 

## **HITLER JUAN POMA CRUZ**

## **PARA OPTAR EL GRADO ACADÉMICO DE:**

## **MAGISTER SCIENTIAE EN GEOTECNIA Y GEOMECÁNICA MINERA**

**PUNO, PERÚ**

**TESIS EPG UNA - PUNO** 

# UNIVERSIDAD NACIONAL DEL ALTIPLANO **ESCUELA DE POSGRADO** MAESTRÍA EN GEOTECNIA Y GEOMECÁNICA MINERA

### **TESIS**

MODELOS MACHINE LEARNING EN GEOMECÁNICA MINERA PARA EL CONTROL EFICAZ DE PERFORACIÓN Y VOLADURA EN **LABORES DE AVANCE - UNIDAD MINERA SAN RAFAEL** 

# **PRESENTADA POR: HITLER JUAN POMA CRUZ** PARA OPTAR EL GRADO ACADÉMICO DE: MAGISTER SCIENTIAE EN GEOTECNIA Y GEOMECÁNICA MINERA

APROBADA POR EL JURADO SIGUIENTE:

**PRESIDENTE** 

R ELOY LLANOUE MAQUERA

HENRY ARNALDO TAPIA VALENCIA

DE ANIBAL SUCARI LEÓN

M. Sc. ESTEB **MARIN PAUCARA** 

Puno, 05 de enero de 2023

PRIMER MIEMBRO

**SEGUNDO MIEMBRO** 

**ASESOR DE TESIS** 

**ÁREA**: Especialidad TEMA: Geomecánica minera LÍNEA: Geomecánica en minería subterránea

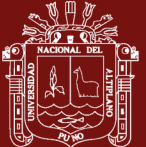

### **DEDICATORIA**

<span id="page-2-0"></span>En especial dedico este trabajo:

A mi querida madre Paulina quien supo demostrar su cariño y afecto al guiarme hacia este objetivo, por darme la vida y ser fuerte de enseñanza, sabiduría y ejemplo de superación.

A mi querido hermano Efraín quien siempre me apoyo en los momentos más difíciles que depara la vida.

A mi esposa y a mis queridas hijas Diana Leidy y Cristel Hillary, quienes son la razón de mi vida, fortaleza y pilar de apoyo inconmensurable de mi existir.

Juan Poma

i

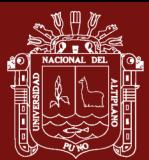

### **AGRADECIMIENTOS**

- <span id="page-3-0"></span>- Mi profunda gratitud a la Universidad Nacional del Altiplano – Puno, mi alma mater, a mis docentes de la Escuela de Postgrado del Programa de Maestría en Geotecnia y Geomecánica minera.
- A la Escuela Profesional de Ingeniería de Minas de la Facultad de Ingeniería de Minas en especial a sus docentes que conforman el Programa de Maestría en Geotecnia y Geomecánica minera.
- Agradezco a José Charango Munizaga-Rosas, por su gran apoyo y entusiasmo en el desarrollo de este proyecto de investigación.
- A mi asesor del proyecto de investigación a Esteban Marín por sus aportes y su apoyo para culminar el proyecto, a Oscar Llanque, en quien encontré un amigo y apoyo profesional como también a Anibal Sucari y Henry Tapia.
- Por último y lo más importante, agradezco a Dios, por concederme salud e iluminarme con conocimiento, que me permitieron seguir luchando y trabajando por la vida y por mi familia.

Juan Poma

ii

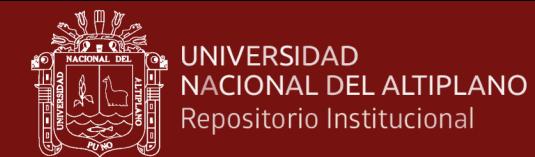

# **ÍNDICE GENERAL**

<span id="page-4-0"></span>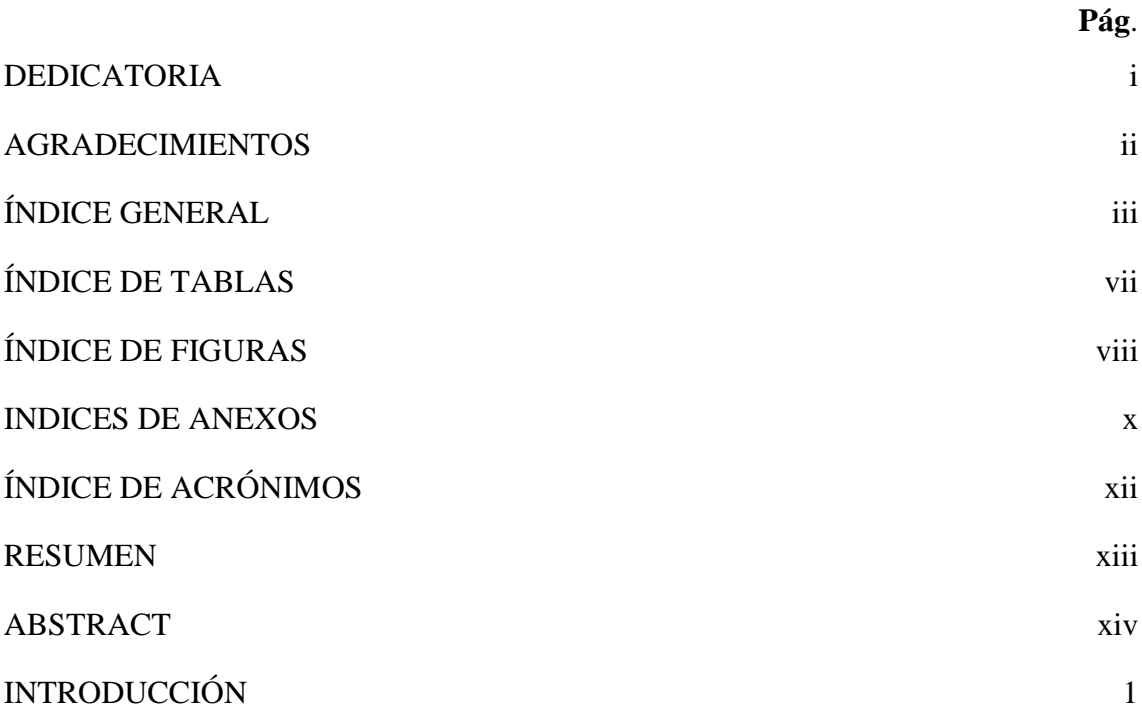

# **[CAPÍTULO I](#page-17-0)**

# **[REVISIÓN DE LITERATURA](#page-17-1)**

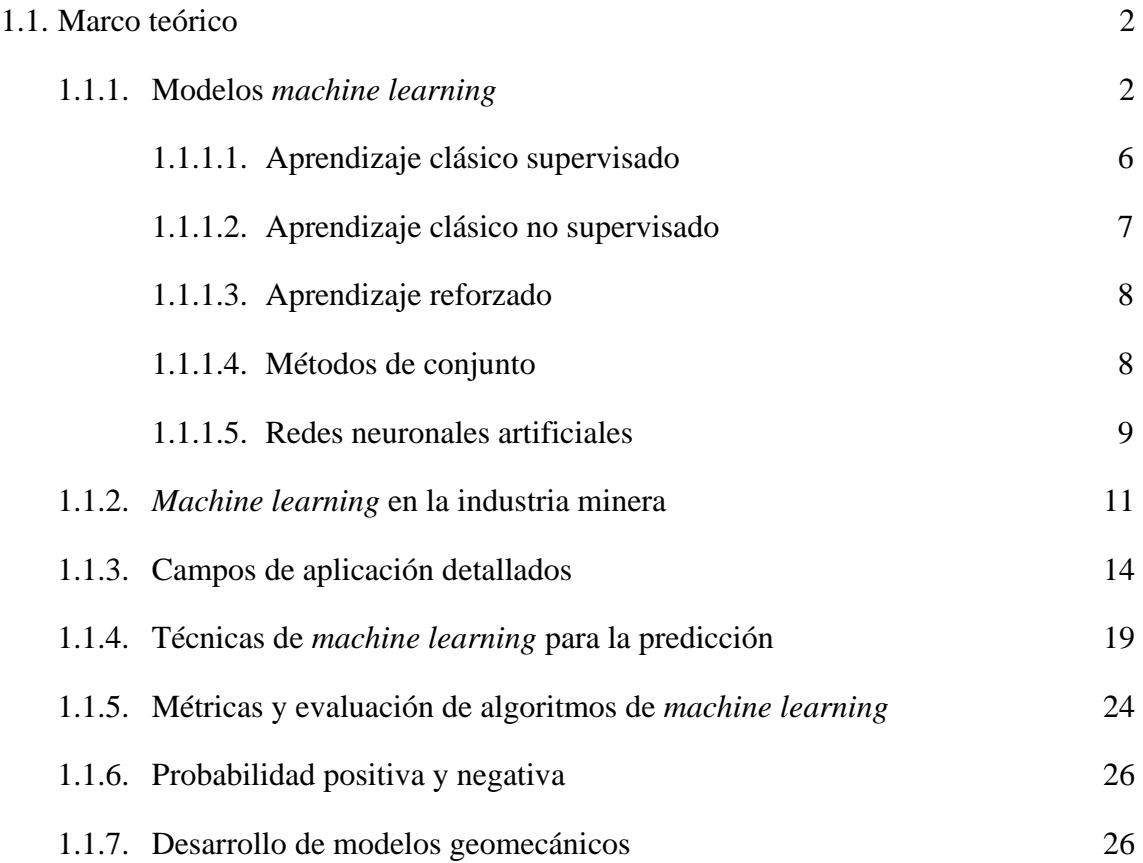

iii

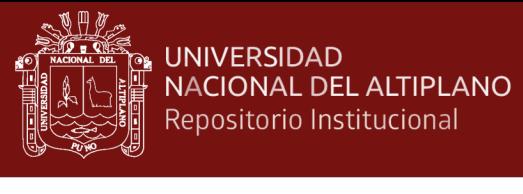

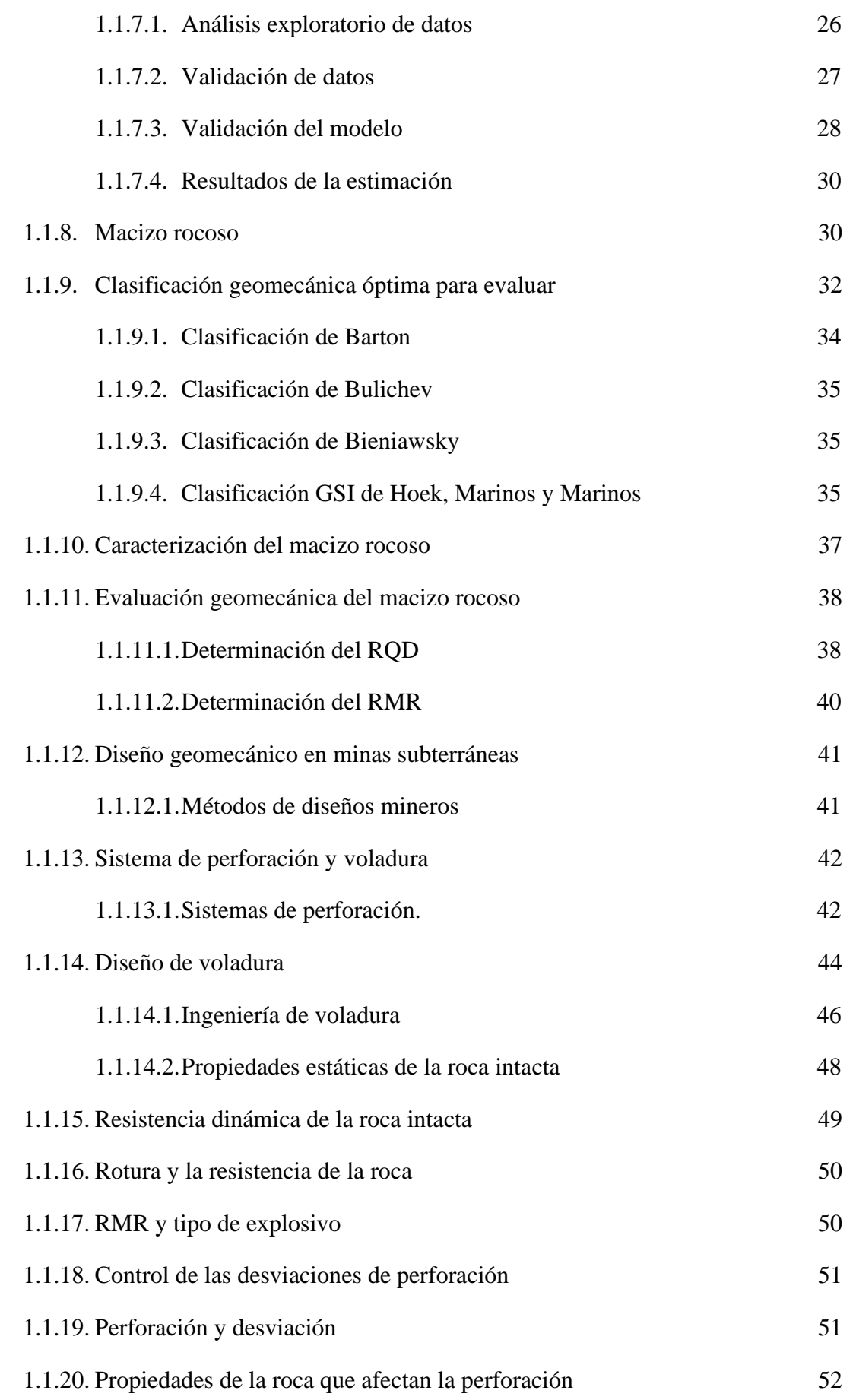

iv

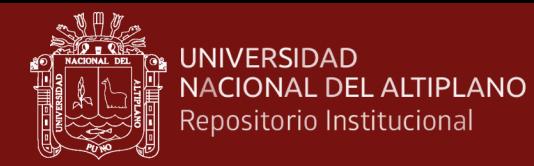

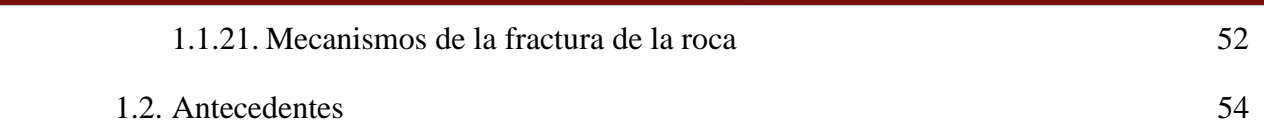

# **[CAPÍTULO II](#page-76-0)**

### **[PLANTEAMIENTO DEL PROBLEMA](#page-76-1)**

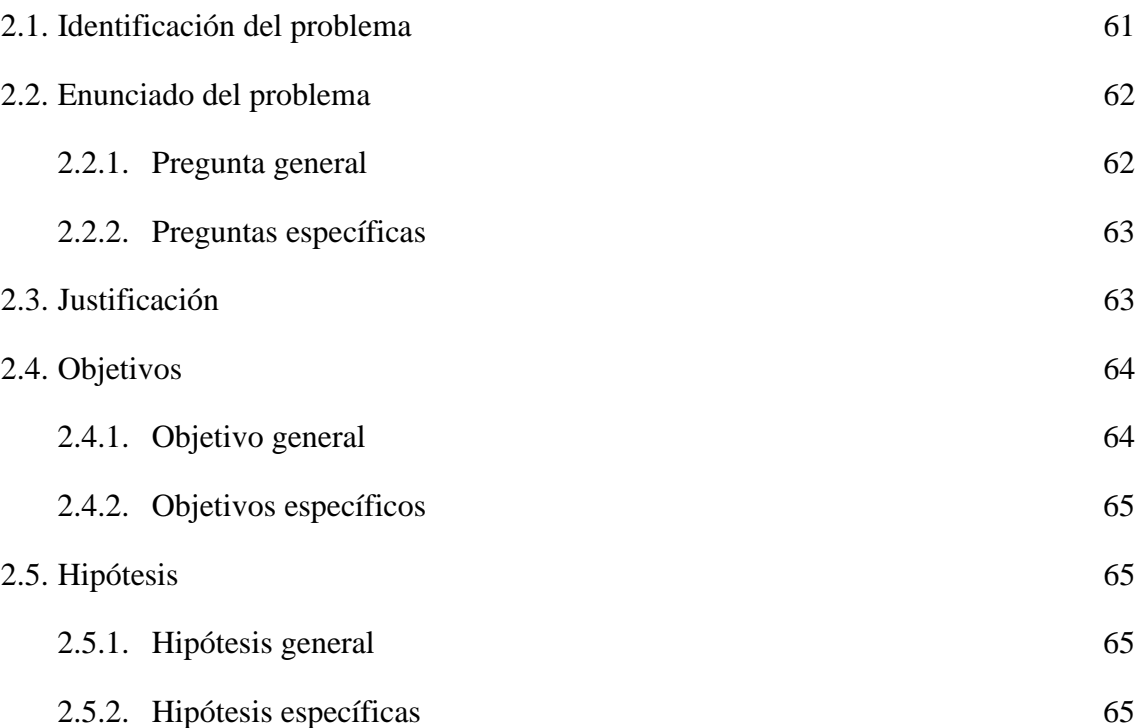

# **[CAPÍTULO III](#page-81-0)**

# **[MATERIALES Y MÉTODOS](#page-81-1)**

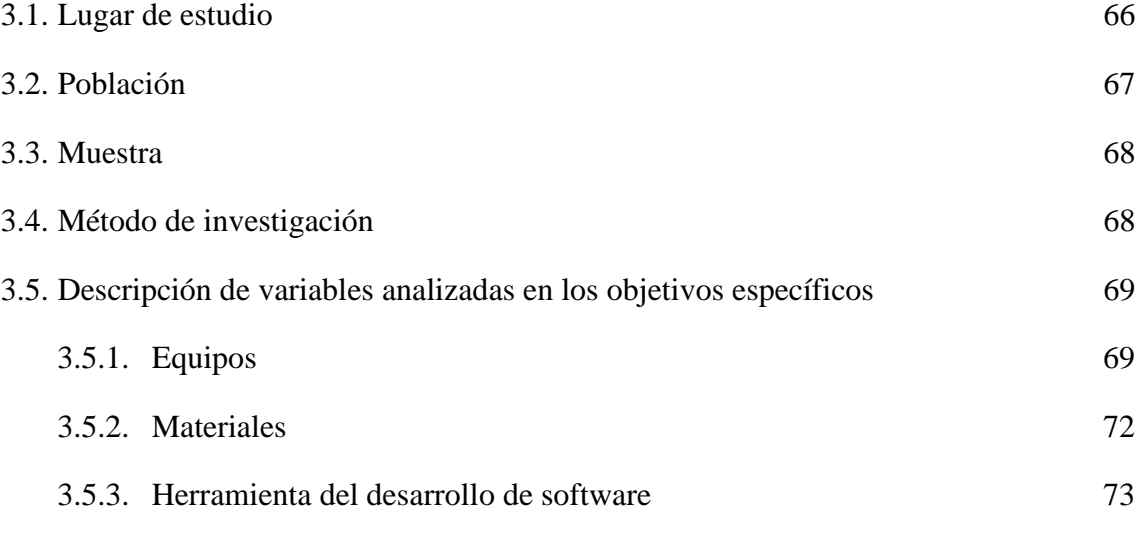

# **[CAPÍTULO IV](#page-90-0)**

### **[RESULTADOS Y DISCUSIÓN](#page-90-1)**

v

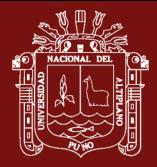

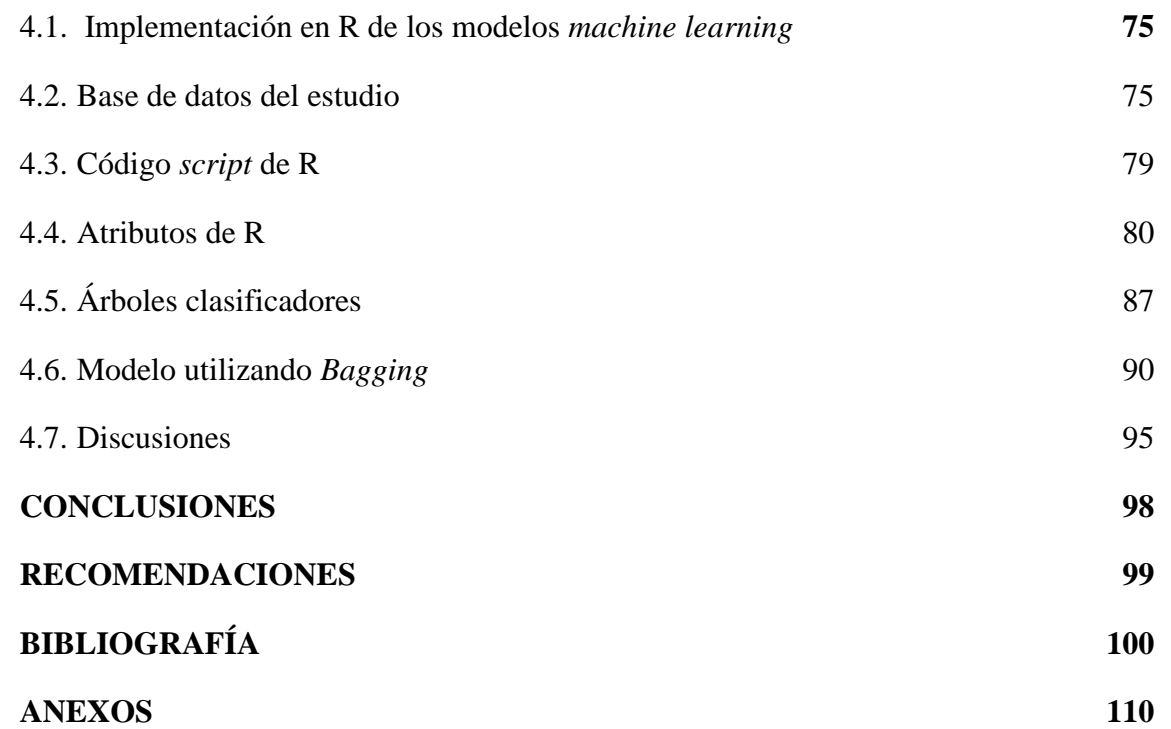

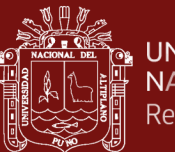

# **ÍNDICE DE TABLAS**

<span id="page-8-0"></span>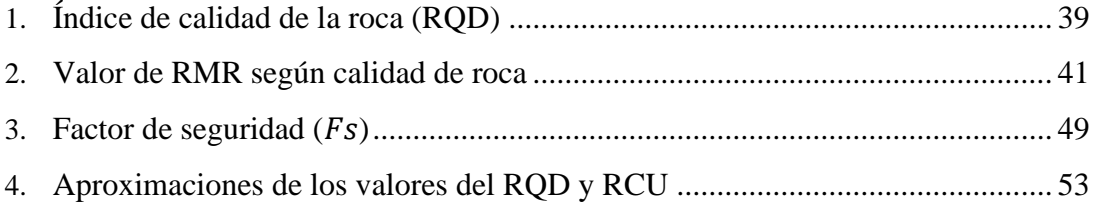

vii

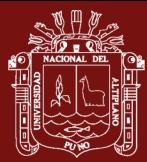

# **ÍNDICE DE FIGURAS**

<span id="page-9-0"></span>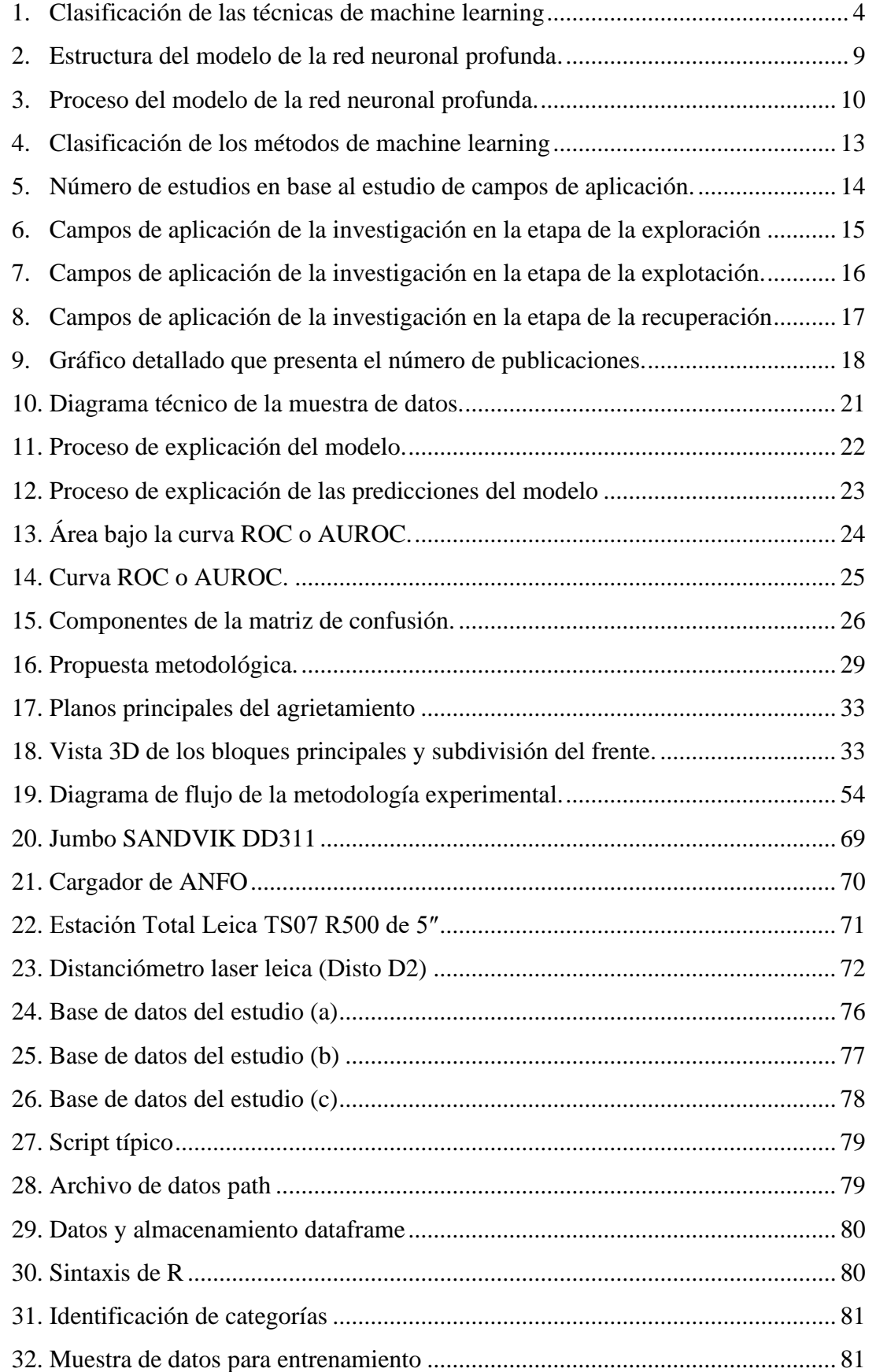

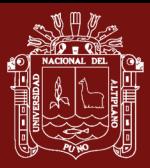

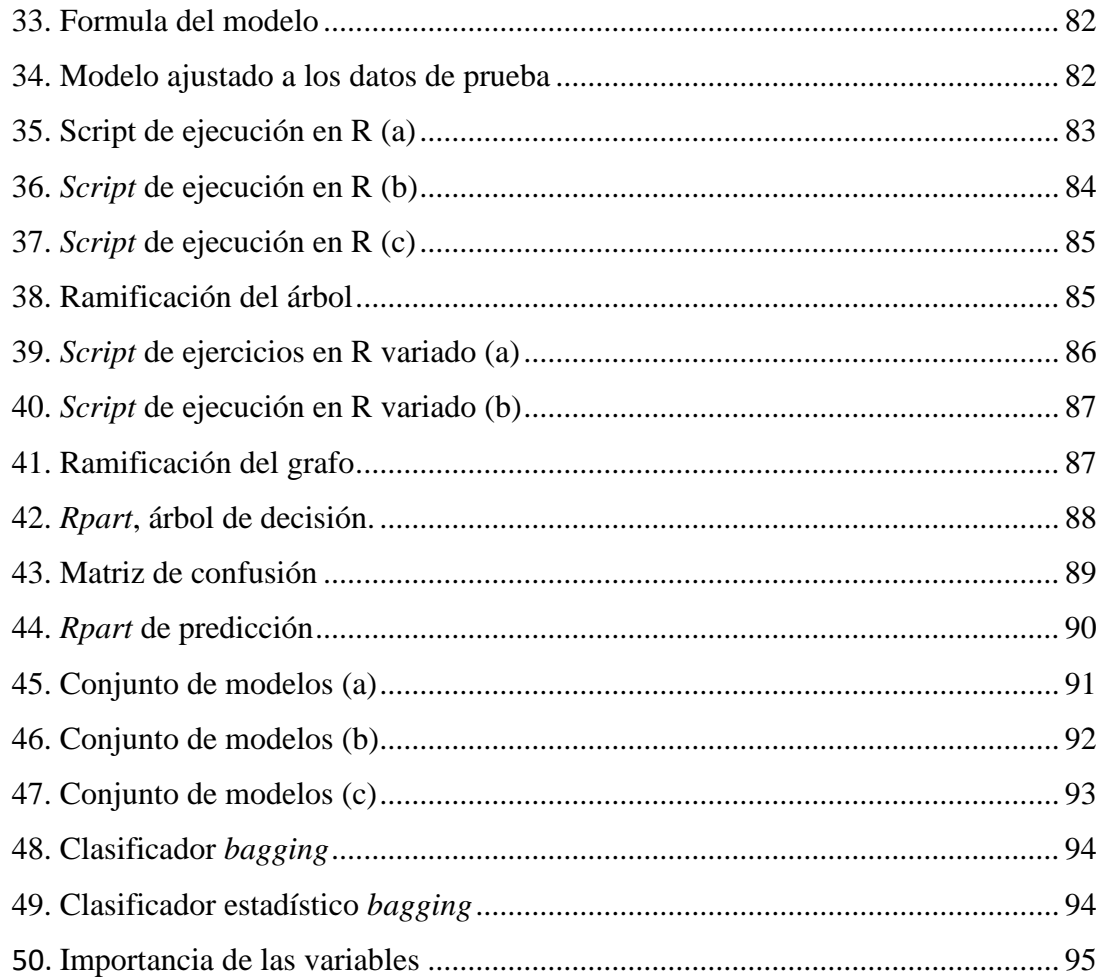

ix

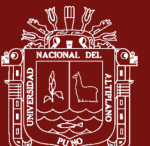

### **INDICES DE ANEXOS**

<span id="page-11-0"></span>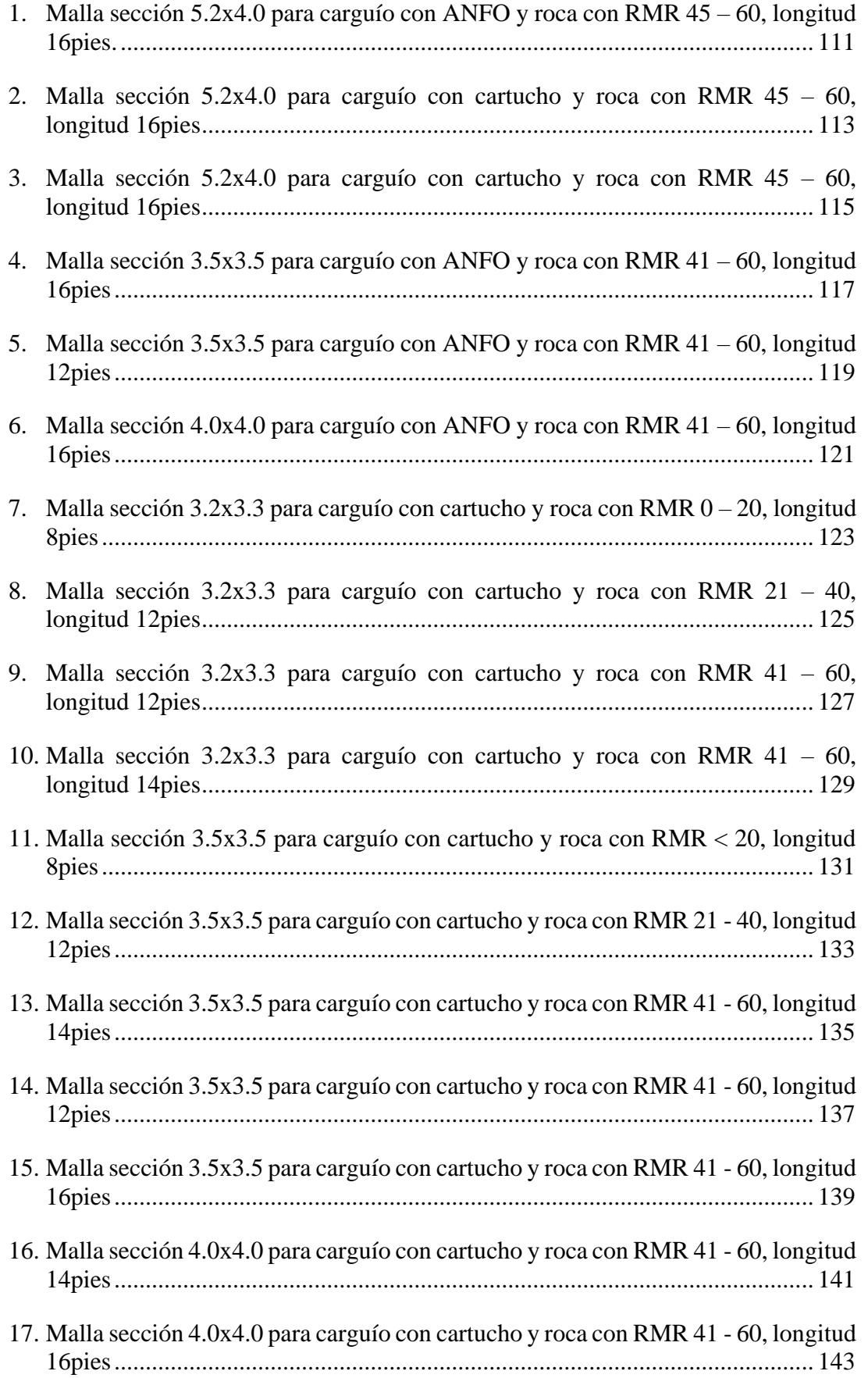

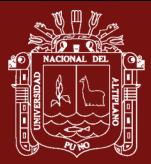

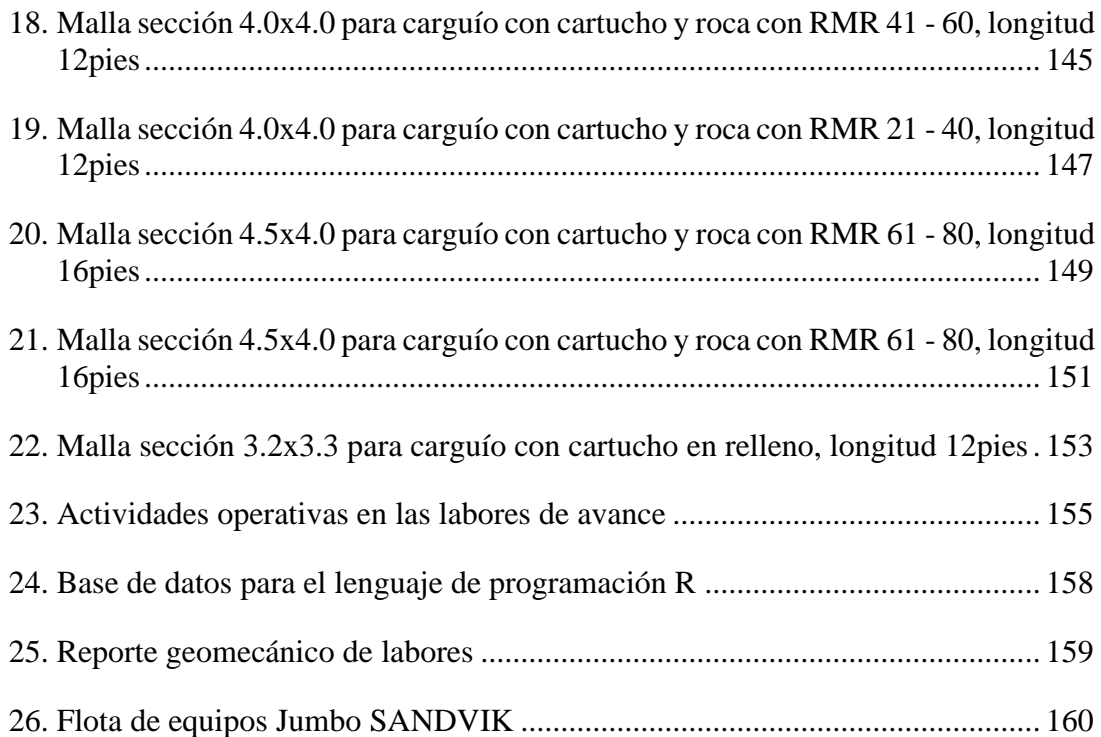

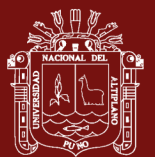

# **ÍNDICE DE ACRÓNIMOS**

<span id="page-13-0"></span>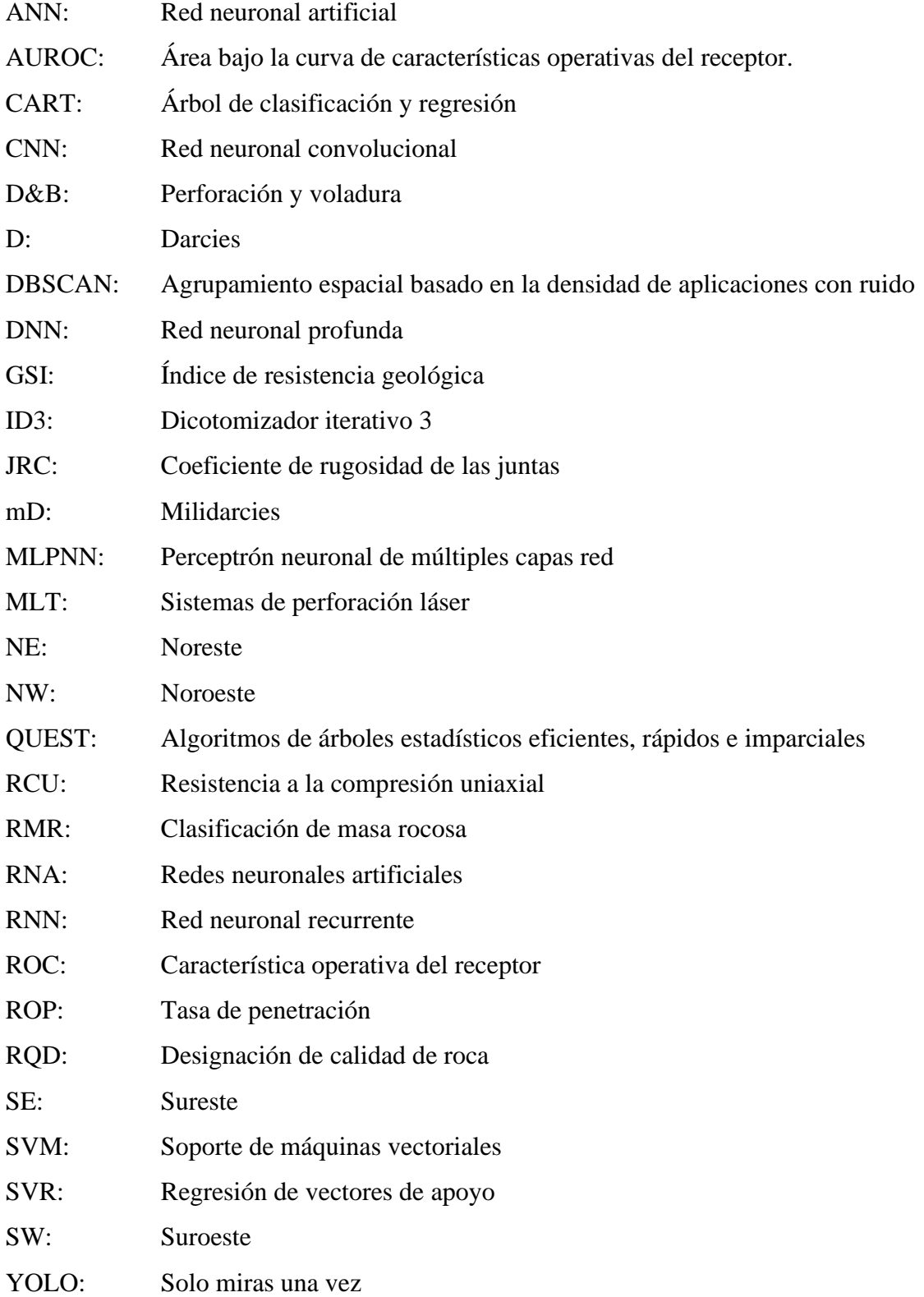

xii

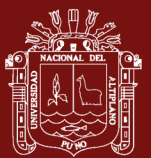

### **RESUMEN**

<span id="page-14-0"></span>El estudio se ha realizado en la Unidad Minera San Rafael, distrito de Antauta, provincia de Melgar, donde se identificó el problema para el modelo adecuado de *machine learning*, siendo el objetivo principal evaluar los modelos *machine learning* en geomecánica minera para el control eficaz de perforación y voladura en labores de avance. Los datos de operación referidos a malla y longitud de perforación, tipo de agentes de voladura, tipo y sección de la labor, tipo de roca, mineral y desmonte, número de taladros, avance esperado, avance logrado, estructura, tipo de perforación, equipo y operador, todos estos datos se registraron en formato de reporte, consolidados ellas en una hoja de cálculo y exportados a programación lineal R; las muestras sirvieron para elaborar diferentes modelos, para ser analizados, evaluados y determinados los factores más importantes en el control de avance lineal de las labores de exploración, desarrollo y preparación. El proyecto de investigación es de tipo descriptivo correlacional y diseño no experimental longitudinal, con los cuales se ha obtenido como resultado, que nos permite identificar el objetivo que es el modelo de aprendizaje supervisado, el cual es aplicable y aceptable. Como conclusión para el uso de modelos *machine learning* en el contexto del estudio es factible desde un punto de vista computacional; sin embargo, se requiere un fuerte trabajo adicional en la curatoría de datos.

**Palabras clave:** Avance por disparo, longitud de taladro, *machine learning*, minería subterránea, perforación, voladura.

xiii

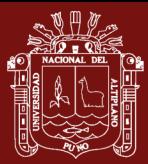

### **ABSTRACT**

<span id="page-15-0"></span>The study was carried out at the San Rafael Mining Unit, Antauta district, Melgar province, where the problem was identified for the appropriate machine learning model, the main objective being to evaluate machine learning models in mining geomechanics for the effective control of drilling and blasting in advance work. The operation data referred to drill mesh and length, type of blasting agents, type and section of the work, type of rock, mineral and waste rock, number of drill holes, expected progress, progress achieved, structure, type of drilling, equipment and operator, all these data were recorded in report format, consolidated in a spreadsheet and exported to R linear programming; the samples were used to develop different models to be analyzed, evaluated and the most important factors in the linear progress control of exploration, development and preparation work were determined. The research project is of a descriptive correlational and nonexperimental longitudinal design, with which we have obtained as a result, that allows us to identify the objective which is the supervised learning model, which is applicable and acceptable. As a conclusion for the use of machine learning models in the context of the study it is feasible from a computational point of view; however, strong additional work on data curation is required.

**Keywords:** Advance per shot, drill length, machine learning, underground, mining, drilling, blasting.

xiv

### **INTRODUCCIÓN**

<span id="page-16-0"></span>La presente investigación concentra sus esfuerzos en detallar la forma en que se consiguieron los resultados numéricos que proveen de apoyo a las conclusiones del estudio realizado. La particularidad de este estudio radica en el uso de herramientas de *machine learning* para intentar entender los factores determinantes del proceso de perforación y voladura en las labores de avance. Cabe resaltar, que antes de controlar el proceso de perforación y voladura es primero necesario poder entenderlo. Por este motivo, principalmente apunta a la obtención del mejor modelo posible para ver qué tan factible es la obtención de un ajuste de calidad para el fenómeno, los modelos de *machine learning* se dividen en tres categorías principales, a saber:

- Aprendizaje supervisado: En este tipo de técnicas se intenta describir una variable de respuesta de un fenómeno dado en función de un conjunto de atributos que podrían contribuir a su caracterización. Un ejemplo notable de este tipo de modelos son los modelos de regresión.
- Aprendizaje no supervisado: En este tipo de técnicas no se parte de una muestra de datos para la cual hay una variable de respuesta definida. El objetivo que se persigue es identificar similitud entre observaciones para de esta forma poder agrupar los mismos en clases cercanas. Un ejemplo típico de modelo de este tipo corresponde a los modelos de agrupamiento.
- Aprendizaje reforzado: El paradigma en uso para este tipo de técnicas consiste en el aprendizaje por la vía del ajuste de agentes de software en un entorno dado con el fin de maximizar una función de recompensa (o premio para el problema en cuestión). Es usual el uso de este tipo de modelos en casos en que se pretende aproximar la forma en que usuarios toman decisiones, el ejemplo más notable es el uso de este tipo de algoritmos en juegos de computadora en que el programa "aprende" y se adapta a las interacciones del jugador.

En el caso particular de este estudio, el tipo de modelos utilizados corresponden a modelos de aprendizaje supervisado. Esto puesto que, en función de los atributos medidos, se conoce una variable de respuesta correspondiente a la eficiencia del avance, medido en primera instancia como porcentaje y posteriormente medido de acuerdo a un esquema de clasificación como bajo, medio y alto.

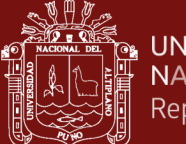

## **CAPÍTULO I**

### **REVISIÓN DE LITERATURA**

### <span id="page-17-3"></span><span id="page-17-2"></span><span id="page-17-1"></span><span id="page-17-0"></span>**1.1. Marco teórico**

### **1.1.1. Modelos** *machine learning*

Se trata de un tipo de la inteligencia artificial que ya no depende de unas reglas y un programador, sino que la computadora puede establecer sus propias reglas y aprender por sí misma. El aprendizaje automático se produce por medio de algoritmos. Un algoritmo no es más que una serie de pasos ordenados que se dan para realizar una tarea. El objetivo del *machine learning* es crear un modelo que nos permita resolver una tarea o una actividad. Luego se prepara el modelo usando amplia cantidad de datos. El modelo aprende de estos datos y califica para hacer predicciones. Según la tarea que se quiera realizar, será más adecuado trabajar con un algoritmo u otro [\(Simeone, 2018\)](https://arxiv.org/pdf/1808.02342.pdf).

En ciertos estudios, compararon usando diferentes modelos. Los modelos se clasificaron en un total de 12 tipos: aprendizaje profundo, conjunto, agrupación, reducción de dimensionalidad, algoritmo genético, red neuronal, bayesiano, árbol de decisión, basado en instancias, regresión, máquina de vectores de soporte (SVM) y proceso gaussiano. La Figura 1 detalla la clasificación de las técnicas de *machine learning* (Jung y Choi, 2021).

Una tarea importante en la actividad de *machine learning* es la clasificación, reconocimiento, donde uno intenta construir algoritmos capaces de construir automáticamente métodos para distinguir entre diferentes ejemplares, el resultado es una gran cantidad de algoritmos muy precisos y eficientes que son bastante fáciles de usar. Parece gratificante y casi obligatorio para el científico e ingenieros para aprender cómo y dónde *machine learning* puede ayudar a

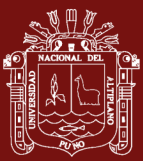

automatizar tareas o proporcionar predicciones donde los humanos tienen dificultades para comprender grandes cantidades de datos (Locatello *et al*., 2019).

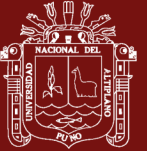

<span id="page-19-0"></span>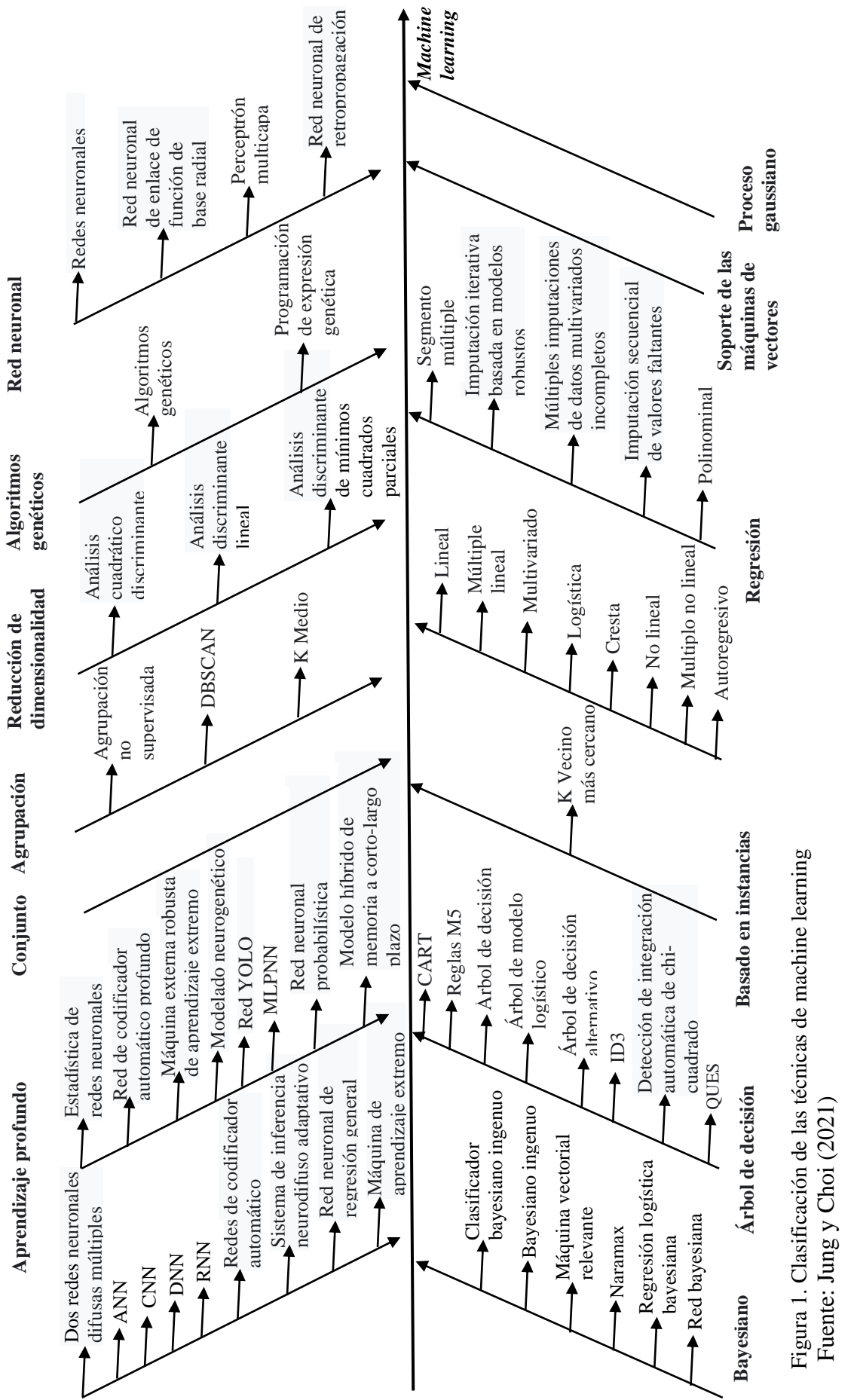

 $\overline{4}$ 

#### Donde:

ANN: Red neuronal artificial

CNN: Red neuronal convolucional

DNN: Red neuronal profunda

RNN: Red neuronal recurrente

DBSCAN: Agrupamiento espacial basado en la densidad de aplicaciones con ruido

YOLO: Solo miras una vez

MLPNN: Perceptrón neuronal de múltiples capas red

CART: Árbol de clasificación y regresión

ID3: Dicotomizador iterativo 3

QUEST: Algoritmos de árboles estadísticos eficientes, rápidos e imparciales

Modelos *machine learning* se utiliza ampliamente en el modelado, anteproyecto y pronóstico para el control eficaz. Durante los últimos años, ha incrementado dramáticamente en el avance y la aplicación de varios tipos de modelos *machine learning* para ciencias. Se identifican y clasifican de acuerdo con la técnica de modelado al área de aplicación.

Los modelos de *machine learning* tienen una gran posibilidad para mejorar y discernir los resultados. Pueden ser una ayuda valiosa para los operadores mineros en el proceso de toma de decisiones estratégicas. Los estudios futuros deben encontrar los obstáculos asociados, validación e implementación de modelos de *machine learning* en la atención de los controles, así como las implicaciones en perforación y voladura (Mosavi *et al.*, 2019).

*Machine learning* es el estudio de algoritmos informáticos que mejoran automáticamente con la experiencia de las actividades. Este tipo de aprendizaje se utiliza en una variedad de aplicaciones, desde minería de datos para descubrir reglas en grandes conjuntos de datos, hasta sistemas de filtrado de información que aprenden automáticamente sobre los intereses de los usuarios. Según (Calvo-Valverde, 2016) detecta automáticamente patrones en los datos y usa los patrones descubiertos para predecir datos futuros y otros tipos de toma de decisiones bajo

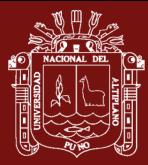

incertidumbre. Este último tiene orígenes de ingeniería, *machine learning* creció en la informática. Sin embargo, ambos tienen sentido experimentado.

Para desarrollar un método de *machine learning*, se necesita un proceso o pasos cuyo propósito es lograr una meta establecida, recordemos El aprendizaje automático o aprendizaje automático es una disciplina en el campo la inteligencia artificial crea sistemas que aprenden automáticamente; aprender, en este contexto, significa identificar patrones complejos en millones de datos. Con base en este estudio, podemos decir que una de las ventajas de *machine learning* es la personalización de técnicas basadas en la información recibida en tiempo real. Además, es lógico porque la aplicación juega un papel importante en el aumento de los rendimientos (Revuelta, 2018).

### <span id="page-21-0"></span>**1.1.1.1. Aprendizaje clásico supervisado**

En el aprendizaje supervisado, los algoritmos funcionan con datos catalogados, intentado descubrir una función que, dadas las variables de entrada, les asigne la etiqueta de salida apropiada. El algoritmo se prepara con un significativo de datos y así descubre a asignar la etiqueta de salida apropiada a un nuevo valor, es decir, predice el valor de salida. El aprendizaje supervisado se suele usar en:

- Problemas de clasificación (identificación de dígitos, diagnósticos, o detección de fraude de identidad).
- Problemas de regresión (predicciones meteorológicas, de expectativa de vida, de crecimiento etc).

Estos dos tipos principales de aprendizaje supervisado, clasificación y regresión, se distinguen por el tipo de variable objetivo. En los casos de clasificación, es de tipo absoluto, mientras que, en los casos de regresión, la variable objetivo es de tipo numérico. Los algoritmos más habituales que aplican para el aprendizaje supervisado son:

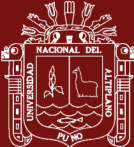

- Árboles de decisión.
- Clasificación de Naïve Bayes.
- Regresión por mínimos cuadrados.
- Regresión Logística.
- *Support Vector Machines* (SVM).
- Métodos "Ensemble" (Conjunto de clasificadores).

### <span id="page-22-0"></span>**1.1.1.2. Aprendizaje clásico no supervisado**

El aprendizaje no supervisado tiene lugar cuando no se dispone de datos catalogados para el entrenamiento. Sólo conocemos los datos de entrada, pero no existen datos de salida que correspondan a un determinado aporte. Por tanto, sólo podemos describir la estructura de los datos, para intentar encontrar algún tipo de organización que simplifique el análisis. Por ello, tienen un carácter exploratorio. El aprendizaje no supervisado se suele usar en:

- Problemas de agrupamiento
- Agrupamientos de co-ocurrencias
- Perfilado

Si embargo, los problemas que implican tareas de encontrar analogías, predicción de enlaces o reducción de datos, pueden ser supervisados o no. Los tipos de algoritmo más habituales en aprendizaje no supervisado son:

- Algoritmos de agrupamiento
- Análisis de componentes principales
- Descomposición en valores singulares
- Análisis de componentes principales

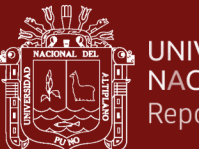

### <span id="page-23-0"></span>**1.1.1.3. Aprendizaje reforzado**

No todos los algoritmos para *machine learning* se pueden clasificar como algoritmos de aprendizaje supervisado o no supervisado. Hay baldíos que es donde encajan las técnicas de aprendizaje por refuerzo. Este tipo aprendizaje se basa en mejorar la respuesta del modelo usando un proceso de retroalimentación. El algoritmo aprende observando las situaciones globales. Su información de entrada es el *feedback* o retroalimentación que obtiene del mundo exterior como respuesta a sus acciones. Por lo tanto, el sistema aprende a base de ensayo-error.

No es un tipo de aprendizaje supervisado, porque no se basa estrictamente en un conjunto de datos etiquetados, sino en la monitorización de la respuesta a las acciones tomadas. Tampoco es un aprendizaje no supervisado, ya que, cuando modelamos a nuestro «aprendiz» sabemos de antemano cuál es la recompensa esperada [\(Simeone, 2018\)](https://arxiv.org/pdf/1808.02342.pdf).

#### <span id="page-23-1"></span>**1.1.1.4. Métodos de conjunto**

El objetivo de los métodos de conjunto es combinar las predicciones de varios estimadores de base construidos con un algoritmo de aprendizaje dado para mejorar la generalizabilidad/robustez sobre un solo estimador. Por lo general, se distinguen dos familias de métodos de ensamblaje:

En los métodos de promediación, el principio rector es construir varios estimadores independientemente y luego promediar sus predicciones. En promedio, el estimador combinado es usualmente mejor que cualquiera de los estimadores bases porque su varianza es reducida.

Por el contrario, en los métodos de empuje, los estimadores de base se construyen secuencialmente y se trata de reducir el sesgo del

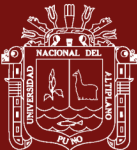

estimador combinado. La motivación es combinar varios modelos débiles para producir un conjunto poderoso (Dietterich, 2000).

### <span id="page-24-0"></span>**1.1.1.5. Redes neuronales artificiales**

Una estructura de una red neuronal profunda típica consta de una capa de entrada, una o más capas ocultas y una capa de salida. Cada capa consta de nodos que están conectados a los nodos de la capa conectando enlaces, muestra el proceso de mover entradas. Una capa que produce valores objetivo en la capa de salida y una capa oculta. Las ecuaciones (1a), (1b) y (2) existen una expresión que usa las variables de entrada para calcular el valor objetivo. x1 y x2 son variables de entrada, n1 y n2 son los valores del nodo de la capa oculta, f es la función de activación, yˆ es el valor objetivo, w es el peso y b es la precarga. La función de activación toma como entrada la suma ponderada de los nodos Convertir a un valor válido. La función de activación toma la suma ponderada de nodos como entrada y la convierte en un valor válido.

Descripción del modelo de la red neuronal profunda.

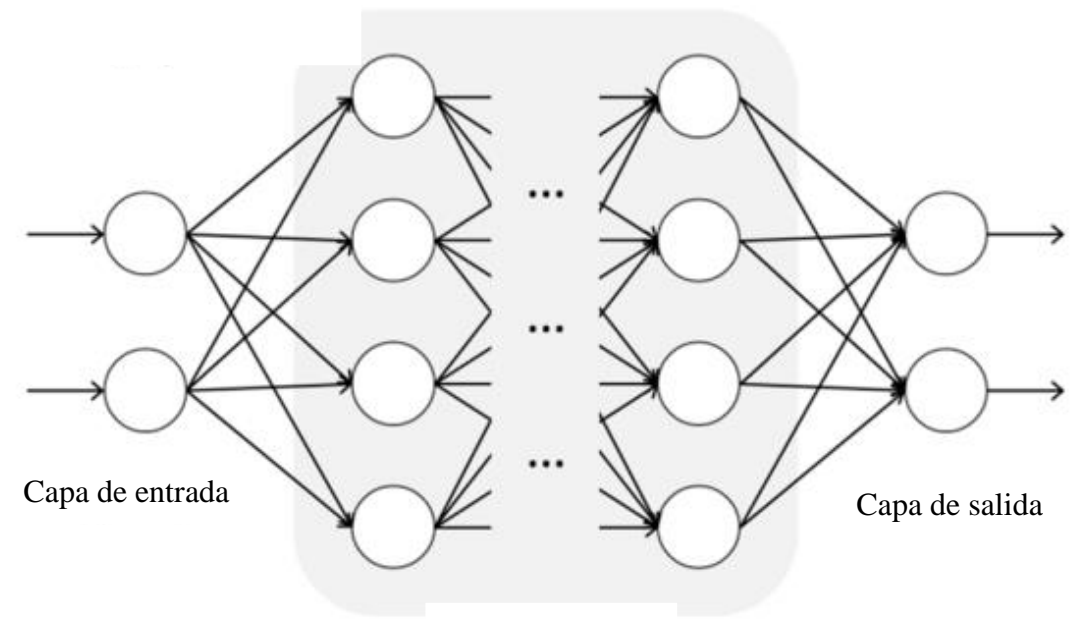

Capas ocultas

<span id="page-24-1"></span>Figura 2. Estructura del modelo de la red neuronal profunda.

Fuente: Baek y Choi (2019).

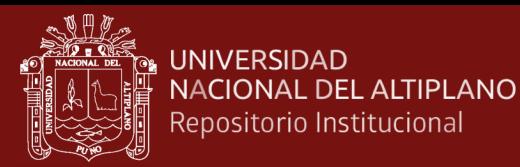

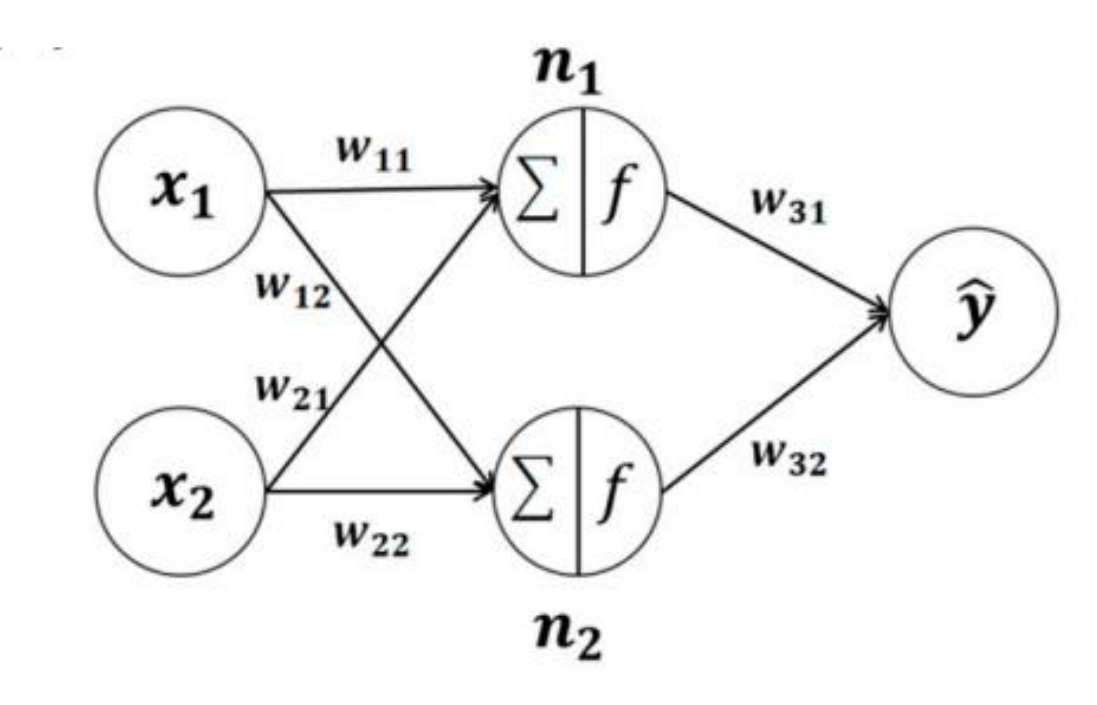

<span id="page-25-0"></span> Capa de entrada Capa oculta Capa de salida Figura 3. Proceso del modelo de la red neuronal profunda. Fuente: Baek y Choi (2019).

$$
n_1 = f(x_1w_{11} + x_2w_{21} + b_1) \dots \dots \dots \dots \quad (1a)
$$

$$
n_2 = f(x_1w_{12} + x_2w_{22} + b_2) \dots \dots \dots \dots \quad (1b)
$$

$$
\hat{y} = f(x_1 w_{31} + x_2 w_{32} + b_3) \quad \dots \quad (2)
$$

$$
f = \begin{cases} z < 0, \ f(z) = 0 \\ z \ge 0, \ f(z) = z \end{cases} \qquad \qquad (3)
$$

Para minimizar el error entre los valores predichos y observados, los pesos asignados a los nodos de todas las capas se cambian cada vez que se entrena el modelo mediante la retropropagación. Este procedimiento utiliza el descenso de gradiente para medir el gradiente de la función de error y actualizar todos los pesos de las neuronas para minimizar el error. Modelo de *machine learning* basado en Red neuronal

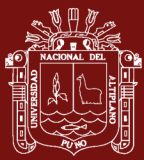

profunda para anticipar la producción de mineral en una mina subterránea, se estableció para encontrar puntos ocultos, y se calcularon el coeficiente de determinación para evaluar la precisión de la predicción del modelo. Los resultados encontrados se compararon con los resultados reales observados, Para configurar capas ocultas que puedan maximizar la precisión de predicción de la red nueronal profunda, configuramos la cantidad de capas ocultas y nodos de capas ocultas en diferentes valores y entrenamos el modelo. (Baek y Choi, 2019)

### <span id="page-26-0"></span>**1.1.2.** *Machine learning* **en la industria minera**

Los desarrollos recientes en la tecnología de minería actual han establecido las operaciones mineras en temas de recopilación y el almacenamiento de una gran cantidad de datos en tiempo real. Por lo tanto, la investigación que emplea el *machine learning* que utiliza estos datos se está introduciéndose activamente en la industria minera.

En esta investigación, analizamos la cantidad de perforación y voladura de rocas aplicando las técnicas de *machine learning* para el control eficaz en labores de avance. Se analizaron sistemáticamente las tendencias de investigación, principalmente para la búsqueda de minerales.

Todas las actividades relacionadas con la investigación, aprovechamiento y apreciación de datos sobre cuerpos geológicos, se caracterizan por una conspicua fase de desazón con respecto a las propiedades, estructura del macizo rocoso para vencer las dificultades asociadas a esto, cada vez es más global que la industria minera para aplica métodos de inteligencia artificial, aprendizaje automático, redes neuronales, y dialéctica difusa. Muchos investigadores utilizan para muchos aspectos en la industria minera:

- Selección de equipos de minería.
- Evaluación de propiedades geomecánicas y geológicas del macizo rocoso.
- Clasificación de rocas.
- Explicación de parámetros D&B.

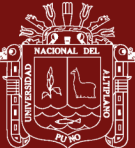

#### • Estimación de la voladura en operaciones, entre otros.

Una revisión detallada de las técnicas de aprendizaje automático, utilizadas en varios aspectos de la industria minera, se presenta en un estudio. Existen muchos métodos y herramientas de aprendizaje automático que realizan diferentes tareas como datos de entrada de diversa complejidad. Los métodos principales se muestran en la Figura 4, pero de hecho existen muchos otros métodos y sus combinaciones. Son ampliamente utilizados en el análisis, predicción y estimación de parámetros mecánicos y físicos de rocas, clasificación, estimación y predicción de parámetros e índices D&B.

En la mayoría de los casos, sin embargo, los datos de entrada se representan como simples conjuntos de parámetros, que consisten en varios valores medidos (directos e indirectos) y estimados. La parte 2 muestra que un conjunto de datos de perforación, recopilados con tecnología de la medición durante la perforación, tiene un volumen mayor y una correlación más compleja de sus parámetros, por ejemplo, características de datos, datos geológicos idénticos, obtenidos por métodos alternativos.

Como resultado, se vuelve más complicado operar algoritmos de aprendizaje automático con estos datos, ya que es necesario tener en cuenta una gran cantidad de factores. Este documento presenta una revisión de varios estudios que aplican el aprendizaje automático a las operaciones de minería y voladura utilizando datos de la medición durante la perforación (Isheyskiy y Sanchidrián, 2020).

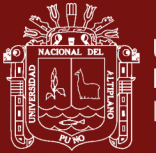

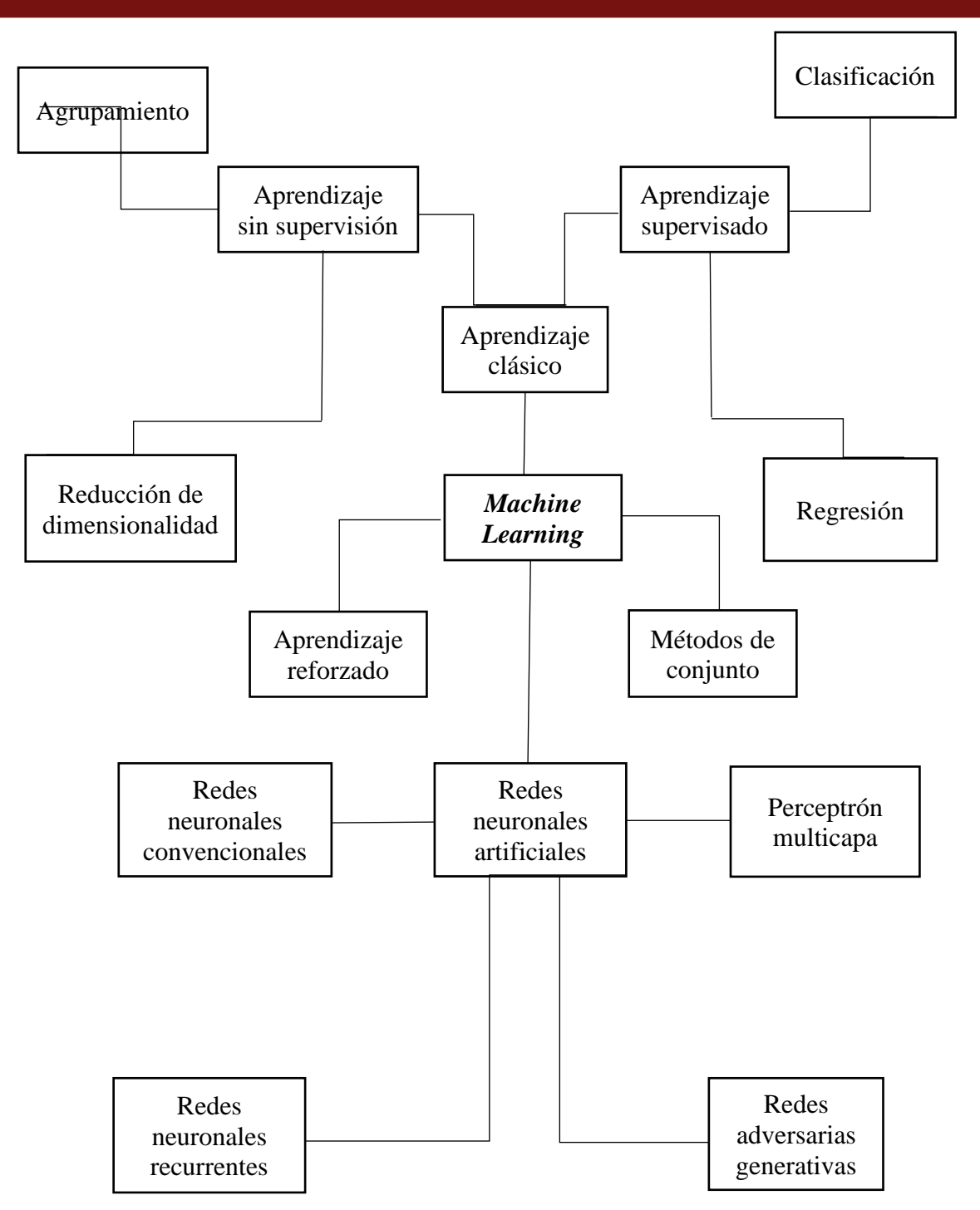

<span id="page-28-0"></span>Figura 4. Clasificación de los métodos de machine learning

Fuente: Isheyskiy y Sanchidrián (2020).

### <span id="page-29-0"></span>**1.1.3. Campos de aplicación detallados**

Se elaboró el mapa técnico para la industria minera. La primera etapa incluyó tres etapas de la actividad minera, que eran la exploración, la explotación y la recuperación. Cada elemento fue organizada a detalle. La segunda etapa consistió en la fase de exploración como la selección de minerales, planificación y evaluación de la mina.

La fase de explotación fue distribuida como la perforación y voladura, gestión de equipos, gestión geotécnica y seguridad minera y la fase de recuperación se distribuye en cobertura terrestre y riesgo de minas. En la primera fase de clasificación del proceso de minado se realizaron 59 sondeos en la fase de minado (Figura 5). (La figura 9) muestra el estado de investigación de cada ítem. En la tercera etapa de clasificación. En la fase de minado se realizaron un total de 11 estudios para modelar y mapear prospectos de mina en el campo de exploración, 10 estudios para predecir las vibraciones del suelo en el campo y 6 estudios de contaminación de suelos y aguas (Jung y Choi, 2021).

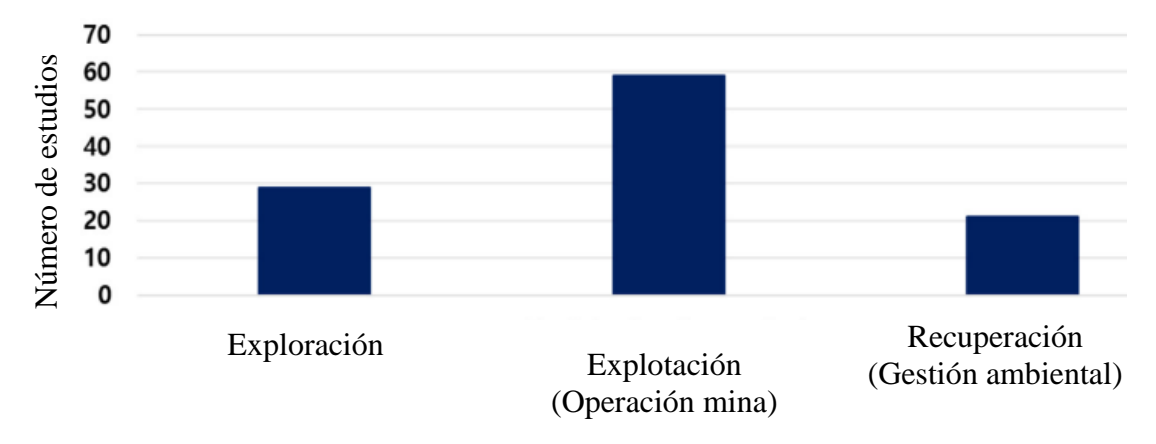

<span id="page-29-1"></span>Figura 5. Número de estudios en base al estudio de campos de aplicación. Fuente: Jung y Choi (2021)

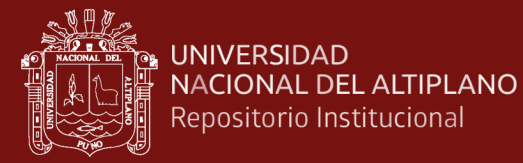

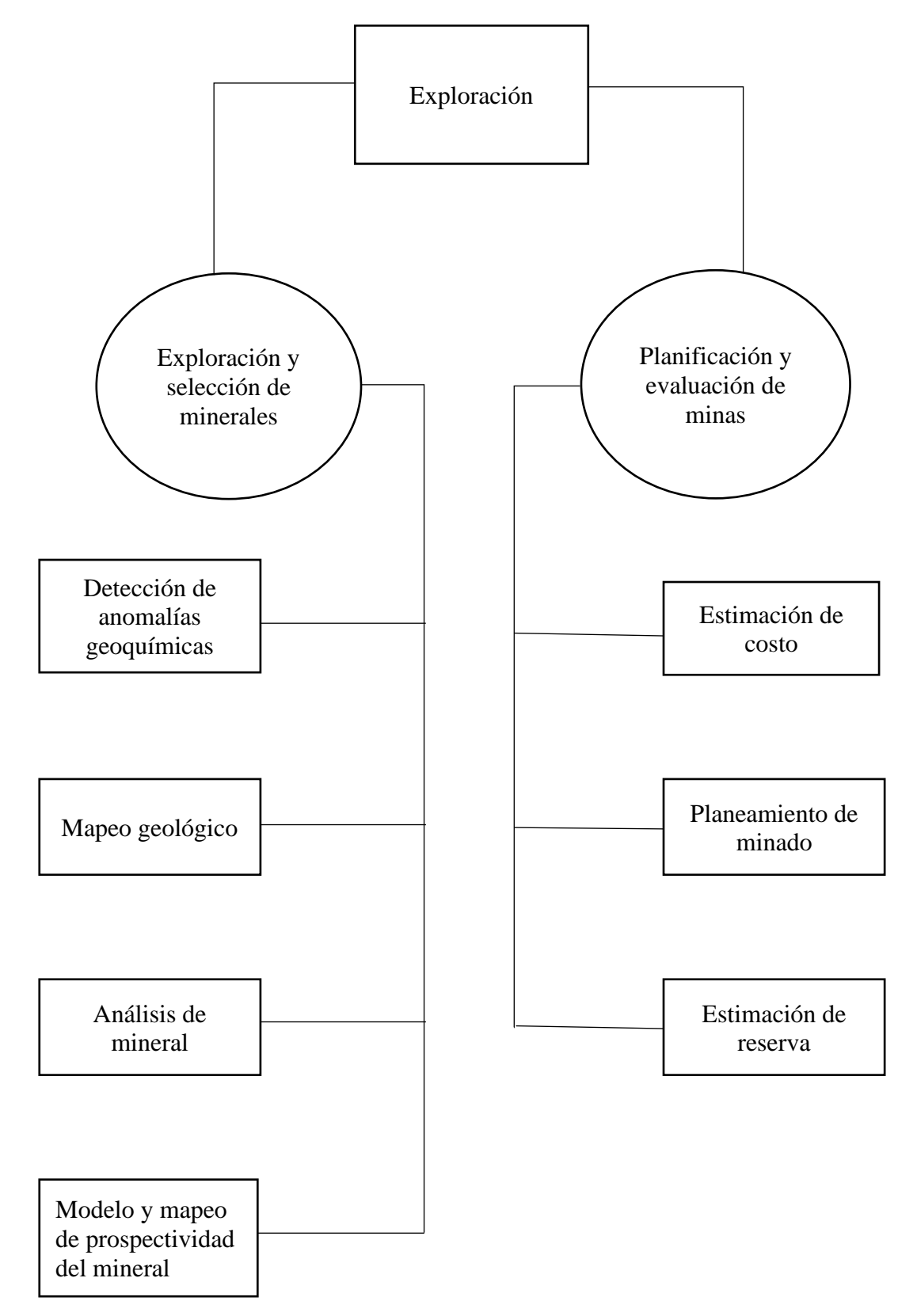

<span id="page-30-0"></span>Figura 6. Campos de aplicación de la investigación en la etapa de la exploración

Fuente: Jung y Choi (2021)

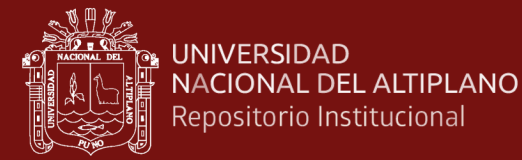

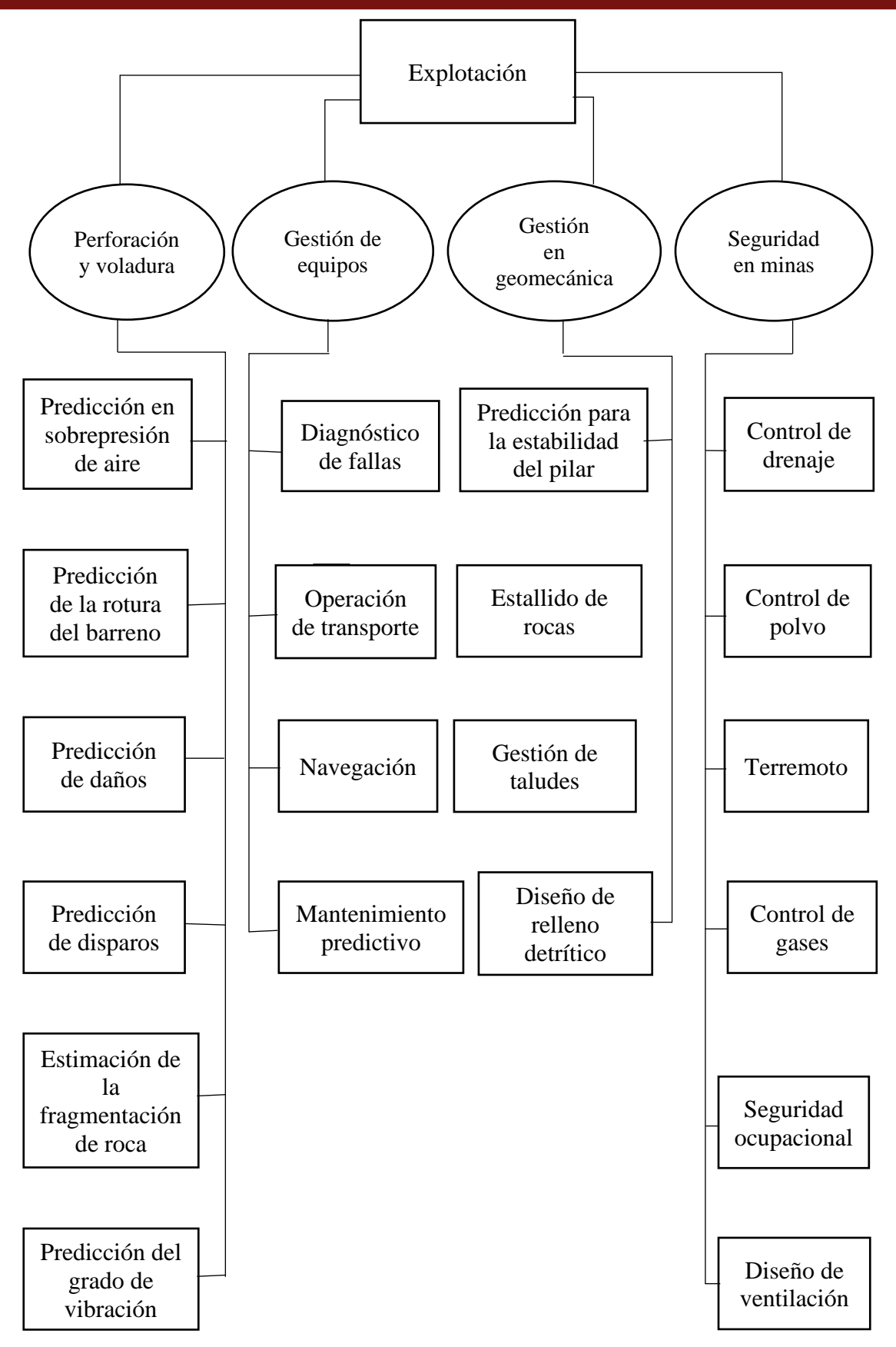

<span id="page-31-0"></span>Figura 7. Campos de aplicación de la investigación en la etapa de la explotación. Fuente: Jung y Choi (2021)

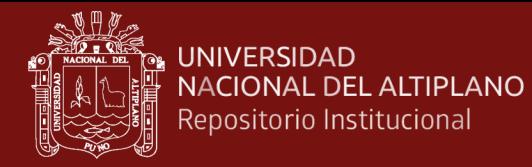

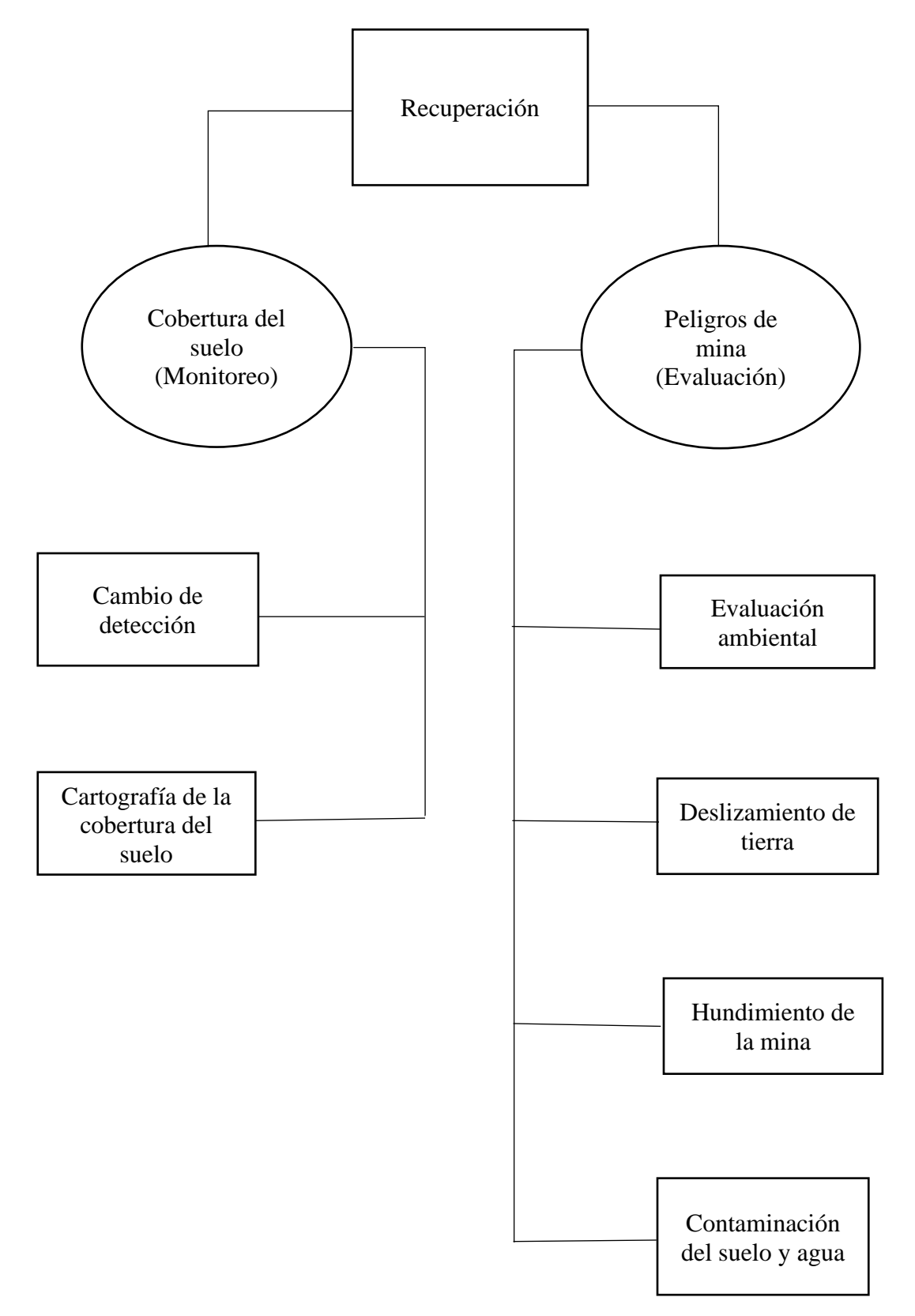

<span id="page-32-0"></span>Figura 8. Campos de aplicación de la investigación en la etapa de la recuperación Fuente: Jung y Choi (2021)

<span id="page-33-0"></span>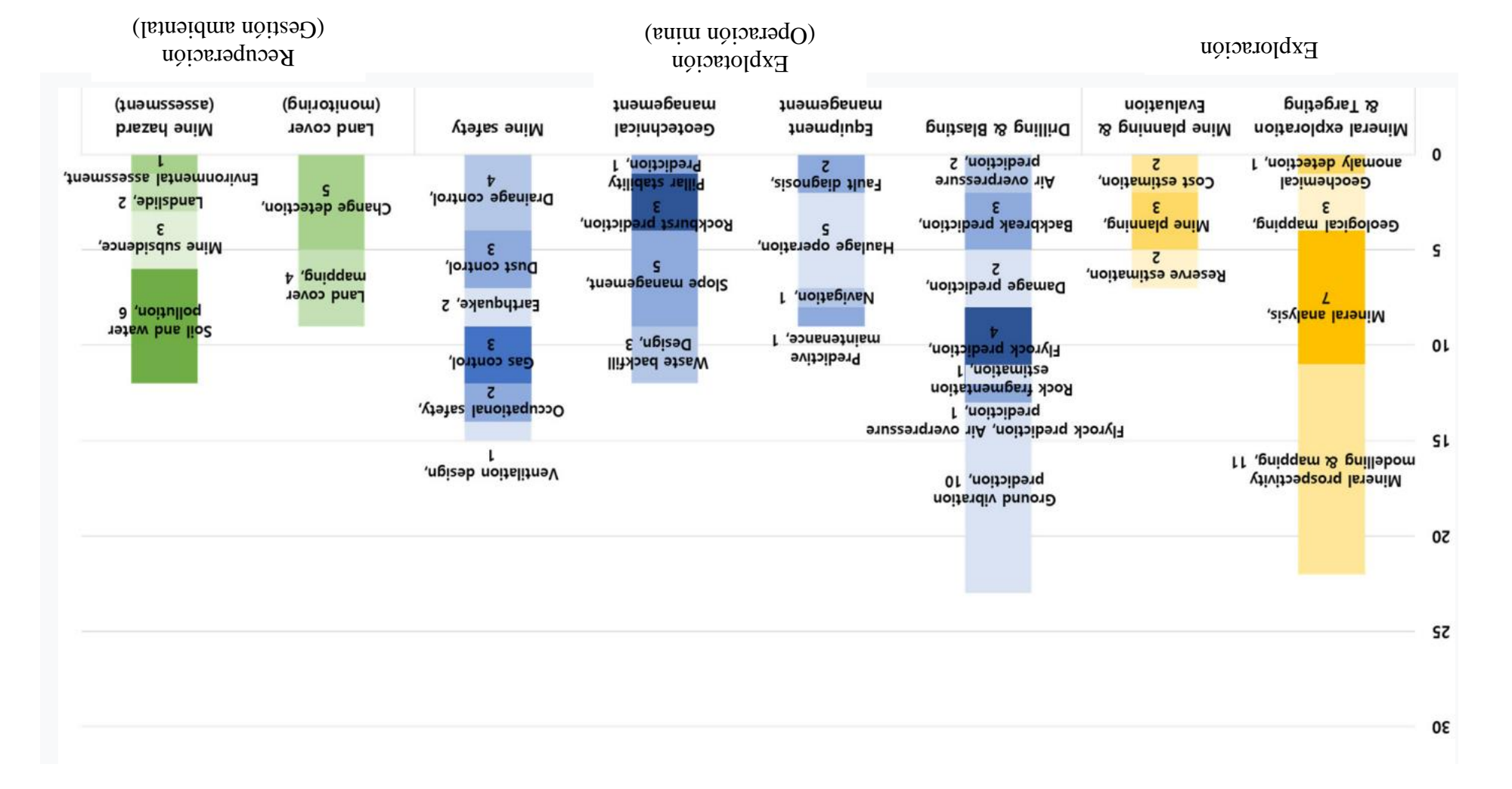

Figura 9. Gráfico detallado que presenta el número de publicaciones.

Fuente: Jung y Choi (2021)

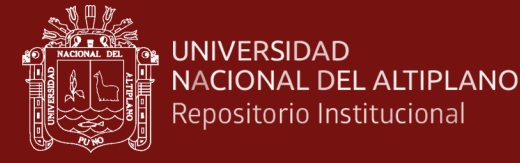

**TESIS EPG UNA - PUNO** 

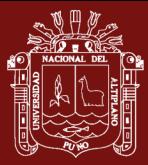

Medición durante la perforación es una tecnología desarrollada y utilizada eficazmente en la industria minera. El procesamiento, el análisis y la utilización de los parámetros de la medición durante la perforación contiene información para caracterizar el macizo rocoso, estimar las desviaciones de perforación, construir modelos de capacidad de carga de barrenos, definir zonas de voladura, entre otros. Modelos *machine learning*, son aplicados para pronosticar varios aspectos de las operaciones de voladura, tienen una ventaja sobre los métodos matemáticos y estadísticos tradicionales, no solo en términos de precisión, sino también en términos de velocidad. La integración de estas herramientas al análisis de datos de la medición durante la perforación en tiempo real debería permitir minimizar los costos de la caracterización detallada del macizo rocoso, intensificando así la eficiencia de la perforación y voladura, y mejorando la calidad de la operación minera, tal como se observa en la figura 9 (Isheyskiy y Sanchidrián, 2020).

#### <span id="page-34-0"></span>**1.1.4. Técnicas de** *machine learning* **para la predicción**

Las técnicas de *machine learning* tienen la posibilidad de pronosticar la predisposición. Sin embargo, la aplicación de las técnicas en la predicción sigue siendo limitada y se debe efectuar un mayor número de estudios para obtener resultados positivos.

Para la extracción de datos y síntesis de datos llenamos el formulario para cada tema seleccionado. El propósito de usar datos abstractos es determinar qué pregunta de investigación responde el estudio original. La información sobre las preguntas de investigación específicas que aborda cada estudio se proporciona en la recopilación de datos. Estos datos se utilizaron para recopilar datos de los sujetos. Los datos obtenidos se guardan en un archivo de Excel que se utilizará posteriormente en el proceso de integración de datos (Malhotra, 2015).

Como elemento de la segunda etapa, se examinó el estado de investigación de cada campo. En el área de exploración y selección de minerales, se han completado estudios de detección de anomalías geoquímicas utilizando datos de exploración para detectar anomalías geoquímicas. Se ha completado un estudio de mapeo geológico utilizando datos de perforación o muestras, también estudios de mapeo y modelado para evaluar el potencial de mineral a partir de datos de

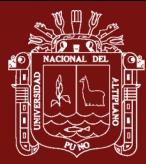

exploración. En los elementos de perforación y voladura, se realizaron predicción de sobrepresión de aire, predicción de rotura de columna, predicción de voladura de rocas, predicción de voladura de rocas y sobrepresión de aire, predicción de vibración del suelo y estimación de fragmentación de roca para investigar los cambios en la presión barométrica, vibración, monumento y terremoto. creado durante la perforación y voladura. Se realizó un estudio de predicción de daños, en el que se pronosticaron los daños causados a las zonas residenciales aledañas por una voladura de una mina a cielo abierto (Jung y Choi, 2021).

Las declaraciones de eficiencia de los algoritmos de *machine learning* a menudo detallan la calidad del algoritmo, utilizando un conjunto de métricas de rendimiento básico. En los problemas de regresión, una inadvertencia más bajo es mejor, y una valoración R más alta es mejor. Sin embargo, se debe tener cuidado de distinguir lo que se está comparando. Un tamaño de muestra limitado, a diferencia de las manipulaciones matemáticas aplicadas, no es comparable a un tamaño de muestra más ilimitado. Sin embargo, el uso de los modelos de *machine learning* es su generalización. Muy importante que la base de datos se amplíe y mantenga con acceso despejado a los datos y al algoritmo predictivo para analizar la consideración y los algoritmos de la competencia se obtengan del mismo grupo de datos.

En comparación, con el aprendizaje no supervisado, el *algoritmo machine learning* no recibe instrucciones claras sobre qué tipo de respuesta generar; en cambio, tiene la responsable de determinar si hay patrones latentes en los datos. Estos procesos de aprendizaje supervisado y no supervisado se pueden combinar con el proceso denominado "aprendizaje semisupervisado". Como sugiere su nombre, el aprendizaje semisupervisado es cuando hay una combinación de datos resueltos o etiquetados y datos sin etiquetar El conjunto de datos se divide en secuencias de entrenamiento, prueba y el promedio acumulado de las cifras permitidas con una evaluación más sólida del rendimiento del modelo (Handelma *et al*., 2019).
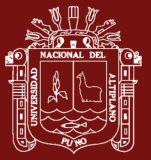

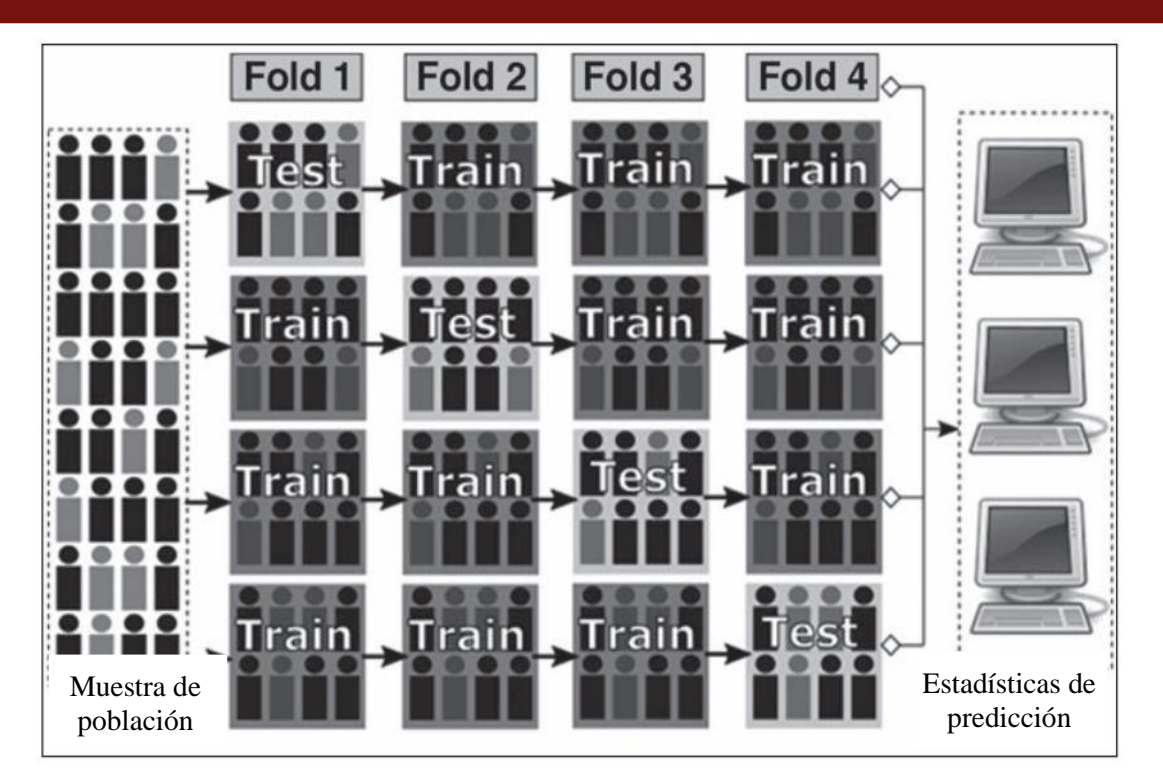

Figura 10. Diagrama técnico de la muestra de datos. Fuente: Handelma *et al.* (2019)

*Machine learning* ha abarcado casi todas las áreas y se aplica con éxito en biología, medicina, finanzas, física y otros campos. Los problemas surgen si los modelos fallan cuando se enfrentan a datos del mundo real. Se necesitan técnicas que faciliten la evaluación, comparación y rendimiento de los modelos, para analizar la similitud, determinar excepciones y observaciones influyentes para que se puedan realizar las pruebas usando puntos de diagnóstico y verificación visual. Se ha logrado el objetivo de encontrar un método y una herramienta para la verificación y validación de los modelos *machine learning* para la calidad del software desarrollado, aunque hay varios paquetes y métodos, se ha elegido un enfoque general, proporciona una gran cantidad de funciones y gráficos suficientes para la verificación y validación de datos pero también proporciona otros gráficos y funciones, concluyendo que la combinación de diferentes métodos produce una aproximación menos falsa y más desviada (Barrero, 2021).

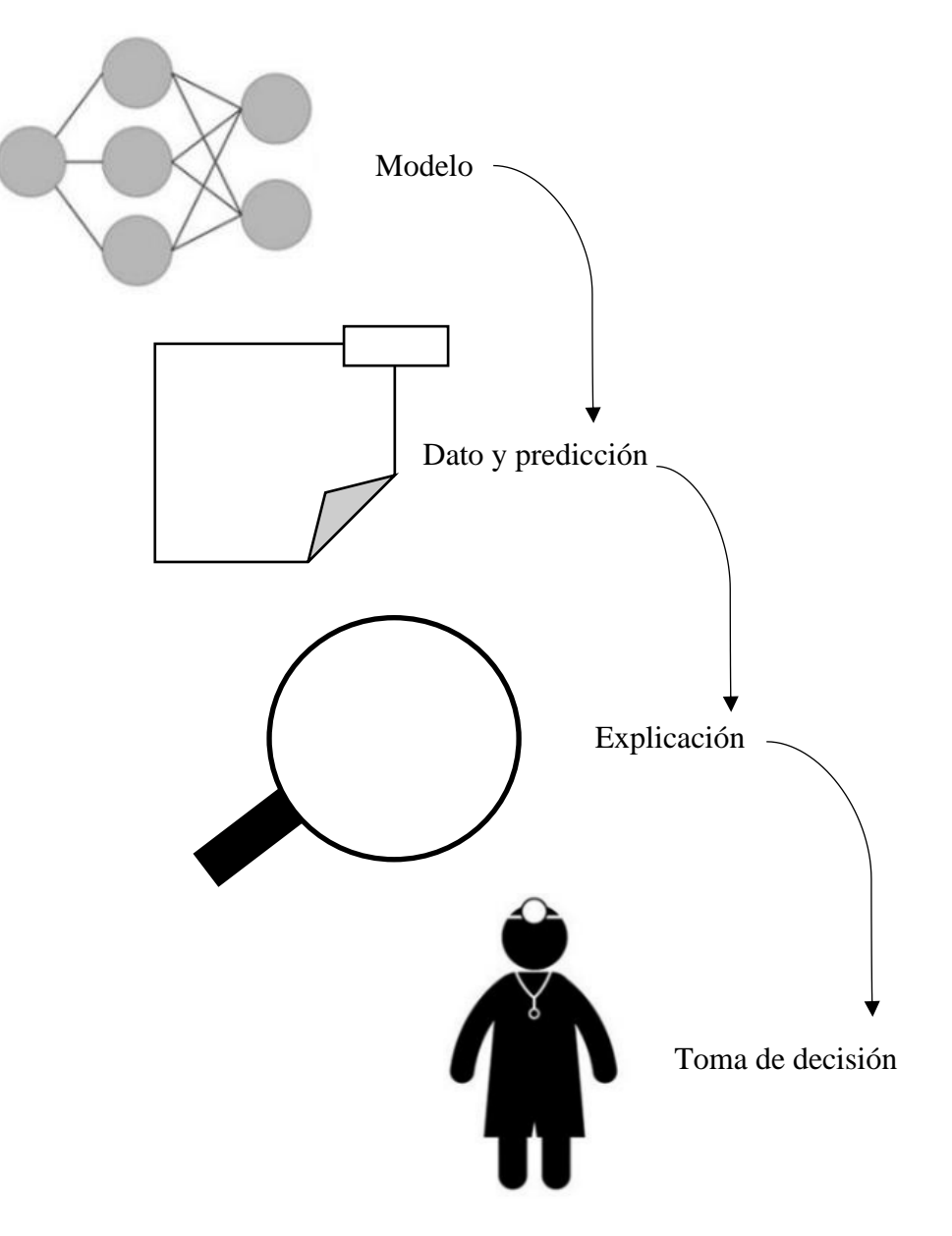

Figura 11. Proceso de explicación del modelo. Fuente: Barrero (2021)

En cierto sentido, cada vez que un ingeniero pone en producción un modelo de aprendizaje automático, ese ingeniero tiene plena confianza en que el modelo hará predicciones razonables. Tal evaluación generalmente se realiza observando la precisión mantenida o alguna otra medida agregada. Sin embargo, como puede atestiguar cualquiera que haya utilizado el aprendizaje automático en aplicaciones de casos, tales métricas pueden ser muy engañosas. A veces los modelos cometen errores demasiado difíciles de aceptar. Estas y muchas otras dificultades indican que comprender las predicciones de un modelo puede ser una

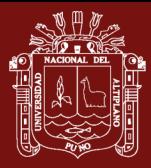

herramienta adicional útil para decidir si un modelo es confiable, ya que los humanos a menudo tienen una buena intuición y una inteligencia económica esquiva en las mediciones de rendimiento.

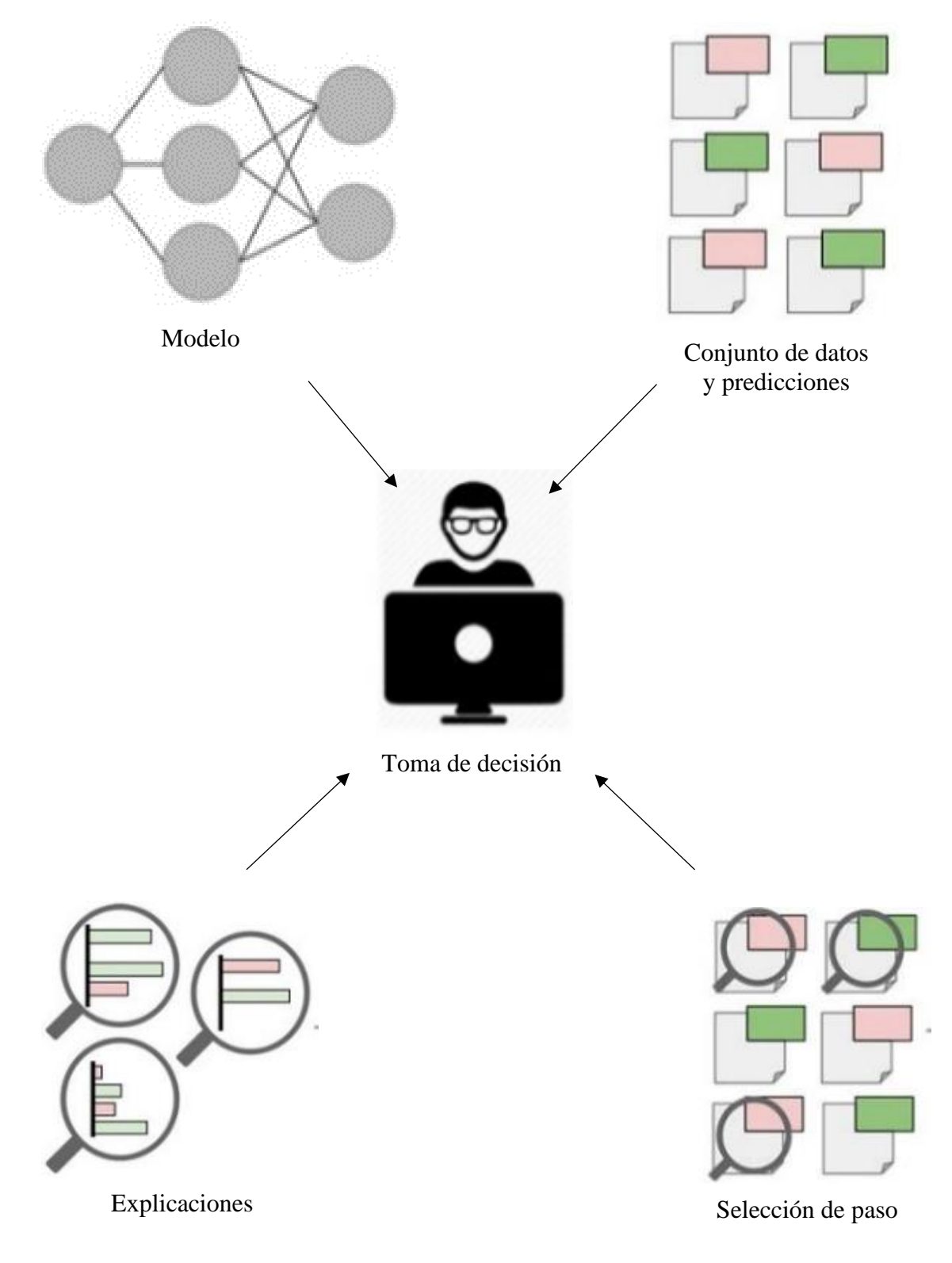

Figura 12. Proceso de explicación de las predicciones del modelo Fuente: Barrero (2021)

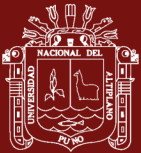

# **1.1.5. Métricas y evaluación de algoritmos de** *machine learning*

Al graficar los efectos de diferentes grados de sensibilidad en términos de especificidad, se puede trazar una curva que representa el rendimiento de un algoritmo de predicción particular, lo que permite comprender rápidamente la utilidad del algoritmo. Para diferentes tareas, se puede utilizar un punto de operación específico en la curva. Sin embargo, si hay demasiados muchos falsos positivos, la sensibilidad puede ser aumentado para que se produzca una cantidad más aceptable de falsos positivos. Un mejor rendimiento tendrá una mayor sensibilidad y especificidad, por lo tanto, el área bajo las líneas del gráfico será más altas que aquellas con resultados más bajos. Esta gráfica de los verdaderos positivos y la tasa contra la tasa de falsos positivos se llama la curva ROC (Característica operativa del receptor) y la medida denominada "Área bajo la curva ROC" o "AUROC", y ofrece una forma rápida de comparar algoritmos.

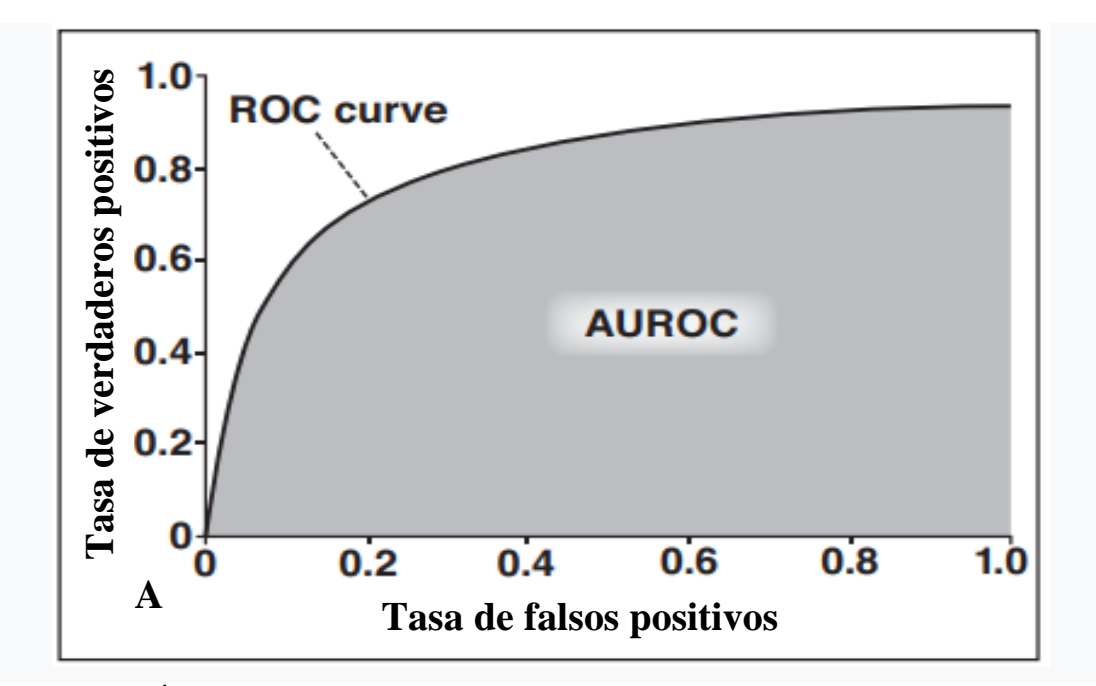

Figura 13. Área bajo la curva ROC o AUROC.

A.- AUROC es una función de diferentes efectos sensibilidad (tasa de verdaderos positivos) a la tasa de falsos positivos.

Fuente: Handelma *et al.* (2019)

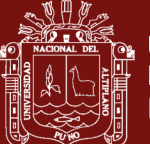

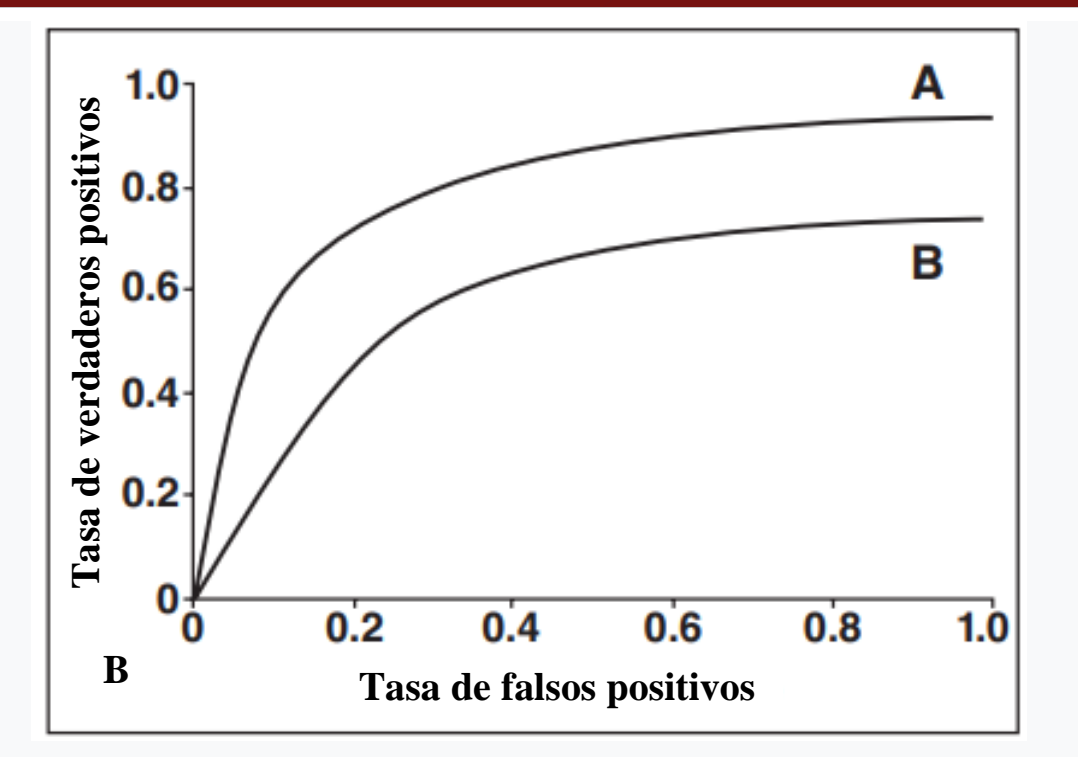

Figura 14. Curva ROC o AUROC.

B.- Al comparar los valores AUROC, podemos ver rápidamente que la curva ROC (A) tiene un AUROC mayor que la curva ROC y (B) por lo tanto, muestra un mejor rendimiento general.

Fuente: Handelma *et al.* (2019)

La tasa de verdaderos positivos también se conoce como recuerdo o sensibilidad y es probabilidad de que el modelo detecte un caso verdaderamente positivo. La tasa de falsos negativos es la proporción de casos positivos perdidos. La tasa de falsos positivos o consecuencias es la probabilidad de identificar incorrectamente el caso como positivo cuando la condición es en realidad no está presente. La tasa o especificidad de verdadero negativo es la probabilidad de ser correcto en la condición de salida.

La precisión es la cantidad de llamadas correctas (verdadero positivo y verdadero negativo) que se realizaron en proporción al total conjunto de datos El valor predictivo positivo o la precisión es la probabilidad de que la predicción positiva sea realmente positiva; similar, valor predictivo negativo es probabilidad predicción negativa es en realidad negativa.

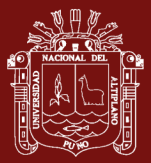

# **1.1.6. Probabilidad positiva y negativa**

Las proporciones son probabilidades de que, si los resultados de la prueba para un individuo son positivos o negativos, ese individuo es realmente positivo o negativo para la enfermedad. La razón de posibilidades diagnósticas es una medida de la efectividad de la prueba, pero a diferencia de la precisión, es independiente de la prevalencia. La puntuación F1 es una función de la tasa de verdaderos positivos y el valor predictivo positivo (precisión y recuperación) para dar una indicación general del rendimiento del clasificador.

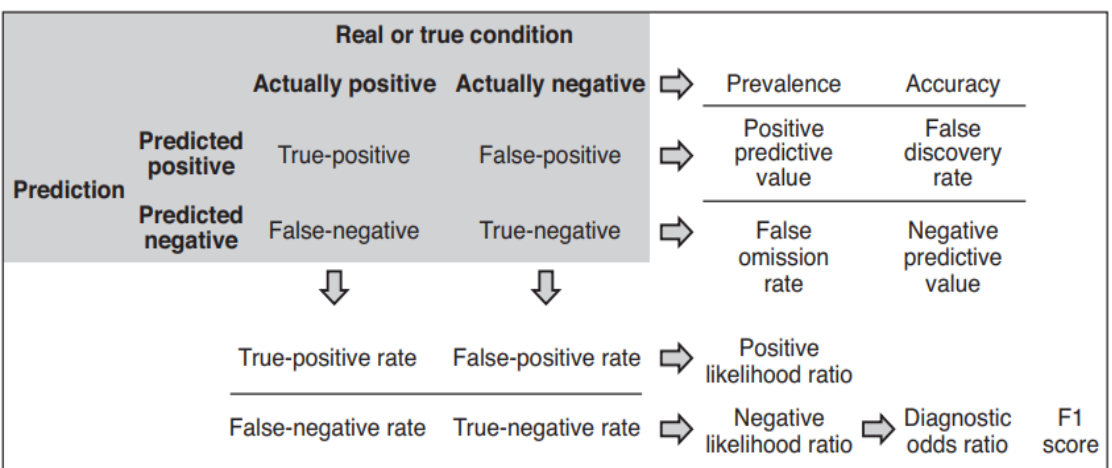

Figura 15. Componentes de la matriz de confusión.

Fuente: Handelma *et al.* (2019)

# **1.1.7. Desarrollo de modelos geomecánicos**

Las herramientas geoestadísticas en un conjunto de datos que están disponibles en las labores mineras (sondajes, mapeo geomecánico, etc.) tienen la posibilidad de dar un sobre aviso de áreas problemáticas, siempre que la interpolación esté validada con respecto a la base de datos. Basándose a esta información nace fundada en aprovechar de manera más óptima los datos ya disponibles llevando a cabo un análisis, (Fernández *et al*., 2022) el cual sigue el siguiente flujo:

# **1.1.7.1. Análisis exploratorio de datos**

El análisis exploratorio de datos es una técnica estadística utilizada en la primera parte del trabajo estadístico con un nuevo conjunto

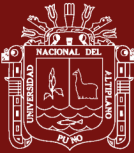

de datos. Incluye exploración de datos, análisis estructural de variables, estudio de la distribución que pueden seguir las variables, búsqueda de posibles patrones, entre otras técnicas que dependen del tipo de datos. No se han establecido lineamientos específicos, sin embargo, la gran mayoría permiten conocer las variables, observar posibles patrones en los datos, y así formular hipótesis que luego serán confirmadas o invalidadas por métodos estadísticos aplicados a posterior análisis exploratorio de datos. Esta técnica es bastante popular y se utiliza como una etapa temprana de la investigación estadística, desde modelos simples hasta modelos de inteligencia artificial. En otras palabras, este enfoque es la base de gran parte de la investigación que se realiza hoy en día y que tiene un impacto directo en nuestra sociedad. En general, se evalúa si los datos tienen algún tipo de inconsistencia, falta de datos o alguna variable atípica, ya que los modelos estadísticos pueden ser sensibles a este tipo de situaciones. Incluso se han creado herramientas numéricas que permiten evaluar el impacto de estas situaciones en los modelos, ya que no siempre es posible controlar todos los errores en los datos, especialmente cuando se trata de modelos en tiempo real (Soto, 2022).

# **1.1.7.2. Validación de datos**

Gracias al tremendo impulso de la tecnología en área de datos, el aprendizaje está evolucionando, "*Machine learning* se refiere al proceso por el cual la computadora desarrolla el reconocimiento de patrones o capacidad de aprender y hacer continuamente la predicción basada en datos, entonces hacer ajustes sin ser programado específicamente para esto como un medio de inteligencia artificial, el proceso de creación de modelos analíticos permite a las máquinas adaptarse a las nuevas situaciones de independencia. Uso de objetivos de aprendizaje automático algoritmos de análisis de datos y, basados en definir el comportamiento del software. Para un análisis preciso, necesitamos algoritmos impulsado por datos que respaldan este sistema automático, es decir, una grande disponibilidad y calidad de los datos abiertos que se

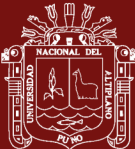

utilizará para potenciar estos algoritmos y para también para mejorarlos y probarlos correctamente.

En cuanto a los datos, hay que tener en cuenta con técnicas de validación de calidad, debido a que hay muy pocos trabajos que se realiza en aspectos centralizados, por lo que, existen diferentes técnicas de *machine learning* y pueden ser utilizados en datos públicos, pueden generar grandes beneficios para la sociedad, por otro lado mantener la calidad y la validación de datos ayudará a los actores de la sociedad civil a tomar mejores decisiones porque tienen una visión e información más precisa sobre la realidad (Martínez *et al*., 2022).

# **1.1.7.3. Validación del modelo**

El trabajo de campo es una actividad esencial que debe ser fundamental en esta etapa, la recopilación de datos debe ser representativa y dependiendo de qué tan seguro y confiable quiera trabajar. Por lo tanto, la información puede ser procesada estadísticamente para obtener distribución que mejor se ajuste al comportamiento geométrico de las grietas en espacio.

De manera similar, a partir de modelos estocásticos, la red de fallas compuesta de cola de caballo alta. Se estima la amplitud y dirección principal de la conductividad La hidráulica implica la resolución de grietas. El modelo compuesto se completa con asignar parámetros geomecánicos de resistencia, deformación y rugosidad obtenido a partir de mediciones de campo y laboratorio para la matriz de la roca y discontinuidad (Moyano, 2022).

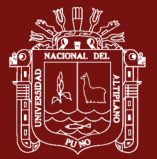

Estudios, Modelaciones numéricas, Pruebas, Ensayos de campo y laboratorio, Datos *insitu*, Fotografías aéreas, Modelos digitales del terreno e información considerada importante para formar una idea y plantear hipótesis del comportamiento geológico, Hidrogeológico y Geomecánico de la zona de estudio. **BUSQUEDA DE INFORMACIÓN** Aplicar técnicas de fotoidentificación para detallar en la zona de estudio, patrones de drenaje, texturas, colores y relación entre litologías. Relaciones entre las deformaciones tectónicas, fallas y fracturas, alineamientos, facetas triangulares, ganchos de presión y principalmente lomos. **FOTOINTERPRETACIÓN** Comprobar fractalidad del medio geológico, aplicar metodologías estadísticas y estocásticas para determinar distribuciones de probabilidad de las variables medidas en campo. Se depuran valores anómalos **ANALISIS ESTADISTICO DE DATOS** Realizar mapeo de fracturas con técnicas de muestreo real o *scanline*. Tomar datos de rebote con martillo Schmidt, medir JRC, tomar muestras de material orientadas para pruebas de laboratorio. **TOMA DE DATOS EN CAMPO** Aplicando conceptos de DFN, obtener un prototipo sintético del medio simulando las fracturas producto del análisis estadístico. **MODELO 2D DE FRACTURAS** Aplicando el método del tensor hidráulico, obtener dirección y magnitud de la conductividad hidráulica del modelo sintético. **CONDUCTIVIDAD HIDRAULICA, K** Con la geometría del modelo sintético y los parámetros geomecánicos obtenidos, analizar por medio del programa de deferencias finitas y las deformaciones **MODELACIÓN PHASE 2D** A partir de la medida del JRC, obtener parámetros de C y ɸ, de laboratorio y martillo Schmidt obtener  $σ<sub>CI</sub>, E y V$ . **PARAMETROS GEOMECANICOS**

Figura 16. Propuesta metodológica.

Fuente: Moyano (2022)

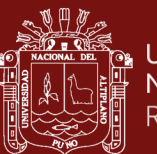

# **1.1.7.4. Resultados de la estimación**

Los modelos geomecánicos con condiciones in situ brindan información sobre el plan de producción más adecuado, así como la compactación de la roca y efectos de tensión-deformación. Sin embargo, la aplicación de la simulación geomecánica está llegando a propio trabajo; por lo tanto, se determinará el impacto de la geomorfología en la productividad de las labores horizontales. Es importante señalar que el modelo funciona en labores subterráneas y es debe usar la dirección correcta de fracturas para respuestas representativas. Se ha comprobado que contribuir a la producción y las fracturas naturales son mínimas para explotar, por tal motivo, es importante la implementación de la voladura adecuada en la producción, para generar un volumen de yacimiento estimulado y, de esta forma, obtener cantidades significativas en producción (Pachón *et al*., 2015).

# **1.1.8. Macizo rocoso**

Conjunto formado por matriz rocosa y por discontinuidades, con un carácter heterogéneo, comportamiento discontinuo y normalmente anisótropo. Para la perforación y voladura es fundamental identificar el tipo de formación rocosa, permite determinar las especificaciones técnicas que se deben tener en cuenta al momento de implementar y realizar el diseño de una malla de perforación y posterior de una voladura adecuada. La caracterización del macizo rocoso es importante apoyados con parámetros geomecánicos en los que se basa como (Montaño *et al.*, 2021):

### **a) La resistencia al corte y la deformabilidad**

Su determinación es compleja, debido a la heterogeneidad y anisotropía de los macizos rocosos; inicialmente, dependen de las propiedades de la matriz rocosa y de las discontinuidades; precisan ensayos de laboratorio para ser representativos, además de los ensayos de campo. En macizos con matriz rocosa dura y resistente, las discontinuidades controlan la resistencia; en macizos blandos la matriz juega un papel más importante en la resistencia; en general, la resistencia del macizo siempre presenta valores

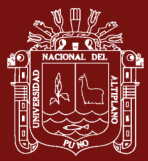

inferiores a los de la roca matriz. Deben establecerse los elementos que van a controlar la resistencia del macizo: una familia de discontinuidades, la matriz, una singularidad de acciones operativas: realizar su caracterización de campo y valorar su influencia (determinar parámetros, integrarlos e interpretarlos según criterios empíricos). Las clasificaciones geomecánicas informan de la resistencia global y calidad del macizo, en ellas se utilizan valores de resistencia a la compresión simple, aunque no son los mejores.

### **b) La permeabilidad**

Es la capacidad de un material para permitir que un fluido lo atraviese sin alterar su estructura interna. Se dice que un material es permeable si deja pasar a través de él una cantidad apreciable de fluido en un tiempo dado, e impermeable si la cantidad de fluido es despreciable. Consiste en medición de la capacidad de una roca, para transmitir fluidos, medida normalmente en darcies(D) o milidarcies(mD).

### **c) El estado original de esfuerzos**

Hace referencia a la fuerza aplicada sobre un área determinada del macizo rocoso. Cuando se apertura una labor de avance en esta masa rocosa, se rompe el campo de esfuerzos naturales y se induce un nuevo estado de esfuerzos en la roca circundante a la excavación. Conforme avanza el minado, los esfuerzos se concentran en ciertos lugares de las excavaciones, en otros pueden disiparse. Como consecuencia, se genera problemas de [inestabilidad](https://www.revistaseguridadminera.com/operaciones-mineras/factores-influyentes-en-la-inestabilidad-del-macizo-rocoso/)  [en la masa rocosa](https://www.revistaseguridadminera.com/operaciones-mineras/factores-influyentes-en-la-inestabilidad-del-macizo-rocoso/) de las excavaciones. Asimismo, crea problemas potenciales de [caída de rocas.](https://www.revistaseguridadminera.com/publicaciones/afiche-video-recomendaciones-evitar-accidentes-caida-rocas/) La unidad de medida más habitual es el kilogramo por centímetro cuadrado (kg/cm<sup>2</sup>).

Tanto para macizos en rocas duras como en rocas blandas. Es importante, además, tener en cuenta medidas tales como el Índice de resistencia geológica (GSI), la clasificación geomecánica (RMR) y el porcentaje (RQD) ya que estas medicines afectan directamente el cálculo de la constante de la roca (Montaño *et al*., 2021).

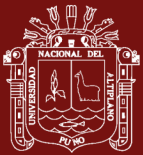

### **1.1.9. Clasificación geomecánica óptima para evaluar**

La clasificación del macizo rocoso se aplica la Q de Barton ajustada por el índice corrector KR y se evalúa la calidad de las rocas con rango ajustado a las condiciones reales in situ, la clasificación GSI de Hoek, Marinos y Marinos con los rangos de correlación con el esclerómetro y el índice de calidad Q de Barton son las clasificaciones geomecánicas que más se nivelan a las particularidades de macizo rocoso (Ochoa *et al*., 2020). Las secciones reducidas en las excavaciones permiten que sean autosoportadas. Se determina que el macizo rocoso es de buena calidad y la mina puede ser autosoportada. Sin embargo y como resulta evidente, este tipo de afirmaciones no tienen ninguna base geomecánica aceptable desde el punto de vista ingenieril. Es una metodología muy práctica de aplicar y establecer rangos de estabilidad y sostenimiento apoyados por datos reconocidos a nivel mundial (Cuervas *et al*., 2015).

Este estudio incluye la selección y clasificación propuesta geomecánica más adecuada y ajustar sus parámetros según las características del macizo rocoso para evaluar su comportamiento ante la ejecución de labores de avance. Este problema podría ser resuelto usando muchas clasificaciones geomecánicas de gran aplicación en todo el mundo, tales como: Protodiakonov, Bieniawski, Barton, Romana, Palmstrom, González de Vallejo, entre otros, a menudo identificados, a través de un control de datos, se puede aplicar para la voladura eficiente y el soporte recomendado.

De acuerdo con los resultados de la investigación geomecánica en labores de avance, se puede observar el macizo rocoso de color gris oscuro y muestra pequeños cambios. Las proyecciones estereográficas obtenidas con el software Dips v.5 muestran que predominan tres familias de discontinuidades con rumbos predominantes de NE-SW y NW-SE (Ochoa *et al.*, 2020).

Mediante el software Unwedge 3.0 se representan los principales bloques identificados, donde se aprecian diferencias en sus dimensiones y la ubicación.

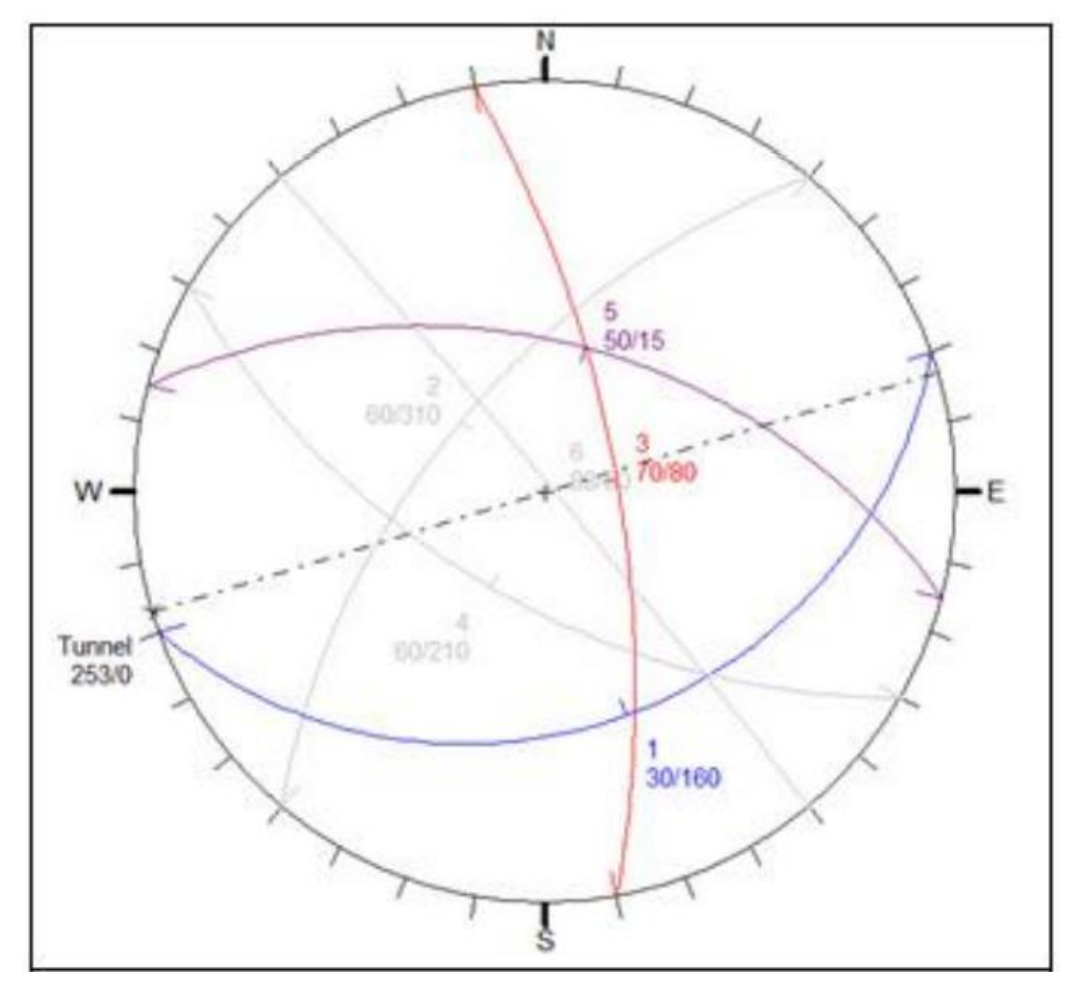

Figura 17. Planos principales del agrietamiento

Fuente: Ochoa *et al.* (2020)

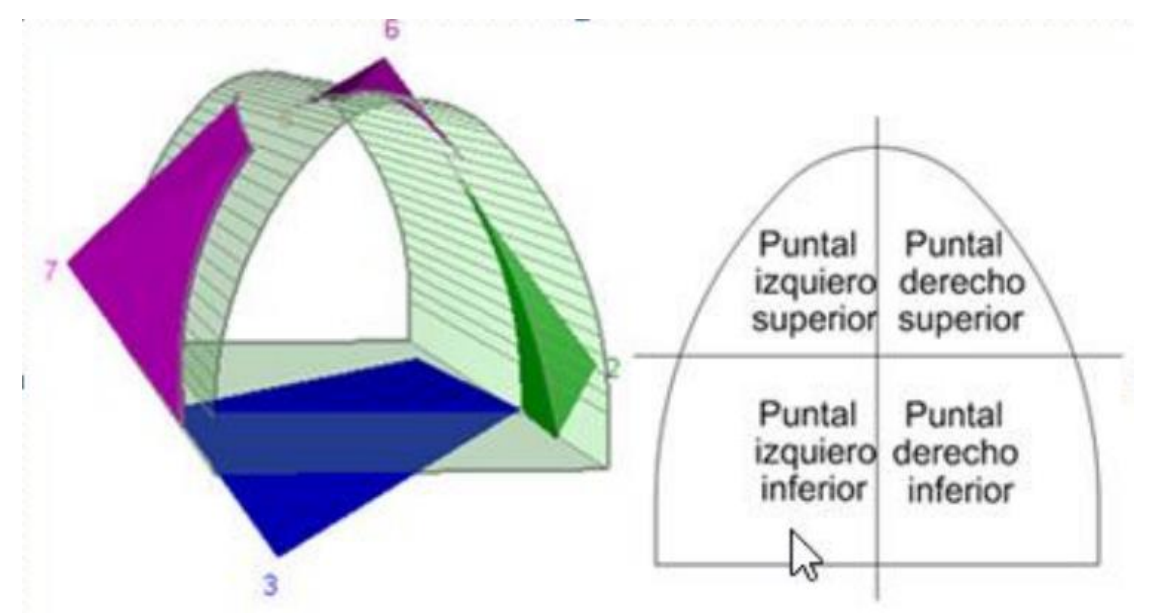

Figura 18. Vista 3D de los bloques principales y subdivisión del frente. Fuente: Ochoa *et al.* (2020)

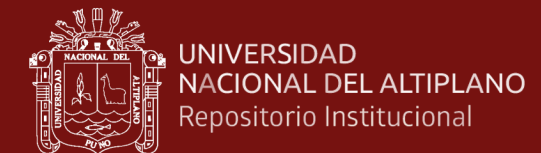

# **1.1.9.1. Clasificación de Barton**

El índice Q que se obtiene en esta metodología representa la calidad del macizo rocoso, de igual forma se realiza el estudio para las demás clasificaciones geomecánicas empleadas en el mismo estacionado y se muestran a continuación (Cuervas *et al.*, 2015).

$$
Q = \frac{RQD}{J_n} * \frac{J_r}{J_a} * \frac{J_w}{SRF}
$$

La clasificación de Barton, se basa en 6 parámetros:

R.Q.D: Índice de calidad de la roca.

Jn: Índice de diaclasado que indica el grado de fracturación.

Jr: Índice de que contempla la rugosidad, relleno y continuidad de las discontinuidades.

Ja: Índice de alteración de las discontinuidades.

Jw: Coeficiente reductor por la presencia de agua.

SRF: (Stress reduction factor) Coeficiente que tiene en cuenta la influencia del estado tensional sobre el macizo rocoso.

1.- El primer coeficiente  $(ROD / In)$  representa el tamaño de los bloques.

2.- El segundo coeficiente  $\left(\frac{r}{a}\right)$  reúne términos de rugosidad, fricción y relleno de las juntas y (Ja) representa la resistencia al corte entre los bloques.

3.- El tercer y último coeficiente ( $\frac{I}{W}$  /  $\frac{S}{RF}$ ) combina condiciones de agua y tensión y puede representar el estado tensional del macizo rocoso.

El rango de variación de los parámetros es el siguiente:

RQD: entre 0 y 100 Jn: entre 0,5 y 20 Jr: entre 0,5 y 4

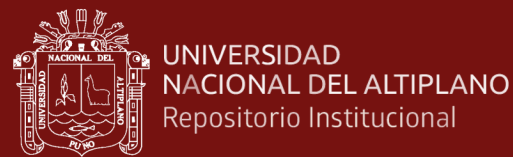

Ja: entre 0,75 y 20 Jw: entre 0,05 y 1 SRF: entre 0,5 y 20

### **1.1.9.2. Clasificación de Bulichev**

Efectúa un pronóstico de la estabilidad de macizos propensos al derrumbe y tiene en cuenta parámetros que permiten clasificar el macizo rocoso lo más cercano a las condiciones naturales (Cuervas *et al.*, 2015).

$$
S = f\left(\frac{k_m}{k_n}\right) \left[\frac{k_r k_w}{k_t k_A k_\alpha}\right]
$$

#### **1.1.9.3. Clasificación de Bieniawsky**

La clasificación del macizo rocoso, considera como parámetros fundamentales: la resistencia de la matriz rocosa, el RQD de Deere, la separación y el estado de las discontinuidades, la presencia de agua subterránea o freática y la corrección por la orientación de las discontinuidades. La calidad del macizo rocoso se clasifica en cinco categorías que definen cinco clases de rocas y estiman sus valores de la cohesión y el ángulo de fricción interna (Cuervas *et al*., 2015).

#### **1.1.9.4. Clasificación GSI de Hoek, Marinos y Marinos**

El método GSI se basa en la evaluación de la resistencia a la deformación y la deformabilidad de la masa rocosa para distintas condiciones geológicas (Cuervas et al, 2015). Este es un sistema de caracterización de macizos rocosos desarrollado en ingeniería de rocas para satisfacer la necesidad de datos de entrada confiables con respecto a las propiedades del macizo rocoso requeridos para el análisis numérico o de solución para el diseño de avance en minería subterránea, taludes o cimentaciones en roca. Las propiedades geológicas del material rocoso, así como su evaluación visual, se utilizan directamente como datos de entrada para la selección de parámetros que predicen la resistencia y deformabilidad del macizo rocoso. También proporciona un método de

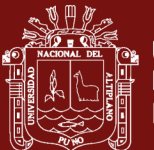

campo para caracterizar formaciones rocosas difíciles de describir (Marinos y Hoek, 2000).

 Este índice se basa en una evaluación de la litología, estructura y condición de la superficie de las discontinuidades en el macizo rocoso, y estimado por inspección visual del macizo rocoso en afloramientos expuestos, en excavaciones poco profundas como cortes, en superficies de túneles y núcleos de los testigos.

La evaluación del GSI se hace por comparación del caso que interesa con las condiciones típicas, y el mismo puede variar de 0 a 100, lo que permite definir 5 clases de macizos rocosos. (Bieniawski, 1989).

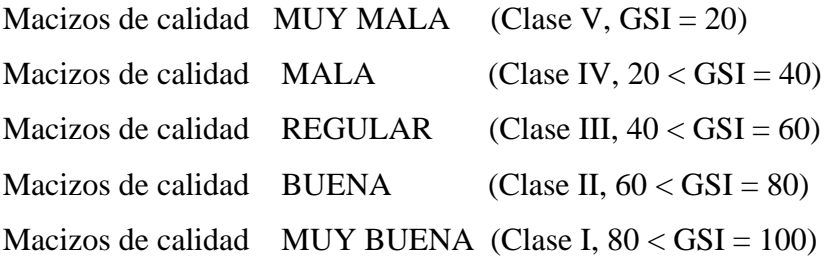

# **a.- Calidad de las rocas por litología con respecto a las clasificaciones geomecánicas**

De acuerdo al estudio realizado por (Ochoa *et al.*, 2020), los índices Q, S, RMR y GSI para cada litología estudiada en las labores de avance. son resultados que evidencian el comportamiento del macizo rocoso en el frente de laboreo.

# **b.- Ajuste a la ecuación de Barton para correlacionarla con el empleo del esclerómetro**

Para poder clasificar el macizo rocoso estudiado se propone el siguiente ajuste de la Q de Barton, con lo cual se obtienen valores muy cercanos a la calidad real de las rocas, aspecto de difícil predicción debido al gran número de factores que inciden en el comportamiento del macizo rocoso. Para ello se establece un índice corrector  $K_R$  con el empleo del esclerómetro, el cual depende de la calidad del macizo y de

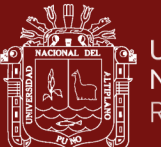

su resistencia a la compresión medida con el esclerómetro, el que es de uso muy práctico para mediciones in situ en las labores de avance de acuerdo al diseño. El ajuste de la clasificación de Barton se realiza mediante el índice corrector  $K_R$  para diferentes proyectos y secciones de las labores de avance.

$$
Q = \frac{RQD}{J_n} * \frac{J_r}{J_a} * \frac{J_w}{SRF} * K_R
$$

# **c.- Ajuste de correlación entre el GSI, σci y la Q de Barton para el cálculo de la estabilidad de macizos rocosos**

Aunque no es un método para desarrollar proyecciones de sostenimiento para una labor de avance fue correlacionado a partir de sus resultados como GSI con la clasificación de Barton (Q), para evaluar parámetros de sostenimiento a partir del mismo.

# **d.- Rangos ajustados de la Q de Barton para el análisis de la calidad de las rocas en las labores de avance**

Dificultad para ponerse de acuerdo sobre los criterios para determinar la calidad de las rocas al analizar los parámetros que evalúan las clasificaciones geomecánicas, son obtenidas para rocas con variedad de características genéticas, de estructura, entre otras. Asimismo, sucede con las diferentes teorías de clasificación de la roca, según su resistencia a compresión simple, como la Tabla de Duncan y Jennings, Palstrom, Precons, FKP, donde se clasifica al macizo rocoso teniendo en cuenta su condición de resistencia para rangos de valores preestablecidos.

# **1.1.10. Caracterización del macizo rocoso**

Los macizos rocosos incluyen roca o matriz de roca intacta y puntos de discontinuidad, pero en un sentido más amplio, también pueden incluirse estados de tensión in situ; ocurren en ambientes naturales y geológicos influenciados por planos discontinuos o débiles que separan los bloques de matriz rocosa. Constituyen, al contrario de la matriz rocosa que en la mayor parte de los casos puede pensarse como un continuo, homogéneo isotrópico y linealmente elástico,

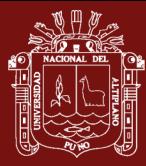

un medio discontinuo, heterogéneo, anisotrópico e inelástico en combinación para ambos bloques, matriz rocosa como por distinguir tipos las discontinuidades afectan el ambiente rocoso.

Para caracterizar un bloque de roca donde se pretende excavar, es necesario conocer los parámetros básicos de la roca y las discontinuidades, así como la estructura del bloque, incluyendo aspectos como el número de familias de piedras, discontinuidades, media distancias de discontinuidades planas y propiedades geomecánicas básicas de las discontinuidades. Asimismo, es necesario medir o estimar in situ el estado tensional y, en su caso, los cambios producidos en el bloque como consecuencia de otras excavaciones (Correa *et al*., 2021).

### **1.1.11. Evaluación geomecánica del macizo rocoso**

La importancia de los frentes de explotación, con el rumbo y tamaño de los bloques naturales del yacimiento, es de gran utilidad para definir las direcciones de avance de los frentes de explotación. (Vemba Mucuta *et al.*, 2019)

# **1.1.11.1.Determinación del RQD**

El RQD se introdujo hace más de 30 años como indicador de la calidad de la roca. El RQD es una modificación del porcentaje de núcleos recuperadas, incluyendo únicamente porciones de rocas sanas iguales o mayores a 100 mm de longitud. Este índice cuantitativo ha sido ampliamente utilizado como indicador para identificar áreas de roca de mala calidad y para determinar RQD. La Sociedad Internacional de Mecánica de Rocas (ISRM) propone la siguiente relación entre el índice RQD y la calidad de la roca como lo sugiere (Deere, 1968). Interpreta el cálculo del RQD en función del número de fisuras por metro cúbico al ejecutar el levantamiento litológicoestructural de las paredes de las labores de la mina, este cálculo es utilizada para la voladura. (Vemba Mucuta *et al.*, 2019)

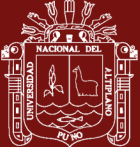

El índice de calidad de la roca, es usado como un parámetro estándar en el registro de núcleos de perforación y forma un elemento básico de los dos sistemas de clasificación de macizos rocosos más utilizados, el RMR y el sistema Q.

Para una línea de mapeo se puede obtener el promedio del espaciado de las discontinuidades (número de discontinuidades dividida por la longitud de la línea de muestreo). El RQD obtenido de esta manera se puede calcular con la siguiente ecuación (Deere, 1988):

$$
RQD = 100^{-0.1\lambda}(0.1\lambda + 1)
$$

Donde:

 $\lambda$ : 1/(Frecuencia de discontinuidades)

La ecuación es apropiada, sin embargo, también depende de la dirección de la línea de mapeo.

# **Tabla 1.** Índice de calidad de la roca (RQD)

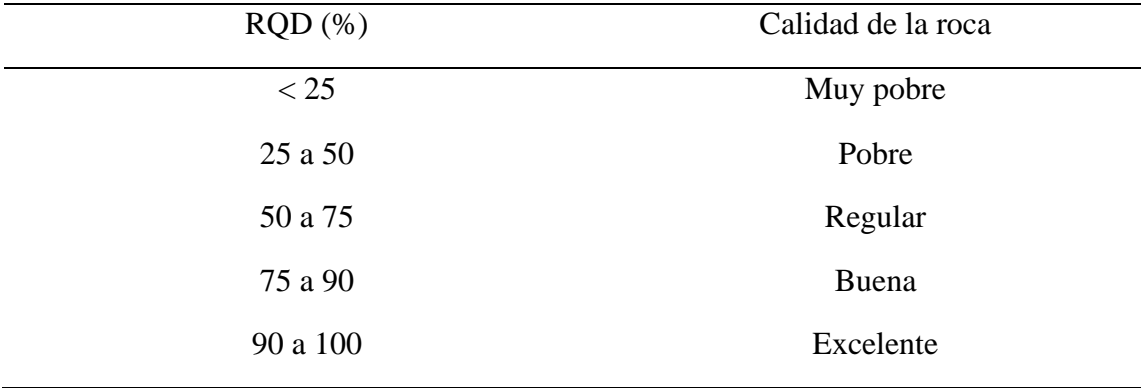

Fuente: Deere (1988).

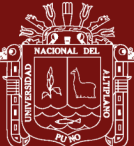

# **1.1.11.2.Determinación del RMR**

El índice RMR (*Rock Mass Rating*) de Bieniawski (1989) facilita conocer la situación de la estabilidad del macizo rocoso. Se utiliza, por su sencillez y economía, por ser el que más se adapta a la realidad del yacimiento. Se determina para cada dominio estructural en los frentes de avance, a partir de los siguientes parámetros: RQD; resistencia a la compresión simple; separación, abertura, persistencia, rugosidad, relleno y alteración de las discontinuidades; presencia de agua y efecto relativo con relación al yacimiento (Vemba Mucuta *et al*., 2019).

El valor que define la clasificación es el denominado índice RMR (*Rock Mass Rating*), que indica la calidad del macizo rocoso en cada dominio estructural a partir de los siguientes parámetros:

- Resistencia a la compresión simple de la matriz rocosa.
- R.Q.D. Grado de fracturación del macizo rocoso.
- Espaciado de las discontinuidades.
- Condiciones de las discontinuidades, el cual consiste en considerar los siguientes parámetros:
	- Abertura de las caras de la discontinuidad.
	- Continuidad o persistencia de la discontinuidad.
	- Rugosidad.
	- Alteración de la discontinuidad.
	- Relleno de las discontinuidades.

5.- Presencia del Agua, en un macizo rocoso, el agua tiene gran influencia sobre su comportamiento, la descripción utilizada para este criterio son los siguiente: completamente seco, húmedo, agua a presión moderada y agua a presión fuerte.

6.- Orientación de las discontinuidades. Para obtener el Índice RMR de Bieniawski se realiza lo siguiente:

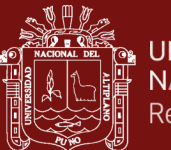

a.- Se suma los 5 variables o parámetros calculados, eso da como resultado un valor índice (RMR básico).

b.- El parámetro 6 que se refiere a la orientación de las discontinuidades respecto a la excavación.

El valor del RMR varía entre 0 a 100

# **Tabla 2**. Valor de RMR según calidad de roca

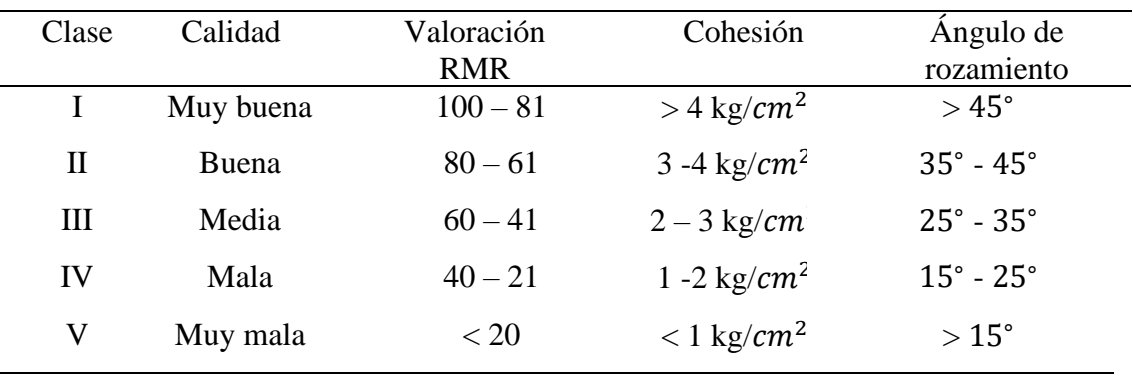

Fuente: Bieniawski (1988).

# **1.1.12. Diseño geomecánico en minas subterráneas**

La roca in situ situada entre dos o más excavaciones subterráneas, es un elemento estructural natural, temporal o permanente, compuesto por mineral o roca estéril, responsable de recibir y soportar las presiones del terreno con el fin de prevenir el colapso de las excavaciones. Además, la experiencia minera en varios campos contribuye al desarrollo de técnicas de aplicación experimental que a menudo cumplen con los objetivos básicos de estabilidad y seguridad (Castro *et al.*, 2019).

# **1.1.12.1.Métodos de diseños mineros**

Las explotaciones mineras deben desarrollar métodos de diseño para cada yacimiento y sus condiciones, para lo cual es necesario registrar las condiciones de las labores para establecer mecanismos, formulaciones de resistencia, correlaciones empíricas y modos de ruptura. Además, es conveniente para la optimización de reservas para su inversión financiera y tecnológica en geomecánica. Lo siguiente:

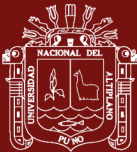

Métodos analíticos, Métodos empíricos, Métodos geológicos, Métodos de observación y Métodos de cumplimiento (Castro *et al.*, 2019).

### **1.1.13. Sistema de perforación y voladura**

La perforación y voladura deben ser diseñados en relación a las características geológicas y geomecánicas del macizo rocoso lo que permite encontrar resultados efectivos, el manejo detallado de las variables que inciden en estos resultados que permite minimizar los costos de producción y que las actividades que se ejecutan cumplan el plan. La distribución adecuada de los taladros y su respectiva carga permite que no se generen deviaciones en los trabajos de perforación y voladura, así mismo las labores de extracción del material arrancado se realiza de forma óptima. La determinación del explosivo al igual que el método de detonación permitirán la eficiencia en voladura (Montaño *et al.*, 2021).

### **1.1.13.1.Sistemas de perforación.**

En un sistema de explotación minera la perforación es fundamental ya que la ejecución de esta depende de la voladura, las eficiencias de la perforación se pueden dividir en dos fases, en la primera se agrupan relacionadas a la preparación para el acceso al yacimiento, y en la segunda la preparación de los tajos de explotación (Montaño *et al.*, 2021).

### **a.- Sistema de perforación a rotación.**

El sistema de perforación a rotación en roca el avance se produce por corte y compresión: el giro se realiza mediante sonda o rotor y la presión por barra de carga, varillaje y empuje hidráulico, se produce la fragmentación de la roca, principalmente por compresión y corte o por la acción combinada de ambos. El principio utilizado por las perforadoras rotativas consiste en aplicar energía al terreno haciendo rotar un útil de corte o destroza conjuntamente con la acción de una fuerza de empuje (Montaño *et al.*, 2021).

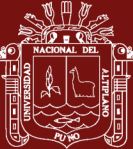

### **b.- Sistema de perforación a percusión.**

En estos sistemas la velocidad de perforación es proporcional a la potencia de percusión (producto de la energía de impacto por la frecuencia de golpes). En cambio, la rotación y el empuje son meras acciones auxiliares que, siempre y cuando se superen unos valores mínimos necesarios para espaciar convenientemente los puntos de incidencia de los impactos y mantener el útil de perforación en contacto con la roca, el martillo es el elemento que proporciona la percusión mediante el movimiento alternativo de una pieza de choque, que es el pistón, la cual sucesivamente golpea durante la perforación, esto es accionado por aire comprimido (perforación neumática) o por aceite hidráulico (perforación hidráulica). Perforación en las que la fragmentación de la roca, se produce específicamente por impacto, el rendimiento de este método de perforación está directamente relacionado a la potencia de percusión, (Montaño *et al.*, 2021) como:

### • **Perforación neumática.**

El fluido de accionamiento en el caso de la perforación neumática es aire comprimido a una determinada presión, normalmente de valores comprendidos entre 7 y 25 bar, existen dos alternativas:

- La percusión se produzca fuera del taladro y se transmita a la broca a través de la sarta de varillaje (martillo en cabeza).
- El martillo se sitúe en el fondo del taladro, golpeando así el pistón directamente sobre la broca (martillo de fondo).

# • **Perforación hidráulica**

La perforación está compuesta por un conjunto de martillos perforadores montados sobre brazos articulados de accionamiento hidráulico para la ejecución de los trabajos de perforación en los frentes de avance (Sandvik, 2020).

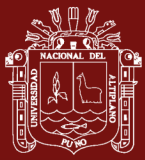

Las perforadoras funcionan con aceite hidráulico a 100-250 bar de presión. Esta presión, que es de 15 a 35 veces superior a la del aire que alimenta los martillos neumáticos, permite en los martillos hidráulicos que el área de trabajo del pistón sea muy pequeña y prácticamente reducida a un insignificante resalte del mismo, por lo que adquiere un perfil longitudinal casi rectangular y muy estilizado.

### **1.1.14. Diseño de voladura**

Algunas expresiones son muy simples y solo toman en cuenta los parámetros geométricos; otras, más elaboradas, caracterizan tanto la roca como el explosivo, y otras, las más sofisticadas se soportan en base a características tanto del explosivo como de la roca y del macizo rocoso. Las propiedades del explosivo, las características de las rocas y las propiedades del macizo rocoso, así como las condiciones del túnel respecto a su sección y ubicación subterránea, es importante para el diseño de una voladura eficiente. El éxito de una buena voladura depende del seguimiento durante la perforación (Correa *et al*., 2021). El diseño de voladura se refiere al arreglo de un grupo de pozos, cargados con una cantidad específica de explosivo, la activación de estos pozos se realiza en secuencia para lograr la fragmentación y el movimiento está regulado de acuerdo con un plan operativo, el diseño de ingeniería en perforación y voladura se basa en el uso de fórmulas matemáticas propuestas por Langefors y Kihlstrom teniendo en cuenta características de los bloques de roca, explosivos y diseño de la malla de perforación.

Para caracterizar la roca, de acuerdo con los parámetros establecidos por Bienaiwsky (1989), inferimos un buen índice de calidad de la roca (RQD), así como la clasificación geomorfológica RMR con la categoría II. Por otra parte; la resistencia a la compresión pertenece al parámetro bajo en comparación con el índice de estrés geológico (GSI) según la clasificación dada por Hoek (1985) que muestra que la roca es muy densa. Con base a las especificaciones y cálculos realizados con las fórmulas de Langefors y Kihlstrom, el diseño de ingeniería y las especificaciones nuevas de perforación y voladura, se contempla con el desarrollo del diseño (Montaño *et al*., 2021).

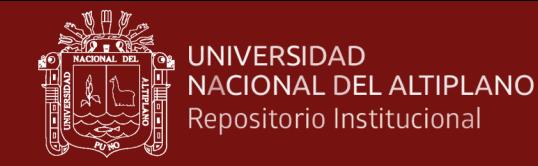

Área de la labor.

$$
A_1 = b * h
$$

$$
A_2 = \pi * \frac{r^2}{4}
$$

Número de taladros.

$$
N_{talators} = \left(\frac{\mathrm{p}}{\mathrm{dt}}\right) * (c * s)
$$

Avance de perforación (H)

$$
H = 0.15 + (34.1 * \emptyset) - (39.4 * \emptyset^2)
$$

Avance real  $(H_{real})$ 

$$
H_{real} = 0.95 * H
$$

Cálculo densidad del explosivo  $(L_{max})$ 

$$
L_{max} = \frac{\pi d^2}{4} * D
$$

Desviación de perforación

 $\gamma = 0.0013H^2 + 0.0078H + 0.0014$ 

Desviación máxima

$$
\Delta_{max} = \gamma * H_{real}
$$

Rango teórico de consumo específico (q)

$$
q_{min} = \frac{10}{A} + 0.6
$$

$$
q_{max} = \frac{14}{A} + 0.8
$$

Volumen total de arranque  $(V_t)$ 

$$
V_t = A * H_{real}
$$

Consumo específico (C.E)

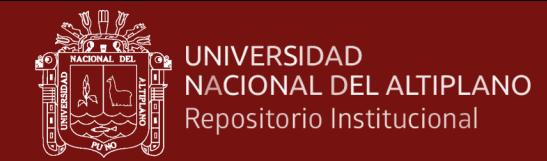

$$
C.E = \frac{0.56 * Pr * \tan\left(\frac{GSI + 15}{2}\right)}{\frac{\sqrt[3]{115 - RQD}}{3.3}}
$$

Cálculo constante de roca "c" sueco por formula

 $c = 0.8784(C, E) + 0.052$ 

### **1.1.14.1.Ingeniería de voladura**

Un buen diseño debería incluir tanto propiedades de la roca, como del explosivo y, parámetros geométricos como diámetro del barreno, confinamiento de la carga y llenado del taladro con explosivo. El proceso de perforación y voladura está compuesto por dos operaciones ingenieriles que demandan diseños, cálculos, seguimiento y retroalimentaciones continuas, lo cual conlleva a considerarlas como haciendo parte de una ingeniería de perforación y, por ende, una ingeniería de voladura, en donde la supervisión de las operaciones se convierte en el alma del proceso. Las características implementadas con mayor frecuencia en roca es la determinación de la resistencia para compresión simple y tensión indirecta, densidad y velocidad del sonido, con algunos procesamientos de datos para comprender las características de roca (Correa *et al.*, 2021).

Hemos propuesto una expresión que calcula la carga y otros parámetros de diseño de una voladura subterránea, que luego de una investigación detallada nos llevó a considerar ciertas expresiones recomendadas para determinar los parámetros. No obstante, haremos referencia a las expresiones más utilizadas, la ecuación de Konya, la ecuación de Ash, la ecuación de Langefors y la ecuación de López Jimeno, las cuales se trascriben en su orden (Correa y Rueda, 2021):

$$
B = \left(\frac{2\rho_e}{\rho_r} + 1.5\right) * d
$$

Donde:

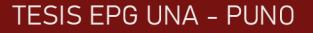

QЮ

- B: Burden
- $\rho_e$ : Densidad del explosivo
- $\rho_r$ : Densidad de la roca
- : Diámetro de la carga (pulg)

$$
B = 0.1584 * D_{exp} * (\frac{\rho_e * {V_d}^2}{\rho_r})^{1/3}
$$

Donde:

B: Burden

: Diámetro del explosivo

- $V_d$ : Velocidad de detonación
- $\rho_e$ : Densidad del explosivo
- $\rho_r$ : Densidad de la roca
- : Diámetro de la carga (pulg)

$$
B_{max} = \frac{D}{33} * \sqrt{\frac{\rho_e * PRP}{C * f * (\frac{S}{B})}}
$$

Donde:

 $B_{max}$ : Burden máximo(m)

: Diámetro del taladro(mm)

: Constante de la roca

: Factor de fijación

- $\rho_e$ : Densidad de la carga (K $g/dm^3$ )
- $S/B$ : Relación entre espaciamiento/burden
- : Potencia relativa en peso del explosivo

$$
B = 0.88 * q_f^{0.35}
$$

$$
q_f = 7.85 * 10^{-4} * d^2 * \rho_e
$$

Donde:

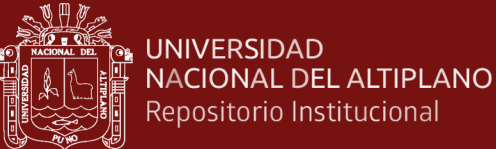

- : Burden
- $q_f$ : Carga de fondo
- d: Diámetro de explosivo
- $\rho_e$ : Densidad del explosivo

# **1.1.14.2.Propiedades estáticas de la roca intacta**

El diseño de voladura hace referencia a la disposición de una cantidad de taladros cargados con material explosivos, la activación de estos se hace siguiendo una secuencia que permita lograr resultados de fragmentación y desplazamiento ajustados a un plan operativo. El diseño técnico de la malla de perforación y voladura se basa en el uso de las fórmulas matemáticas propuestas que tienen en cuenta particularidades del macizo rocoso, los explosivos y el diseño de la malla de perforación (Montaño *et al.,* 2021).

# • **Perforación**

Dureza, resistencias, elasticidad, plasticidad, abrasividad, textura y estructura.

# • **Voladura**

Densidades, resistencias dinámicas, porosidad, fricción interna, conductividad, composición y explosiones secundarias de polvo.

# • **Macizo rocoso**

Litología, fisuras preexistentes, presencia de agua, esfuerzos *in-situ* y temperatura.

Expresión propuesta por Peña Castillo & Manuel F.

$$
B = 0.684 \cdot D \cdot F; \text{con } F = \frac{5028}{(I_e \cdot V_d / I_r)^{0.33}}
$$

$$
Donde, I_e = \rho_e \cdot V_d \text{ y } I_r = \rho_r \cdot V_d
$$

Siendo:

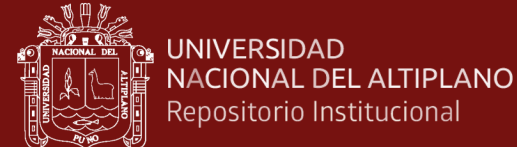

 $I_r$ : Impedancia de la roca

:Impedancia del explosivo

 $V_d$ : Velocidad del sonido en la roca y en el explosivo

: Diámetro de perforación

*Tabla 3* Factor de seguridad ( $F_s$ )

| Voladura   | (F <sub>s</sub> ) |
|------------|-------------------|
| Arranque   | O                 |
| Ayuda      |                   |
| Producción |                   |

Fuente: Montaño *et al.* (2021).

Expresión propuesta por, Ojeda mestas

$$
B = D \cdot \left(\frac{P_o D}{F_s \cdot \sigma_r \cdot RQD} + 1\right)
$$

Siendo:

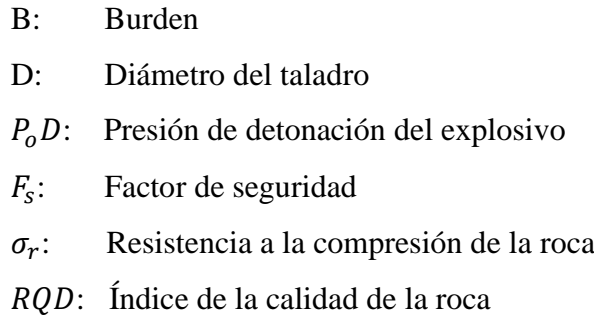

# **1.1.15. Resistencia dinámica de la roca intacta**

La resistencia estática a la compresión y la tracción se utilizó por primera vez como indicador de la capacidad de ruptura de una roca. Así, el índice de volatilidad se define como la relación Rc/Rt tal que cuanto mayor es el valor, más fácil es fragmentar el material. Cuando la intensidad de la onda de choque supera la resistencia a la compresión dinámica "RC'", se produce la trituración de la roca alrededor de la pared del taladro debido al colapso de la estructura intercristalina (Montaño *et al.,* 2021).

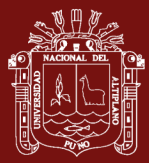

Al realizar análisis de los efectos de voladura, es necesario determinar las características dinámicas de la roca, especialmente la tensión, porque los explosivos producen el mismo tipo de esfuerzo y dinámico, pero no estático. Según bibliografía de Carlos López Jimeno, el manejo razonable de problemas prácticos hace necesario considerar resistencias dinámicas, las cuales, a medida que estas resistencias aumentan con el índice de carga, pueden alcanzar valores de 5 a 13 veces superiores al valor estático (Correa y Rueda, 2021).

### **1.1.16. Rotura y la resistencia de la roca**

Cuando una roca recibe el estado tensional proporcionado por la explosión, tiende a romperse debido al corte; el confinamiento dificulta a que el cizallamiento sea difícil, en las voladuras subterráneas se enfatiza aún más este confinamiento, por lo que es importante tenerlo en cuenta a la hora de diseñar la construcción de una labor de avance. Otro factor que afecta la resistencia es el tiempo que se tarda en aplicar la carga. Cuanto menor sea la duración del ciclo de carga, mayor será el aumento de la resistencia, lo que sucede con las ondas de choque generadas por los explosivos.

Para que haya fragmentación de la roca, sin deformación elástica, la presión tiene que ser suficientemente alta. Las propiedades intactas de la roca que afectan la perforación y la voladura incluyen, entre otras, la densidad, la velocidad de las ondas en este entorno y la resistencia a la compresión y la tracción, pero especialmente la resistencia a la tracción dinámica, esta última propiedad es bastante difícil de definir (Correa y Rueda, 2021).

### **1.1.17. RMR y tipo de explosivo**

Para el uso de la expresión propuesta se requiere una buena caracterización tanto de la roca intacta como del macizo rocoso y características en sus comportamientos dinámicos a la tracción. Esta expresión necesita igualmente de la sabiduría de las propiedades del taladro y muy particularmente su carguío con explosivos, pues a falta de confinamiento en la carga explosiva, más pérdida se tendrá de la energía del explosivo. La frase también hace intervenir unas constantes dependientes del nivel de confinamiento al que está sometido la labor de avance, así como su sección y, por supuesto, su estado de fracturamiento reflejado en el RMR (Correa y Rueda, 2021).

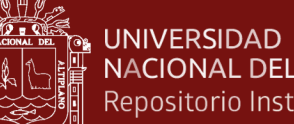

NACIONAL DEL ALTIPLANO Repositorio Institucional

> Primero desarrolló el sistema *Rock Mass Rating* (RMR) basado en experimentos de excavación de labores subterraneas poco profundos en roca sedimentaria, en el Consejo Sudafricano de Investigación Científica e Industrial (CSIR). A lo largo de los años, RMR tiene una variación significativa en las calificaciones asignadas a varios índices de calificación. Después de crecer constantemente hasta 1989 (Bieniawski, 1989), la versión RMR de 1989 se mantuvo bastante estable durante las siguientes dos décadas y fue ampliamente aceptada y adoptada, comúnmente conocida como RMR89, el recién actualizado se llama RMR14. El RMR ha sido revisado en base a la experiencia adquirida en las últimas décadas para incorporar las innovaciones introducidas en las últimas décadas (Zhang *et al.*, 2019).

# **1.1.18. Control de las desviaciones de perforación**

La perforación es la base fundamental para que la voladura sea de mejor manera, se dice que la perforación aporta el 70% de la voladura, por lo tanto, el porcentaje restante solo está en hacer un carguío con explosivo de manera correcta, teniendo en cuenta el tipo de roca y factores geomecánicos (Rincón y Molina, 2017).

### **1.1.19. Perforación y desviación**

La desviación de taladros es la diferencia entre la localización planeada y el destino final. (Pernía y López, 1994), "Una buena perforación posibilita una buena voladura, pero una mala perforación asegura una mala voladura", por lo tanto, se debe asegurar que la perforación se realice con calidad. Los componentes principales de un sistema de perforación mecánico son: (Singh, 1998)

- **La perforadora:** Fuente de energía mecánica.
- **Varillaje:** Medio de transmisión de dicha energía.
- **La broca:** Es quien ejerce la energía como tal sobre la roca.
- **Fluido de barrido:** Bien puede ser mediante agua o aire, éste efectúa la limpieza y evacuación del detritus producido.

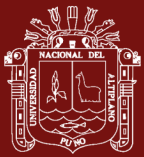

### **1.1.20. Propiedades de la roca que afectan la perforación**

La desviación de los taladros tiene relación con la interacción roca-broca, que comprende el comportamiento de la broca en diferentes formaciones rocosas y respecto a la barra de perforación, debido a las trayectorias que puede tener la broca-barra, por las propiedades geológicas de la roca y no por errores del operador durante la perforación. La desviación de los taladros es causal por el carácter asimétrico de las fuerzas que actúan sobre la broca y la barra de perforación. Está claro que perforaciones largas e inclinadas tienen mayor tendencia a desviarse respecto a perforaciones cortas, de la misma manera que diámetros de perforación pequeños tienen mayor tendencia a desviarse que diámetros mayores (Singh, 1998).

Las propiedades geológicas de la roca son importantes porque afectan las desviaciones. La resistencia de la roca tiene una fuerte influencia en la deflexión de los taladros perforados. En roca blanda, las deflexiones ocurren a un ritmo más alto, donde la flexión de la barra provoca un aumento en la fricción entre la barra, la broca y la pared del taladro perforado, lo que hace que se expanda el diámetro a ser cargado con explosivo.

La desviación es más pronunciada a velocidades de rotación más altas debido a una mayor fuerza centrífuga, lo que muestra por qué más desviación en roca más blanda que en roca más dura. En roca dura, si no se excede su resistencia, no se ejercerá ninguna fuerza sobre la broca y la barra, lo que hará que se desvíe. En el cual, la desviación es mayor cuando la tasa de penetración es mayor que el valor del tipo de roca. La anisotropía de la roca es también la causa subyacente de posibles desviaciones durante la perforación, debido a las diferentes fuerzas de resistencia que puede presentar la roca en diferentes direcciones (Rincón y Molina, 2017).

# **1.1.21. Mecanismos de la fractura de la roca**

Al analizar la tabla geomecánica es muy factible que las rocas de la más baja calidad puedan trabajar con espaciamientos mayores, ya que se observa el tamaño promedio de la roca tras la voladura es por lo menos cinco veces menor que el requerido. Además del espaciamiento existen ciertos factores que pueden favorecer la eficiencia de las voladuras, como lo son la variación en la cantidad de

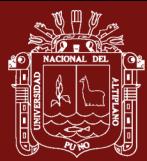

explosivo en los taladros y la secuencia de detonación. Estos parámetros también pueden traer utilidad en la granulometría, a menores afectaciones a la roca encajonante y costos entre otros. Es imprescindible realizar ensayos de voladuras con diversas configuraciones de mallas de perforación y en distintas calidades de roca. El paso inicial, es realizar la caracterización geomecánica de la roca utilizando la tabla GSI. Para el cálculo del valor del RQD y del RCU. (Ortega *et al.,* 2016).

# *Tabla 4*

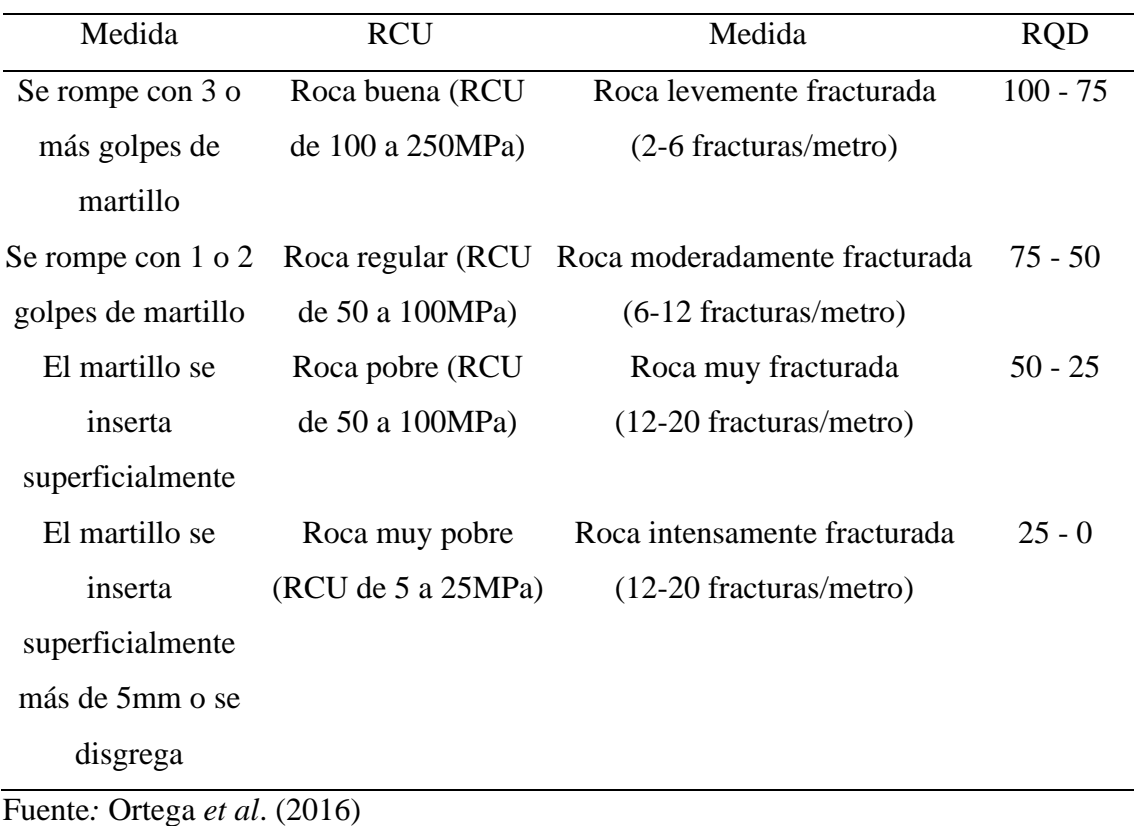

Aproximaciones de los valores del RQD y RCU

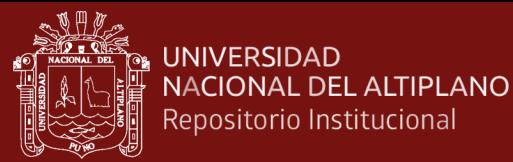

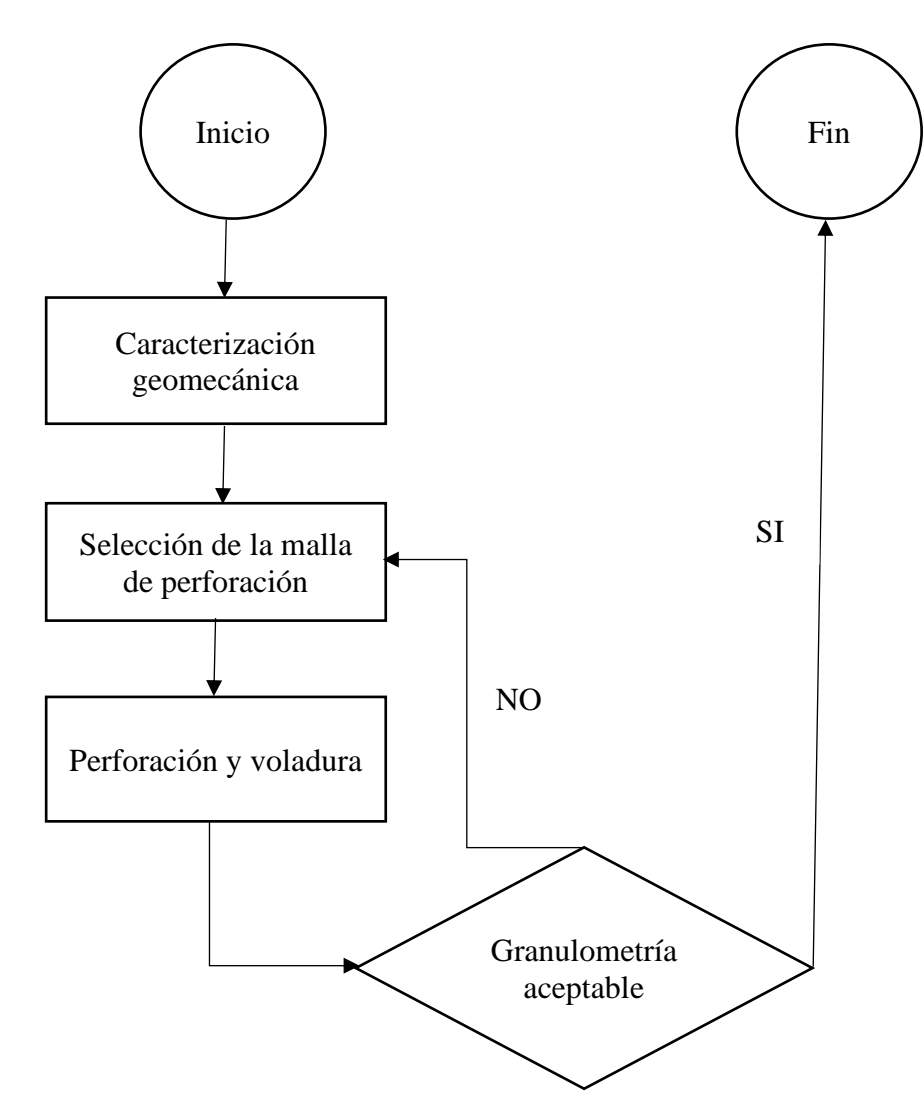

Figura 19. Diagrama de flujo de la metodología experimental.

Fuente: Ortega *et al*. (2016).

# **1.2. Antecedentes**

Jung & Choi, (2021) en los resultados demostraron que, los estudios de *machine learnig* se han llevado a cabo activamente en la industria minera desde 2018, principalmente para la exploración de minerales. Entre los modelos de *machine learning*, la máquina de vectores de apoyo (*support vector machine*) fue la más utilizada, seguida de los modelos de aprendizaje profundo. Los modelos de *machine learning* se evaluaron principalmente en términos de su error cuadrático medio y coeficiente de determinación. La minería inteligente está siendo considerada en la industria minera. La tecnología minera inteligente es la introducción de tecnologías de la información y la comunicación de vanguardia, como el Internet de las cosas (IoT), los grandes datos, los

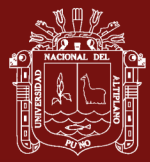

móviles, la inteligencia artificial (IA), la realidad aumentada y la realidad virtual, en el ámbito del desarrollo de los recursos minerales. Debido al desarrollo de las tecnologías mineras inteligentes, se está produciendo, recopilando y compartiendo una gran cantidad de datos en tiempo real. La disponibilidad de diversos datos-como los datos de perforación, los datos recibidos de los sensores y los datos de medición, el desarrollo de las técnicas de IA, el avance de las capacidades de computación de los ordenadores y el *machine learning* han atraído la atención sobre la ciencia de los datos en el campo de la minería.

Agnieszka *et al*. (2020) en su conclusión indica que, el desarrollo de la tecnología en el proceso minero es tan intensivo, que da lugar a una elevada escala de producción, genera muchos riesgos relacionados tanto con las operaciones y los recursos utilizados, así como también con la interacción entre el sistema minero y el medio ambiente. Como veremos más adelante, el presente considera convenientemente implementar ciclos de mejora continua para las distintas operaciones unitarias, a fin de mejorarlas y proveer herramientas de apoyo a la gestión de riesgos.

Zhang *et al*. (2019) en su conclusión considera que, la clasificación de macizos rocosos de ingeniería, que intenta tener en cuenta los aspectos geológicos más importantes que afectan al macizo rocoso para evaluar su calidad, forma la columna vertebral del enfoque de diseño empírico y ampliamente adoptado en la ingeniería de piedras. La clasificación de rocas de ingeniería utiliza la observación, la experiencia y el juicio de ingeniería para correlacionar las masas rocosas y proporcionar una comunicación efectiva entre geólogos, diseñadores e ingenieros. Hay muchas clasificaciones técnicas. son Clasificación del macizo rocoso (RMR), Sistema Q de calidad del macizo rocoso (Q), Índice del macizo rocoso (RMi), Índice de fuerza geológica (GSI), BQ modificado, etc.

Sun *et al*. (2019) en la conclusión determina que, el mapeo de prospectividad mineral basado en SIG se está aplicando cada vez más para minimizar el riesgo en la exploración minera. En este estudio, se demuestra que los modelos *machinen learning*, son herramientas útiles y eficientes basadas en datos para mapear la prospectividad mineral basada en geoinformación de múltiples fuentes.

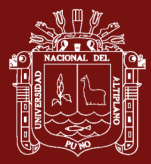

Sabah *et al*. (2019) en su conclusión menciona que, la predicción de la velocidad de penetración de la perforación (ROP) es un enfoque para optimizar el rendimiento de la perforación. Sin embargo, como el comportamiento de la ROP es único para condiciones geológicas específicas, su aplicación no es sencilla. Además, la ROP suele verse afectada por varios factores operativos (por ejemplo, el tipo de broca, el peso sobre la broca, la velocidad de rotación, etc.), así como por las características geológicas de las rocas que se están penetrando. Esto hace que la predicción de la ROP sea un problema intrincado y polifacético. Aquí comparamos los métodos de minería de datos con varios algoritmos de aprendizaje automático para evaluar su precisión y eficacia en la predicción de la ROP. Los algoritmos considerados son: redes neuronales artificiales (RNA) que aplican un perceptrón multicapa (MLP); RNA que aplican una función de base radial (RBF); regresión de vectores de apoyo (SVR), y un MLP híbrido entrenado mediante un algoritmo de optimización de enjambre de partículas (MLP-PSO).

Depaz y Cáceres (2018) en su conclusión indica que, los atributos geomecánicos hallados, permitió el diseño de malla de perforación y el correcto marcado. Para que esta aplicación sea aceptable, debemos realizar valuaciones geomecánicas constantes en las labores mineras después de cada voladura.

Bojórquez (2019) en su conclusión indica que, la implementación de un sistema de información geomecánica de estabilidad subterránea en la Mina Huanzalá periodo 2010-2011, automatiza y agiliza los procesos de acceso a la información de la estabilidad subterránea en la Mina Huanzalá.

Sahu (2018) en su conclusión menciona que, tradicionalmente, la industria minera ha tenido dificultades para crear valor a partir del software de optimización y modelización debido a la naturaleza siempre cambiante de la industria. *Machine learning* ofrece una buena manera de anticipar esos cambios. El *machine learning* es un proceso mediante el cual los ordenadores reconocen patrones, identifican objetos ya prenden sobre el mundo que les rodea sin tener que ser programados. Como está diseñado para ver patrones de una forma que los humanos no pueden, el *machine learning* es más capaz de predecir los cambios operativos del día a día y descubrir cómo evitar que vuelvan a ocurrir. En el ámbito de las voladuras, el *machine learning* se ha utilizado para reducir los incidentes con proyección de rocas, optimizar la
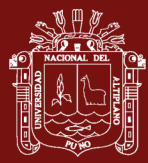

fragmentación, reducir los efectos medioambientales de las voladuras y mejorarla trazabilidad de los explosivos mal disparados. Poder cambiar las rutas de los camiones de transporte para reducir el consumo de combustible y las emisiones, optimizar dinámicamente los circuitos de trituración y ordeño en función del material de alimentación y predecir por adelantado los problemas de estabilidad geotécnica hace que el trabajo de los mineros sea más eficiente y seguro.

Ortega *et al.* (2016) en su conclusión indica que, el diseño de la malla de perforación se realizó con base a los cálculos de los parámetros geomecánicos del macizo rocoso, arrojando un valor total de 56-57 barrenos distribuidos así: el cuele de cuatro secciones tiene 16 barrenos, en la parte inferior o zapateros tiene 9 barrenos, en el contorno se calcularon 21 barrenos y en la destroza 10.

Hergenrether (2017) en su conclusión indica que, la aplicación de métodos de cálculo numéricos actuales propicia un reajuste indispensable de los diseños de sostenimiento, permitiendo verificar y controlar los factores que intervienen en la estabilidad de una excavación y que estará fuertemente condicionado por el nivel de conocimiento y capacidad de estudio de los factores geológicos.

Favian (2017) en su conclusión indica que, la aplicación de la geomecánica en la Cía. Minera Reyna Cristina – Ancash se ha demostrado que después de la aplicación del proyecto en los frentes de avances de carbón, los accidentes mortales se han reducido al 100% en el periodo de enero a octubre del 2015 con una diferencia de dos mortales que corresponden al año 2014.

Apaza (2017) en su conclusión indica que, las clasificaciones geomecánicas son de suma importancia en la construcción de túneles, seleccionado una serie de factores geológicos, se pueden predecir la fiabilidad del comportamiento mecánico de un macizo rocoso ante una excavación, estas deben ser rápidas en su aplicación, obteniendo los datos a partir de técnicas de campo sencillas y que permitan realizar una gran cantidad de determinaciones, asimismo cuantitativos, produciendo un índice numérico que pueda ser utilizado para el cálculo de parámetros de diseño y evaluación de sostenimientos, estos requisitos lo cumple la clasificación geomecánica RMR propuesto por (Bieniaswski, 1989) y Q (Barton, 2002), de las investigaciones realizadas se concluye

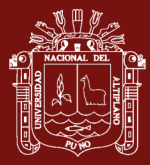

que, en la construcción de los túneles Corredor Vial Interoceánico Sur Tramo 4, se han usado la clasificación geomecánica RMR y Q, y el costo de construcción por metro lineal en relación con clase del macizo rocoso está relacionado directamente con la calidad del macizo rocoso.

Castillo (2016) en su conclusión indica que, el diseño de la perforación requiere de parámetros e índices no hallados con anterioridad, se emplearon correlaciones entre, Jv (frecuencia de discontinuidades por metro), con el índice RQD (%); el valor de σ (MPa), proveniente del ensayo de compresión simple, o bien el valor de Is (50) (Mpa) del ensayo de carga puntual, sobre núcleos de caña completa, con el índice DRI (MPa), y éste último con la tasa de perforabilidad.

Kumar y Kumar (2016) en su conclusión indica que, la industria minera es como cualquier otra industria manufacturera, ya que utiliza maquinaria sofisticada y productiva, junto con la digitalización, para poder prosperar aumentando la productividad y disminuyendo los costos. Sin embargo, a diferencia de la mayoría de industrias, obtiene su producto final mediante una serie de operaciones unitarias estrechamente coordinadas a fin de lograr los objetivos de producción eficiente. A lo largo de la historia, se han desarrollado un sinnúmero de técnicas de explotación de yacimientos mineros. Estos métodos no son universales y su aplicación depende de las características geométricas, estructurales, geológicas y económicas de cada mina. De manera bastante general podemos clasificar los métodos de explotación en dos familias principales: Minería de superficie y Minería subterránea. Generalmente la remoción de los grandes volúmenes en minería superficial, se inicia con las operaciones unitarias de perforación y voladura, influenciando o determinando ambas, los ulteriores costos de explotación y procesamiento de la mina.

Kirsanov *et al*. (2016) en su conclusión menciona que, los trabajos de perforación y voladura permiten no sólo romper las rocas de una parte frontal de una excavación, sino también provocar un efecto interno, que puede conducir a daños no deseados que, a su vez conllevan, un aumento de los gastos de las operaciones de excavación y problemas de seguridad para el personal.

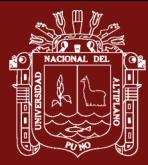

Diéguez (2014) en su conclusión indica que, a partir de conocer las propiedades de las rocas, las características mecánico-estructurales del macizo, las propiedades de las sustancias explosivas y la acción de la explosión sobre el medio, se elaboró la metodología para el diseño de voladuras de contorno en el laboreo de excavaciones subterráneas horizontales.

Song *et al*. (2013) en su conclusión indica que, debido a limitaciones de espacio operativo en minería subterránea, las operaciones unitarias deben ser coordinadas y ejecutadas con un mayor nivel de sincronización que en minería superficial. Para cuyos efectos los instrumentos de decisión pueden ayudar eficazmente a los responsables de la toma de decisiones a optimizar la producción, reducir la carga de trabajo iterativa, obtener mejores soluciones y prever posibles resultados. En el caso particular el énfasis se ha puesto en la supervisión en tiempo real, que no es el foco de los autores del presente artículo, pero que sin embargo se considera una interesante línea de investigación futura. Así mismo, exponen que los métodos de *machine learning* para el procesamiento de datos están cobrando impulso en muchos sectores de las geociencias. Esto incluye la industria minera, donde el *machine learning* se aplica principalmente a vehículos de conducción autónoma, como los camiones de transporte, delineación de yacimientos y recursos.

Palaniappan *et al*. (2013) en su conclusión menciona que, *machine learning* ha evidenciado ser una técnica efectiva y precisa en los últimos años y se han utilizado con éxito los algoritmos de aprendizaje automático. El diagnóstico del análisis computarizado ha atraído a muchos investigadores, lo que ha llevado el accionamiento de algoritmos de aprendizaje automático para el control eficaz. Se destaca la importancia del aprendizaje automático en el análisis del modelo basado en computadora.

Sargentón (2008) en su conclusión indica que, a partir del estudio de las propiedades másicas y mecánicas de las rocas, las características mecánico-estructurales de los macizos rocosos, la modelación del campo tenso-deformacional y el diseño y la ejecución de voladuras experimentales a escala de polígono e industriales se elaboran los criterios para el diseño de voladuras en el laboreo de excavaciones subterráneas que se fundamentan en la modelación de la acción de la explosión sobre el medio rocoso.

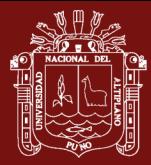

Noa (2003) en sus conclusiones, fundamenta el hecho de que ninguna de las clasificaciones de excavabilidad existente, por sí sola, permite elegir en forma adecuada y fundamentada el método de arranque de la roca, no obstante, se estima que ellas pueden ser utilizadas en estudios que se hagan con ese objetivo. Por ello se define cuáles de estas clasificaciones son factibles de usar en cada tipo de macizo rocoso estudiado.

Brady y Brown (1993) en su conclusión considera que, la explotación de minas subterráneas implica el desarrollo de un acceso físico a la zona mineralizada, la liberación del mineral de la roca huésped que lo contiene y el transporte de este material a la superficie de la mina. Se requieren excavaciones de diversas formas, tamaños, orientaciones y funciones para apoyar la serie de operaciones que componen el proceso minero completo.

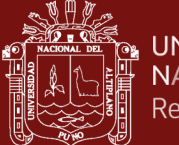

# **CAPÍTULO II**

#### **PLANTEAMIENTO DEL PROBLEMA**

#### **2.1. Identificación del problema**

La industria minera ha estado sentada en una mina de oro de datos durante años. Pero el problema siempre ha sido qué hacer con toda esa información. Con los recientes avances en la tecnología de aprendizaje automático, la capacidad de las computadoras para recopilar datos y aprender de ellos, muchos ahora se apresuran a extraer el enorme valor dentro de esos datos para mejorar todo, desde la exploración hasta el procesamiento y la fundición. Empresas mineras como *Goldcorp* y Rio Tinto han lanzado proyectos de aprendizaje automático en el último año. Empresas de servicios y suministros como CGI *Group* y SGS Canadá han desarrollado sus propios sistemas de aprendizaje automático y están ayudando a los clientes a implementarlos. También hay un número creciente de nuevas empresas que irrumpen en escena con algoritmos de aprendizaje automático diseñados para resolver problemas específicos de minería (López, 2019).

La minería sigue siendo la de minas a tajo abierto o minas subterráneas, con cintas transportadoras eléctricas, equipos y trabajadores, que utilizan taladros y herramientas para extraer el mineral, en la actualidad este sector depende de los sistemas de control e instrumentación que envían señales y devuelven datos para su análisis en la misma medida que muchos otros. Hoy en día la minería sigue siendo un negocio importante, que necesita los datos tanto como la propia materia prima. La inteligencia artificial es la clave para desbloquear nuevos hallazgos en *datasets* existentes, puesto el *machine learning* es una de las herramientas a utilizar para proveer luz a los exploradores, reduciendo tiempos, costos y riesgos asociados con la exploración. El cómputo en nube permite el fácil acceso a súper computadores para ejecutar algoritmos complejos. Esta aplicación ayuda en una fase prospectiva del proceso minero (Ali & Frimpong, 2020)

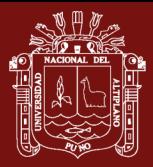

La compañía *[Goldspot Discoveries Inc](https://goldspot.ca/)*., empresa canadiense a la vanguardia de la inteligencia artificial en exploración mineral, está usando el *machine learning* como una poderosa extensión de la capacidad intelectual geológica para develar valor profundo en la exploración e inversión de datos. Los depósitos de yacimientos son más complejos y difíciles de hallar, y ha habido esfuerzos en recopilar más datos que antes. Esta recopilación de data cruda ha rebasado las capacidades de los geólogos tradicionales para poder hallar información de valor oculta en dichos datos. Al conjugar herramientas analíticas y *machine learning*, se estará potenciando la Inteligencia Artificial que ha de apoyar en el quehacer del futuro: La inteligencia artificial es una realidad en industrias como Minería, Geología, etc. y sin duda existen variadas oportunidades en el campo de la Minería y Energía. (Darbor *et al.*, 2017)

Uno de los desafíos fundamentales de las áreas de Geomecánica minera para el control eficaz de perforación y voladura para el desarrollo y aseguramiento de producción es la caracterización y la construcción de base de datos. Las técnicas de *machine learning* tiene gran aplicabilidad en bases de datos históricas con información disimiles en características para clasificar códigos (Fu y Aldrich, 2020). Para lo cual, en la Unidad Minera San Rafael, el avance en la perforación de frentes con Jumbo electrohidraúlico en labores de exploración, desarrollo y preparación, específicamente (Labor con presencia de una estructura mineralizada en el eje de la labor y la presencia de estructuras en perpendicular al avance de la labor). Debido a que, en la mayoría de los disparos no se alcanza el resultado esperado luego de la voladura efectuada, lo cual ocasiona pérdidas económicas a consecuencia de que se tiene deficiencias en el avance. Se plantea realizar la investigación con modelos *machine learning* que es aplicado en diferentes áreas en lo que refiere. por lo que se formula las siguientes interrogantes:

## **2.2. Enunciado del problema 2.2.1. Pregunta general**

¿Cuál es el modelo adecuado de *machine learning* en geomecánica minera para el control eficaz de perforación y voladura en labores de avance - Unidad Minera San Rafael?

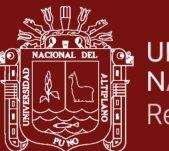

#### **2.2.2. Preguntas específicas**

- ¿Cuáles son los modelos de *machine learning* en geomecánica minera adecuados en perforación y voladura en labores de avance - Unidad Minera San Rafael?
- ¿Cómo es el control eficaz de perforación y voladura en labores de avance - Unidad Minera San Rafael?

#### **2.3. Justificación**

Unidad minera San Rafael, es una empresa líder en su género, que ejecuta trabajos de exploración, desarrollo, preparación y explotación minera en su unidad de producción "San Rafael", tercer productor de estaño a nivel mundial detrás de China e Indonesia con más de 1900 trabajadores en sus planillas entre empleados y obreros. En la Unidad minera San Rafael el avance en Perforación y Voladura es un tanto deficiente, por tal motivo se deben trabajar, con sistemas modernos de control en sus operaciones, que es como un proceso de mejora en sus actividades y el mejor control de sus operaciones, se buscará la optimización de los avances en la perforación y voladura de labores mineras utilizando la base de datos como herramienta principal para encontrar un modelo adecuado de *machine learning*.

Actualmente se realizan en promedio 20 perforaciones de frentes diarias en horarios establecidos, para obtener un avance lineal promedio de 60 mts/día, donde la perforación de los taladros se lleva a cabo de forma mecanizada utilizando Equipos Jumbo electrohidráulico, cuyo avance se observa una deficiencia sobre el avance esperado y así mismo en la voladura, por tales razones se plantea llevar a cabo el presente estudio a fin de dar una alternativa de solución al problema que se presenta.

La perforación es la primera operación en la preparación de una voladura, siendo su propósito en abrir la roca en huecos cilíndricos denominados taladros y éstas destinados a alojar al explosivo y sus accesorios iniciadores para el avance esperado que no es satisfactorio, por lo que se pretende realizar la investigación con modelos *machine learning* que es el mejor para realizar el control correspondiente.

El presente proyecto se inicia con la revisión de los parámetros de perforación y voladura, estos permiten no sólo romper las rocas de una parte frontal de una

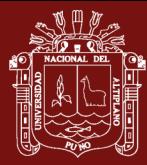

excavación, sino también provocar un efecto interno, que puede conducir a daños no deseados que, a su vez conllevan, un aumento de los gastos de las operaciones de excavación y problemas de seguridad para el personal, por este otro motivo se desea aplicar el modelo indicado en el área de Geomecánica.

Por las razones expresado anteriormente, se considera que la perforación de taladros en labores de desarrollo, preparación y exploración, es una de las operaciones más importantes desde el punto de vista de costos y de su influencia en el rendimiento de la voladura para actividades de minería subterránea, el impacto es directo, sin embargo, la perforación influye de manera notable la fragmentación de la roca, afectando todos los costos de las operaciones; por lo tanto, una buena ejecución de la perforación permite realizar operaciones de voladura controladas y eficaces, obteniendo una óptima granulometría, avance y perfil final de la labor, así como también posibilitará ahorrar en sostenimiento o reforzamiento de las labores en minería subterránea. Lo anterior resalta la necesidad de analizar la información relativa a la actividad de perforación y voladura con miras a optimizar la eficiencia y costos de los procesos.

Se presenta una aplicación de modelos de *machine learning* a la operación de perforación y voladura ejecutada en las labores de avance, por esta razón se considerará una base de datos conteniendo información real de la operación, siendo los principales datos por analizar serán: diseño de longitud de avance, longitud real del avance, tipo de labor, sección, etc. En la actualidad para que haya eficacia de la perforación y sus ventajas económicas han sido reconocidas en el campo de la ingeniería de minas el modelo indicado, ya que un exceso o una deficiencia en el avance del disparo ocasiona problemas en el planeamiento de las operaciones; ya sea por la imposibilidad de cumplir en el tiempo planificado, con la limpieza debido a la extracción de una mayor cantidad de material o por la necesidad de incrementar las tandas de perforación y voladura a fin de cumplir con el metraje planificado.

#### **2.4. Objetivos 2.4.1. Objetivo general**

Evaluar los modelos de *machine learning* en geomecánica minera para el control eficaz de perforación y voladura en labores de avance - Unidad Minera San Rafael.

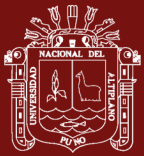

#### **2.4.2. Objetivos específicos**

- Analizar los modelos de *machine learning* en geomecánica minera adecuados en perforación y voladura en labores de avance en la Unidad Minera San Rafael.
- Determinar el control eficaz de perforación y voladura en labores de avance en la Unidad Minera San Rafael.

#### **2.5. Hipótesis**

#### **2.5.1. Hipótesis general**

Evaluando los modelos de *machine learning* en geomecánica minera se determinó el control eficaz de perforación y voladura en labores de avance - Unidad Minera San Rafael.

#### **2.5.2. Hipótesis específicas**

- Analizando los modelos de *machine learning* en geomecánica minera se ha obtenido la perforación eficiente en labores de avance para la preparación - Unidad Minera San Rafael.
- Controlando la eficaz de perforación y voladura se determinó el avance esperado - Unidad Minera San Rafael.

# **CAPÍTULO III MATERIALES Y MÉTODOS**

#### **3.1. Lugar de estudio**

La Unidad Minera San Rafael, propiedad de Compañía Minera MINSUR S.A., se ubica en el paraje de Quenamari en la Cordillera Oriental del sur del Perú, distrito de Antauta, provincia de Melgar, departamento de Puno y a una altura 4523 m.s.n.m.

Cuenta en la actualidad con los siguientes accesos: Por carretera:

> Lima – Arequipa (1 000 km) Arequipa – Juliaca (280 km) A partir de la ciudad de Juliaca existen tres rutas: Juliaca, Pucará, Asillo, Antauta, San Rafael. Juliaca, Azángaro, Antauta, San Rafael. Juliaca, Ayaviri, Santa Rosa, Nuñoa, San Rafael. Distantes en aproximadamente 180 km.

Coordenadas geográficas UTM con DATUM WGS 84

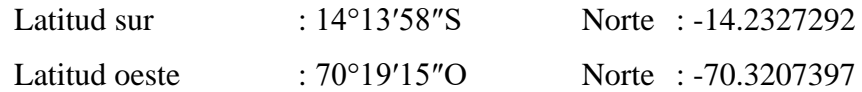

Es una empresa minera peruana con más de 45 años de experiencia, perteneciente al Grupo Breca. Comparte el uso de valiosos recursos naturales con las comunidades, por lo que el éxito de las operaciones está íntimamente vinculado con el desarrollo integral de las personas. Contribuye con el Estado en su esfuerzo por mejorar las

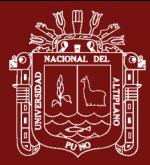

condiciones de vida de las comunidades y crear verdaderas oportunidades para cambiar una economía de subsistencia por desarrollo sostenible, que inserte a las generaciones futuras en la economía nacional.

Cuenta con el sistema integrado de gestión que promueve la mejora continua de estándares y procesos con las certificaciones ISO 9001, ISO 14001 y ISO 45001. Finalmente, la materia prima se vende y se cotizan en el mercado local y global.

San Rafael es la principal mina productora de estaño en Sudamérica y la cuarta a nivel mundial. Desde el año 1977 opera como MINSUR S.A. y hoy produce cerca del 12% de estaño en el mundo. Desde sus inicios ha contribuido con el desarrollo de la región, generando recursos y empleo para la población local y promoviendo proyectos de desarrollo sostenible. San Rafael es referente en sostenibilidad en la industria global del estaño, al operar con los más altos estándares ambientales y de seguridad ocupacional, entre otros.

Asimismo, cuenta con un sistema de monitoreo ambiental participativo, el cual permite a las comunidades supervisar el cumplimiento de los compromisos ambientales de nuestra unidad minera San Rafael.

#### **3.2. Población**

La población es el número total de individuos o grupos de acciones que poseen o pueden poseer el rasgo a estudiar. (Riesco, 2015). En esta investigación se usó una base de datos de los procesos de perforación y voladura en la Unidad Minera San Rafael, área de operaciones mina perteneciente a la Compañía Minera MINSUR S.A. (Puno - Perú). La población será igual a la cantidad de 10 511,2 metros de avance lineal tomando en cuenta como estándar con 3 503 disparos.

Avance/disparo: 3 metros Disparos/turno: 5 disparos Disparos/día: 10 disparos Avance/día: 30 metros Avance/mes: 900 metros

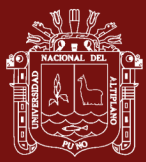

#### **3.3. Muestra**

La muestra estadística pertenece a una población de datos. Estadísticamente hablando, debe consistir en un cierto número de observaciones que representen de manera correcta la totalidad de los datos. La muestra ha sido igual a la población, de tal que el modelo *machine learning* recomienda trabajar con mayor número de datos por lo tanto será equivalente a la población. La muestra será de un total de 3 503 disparos el periodo 2020 (López y Fachelli, 2017).

#### **3.4. Método de investigación**

En su estudio (Miranda y Ortiz, 2020), el diseño metodológico de una investigación se define como un esquema de cómo se presentarán y abordarán las variables en el estudio. Por lo general, se presenta en forma de un sistema matemático. Aquí es donde el simbolismo sintetiza las relaciones de las variables y cómo se miden con modelos estadísticos o matemáticos. El proyecto de investigación es de tipo descriptivo correlacional y diseño no experimental longitudinal ya que se refiere a la variable independiente (X) es el modelo adecuado de *machine learning* en geomecánica minera, en labores de avance, y la variable dependiente (Y) es el control eficaz de perforación y voladura en labores de avance - Unidad Minera San Rafael.

Para la recolección de la información se utilizará la técnica observacional, en primer lugar, teniendo en cuenta los resultados después de la perforación y voladura, como segundo lugar se realizará la revisión bibliográfica y antecedentes. La toma de datos será en forma continua y detallada mientras se van ejecutando las labores de avance, en cada medición se realizará un análisis del resultado obtenido que consiste en medir el avance lineal, la sección, la granulometría, etc. Es crucial citar que hablar de "modelo" como fórmula mágica no quiere decir que haya una maestra para cualquier problemática, es todo lo contrario, pues existen muchos métodos o algoritmos que podrían satisfacer las necesidades dependiendo de los objetivos de la investigación y de los datos que se quieran analizar. Es por esta razón que un requerimiento para introducirse en este campo es poseer conocimientos de conceptos de Estadística (Sayago, 2020).

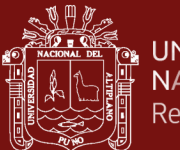

Para el desarrollo de la investigación serán utilizados todos los anexos del 1 hasta el anexo 26 en donde especifica los procesos de la operación minera los cuales ingresarán a la base de datos.

#### **3.5. Descripción de variables analizadas en los objetivos específicos**

#### **3.5.1. Equipos**

#### **a.- Jumbo Sandwick DD311**

Es un equipo de perforación compacto y versátil para perforación frontal, perforación cruzada y perno taladrado. Está construido para actividades en minería subterránea, lo que aporta confiabilidad, seguridad y ergonomía. La productividad está garantizada por el taladro en roca de alto rendimiento, controles fáciles de usar y fácil mantenimiento. El equipo está disponible en versiones electrohidráulicas o Diesel completo, acomodando una amplia gama de condiciones de la mina con las siguientes características:

- Un brazo de perforación que proporciona hasta 40  $m<sup>2</sup>$  de sección transversal
- Taladro de roca HLX5 de alto rendimiento
- Versatilidad para múltiples aplicaciones
- Alimentación eléctrica o Diesel para diferentes condiciones de mina

Este jumbo ofrece controles hidráulicos que permiten un rendimiento de perforación preciso y eficiente, y la instrumentación opcional puede mejorar aún más el rendimiento de perforación (Sandvick, 2020).

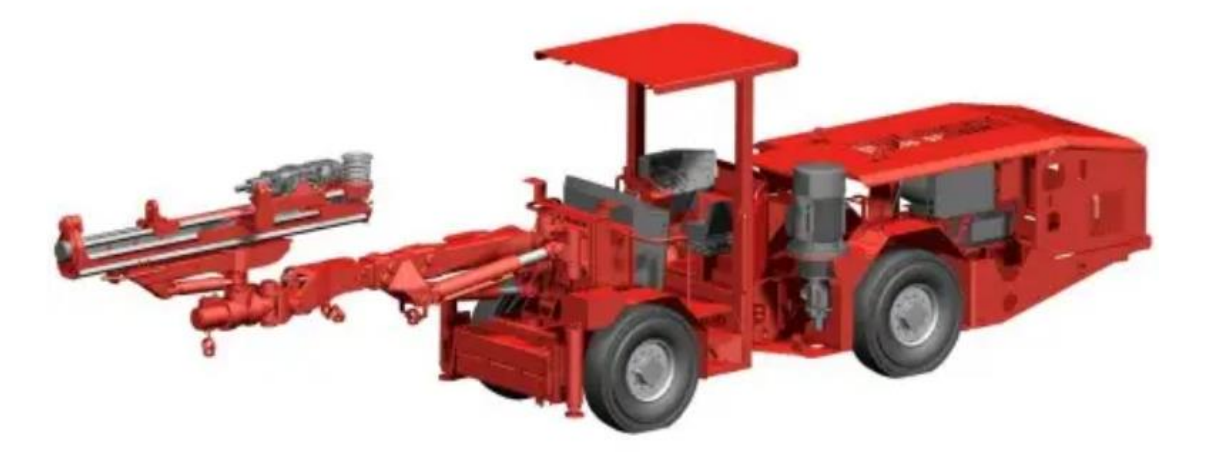

Figura 20. Jumbo SANDVIK DD311 Fuente: Sandvick (2020).

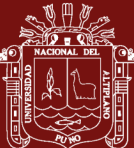

#### **b.- Cargador de ANFO**

El cargador de ANFO/ Neumático de 150 lt accionado por 90 – 100 psi con fabricación de acero inoxidable 3mm. de espesor. Es usada para cargar taladros de labores de avance (frentes e inclinados), labores de producción mineral(tajeos), hundimientos y reducción en operaciones mineras subterráneas, con la siguiente ventaja (Castem, 2022):

- •De operación manual.
- •Fácil de transportar ya que consta de ruedas

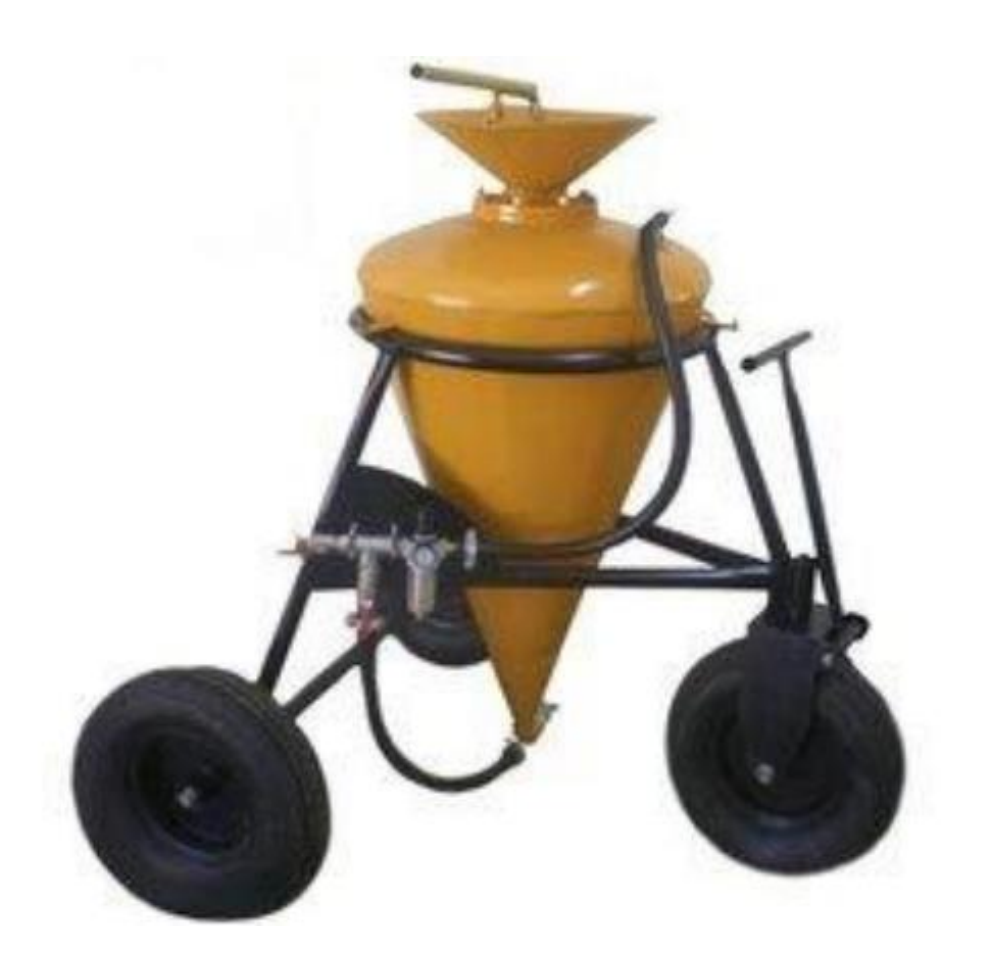

Figura 21. Cargador de ANFO Fuente: Castem (2022)

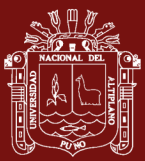

#### **c.- Estación total**

Equipo de levantamiento topográfico más usado en el segmento del medio con alcance para actividades en el sector de ingeniería civil, trabajos en minería subterránea (Adaptado) y otros. Dispone de teclado alfanumérico completo, conexión USB, memoria interna de gran capacidad y tecnología inalámbrica Bluetooth. Cuenta con Medición Electrónica de Distancias (EDM), la más precisa de su clase con un equilibrio perfecto entre alcance, precisión, fiabilidad, visibilidad del haz láser, tamaño de punto y tiempo de medición (Leica, 2021).

- •Precisión en medición a prismas mejorada, 1.5 mm + 2 ppm
- •Rango de medición sin prisma, 500 m incluido / 1000 m opcional
- •Pantalla con gráficos e iluminación, Blanco y Negro, Alta resolución

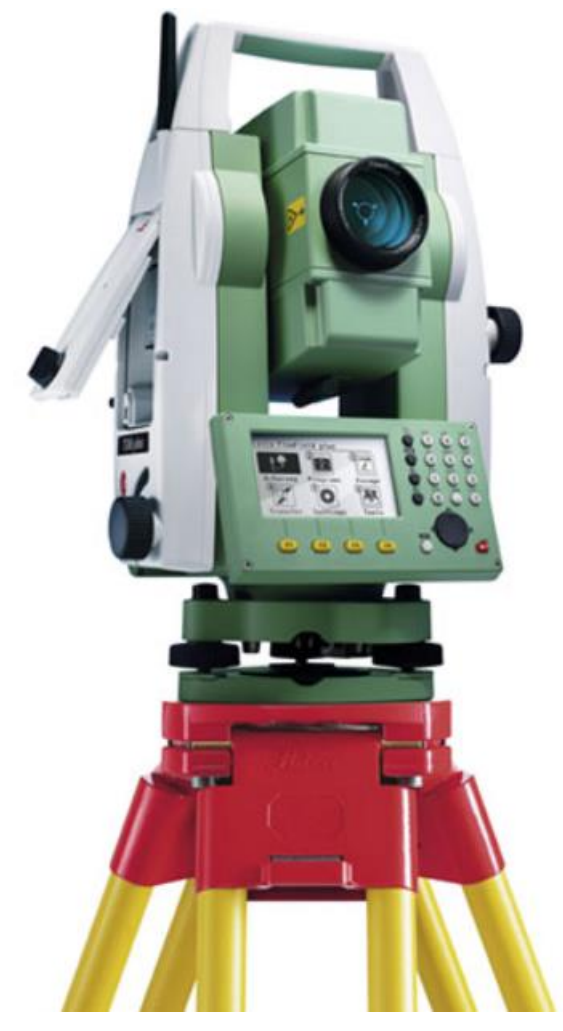

Figura 22. Estación Total Leica TS07 R500 de 5″ Fuente: Leica (2021)

**d.- Distanciómetro**

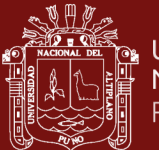

Conocido como medidor láser, el distanciómetro láser es una herramienta capaz de medir distancias de una manera intangible. Esto quiere decir, que no solo facilita las mediciones, sino que también es mucho más preciso que cualquier otro distanciómetro laser manual que conozcamos.

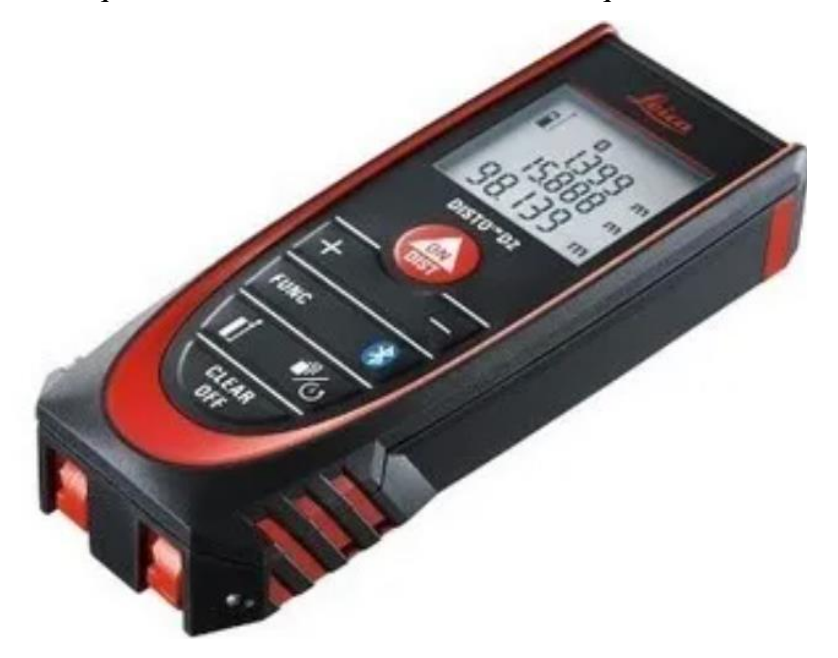

Figura 23. Distanciómetro laser leica (Disto D2) Fuente: Leica (2021)

# **3.5.2. Materiales**

## • **Tubos PVC**

Con la finalidad de proporcionar seguridad para fines convenientes, se fabrican los tubos rígidos de PVC los cuales soportan las duras situaciones de una actividad civil, saneamiento y otros. La rigidez, la resistencia al aplastamiento y a los golpes, garantizan su uso sin problemas en la actividad minera, las cuales son utilizados para colocar en los taladros perforados como también para la preparación de cañas con la finalidad de controlar la sobreexcavación.

#### • **Cordel**

Se trata de una cuerda de polipropileno que sirve para marcar, tanto en el suelo como en paredes, líneas de referencia para ejecutar partes o partidas de construcción, actividades mineras y otros. Se utiliza para colgar de los puntos topográficos para dirección y gradiente en las labores subterráneas con distintas finalidades.

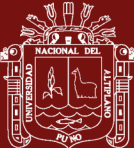

#### • **Pintura esmalte**

La pintura es el arte de la representación gráfica. En este arte se emplean técnicas de pintura, conocimientos de teoría del color y de composición pictórica para demostrar la malla de perforación en los frentes de avance en minería subterránea.

#### • **Cinta de empaque scotch**

La consistencia de rollo a rollo aumenta la productividad y mejora los costos unitarios durante el sellado que proporciona un rendimiento alto y consistente con gran poder de adhesividad para el preparado de las cañas.

#### • **Flexómetro stanley**

La cinta métrica *Stanley* te permitirá medir distancias de hasta 3.5 m., sus distintas unidades de medida milímetros, centímetros, pulgadas y pies te brindan la facilidad de realizar conversiones o cálculos.

#### • **Tacos de arcilla**

La arcilla suministrada en tacos para taladros de distinto diámetro (30 mm, 40 mm, 50 mm y 60 mm) y longitud estándar (150 mm y 300 mm) facilita una perfecta plasticidad y resistencia gracias a una granulometría controlada y uniforme. El retacado es uno de los puntos críticos de una voladura ya que debe asegurar el confinamiento del explosivo. Cuando el taladro ya está lleno de explosivo es necesario cerrarlo o taponarlo con el taco de arcilla en su totalidad.

#### **3.5.3. Herramienta del desarrollo de software**

#### **Lenguaje de programación R**

R es un entorno y lenguaje de programación que se utiliza principalmente para el análisis y el trazado de datos estadísticos (R *Core Team*, 2019). R es software libre que forma parte del Proyecto GNU y se distribuye bajo la Licencia Pública General GNU (GPL) (Elosua, 2011). Dada la calidad del lenguaje, R usa líneas de código. Para ejemplificar rápidamente lo anterior, a continuación, se presenta una simple línea de código escrita con el fin de realizar una sencilla matriz de cuatro filas y cuatro columnas: Actualmente, R se usa ampliamente en campos como la bioestadística, la minería de datos, la econometría y la

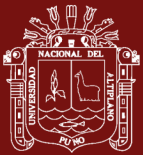

visualización de datos. Como ya se mencionó, R, como muchos programas de análisis estadístico, se usa principalmente para analizar y graficar datos estadísticos, pero la ventaja de R es la calidad del lenguaje (Briz y Serrano, 2018).

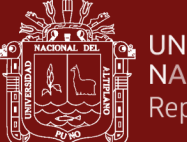

# **CAPÍTULO IV**

#### **RESULTADOS Y DISCUSIÓN**

#### **4.1. Implementación en R de los modelos** *machine learning*

R es un software estadístico de código abierto que implementa una serie de paquetes que permiten ejecutar algoritmos de aprendizaje sobre bases de datos. R posee una extensa documentación que no vale la pena detallar pero que puede ser consultada en varios sitios web siendo el principal *The Comprehensive R Archive Network* (*CRAN*, [https://cran.r-project.org/\)](https://cran.r-project.org/). Este archivo se caracteriza por ser una colección curada de librerías y paquetes para una gran cantidad de aplicaciones tanto estadísticas como computacionales.

En particular, dentro de *CRAN* es posible encontrar paquetes con implementaciones para ajustar regresiones de todo tipo, construir arboles clasificadores, entrenar redes neuronales o implementar modelos de ensemble tales como *Random Forest y Bagging*. En esta sección mostraremos los detalles de la implementación de un tipo especifico de modelo de aprendizaje supervisado, arboles clasificadores, la extensión a otros algoritmos es casi directa así que el nivel de detalle no será repetido posteriormente.

#### **4.2. Base de datos del estudio**

La base de datos es una única tabla donde cada columna corresponde a una pregunta y cada fila a una observación (perforación y avance de la voladura resultante). La base de datos contiene variables categóricas y continuas para los atributos de la variable de interés, se define como:

> Tasa de avance = Metros de avance efectivo Metros de avance esperado

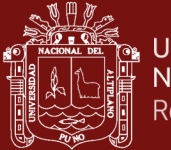

Esta variable se categoriza posteriormente utilizando un porcentaje por sobre y bajo el avance esperado.

(Bajo ≤ 0.96, Alto ≥ 1.04, Normal el resto)

Los datos están desbalanceados en la clase, por lo tanto, se utiliza un algoritmo llamado SMOTE que genera observaciones artificiales para generar clases balanceadas (función AdasynClassif de la librería UBL)

```
library(reticulate)
use_python("C:/Anaconda3")
library(ggplot2)
library(dplyr)
library(tidyr)
library(rstudioapi)
library(rpart)
library(rpart.plot)
library(UBL)
library(ipred) 
library(caret)
current_path <- getActiveDocumentContext()$path 
setwd(dirname(current_path))
Datos <- read.csv(file = 'Base de datos R Juan Poma Cruz.csv')
```
Figura 24. Base de datos del estudio (a)

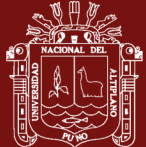

```
drop <- c("?..Fecha", "Semana", "Labor", "MES",
           "Tipo_Perforacion", "Tipo.de.Disparo", "Operador",
           "AGNO", "Nivel", "Avance.top.", "PorcEffPerf.", 
"Estructura", "Equipo") 
df = Datas[, !(names(Datos) %in% drop)]
# Declaraciones de variables categóricas
df$Zona <- as.factor(df$Zona)
df$Seccion <- as.factor(df$Seccion)
df$Fase <- as.factor(df$Fase)
df$Tipo.de.roca <- as.factor(df$Tipo.de.roca)
df$EXPLOSIVO <- as.factor(df$EXPLOSIVO)
df$TIPO.DE.LABOR <- as.factor(df$TIPO.DE.LABOR)
df$MATERIAL <- as.factor(df$MATERIAL)
df$Agno.de.adq <- as.factor(df$Agno.de.adq)
df$Clasificacion <- as.factor(df$Clasificacion)
df$Avance.Esp. <- as.factor(df$Avance.Esp.)
df$NTaladros <- as.factor(df$NTaladros)
smod <- df
```
Figura 25. Base de datos del estudio (b)

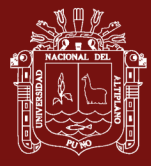

```
# Generar muestra de datos para entrenar, selección de 70% de 
filas
alpha <- 0.7 # Porcentaje del conjunto de entrenamiento
inTrain < -sample(1: nrow(smod)), alpha * new(smod))# Definir conjuntos de entrenamiento y test
entrenamiento <- smod[inTrain,]
prueba <- smod[-inTrain,]
# La formula del modelo
f \leftarrow as.formula("Clasificacion \sim .")
# Ajusta el modelo
model <-rpart(f, data = entrenamiento)
# Aplica el modelo al conjunto de test
prediction <- predict(model, newdata = prueba, type="class")
rpart.plot(model)
a <- table(prediction, prueba$Clasificacion)
print(a)
print(summary(model))
```
Figura 26. Base de datos del estudio (c)

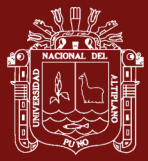

#### **4.3. Código** *script* **de R**

Analicemos el código previo parte por parte antes de ver los resultados que este genera. Un típico *script* de R comienza con una serie de declaraciones de paquetes que podrían ser utilizados posteriormente. En el código previo de las líneas correspondientes son:

```
library(reticulate)
use python("C:/Anaconda3")
library(ggplot2)
library(dplyr)
library(tidyr)
library(rstudioapi)
library(rpart)
library(rpart.plot)
library(UBL)
library(ipred) 
library(caret)
```
Figura 27. Script típico

De esta colección de librerías una de las esenciales en el *script* es *rpart*. Esta librería nos permite ajustar el modelo de árbol de decisión como veremos más adelante. A continuación, se establece *path* del script como el directorio de trabajo actual.

De esta manera nos evitamos tener que escribir el *path* del archivo de datos con el calificador completo de directorios y subdirectorios:

```
current_path <- getActiveDocumentContext()$path 
setwd(dirname(current_path))
```
Figura 28. Archivo de datos path

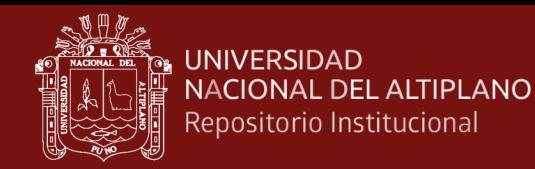

Después la siguiente línea permite la lectura del archivo de datos y almacena los mismos en el *dataframe* Datos:

Datos <- read.csv(file = 'Base de datos R Juan Poma Cruz.csv')

Figura 29. Datos y almacenamiento dataframe

#### **4.4. Atributos de R**

De la tabla de datos disponibles, se deben eliminar algunos atributos puesto que ellos han demostrado no ser útiles en la caracterización de la variable de respuesta después de un cierto número de pruebas preliminares. Para hacer esto primero debemos anotar los nombres de los atributos que no se considerarán en el proceso de ajuste y a continuación se utiliza la sintaxis de R para eliminar los mismos del *dataframe*:

```
drop <- c("?..Fecha", "Semana", "Labor", "MES",
           "Tipo_Perforacion", "Tipo.de.Disparo", "Operador",
           "AGNO", "Nivel", "Avance.top.", "PorcEffPerf.", 
"Estructura", "Equipo") 
df = Datos[, !(names(Datos) %in% drop)]
```
Figura 30. Sintaxis de R

La siguiente operación necesaria en el contexto del trabajo con datos categóricos es la identificación explícita de los mismos mediante una transformación disponible en R:

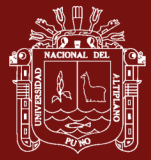

# Declaraciones de variables categoricas df\$Zona <- as.factor(df\$Zona) df\$Seccion <- as.factor(df\$Seccion) df\$Fase <- as.factor(df\$Fase) df\$Tipo.de.roca <- as.factor(df\$Tipo.de.roca) df\$EXPLOSIVO <- as.factor(df\$EXPLOSIVO) df\$TIPO.DE.LABOR <- as.factor(df\$TIPO.DE.LABOR) df\$MATERIAL <- as.factor(df\$MATERIAL) df\$Agno.de.adq <- as.factor(df\$Agno.de.adq) df\$Clasificacion <- as.factor(df\$Clasificacion) df\$Avance.Esp. <- as.factor(df\$Avance.Esp.) df\$NTaladros <- as.factor(df\$NTaladros)

Figura 31. Identificación de categorías

A continuación, se deben especificar los conjuntos de entrenamiento y de test para el modelo. El conjunto de entrenamiento son el subconjunto de los registros utilizados para ajustar (entrenar) el modelo. El conjunto de test son el subconjunto de los registros a los cuales se les aplica el modelo ya ajustado para entender la capacidad de generalización del modelo recién ajustado:

```
smod <- df
# Generar muestra de datos para entrenar, selección de 70% de 
filas
alpha <- 0.7 # Porcentaje del conjunto de entrenamiento
inTrain \leftarrow sample(1: nrow(smod), alpha * nrow(smod))# Definir conjuntos de entrenamiento y test
entrenamiento <- smod[inTrain,]
prueba <- smod[-inTrain,]
```
Figura 32. Muestra de datos para entrenamiento

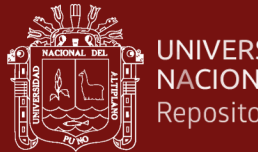

**UNIVERSIDAD** NACIONAL DEL ALTIPLANO Repositorio Institucional

> Se establece a continuación las variables que participarán del ajuste y se entrena el modelo:

```
# La formula del modelo
f \leftarrow as.formula("Clasificacion \sim .")
# Ajusta el modelo
model <-rpart(f, data = entrenamiento)
```
Figura 33. Formula del modelo

Finalmente, el modelo ajustado se aplica a los datos de prueba y se generan las salidas del proceso tanto de manera gráfica como de manera tabular:

```
# Aplica el modelo al conjunto de test
prediction <- predict(model, newdata = prueba, type="class")
rpart.plot(model)
a <- table(prediction, prueba$Clasificacion)
print(a)
print(summary(model))
```
Figura 34. Modelo ajustado a los datos de prueba

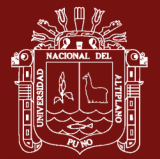

Cuando este *script* se ejecuta en R se producen las siguientes salidas:

```
prediction Bajo Normal Sobre
   Bajo 0 0 0
    Normal 296 514 219
    Sobre 5 7 10
Call:
rpart(formula = f, data = entrenamiento) n= 2452 
         CP nsplit rel error xerror xstd
1 0.01582015 0 1.0000000 1.0000000 0.02061090
2 0.01000000 1 0.9841799 0.9925062 0.02060726
Variable importance
 Agno.de.adq TIPO.DE.LABOR  Sección NTaladros
 42 20 19 18 
Node number 1: 2452 observations, complexity 
param=0.01582015
```
Figura 35.Script de ejecución en R (a)

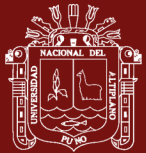

```
 predicted class=Normal expected loss=0.4898042 P(node) =1
    class counts: 708 1251 493
   probabilities: 0.289 0.510 0.201 
  left son=2 (2411 obs) right son=3 (41 obs)
  Primary splits:
     Agno.de.adq splits as LRLL, improve=13.71148,
(0 missing)
      TIPO.DE.LABOR splits as LRLLLLL, improve=13.22580, 
(0 missing)
     NTaladros splits as LLLLLLRLLR-, improve=12.98900,
(0 missing)
     Seccion splits as LLLLLR, improve=12.98380,
(0 missing)
     MATERIAL splits as RLL, improve=10.68234,
(0 missing)
  Surrogate splits:
      TIPO.DE.LABOR splits as LRLLLLL, agree=0.991, 
adj=0.488, (0 split)
     Seccion splits as LLLLLR, agree=0.991,
adj=0.463, (0 split)
     NTaladros splits as LLLLLLLLLR-, agree=0.991,
adj=0.439, (0 split)
Node number 2: 2411 observations
  predicted class=Normal expected loss=0.4844463 P(node) 
=0.983279
    class counts: 702 1243 466
   probabilities: 0.291 0.516 0.193
```
Figura 36. *Script* de ejecución en R (b)

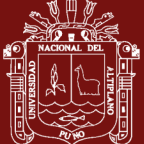

```
Node number 3: 41 observations
   predicted class=Sobre expected loss=0.3414634 P(node) 
=0.01672104
     class counts: 6 8 27
    probabilities: 0.146 0.195 0.659 
n = 2452node), split, n, loss, yval, (yprob)
       * denotes terminal node
1) root 2452 1201 Normal (0.2887439 0.5101958 0.2010604) 
2) Agno.de.adq=2015,2017,2020 2411 1168 Normal (0.2911655 
0.5155537 0.1932808) *
3) Agno.de.adq=2016 41 14 Sobre (0.1463415 0.1951220 
0.6585366) *
```
Figura 37. *Script* de ejecución en R (c)

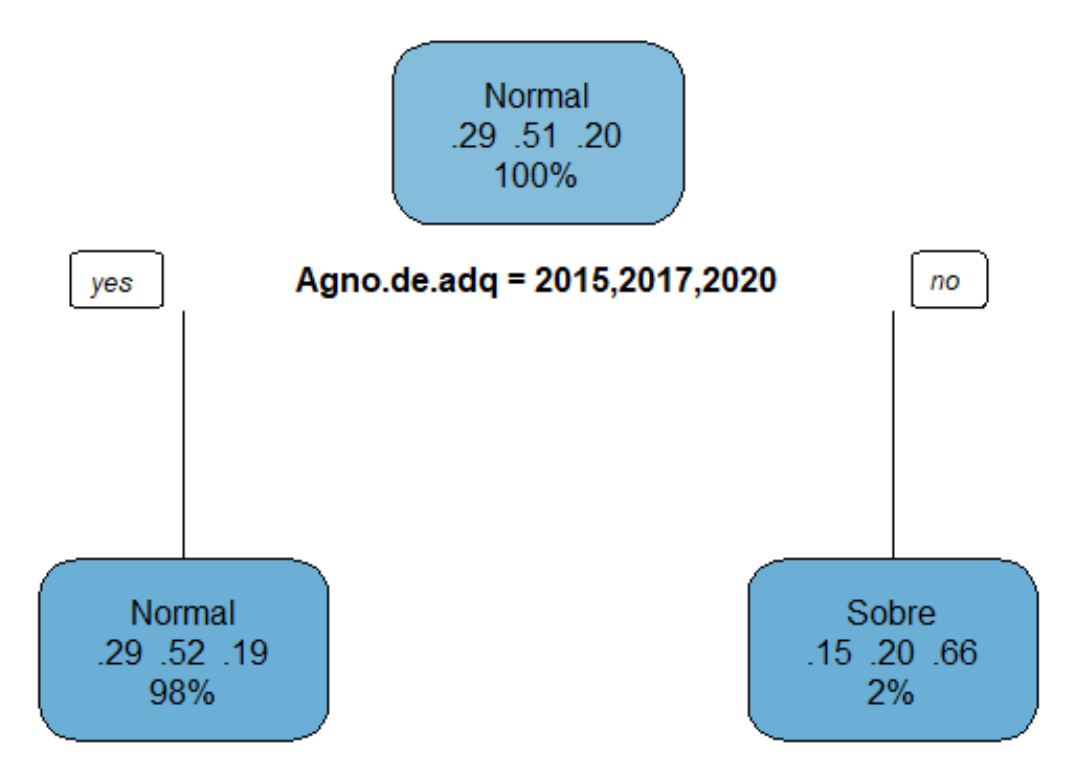

Figura 38. Ramificación del árbol

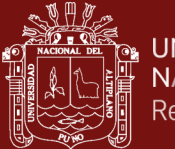

Cabe hacer notar que otra corrida del modelo producirá otros resultados:

```
prediction Bajo Normal Sobre
    Bajo 410 386 149
   Normal 17 50 32
   Sobre 122 110 349
Call:
rpart(formula = f, data = entrenamiento1) n= 3806 
        CP nsplit rel error xerror xstd
1 0.19168684 0 1.0000000 1.0000000 0.01186626
2 0.02138822 1 0.8083132 0.8087167 0.01243056
3 0.01462873 2 0.7869249 0.7820823 0.01244600
4 0.01000000 6 0.7284100 0.7655367 0.01244804
Variable importance
Long.de.Perf Avance.Esp. NTaladros TIPO.DE.LABOR 
 63 12 6 5 
      Equipo Seccion Agno.de.adq MATERIAL 
 4 3 3 2 
Tipo.de.roca Fase 
 1 1
```
Figura 39. *Script* de ejercicios en R variado (a)

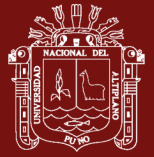

```
Node number 1: 3806 observations, complexity 
param=0.1916868
   predicted class=Sobre expected loss=0.6510772 P(node) =1
     class counts: 1252 1226 1328
    probabilities: 0.329 0.322 0.349 
   left son=2 (3197 obs) right son=3 (609 obs)
.
.
.
```
Figura 40. *Script* de ejecución en R variado (b)

#### **4.5. Árboles clasificadores**

El árbol se construye utilizando atributos para construir ramas, la idea es construir nodos terminales homogéneos

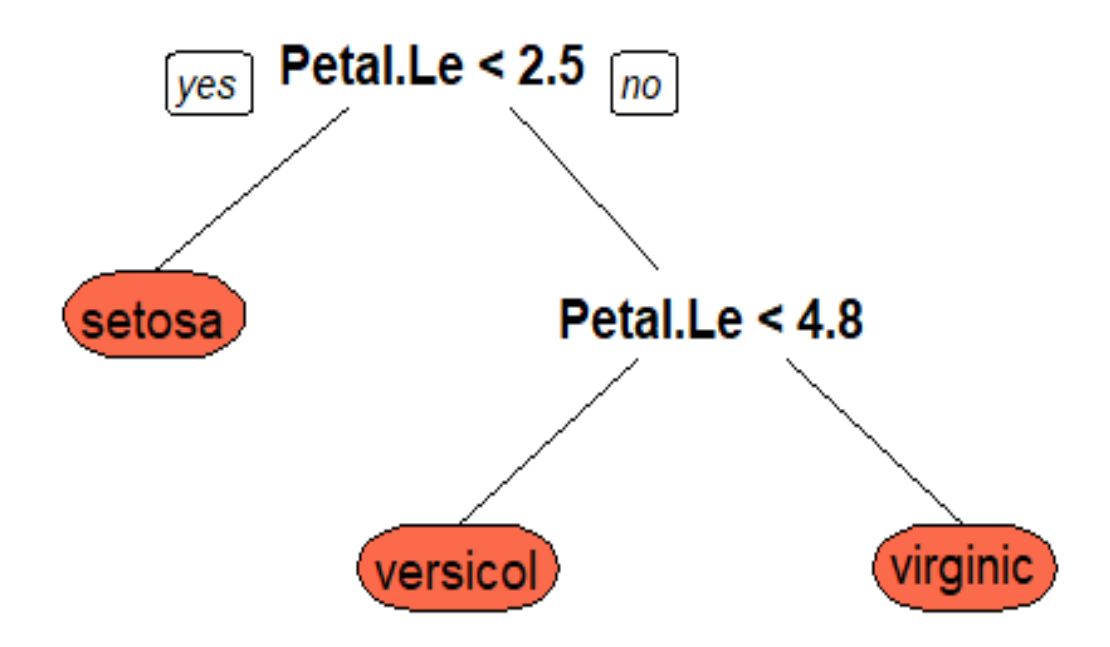

Figura 41. Ramificación del grafo

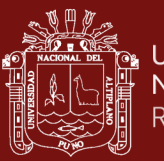

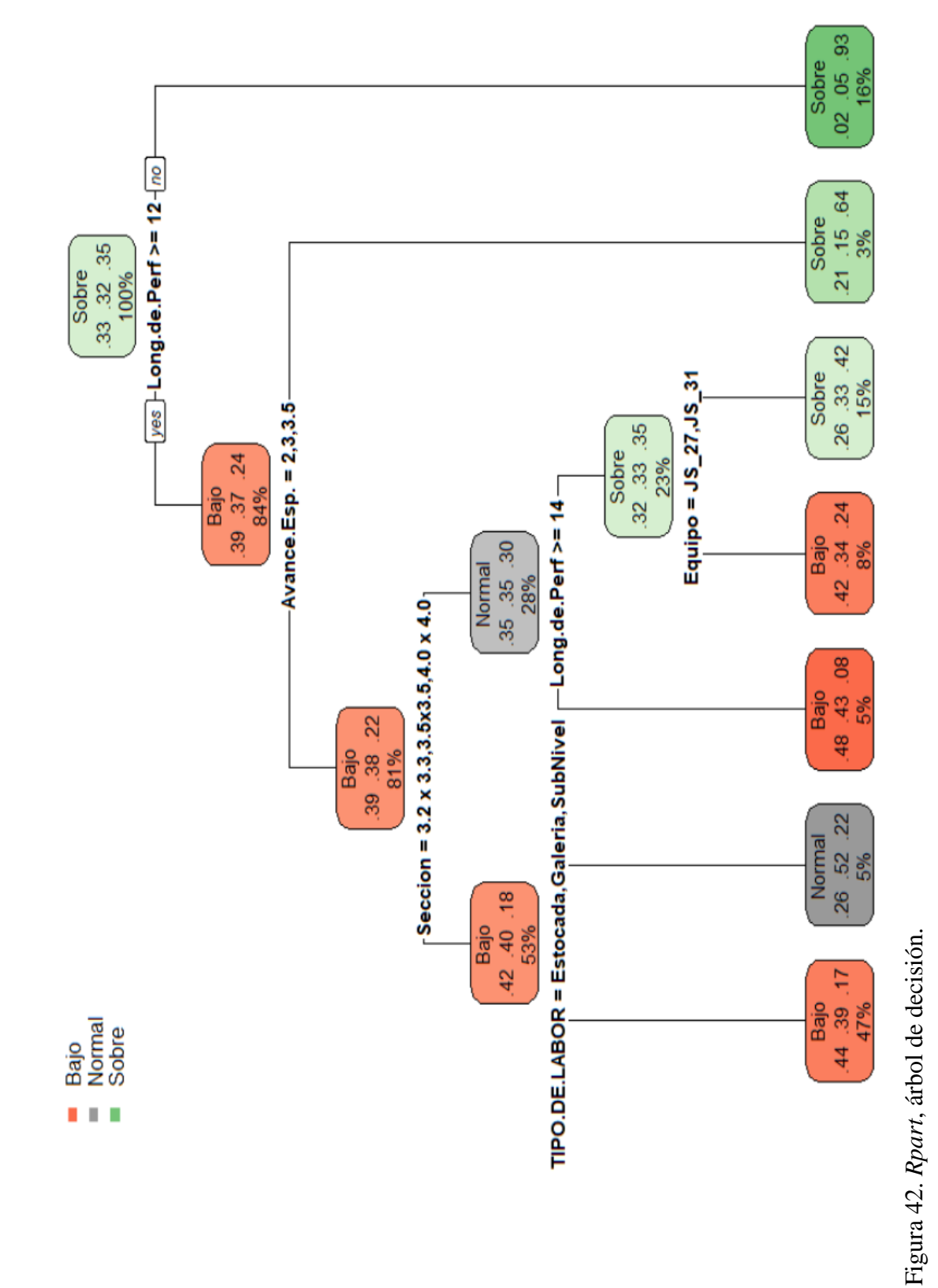

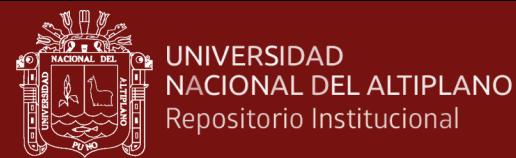

Las ramificaciones del árbol se realizan tratando de mantener la "pureza" de los nodos terminales (*Figura 41*).

Hay varias reglas de división:

- Ganancia de información (ID3, C4.5)
- Índice de *Gini* (CART, SLIQ, SPRINT)
- Y existen otras tantas más:
	- $\chi^2$ , MDL (*Minimum description length*), etc.

```
Call:
rpart(formula = f, data = entrenamiento1) n= 3806 
         CP nsplit rel error xerror xstd
1 0.19168684 0 1.0000000 1.0000000 0.01186626
2 0.02138822 1 0.8083132 0.8087167 0.01243056
3 0.01462873 2 0.7869249 0.7820823 0.01244600
4 0.01000000 6 0.7284100 0.7655367 0.01244804
Variable importance
Long.de.Perf Avance.Esp. NTaladros TIPO.DE.LABOR 
 63 12 6 5 
      Equipo Seccion Agno.de.adq MATERIAL 
 4 3 3 2 
Tipo.de.roca Fase
 1 1 
Node number 1: 3806 observations, complexity 
param=0.1916868
  predicted class=Sobre expected loss=0.6510772 P(node) =1
    class counts: 1252 1226 1328
   probabilities: 0.329 0.322 0.349 
  left son=2 (3197 obs) right son=3 (609 obs)
```
Figura 43. Matriz de confusión

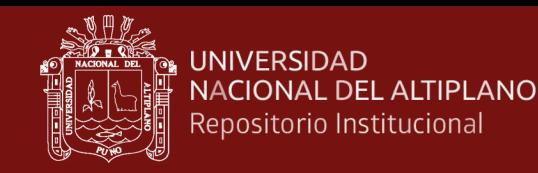

La métrica importante es la matriz de confusión. En ella se resume la capacidad de generalización del algoritmo cuando se aplica a los datos:

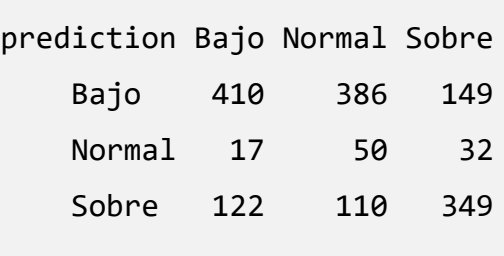

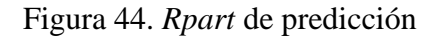

Idealmente ella debiese ser diagonal, es decir, que los predichos como bajo sean efectivamente bajos, que los predichos normal sean normales y que las observaciones predichas como sobre sean sobres. Podemos ver que este no es el caso en el último ejemplo, lo que no resulta ser muy alentador.

#### **4.6. Modelo utilizando** *Bagging*

Para evitar los problemas de sobreajuste y tratar de mejorar la clasificación resultante del modelo se propone el uso de un conjunto de modelos. Se corren varios modelos con distintas muestras y se clasifica en los datos de test de acuerdo a una votación por mayoría si es que se está clasificando o se calcula el promedio si es que es un árbol de regresión.

Esto es equivalente a una votación por un gran número de modelos. La implementación del modelo es similar al anterior, sin embargo, se tiene una sintaxis distinta para el modelo usado en el ajuste:

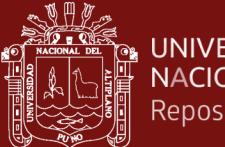

```
UNIVERSIDAD
NACIONAL DEL ALTIPLANO
Repositorio Institucional
```

```
library(reticulate)
use_python("C:/Users/chara/anaconda3")
library(ggplot2)
library(dplyr)
library(tidyr)
library(rstudioapi)
# library(tree)
library(rpart)
library(rpart.plot)
library(UBL)
library(ipred) 
library(caret)
current_path <- getActiveDocumentContext()$path 
setwd(dirname(current_path))
Datos <- read.csv(file = 'Base de datos R Juan Poma Cruz.csv')
drop <- c("Fecha", "Semana", "Labor", "MES",
           "Tipo_Perforacion", "Tipo.de.Disparo", "Operador",
           "AGNO", "Nivel", "Avance.top.", "PorcEffPerf.", 
"Estructura", "Equipo") 
df = Datos[,!(names(Datos) %in% drop)]
```
Figura 45. Conjunto de modelos (a)

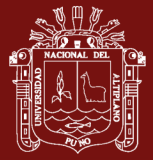

```
# Declaraciones de variables categoricas
df$Zona <- as.factor(df$Zona)
df$Seccion <- as.factor(df$Seccion)
df$Fase <- as.factor(df$Fase)
df$Tipo.de.roca <- as.factor(df$Tipo.de.roca)
df$EXPLOSIVO <- as.factor(df$EXPLOSIVO)
df$TIPO.DE.LABOR <- as.factor(df$TIPO.DE.LABOR)
df$MATERIAL <- as.factor(df$MATERIAL)
df$Agno.de.adq <- as.factor(df$Agno.de.adq)
df$Clasificacion <- as.factor(df$Clasificacion)
df$Avance.Esp. <- as.factor(df$Avance.Esp.)
df$NTaladros <- as.factor(df$NTaladros)
smod \leftarrow df
# Generar muestra de datos para entrenar, seleccion de 70% de 
filas
alpha <- 0.7 # Porcentaje del conjunto de entrenamiento
inTrain < -sample(1: nrow(smod)), alpha * nrow(smod))# Definir conjuntos de entrenamiento y test
entrenamiento <- smod[inTrain,]
prueba <- smod[-inTrain,]
# Con esto hay que jugar, esta es la formula del modelo
f \leftarrow as.formula("Clasificacion \sim .")
```

```
Figura 46. Conjunto de modelos (b)
```
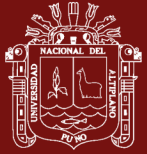

```
bag1 <- bagging(
  formula = f,
   data = entrenamiento,
   nbagg = 300,
 \text{coub} = \text{TRUE},
  control = \text{rpart}.\text{control}(\text{minsplit} = 2, cp = 0))
print(bag1)
|prediction < -predict(bag1, newdata = prueba, type = 'class')# Genera matriz de confusion
a <- table(prediction, prueba$Clasificacion)
print(a)
#calculate variable importance
VI <- varImp(bag1)
barplot(VI$Overall, names.arg = row.names(VI))
```
Figura 47. Conjunto de modelos (c)

Este código genera las siguientes salidas:

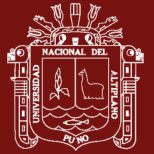

```
Bagging classification trees with 300 bootstrap replications 
Call: bagging.data.frame(formula = f, data = entrenamiento, 
nbagg = 300, 
    \text{coub} = \text{TRUE}, \text{control} = \text{rpart}.\text{control}(\text{minsplit} = 2, \text{ cp} = \emptyset)Out-of-bag estimate of misclassification error: 0.4996 
prediction Bajo Normal Sobre
     Bajo 42 36 14
     Normal 250 455 146
     Sobre 25 45 38
```
Figura 48. Clasificador *bagging*

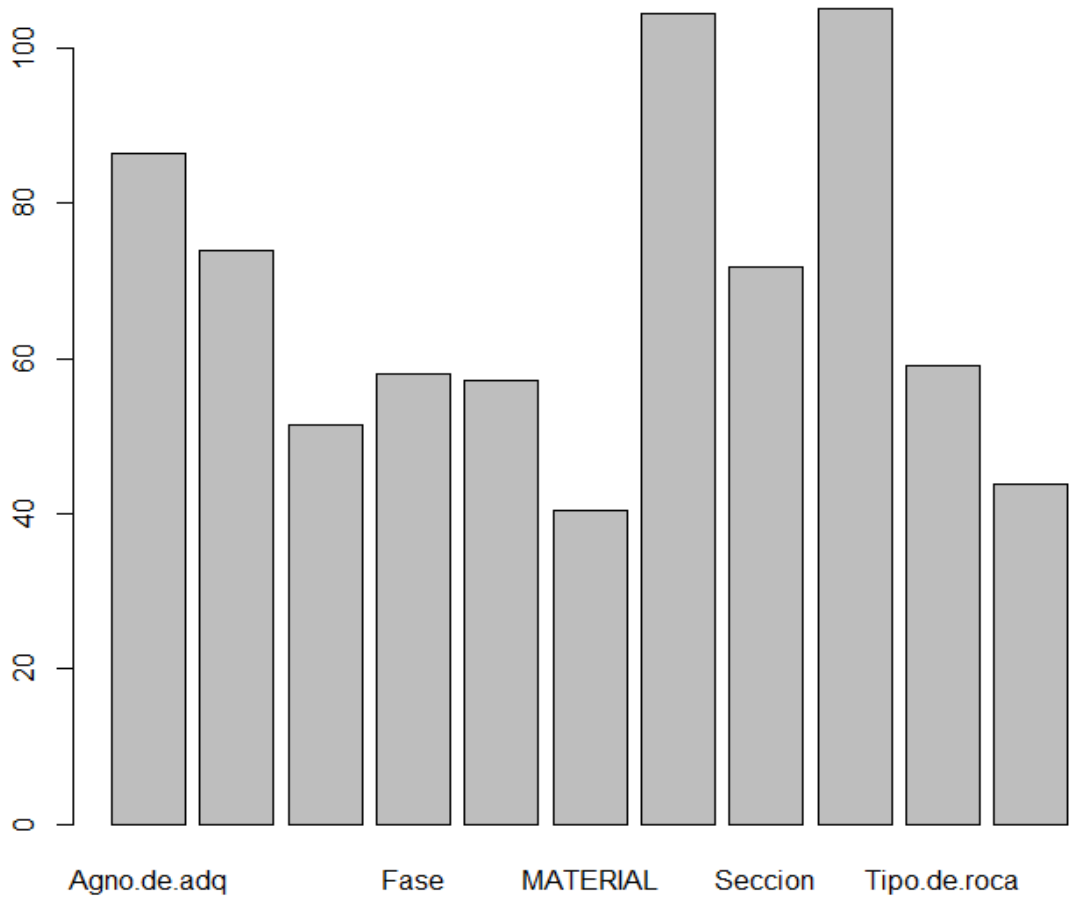

Figura 49. Clasificador estadístico *bagging*

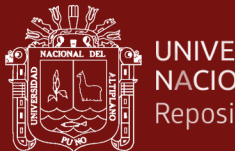

**UNIVERSIDAD** NACIONAL DEL ALTIPLANO Repositorio Institucional

Si se imprime la importancia de las variables observamos lo siguiente:

```
> print(VI)
              Overall
Agno.de.adq 86.35191
Avance.Esp. 73.80836
EXPLOSIVO 51.37436
Fase 58.04580
Long.de.Perf 57.16227
MATERIAL 40.38530
NTaladros 104.41696
Seccion 71.87813
TIPO.DE.LABOR 105.02059
Tipo.de.roca 59.06214
Zona 43.75629
```
Figura 50. Importancia de las variables

#### **4.7. Discusiones**

El estudio realizado en la Unidad minera San Rafael se han llevado en el año 2020 y 2021 aplicando los modelos *machine learning* para las operaciones mineras, específicamente en las labores de Exploración, Desarrollo y Preparación, principalmente para determinar la realidad virtual en el ámbito del desarrollo de las operaciones en labores horizontales e inclinadas, para la demostración de los resultados con los datos se ha llevado a cabo el uso de la tecnología de la información específicamente con los datos obtenidos en campo en la etapa de los procesos

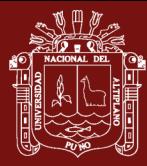

operacionales, (Agnieszka *et al*., 2020) como también (Jung & Choi, 2021) realizaron estudios utilizando modelos de aprendizaje profundo referente al sistema minero y medio ambiental.

Es decir, los atributos que presentan mayor relevancia para determinar la eficiencia del avance son el número de taladros, el tipo de labor y en menor medida el año de adquisición de los equipos. A pesar de esta información, la matriz de confusión resultante del proceso de ajuste no resulta ser muy alentadora y el modelo aplicado a los datos de test exhibe desviaciones importantes respecto a lo considerado ideal.

Con la introducción de las tecnologías de la información y la comunicación para alcanzar distintas mejoras continúas en las operaciones unitarias además con la finalidad de mejorar y proveer de todas las herramientas a la gestión de riesgos introdujeron tecnologías mineras desde los años 2018, en adelante con la tecnología minera inteligente produciendo, recopilando y compartiendo la disponibilidad de datos recibidos por los sensores una gran cantidad de información operacional en tiempo real haciendo que los ordenadores y las computadoras desarrollen las técnicas de la inteligencia artificial para la predicción atrayendo la ciencia de datos, (Sun *et al*., 2019) demuestra que la aplicabilidad de los modelos *machine learning* son herramientas eficaces basados en la base de datos para la prospectividad de los minerales relacionado directamente con la geoinformación de distintas fuentes de información aplicado con la finalidad minimizar el riesgo en la exploración minera.

Estudios directamente realizados en la geomecánica minera, perforación y voladura de labores horizontales e inclinadas (operaciones mineras subterráneas) aplicados con modelos *machine learning* no están siendo desarrollados ya que la tecnología de equipos mineros no está siendo adaptados todavía para tener la capacidad de almacenar información necesaria para poder aplicar en la ciencia de datos, tampoco existe un estricto control de registro de las actividades, (Sabah *et al*., 2019) demuestra su estudio de la predicción de la velocidad de penetración de la perforación (ROP) con un enfoque de rendimiento con varios algoritmos de aprendizaje automático de una roca con características de estudios geológicos.

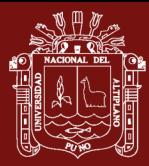

También estudios realizados en operaciones mineras subterráneas demuestran que no se aplicó de forma determinante para obtener resultados para la mejora de indicadores como (Depaz y Cáceres, 2018) y (Sahu (2018) además, describen que la industria minera tiene muchas dificultades para crear un valor adicional a partir de la implementación de los softwares de optimización y modelización debido a la siempre cambiante de la industria, (Kumar y Kumar, 2016) indica que la industria minera es como cualquier otra industria manufacturera, a consecuencia de la utilización de las maquinarias sofisticadas y productivas, junto con la digitalización de los datos, llegando a aumentar la productividad y la disminución de costos con un sinnúmero de técnicas de explotación de yacimientos mineros ya que estos métodos no son universales y la aplicación depende de las características carias de cada mina.

En el caso particular de este estudio, el énfasis se ha puesto en la supervisión en tiempo real, pero sin embargo (Song *et al*., 2013), expone que los métodos de *machine learning,* el procesamiento de los datos está siendo impulsado en muchos sectores de la geociencia, por tanto, el uso de esta herramienta de aprendizaje automático debe sincronizar con las actividades de las operaciones mineras subterráneas en las labores de avance horizontal e inclinado.

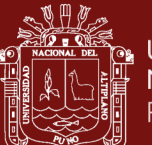

# **CONCLUSIONES**

- 1. Como una primera aplicación de este tipo de técnica en la Mina San Rafael, se ha generado conciencia de la importancia de la recolección de datos fiables, oportunos y certeros. Por lo demás, es importante volver a lo fundamental del fenómeno, para considerar de la mejor forma posible, el registro de datos de información vitales en la explicación del fenómeno. Cuando se abordó el problema, se tuvo que armar una base de datos con la poca información existente, lo que a la larga ha sido contribuido negativamente en la ejecución del proyecto.
- 2. El uso de modelos de *machine learning* en el contexto del área de estudio es factible desde un punto de vista computacional, sin embargo, se requiere un fuerte trabajo adicional en la curatoría de datos y en la definición más precisa de los mecanismos fundamentales que definen el avance efectivo: es claro de los experimentos desarrollados que la data es insuficiente en la caracterización del fenómeno, es decir, debe haber datos no consignados en la base de datos actual que permitirían mejorar el ajuste que se ha obtenido; y se propone que se agreguen otros factores que permitan caracterizar la propagación de la fractura en el macizo rocoso, por ejemplo, la geometría de las perforaciones en el frente si bien esta registrada, adolece de falencias relativas a la carga de explosivos y secuencia de los disparos.
- 3. El uso de modelos de *bagging*, identifica al menos variables relevantes para el fenómeno, las que tal vez vale la pena medir de mejor forma o afinar las técnicas de registro de información. El comentario previo, más que ser visto como un problema, debe ser visto como una oportunidad, esto porque al menos ya se ha determinado que en el análisis del fenómeno, no se cuenta actualmente con toda la información que lo determina, por lo tanto, la investigación adicional y recolección adicional de data solo mejorara el modelamiento en curso.

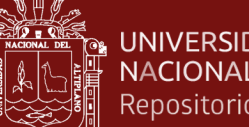

#### UNIVERSIDAD NACIONAL DEL ALTIPLANO Repositorio Institucional

## **RECOMENDACIONES**

- 1. Los datos geoemecánicos de campo y/o mapeo geomecánico deben estar estrictamente relacionados juntamente con los datos operacionales (perforación y voladura) además de una organización de ellas en forma confiable para el análisis e interpretación con el lenguaje de programación R. para una ejecución del proyecto con estándares requeridos para el avance de labores subterráneas es preciso que se tenga datos fiables por ser fundamentales y certeros.
- 2. La aplicación de los modelos *machine learning* está centrado con lenguaje de programación R la cual ofrece atributos de mayor relevancia para encontrar el modelo adecuado, por tal descripción es importante aplicar en la resolución y análisis de la base de datos que se presenta en las actividades varias de la minería subterránea, superficial y otros aplicables para tener factible el área de estudio. Los modelos de aprendizaje profundo, Algoritmos, Redes neuronales, *Bayessiano*, Árbol de decisión, Proceso gaussiano y otros son herramientas que necesitan de datos curados, entonces para este estudio requiere de una base de datos bien detallados y organizados de todas las acciones de operaciones mineras de las labores de avance para su proyección en la toma de decisiones.
- 3. Los modelos computacionales de aprendizaje supervisado deben medir de una forma y fina las técnicas de la información para su registro y la consecuencia de la predicción, con estos parámetros adicionados para la investigación, el fenómeno debe de ser oportuno para la importancia de la predicción con el uso de los datos curados. Los modelos de Algoritmos, Redes, Árbol de decisión y otros deben identificar los variables oportunamente para generar la confiabilidad en la base de datos.

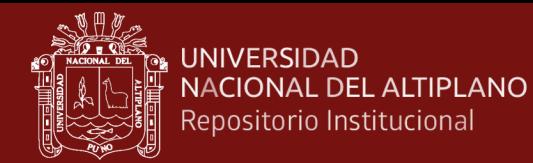

### **BIBLIOGRAFÍA**

Agnieszka, T.; Werbinska-Wojciechowska, S.; Wroblewski, A. (2020). Risk Assessment Methods in Mining Industry. *Revista Applied Sciences, 01* (15). <https://doi.org/10.3390/app10155172>

Ali, D. & Frimpong, S. (2020). Artificial intelligence, machine learning and process automation: existing knowledge frontier and way forward for mining sector. In Artificial Intelligence Review, 53 (8), 6025–6042.

<https://doi.org/10.1007/s10462-020-09841-6>

Baek, J. & Choi Y. (2019). Deep Neural Network for Ore Production and Crusher Utilization Prediction of Truck Haulage System in Underground Mine, *9*(19), 4180.

<https://doi.org/10.3390/app9194180>

- Barrero, G. (2021). Verificación y validación de modelos machine learning usados para predecir y analizar la calidad del software desarrollado en IBM RPG. <https://www.researchgate.net/publication/329196848>
- Berrocal, C. (2020). El proceso de KDD en entornos de Big Data. [https://docplayer.es/221809514-El-proceso-de-kdd-en-entornos-de-big](https://docplayer.es/221809514-El-proceso-de-kdd-en-entornos-de-big-data.html)[data.html](https://docplayer.es/221809514-El-proceso-de-kdd-en-entornos-de-big-data.html)
- Bieniawski, Z. (1989). *The rock mass rating (RMR) system (geomechanics classification) in engineering practice*. In Rock Classification Systems for Engineering Purposes. ASTM International.

[https://www.semanticscholar.org/paper/The-rock-mass-rating-\(rmr\)-system-](https://www.semanticscholar.org/paper/The-rock-mass-rating-(rmr)-system-(geomechanics-in-Bieniawski/d351aae0be4c1c2f93b9a6484919bf54ef6881cd) [\(geomechanics-in-Bieniawski/d351aae0be4c1c2f93b9a6484919bf54ef6881cd](https://www.semanticscholar.org/paper/The-rock-mass-rating-(rmr)-system-(geomechanics-in-Bieniawski/d351aae0be4c1c2f93b9a6484919bf54ef6881cd)

Bojórquez G. (2019), implementación de un sistema de información geomecánica en la estabilidad subterránea en la Mina Huanzalá periódo 2010-2011 de la

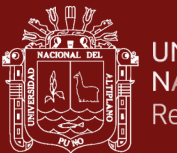

Universidad Nacional Santiago Antúnez de Mayolo, Es cuela de posgrado, Ancash Perú.

<http://repositorio.unasam.edu.pe/handle/UNASAM/4047>

Brady, B. & Brown, E. (1993) *Rock Mechanics for underground mining*, Third edition. Australia.

[https://miningandblasting.files.wordpress.com/2009/09/rock-mechanics\\_for](https://miningandblasting.files.wordpress.com/2009/09/rock-mechanics_for-underground-mining.pdf)[underground-mining.pdf](https://miningandblasting.files.wordpress.com/2009/09/rock-mechanics_for-underground-mining.pdf)

Briz, Á. y Serrano, Á. (2018). Aprendizaje de las matemáticas a través del lenguaje de programación R en Educación Secundaria. *Educación matemática, 30*(1), 133- 162.

<https://dialnet.unirioja.es/servlet/articulo?codigo=6385768>

Calvo, L. (2016). Strategy based on machine learning to deal with untagged data sets using rough sets and/or information gain, *4*-15.

<http://dx.doi.org/10.18845/tm.v29i5.2581>

Castem soporte subterráneo, (2022). *Ficha de productos CASTEM*.

<https://castem.com.pe/>

- Castillo, J. (2016). Caracterización de un macizo rocoso con fines de voladura en la mina "El Gran Porvenir del Lìbano". Universidad Nacional de Colombia Facultad de Minas, Escuela de ingenierìa civil Medellìn, Colombia. <https://repositorio.unal.edu.co/handle/unal/58368>
- Castro, A.; Leandro, R.; Monsalve, E.; Bernal, A. (2019). Geotechnical design of pillars in underground mines of gold veins in cases of Colombia, 86(209), 337-346. <http://doi.org/10.15446/dyna.v86n209.74041>
- Correa, A. & Rueda, J. (2021). RMR and type of explosive: incidence in underground blasting, *19*(1), 41-50, Pamplona-Colombia.

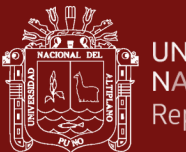

### <https://doi.org/10.24054/bistua.v19i1.959>

Correa, A.; Rueda, J.; Rodríguez, J. (2021). Expresión propuesta para el diseño de voladuras en túneles de carretera, caso colombiano, *19*(1), 31-40. Pamplona-Colombia.

<https://doi.org/10.24054/bistua.v19i1.957>

Cuervas, J.; Bordehore, L.; Nazareno. J.; Escobar, K. (2015). Evaluation of the stability of small diameter mining excavations using geomechanical classifications and empirical analysis: the case of the San Juan mine, Ecuador, *35*, 19-28, Guayaquil, Ecuador.

<https://dialnet.unirioja.es/servlet/articulo?codigo=6054936>

Darbor, M.; Faramarzi, L.; Sharifzadeh, M. (2017). Performance assessment of rotary drilling using non-linear multiple regression analysis and multilayer perceptron neural network. *In Bulletin of Engineering Geology and the Environment,* (3), 1192.

<https://doi.org/10.1007/s10064-017-1192-3>

- Deere, D. (1988). The rock quality designation (RQD) index in practice. In Rock classification systems for engineering purposes. ASTM International. [https://web.mst.edu/~rogersda/umrcourses/ge341/The%20Rock%20Quality%2](https://web.mst.edu/~rogersda/umrcourses/ge341/The%20Rock%20Quality%20Designation%20(RQD)%20in%20Practice.pdf) [0Designation%20\(RQD\)%20in%20Practice.pdf](https://web.mst.edu/~rogersda/umrcourses/ge341/The%20Rock%20Quality%20Designation%20(RQD)%20in%20Practice.pdf)
- Depaz, L. M., y Caceres Montaña, C. M. (2018). Geomecánica aplicada al diseño de malla de perforación de la GA-475e del nivel 2050 en la unidad Alpacay, MY SAC año 2016.

<http://www.repositorio.unasam.edu.pe/handle/UNASAM/2387>

Diéguez, Y. (2014). *Metodología para el diseño de voladuras de contorno en el laboreo de excavaciones subterráneas horizontales.*

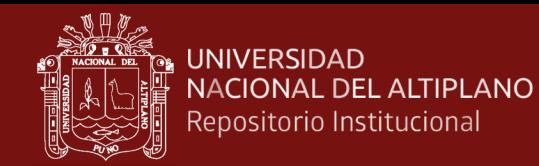

http://ninive.ismm.edu.cu/bitstream/handle/123456789/1414/Yoandro.pdf

Dietterich, T. (2000). Ensemble methods in machine learning, Oregon State University, Corvallis, Oregon, USA.

http://www.cs.orst.edu/˜tgd

Fabian, E. (2017). Aplicación de la geomecánica en los frentes de avances de carbón para prevenir accidentes por desprendimientos de rocas en la Cia. Minera Reyna Cristina – Ancash.

<https://repositorio.unh.edu.pe/items/95a6ce4e-9aef-4b85-898d-9c2472e05da5>

Fernadez, J.; Espinoza, A.; Quispe, C.; Asencio, E.; Aponte, R. (2022). Importancia del desarrollo de modelos geomecánicos 3d en entornos geológicos complejos, aplicado a la mina catalina huanca, *Instituto de ingeniero de minas del Perú.* [https://revistamineria.com.pe/tecnico-cientifico/importancia-del-desarrollo-de](https://revistamineria.com.pe/tecnico-cientifico/importancia-del-desarrollo-de-modelos-geomecanicos-3d-en-entornos-geologicos-complejos,-aplicado-a-la-mina-catalina-huanca,%20aya#:~:text=La%20importancia%20del%20modelo%20geomec%C3%A1nico,lo%20largo%20de%20la%20operaci%C3%B3n)[modelos-geomecanicos-3d-en-entornos-geologicos-complejos,-aplicado-a-la](https://revistamineria.com.pe/tecnico-cientifico/importancia-del-desarrollo-de-modelos-geomecanicos-3d-en-entornos-geologicos-complejos,-aplicado-a-la-mina-catalina-huanca,%20aya#:~:text=La%20importancia%20del%20modelo%20geomec%C3%A1nico,lo%20largo%20de%20la%20operaci%C3%B3n)[mina-catalina-huanca,](https://revistamineria.com.pe/tecnico-cientifico/importancia-del-desarrollo-de-modelos-geomecanicos-3d-en-entornos-geologicos-complejos,-aplicado-a-la-mina-catalina-huanca,%20aya#:~:text=La%20importancia%20del%20modelo%20geomec%C3%A1nico,lo%20largo%20de%20la%20operaci%C3%B3n)  [aya#:~:text=La%20importancia%20del%20modelo%20geomec%C3%A1nico,l](https://revistamineria.com.pe/tecnico-cientifico/importancia-del-desarrollo-de-modelos-geomecanicos-3d-en-entornos-geologicos-complejos,-aplicado-a-la-mina-catalina-huanca,%20aya#:~:text=La%20importancia%20del%20modelo%20geomec%C3%A1nico,lo%20largo%20de%20la%20operaci%C3%B3n)

[o%20largo%20de%20la%20operaci%C3%B3n](https://revistamineria.com.pe/tecnico-cientifico/importancia-del-desarrollo-de-modelos-geomecanicos-3d-en-entornos-geologicos-complejos,-aplicado-a-la-mina-catalina-huanca,%20aya#:~:text=La%20importancia%20del%20modelo%20geomec%C3%A1nico,lo%20largo%20de%20la%20operaci%C3%B3n)

Fu, Y. & Aldrich, C. (2020). Deep learning in mining and mineral processing operations: A review. *IFAC-Papers OnLine, 53*(2), 11920–11925.

[www.sciencedirect.com](http://www.sciencedirect.com/)

Galbiati, J. (2015). Conceptos básicos de Estadística.

[https://jorgegalbiati.cl/ejercicios\\_4/ConceptosBasicos.pdf](https://jorgegalbiati.cl/ejercicios_4/ConceptosBasicos.pdf)

Gunnar, R. (2019). A Brief Introduction into Machine Learning, *37*(72076). [http://www.csc.villanova.edu/~tway/courses/mse2400/s2016/handouts/Ratsch](http://www.csc.villanova.edu/~tway/courses/mse2400/s2016/handouts/Ratsch%20-%20Brief%20Intro%20into%20Machine%20Learning.pdf) [%20-%20Brief%20Intro%20into%20Machine%20Learning.pdf](http://www.csc.villanova.edu/~tway/courses/mse2400/s2016/handouts/Ratsch%20-%20Brief%20Intro%20into%20Machine%20Learning.pdf)

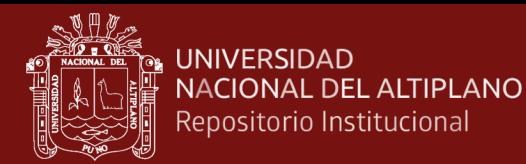

Handelma, G.S.; Kok, H.K.; Chandra, R.V.; Razavi, A.H.; Huang, S.; Brooks, M.; Lee, M.J.; Asadi, H. Peering (2019). Into the Black Box of Artificial Intelligence: Evaluation Metrics of Machine Learning Methods. Am. J. Roentgenol. *212*, 38– 43.

<https://doi.org/10.2214/AJR.18.20224>

Hergenrether, P. (2017). Consideraciones geomecánicas en el diseño de secciones tipo para un túnel minero.

https://digibuo.uniovi.es/dspace/bitstream/handle/10651/43716/TFM\_PabloDa nielHergenretherPerez.pdf?sequence=6&isAllowed=y

Isheyskiy, V. & Sanchidrián, J. (2020). Prospects of Applying MWD Technology for Quality Management of Drilling and Blasting Operations at Mining Enterprises, *Minerales.* 10-925.

<https://doi:10.3390/min10100925>

Jung, D. & Choi, Y. (2019). Systematic Review of Machine Learning Applications in Mining: Exploration, Exploitation, and Reclamation, 11, 148.

<https://doi.org/10.3390/min11020148>

- Jung, D., & Choi, Y. (2021). Systematic review of machine learning applications in mining: Exploration, exploitation, and reclamation. *Minerals, 11*(2), 1–20. <https://doi.org/10.3390/min11020148>
- Kirsanov, A.; A Vokhmin, S.; S Kurchin, G. (2016). A brief history of the development of blasting and the modern theory of rock breaking. *Journal of Degraded and Mining Lands Management, 3*(4), 617–623.

<https://doi.org/10.15243/jdmlm.2016.034.617>

Kumar, D. & Kumar, D. (2016). Rational Implementation of Mining Technology. *Management of Coking Coal Resources,* 113–176.

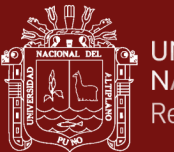

[https://www.researchgate.net/publication/301244393\\_Rational\\_Implementatio](https://www.researchgate.net/publication/301244393_Rational_Implementation_of_Mining_Technology)

[n\\_of\\_Mining\\_Technology](https://www.researchgate.net/publication/301244393_Rational_Implementation_of_Mining_Technology)

Leica Geosystems AG, (2021). *Leica FlexLine TS 06 PLUS*, Estaciones totales manuales.

[https://www.instop.es/instop/leica\\_geosystems.php](https://www.instop.es/instop/leica_geosystems.php)

Locatello, F.; Bauer, S.; Lucic, M.; Rätsch, G.; Gelly, S.; Schölkopf, B.; Bachem, O. (2019). Challenging Common Assumptions in the Unsupervised Learning of Disentangled Representations. Proceedings of the 36th International Conference on Machine Learning, PMLR 97, 4114-4124.

<http://proceedings.mlr.press/v97/locatello19a/locatello19a.pdf>

López, A. (2018). A look at machine learning projects across the mining industry. *CIM Magazine*, Tecnology.

<https://magazine.cim.org/en/technology/revving-up-en/>

López, P. y Fachelli, S. (2017). El diseño de la muestra. Metodología de la investigación social cuantitativa.

[http://tecnicasavanzadas.sociales.uba.ar/wp-](http://tecnicasavanzadas.sociales.uba.ar/wp-content/uploads/sites/156/2020/08/A04.02-Roldan-y-Fachelli.-Cap-3.6-Analisis-de-Tablas-de-Contingencia-1.pdf)

[content/uploads/sites/156/2020/08/A04.02-Roldan-y-Fachelli.-Cap-3.6-](http://tecnicasavanzadas.sociales.uba.ar/wp-content/uploads/sites/156/2020/08/A04.02-Roldan-y-Fachelli.-Cap-3.6-Analisis-de-Tablas-de-Contingencia-1.pdf)

[Analisis-de-Tablas-de-Contingencia-1.pdf](http://tecnicasavanzadas.sociales.uba.ar/wp-content/uploads/sites/156/2020/08/A04.02-Roldan-y-Fachelli.-Cap-3.6-Analisis-de-Tablas-de-Contingencia-1.pdf)

Malhotra, R. A. (2015). Systematic review of machine learning techniques for software fault prediction. Appl. *Soft Comput. 27*, 504–518.

<http://dx.doi.org/doi:10.1016/j.asoc.2014.11.023>

Marinos, P. y Hoek, E. (2000, November). *GSI: a geologically friendly tool for rock mass strength estimation. In ISRM international symposium*. International Society for Rock Mechanics.

[https://www.rocscience.com/assets/resources/learning/hoek/2000-GSI-A-](https://www.rocscience.com/assets/resources/learning/hoek/2000-GSI-A-Geologically-Friendly-Tool-for-Rock-Mass-Strength-Estimation.pdf)[Geologically-Friendly-Tool-for-Rock-Mass-Strength-Estimation.pdf](https://www.rocscience.com/assets/resources/learning/hoek/2000-GSI-A-Geologically-Friendly-Tool-for-Rock-Mass-Strength-Estimation.pdf)

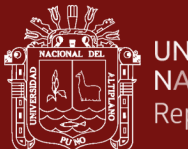

Martínez, R.; Parkinson, C.; Caruso, M.: López, D.; Vargas, R.; Rojas, N. (2022). Propuesta de técnicas de validación para la calidad de datos abiertos e identificación de patrones para predicciones con *machine learning*. <http://sedici.unlp.edu.ar/handle/10915/143365>

Miranda, S. y Ortiz, J. A. (2020). Los paradigmas de la investigación: un acercamiento teórico para reflexionar desde el campo de la investigación educativa. *Revista Iberoamericana para la Investigación y el Desarrollo Educativo, 11*(21). [https://www.scielo.org.mx/scielo.php?pid=S2007-](https://www.scielo.org.mx/scielo.php?pid=S2007-74672020000200164&script=sci_arttext)

[74672020000200164&script=sci\\_arttext](https://www.scielo.org.mx/scielo.php?pid=S2007-74672020000200164&script=sci_arttext)

Montaño, J.; Rincón, J.; Vargas, W.; Alvarado, H. (2021). Increased performance of the drilling and blasting system at the El Lucero mining operation. *19*(1), 70-74. Pamplona-Colombia.

<https://doi.org/10.24054/bistua.v19i1.946>

Mosavi, A.; Salimi, M.; Ardabili, S.F.; Rabczuk, T.; Shamshirband, S.; Varkonyi-Koczy, A.R. (2019), State of the Art of Machine Learning Models in Energy Systems, a Systematic Review. *Energies, 12*, 1301.

<https://doi.org/10.3390/en12071301>

Moyano, C. (2022). *Aproximación metodológica para validar parámetros geomecánicos e hidráulicos en un medio fracturado (caso túnel de La Línea),* Universidad Nacional de Colombia Facultad de Ingeniería, Departamento de Ingeniería Civil y Agrícola Bogotá, Colombia.

<https://repositorioslatinoamericanos.uchile.cl/handle/2250/3409300>

Noa, R. (2003). Indicaciones metodológicas para la elección del método de arranque de las rocas durante el laboreo de excavaciones subterráneas horizontales de pequeña y mediana sección en Cuba Oriental. *Minería y geologìa, 22. 4.*

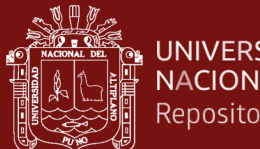

http://revista.ismm.edu.cu/index.php/revistamg/article/view/118/122

Ochoa, A.; Cartaya, M.; Blanco, J. (2020). Optimal geomechanical classification for evaluating the rock mass from coalface Section IV of Levisa-Mayarí tunnel, *36*(1), 50-64. Minería y Geología.

[http://scielo.sld.cu/scielo.php?script=sci\\_abstract&pid=S1993-](http://scielo.sld.cu/scielo.php?script=sci_abstract&pid=S1993-80122020000100050)

[80122020000100050](http://scielo.sld.cu/scielo.php?script=sci_abstract&pid=S1993-80122020000100050)

- Ortega, C.; Jaramillo, A.; Molina, J. (2016). Drilling grid blasting upgrading based on Geological Strength Index (GSI), case "La Maruja" mine, Colombia, *40*, 32-38, Facultad de Minas, Universidad Nacional de Colombia, Medellín, Colombia. <https://repositorio.unal.edu.co/handle/unal/59224>
- Pachón, Y.; Cardenas, J.; Ortiz, O.; Quintero, Y. (2015). Estimación del potencial de producción de un pozo horizontal posfracturado hidráulicamente en una formación de shale gas con aplicación geomecánica.

<https://revistas.uamerica.edu.co/index.php/rinv/article/view/167>

Palaniappan, R.; Sundaraj, K.; Ahamed, N.U. (2013). Machine learning in lung sound analysis: A systematic review. Biocybern. Biomed. *Eng. 33*, 129–135.

<https://doi.org/10.1016/j.bbe.2013.07.001>

R Core Team (2019). R: *A language and environment for statistical computing.* Vienna, Austria: R Foundation for Statistical Computing.

<https://cran.r-project.org/>

- Revuelta, R. (2018). Aplicación de técnicas de machine learning, un caso práctico. <https://repositorio.unican.es/xmlui/handle/10902/15652>
- Rincón, J. y Molina, J. (2017), Improvement of the breakage through the drilling deviations control, case "El Roble" mine, Colombia, *42*, 45-54, Facultad de Minas, Universidad Nacional de Colombia, Medellín, Colombia.

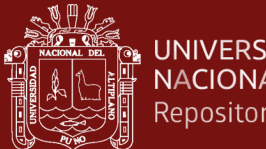

**UNIVERSIDAD** NACIONAL DEL ALTIPLANO Repositorio Institucional

[file:///C:/Users/Usuario/Downloads/Dialnet-](file:///C:/Users/Usuario/Downloads/Dialnet-MejoramientoDelArranqueMedianteElControlDeLasDesvi-6235592.pdf)

[MejoramientoDelArranqueMedianteElControlDeLasDesvi-6235592.pdf](file:///C:/Users/Usuario/Downloads/Dialnet-MejoramientoDelArranqueMedianteElControlDeLasDesvi-6235592.pdf)

- Sabah, M.; Talebkeikhah, M.; Wood, D. A.; Khosravanian, R.; Anemangely, M.; Younesi, A. (2019). A machine learning approach to predict drilling rate using petrophysical and mud logging data. *Earth Science Informatics, 12*(3), 319–339. <https://link.springer.com/article/10.1007/s12145-019-00381-4>
- Sahu, R. (2018). How harnessing computer vision and machine learning will revolutionize global mining. *Mining Engineering, June, 33*–35.

<https://blog.strayos.com/harnessing-computer-vision-and-machine-learning/>

Sandvik, (2020). *Manual del operario de Jumbo Sandvik*. Manual del operario, SANDVIK.

[https://es.scribd.com/document/400212117/Manual-Perforadora-Jumbo-](https://es.scribd.com/document/400212117/Manual-Perforadora-Jumbo-Dd311-Sandvik-pdf)

[Dd311-Sandvik-pdf#](https://es.scribd.com/document/400212117/Manual-Perforadora-Jumbo-Dd311-Sandvik-pdf)

Sargentón Romero, G. (2008). *Criterios para el diseño de voladuras en el laboreo de excavaciones subterráneas* (Doctoral dissertation, Tesis presentada en opción al Grado Científico de Doctor en CienciasTécnicas).

[https://ninive.ismm.edu.cu/bitstream/handle/123456789/1425/Sargenton.pdf?se](https://ninive.ismm.edu.cu/bitstream/handle/123456789/1425/Sargenton.pdf?sequence=1&isAllowed=y) [quence=1&isAllowed=y](https://ninive.ismm.edu.cu/bitstream/handle/123456789/1425/Sargenton.pdf?sequence=1&isAllowed=y)

Simeone, O. (2018). A Very Brief Introduction to Machine Learning With Applications to Communication Systems.

<https://ieeexplore.ieee.org/stamp/stamp.jsp?tp=&arnumber=8542764>

Singh, P. (1998), The effects of rock mass characteristics on blasthole deviation. *CIM Bulletin, 91*(1016), pp.90-93. [https://www.researchgate.net/publication/268802774\\_The\\_effects\\_of\\_rock\\_ma](https://www.researchgate.net/publication/268802774_The_effects_of_rock_mass_characteristics_on_blast_hole_deviation)

ss characteristics on blast hole deviation

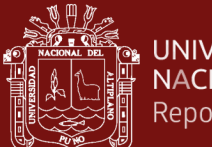

Song, Z.; Rinne, M.; Van, A. (2013). A review of real-time optimization in underground mining production. *Journal of the Southern African Institute of Mining and Metallurgy, 113*(12), 889–897.

[http://www.scielo.org.za/scielo.php?script=sci\\_arttext&pid=S2225-](http://www.scielo.org.za/scielo.php?script=sci_arttext&pid=S2225-62532013001200004)

[62532013001200004](http://www.scielo.org.za/scielo.php?script=sci_arttext&pid=S2225-62532013001200004)

- Soto, C. (2022). Interactive maps: a tool for ethical exploratory data análisis, *24*-31. <https://doi.org/10.18845/tm.v35i6.6232>
- Sun, T.; Chen, F.; Zhong, L.; Liu, W.; Wang, Y. (2019). GIS-based mineral prospectivity mapping using machine learning methods: A case study from Tongling ore district, eastern China. *Ore Geol., 109*, 26–49.

<https://doi.org/10.1016/j.oregeorev.2019.04.003>

Vemba Mucuta, H.; Cartaya, M.; Cuni, J. (2019). Rock mass geomechanical assessment on exploitation areas of Castellanos polymetallic deposit. *35*(4), 430-440. Minería y Geología.

[http://scielo.sld.cu/scielo.php?script=sci\\_arttext&pid=S1993-](http://scielo.sld.cu/scielo.php?script=sci_arttext&pid=S1993-80122019000400430)

[80122019000400430](http://scielo.sld.cu/scielo.php?script=sci_arttext&pid=S1993-80122019000400430)

Zhang, Q.; Huang, X.; Zhu, H.; Li, J. (2019). Quantitative assessments of the correlations between rock mass rating (RMR) and geological strength index (GSI), *83*, 73-81.

<https://doi.org/10.1016/j.tust.2018.09.015>

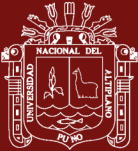

**ANEXOS** 

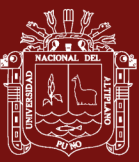

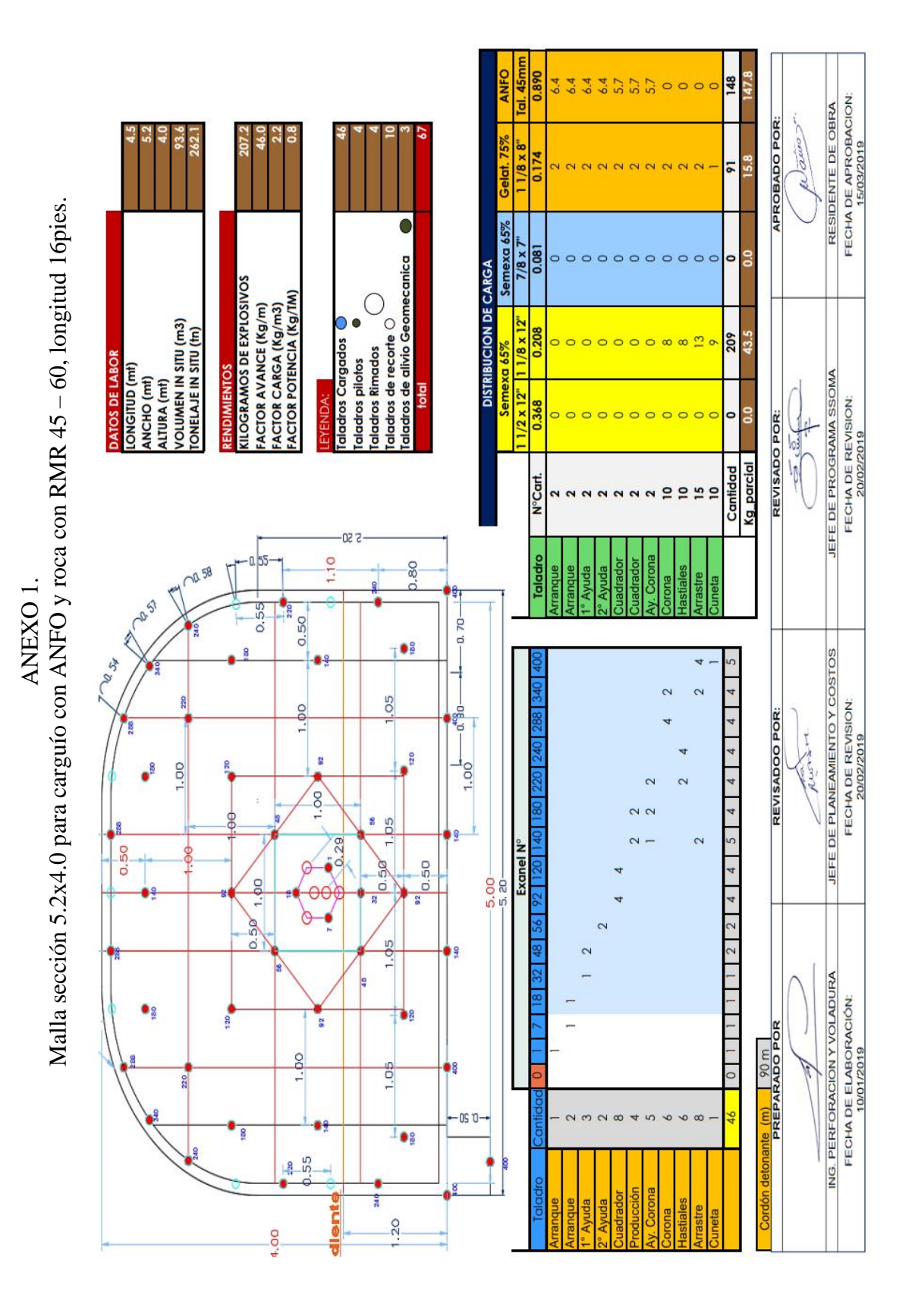

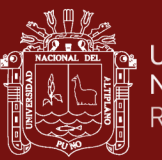

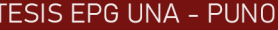

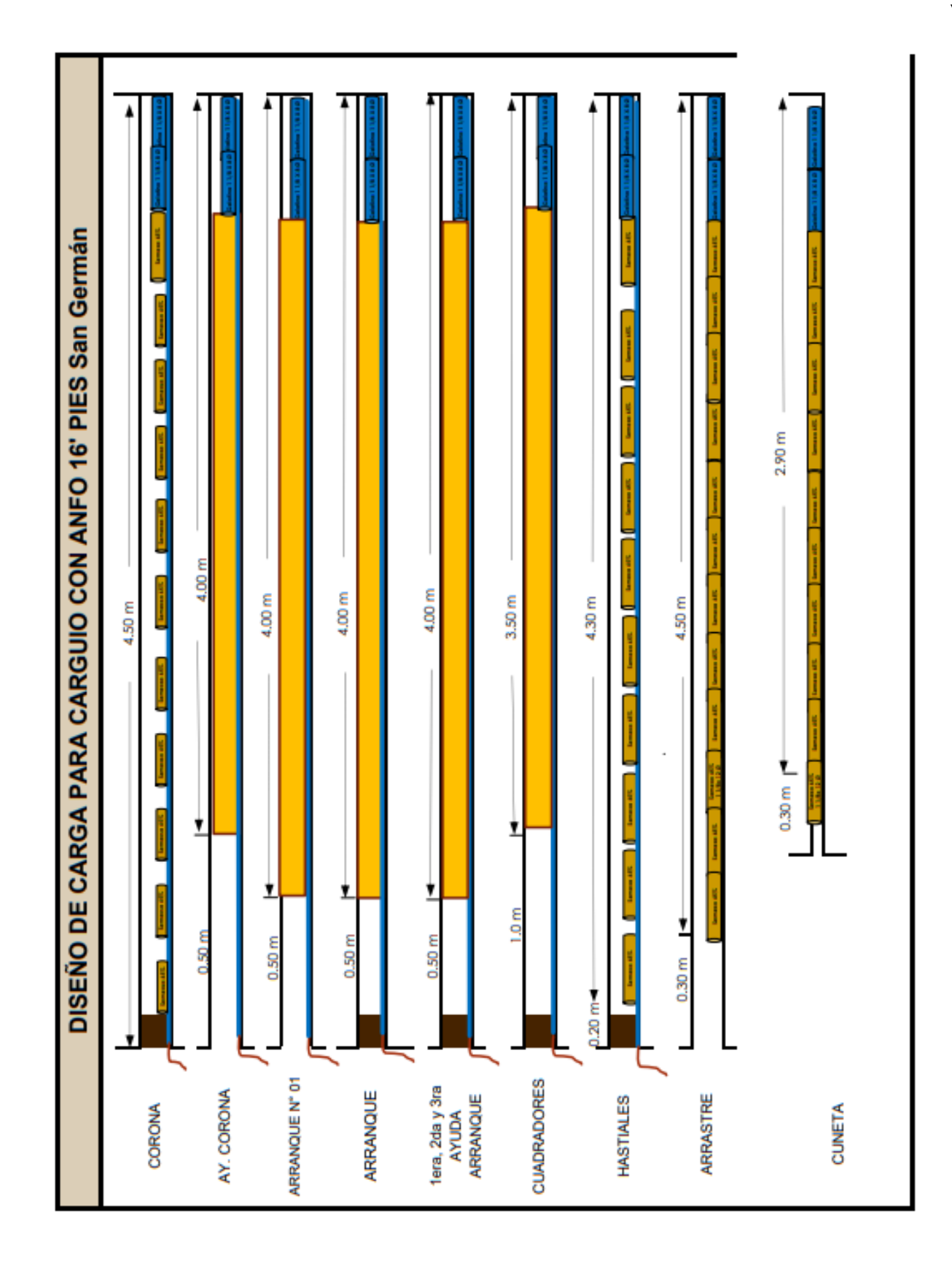

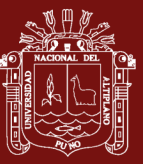

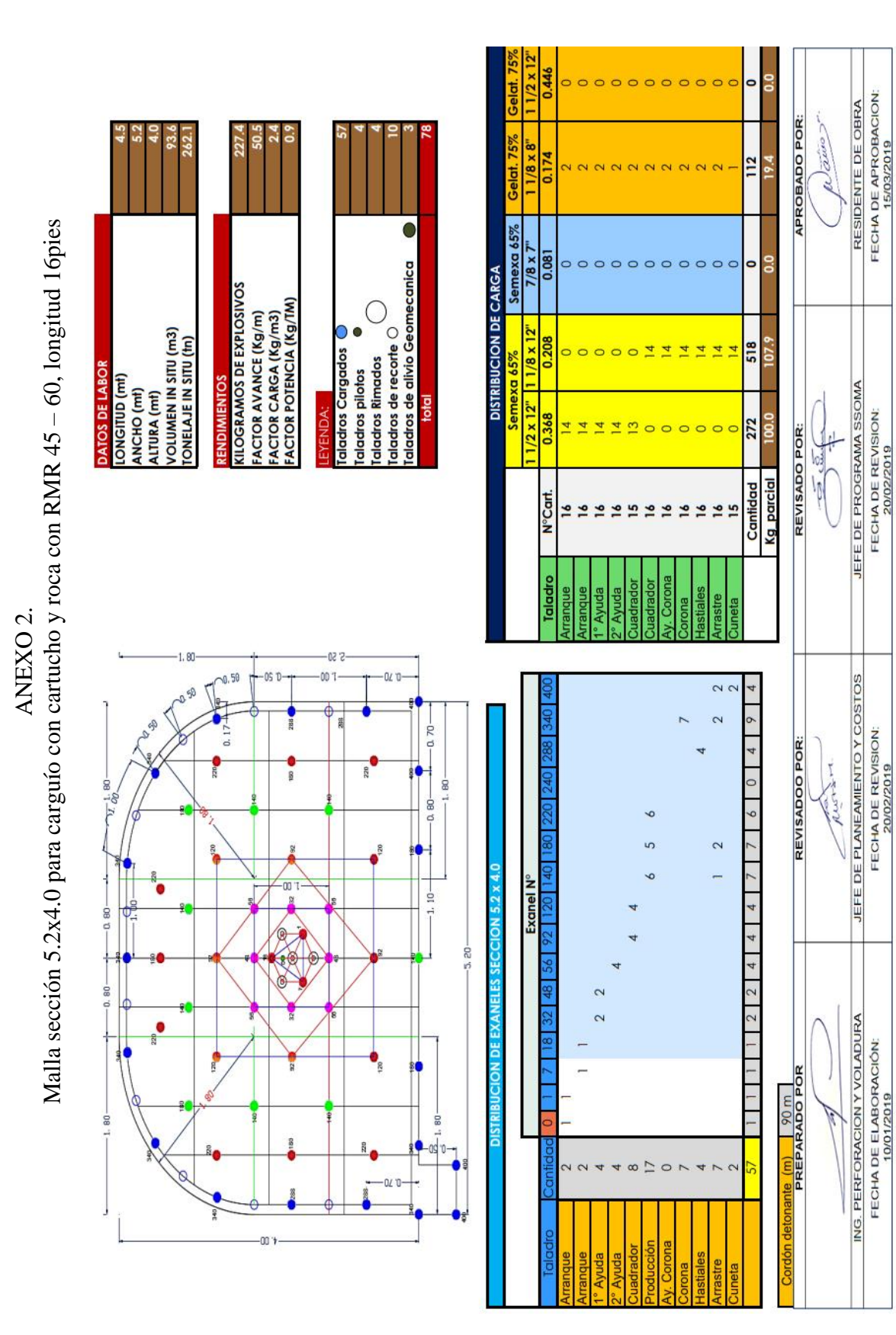

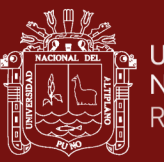

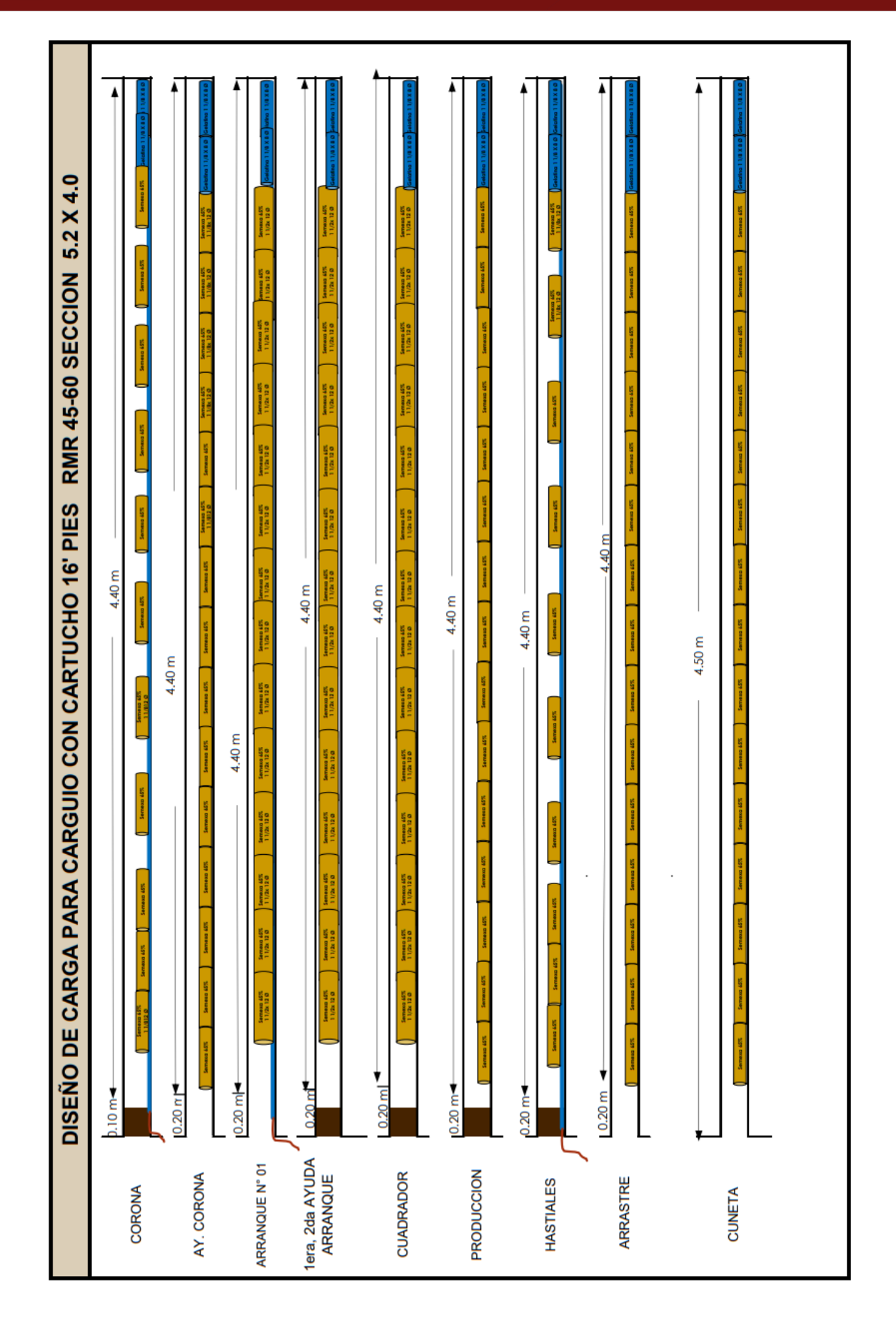

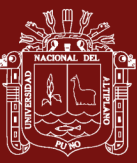

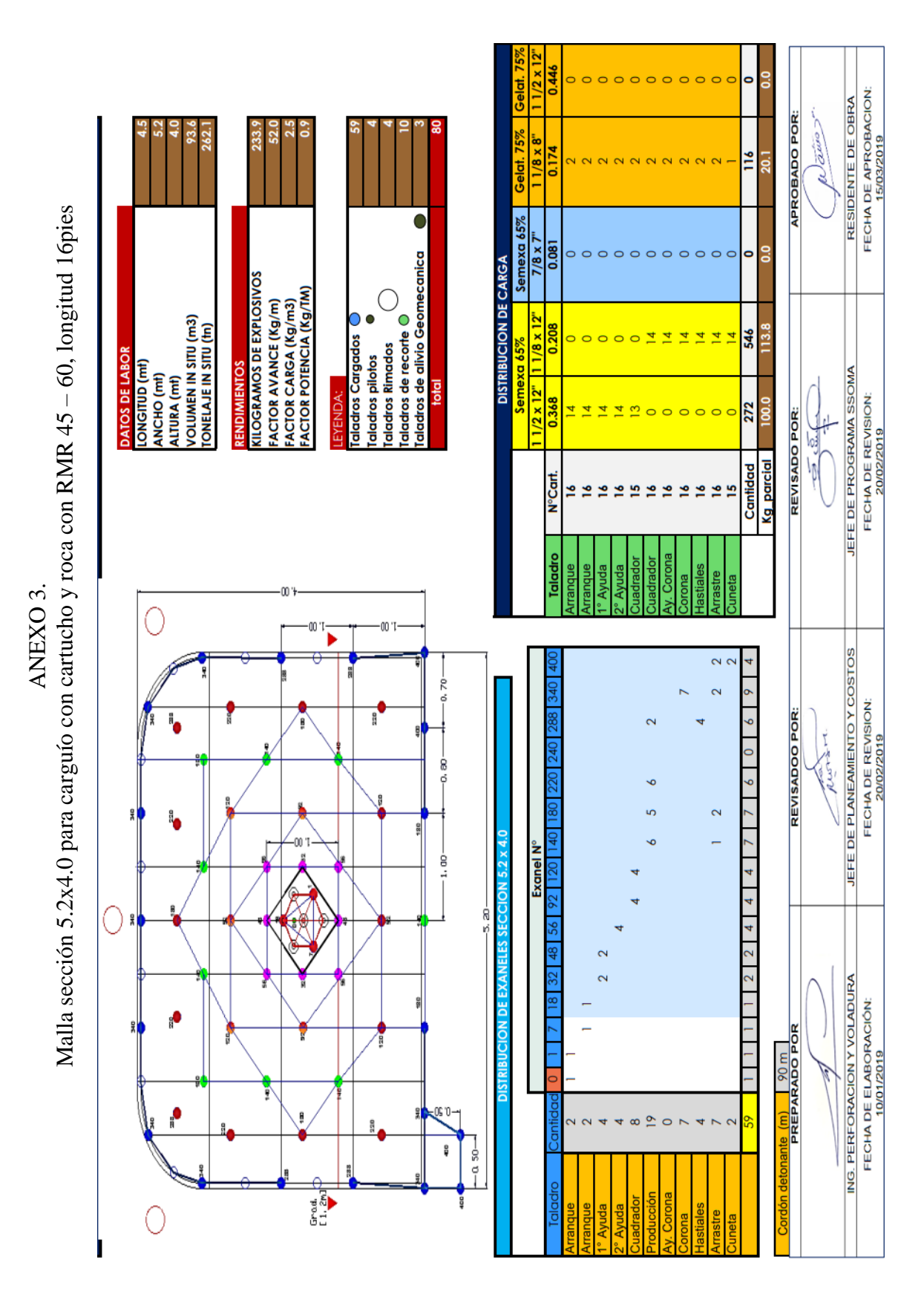

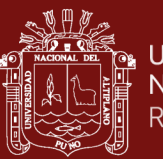

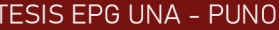

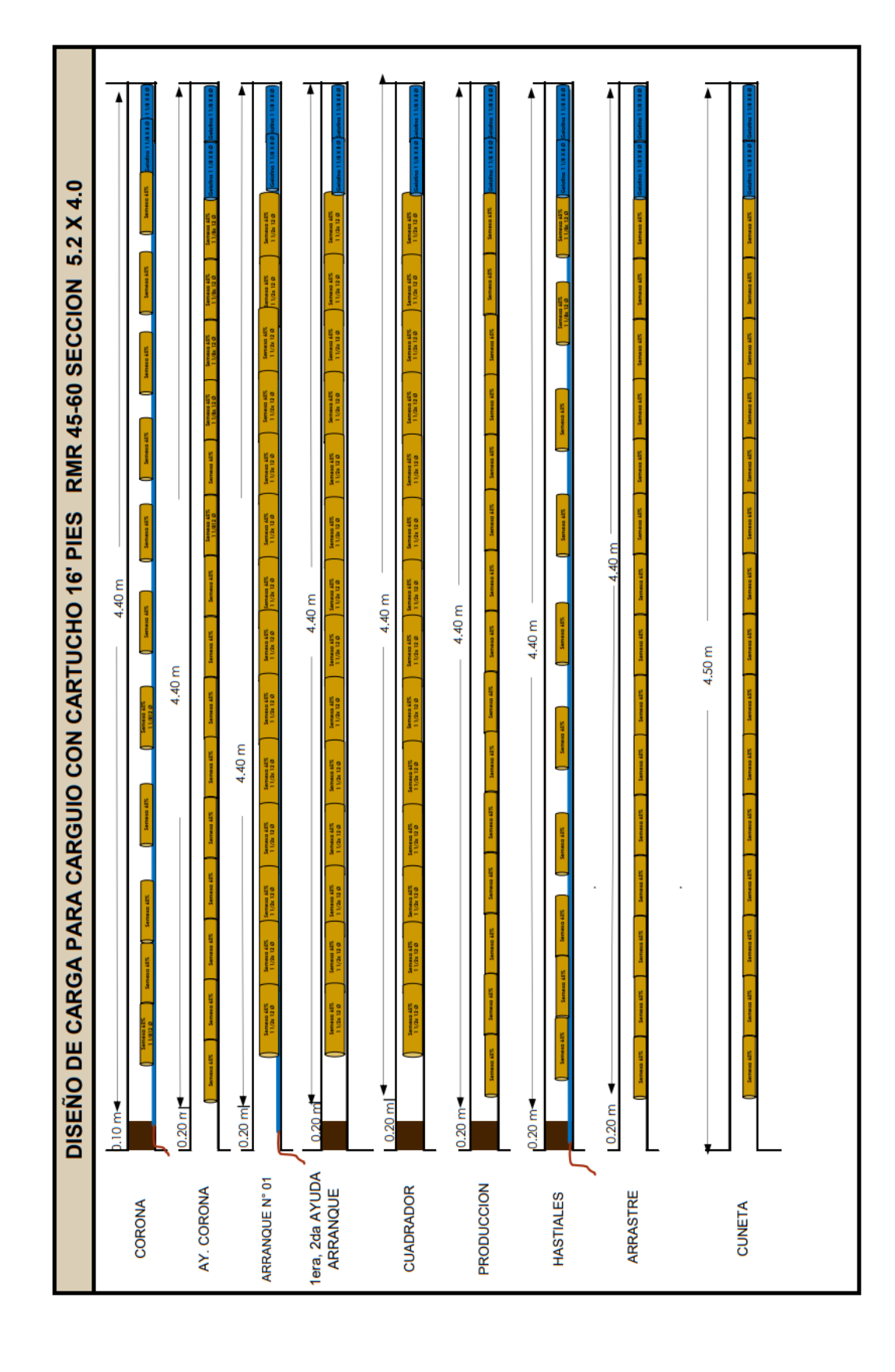

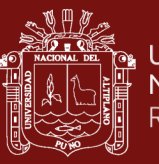

TESIS EPG UNA - PUNO

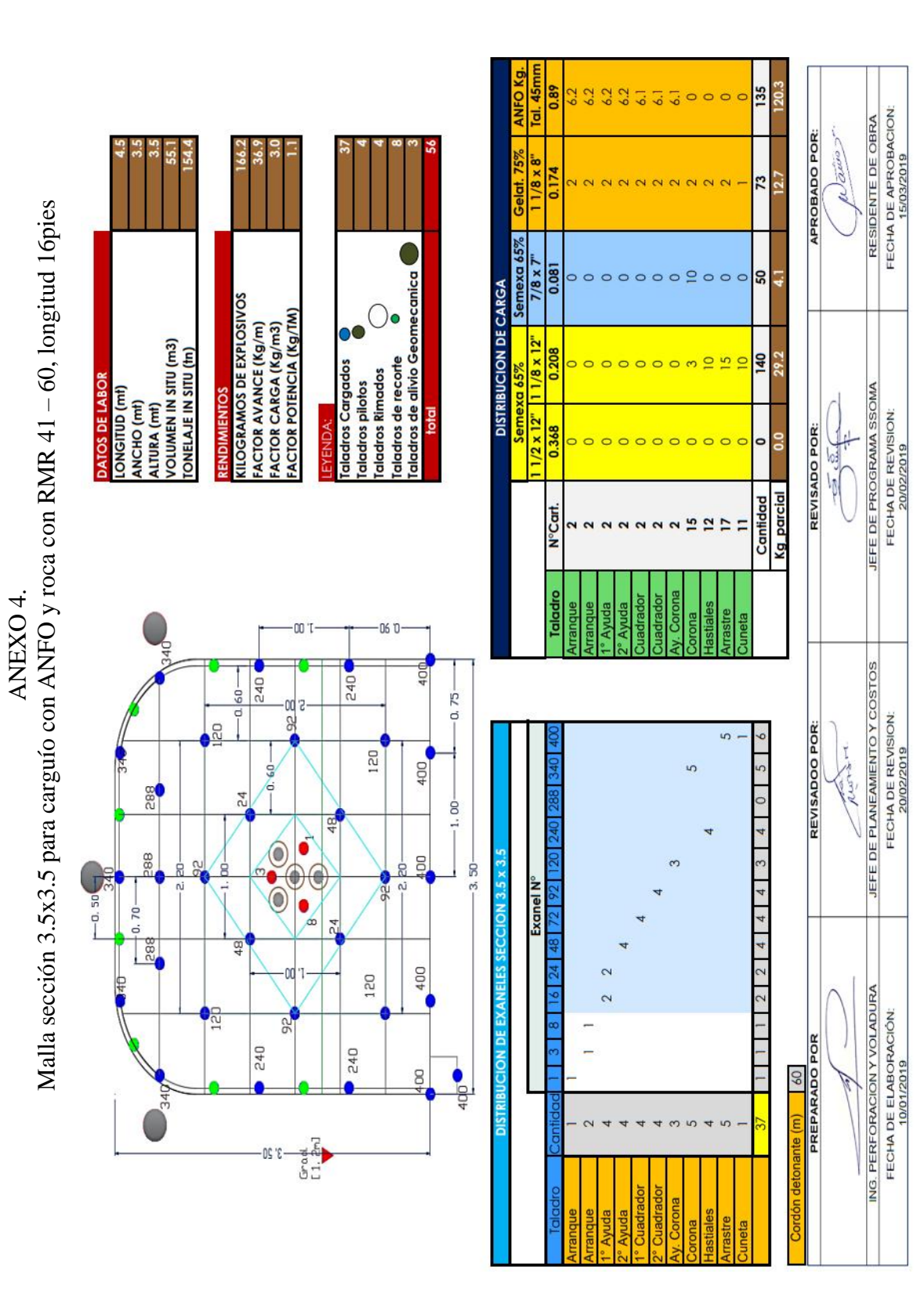

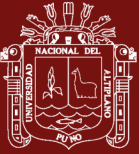

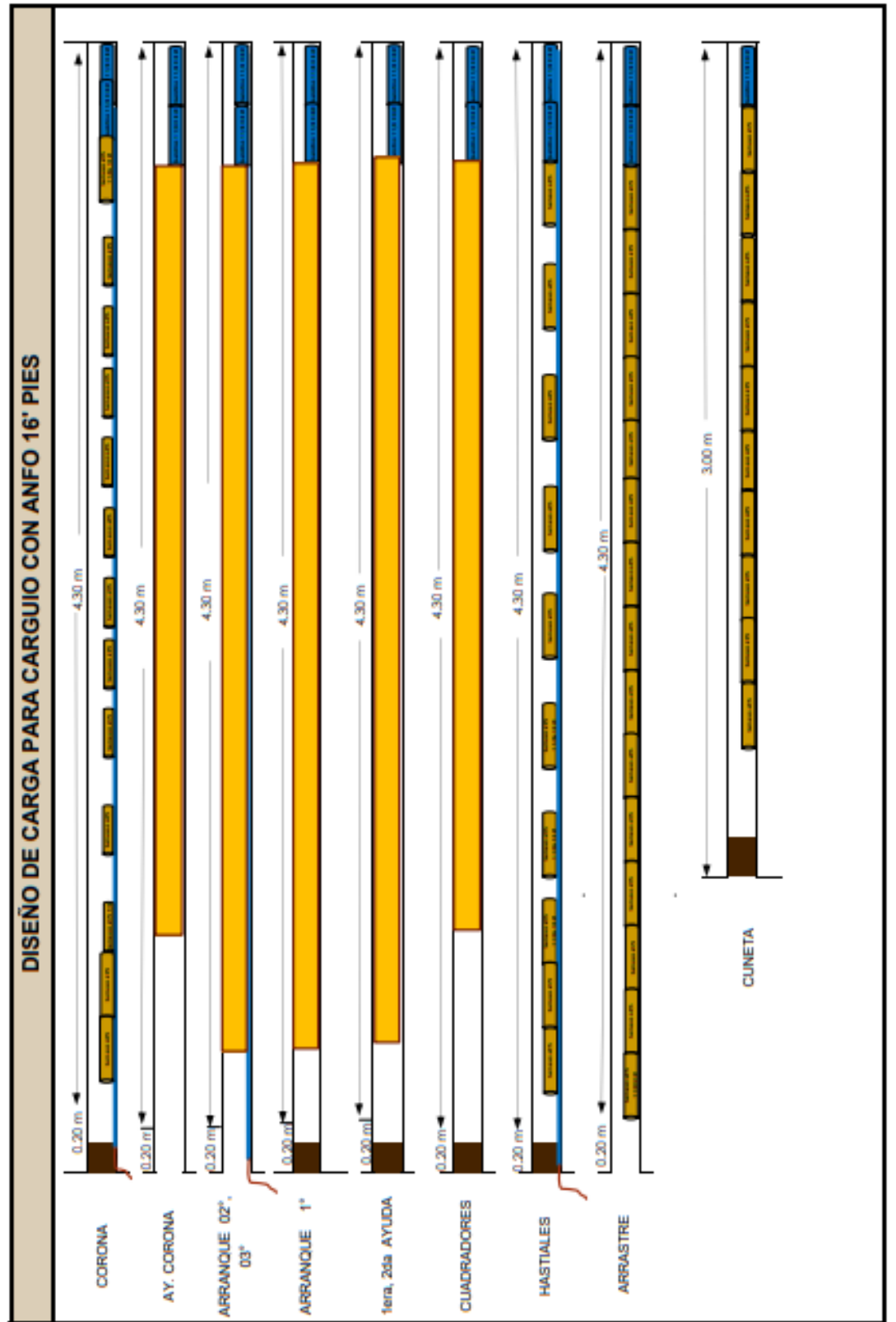

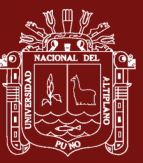

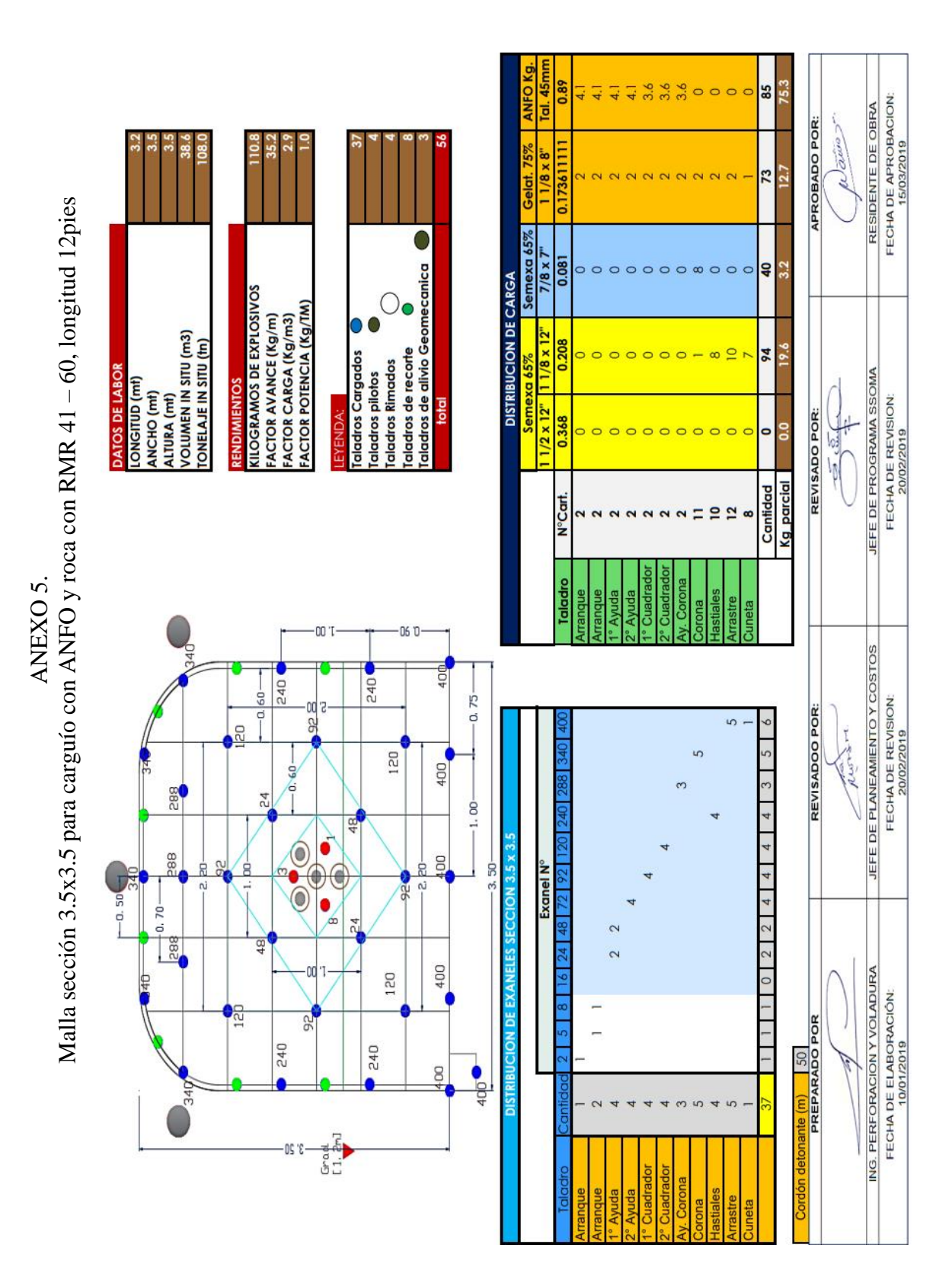

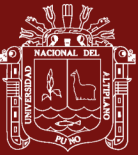

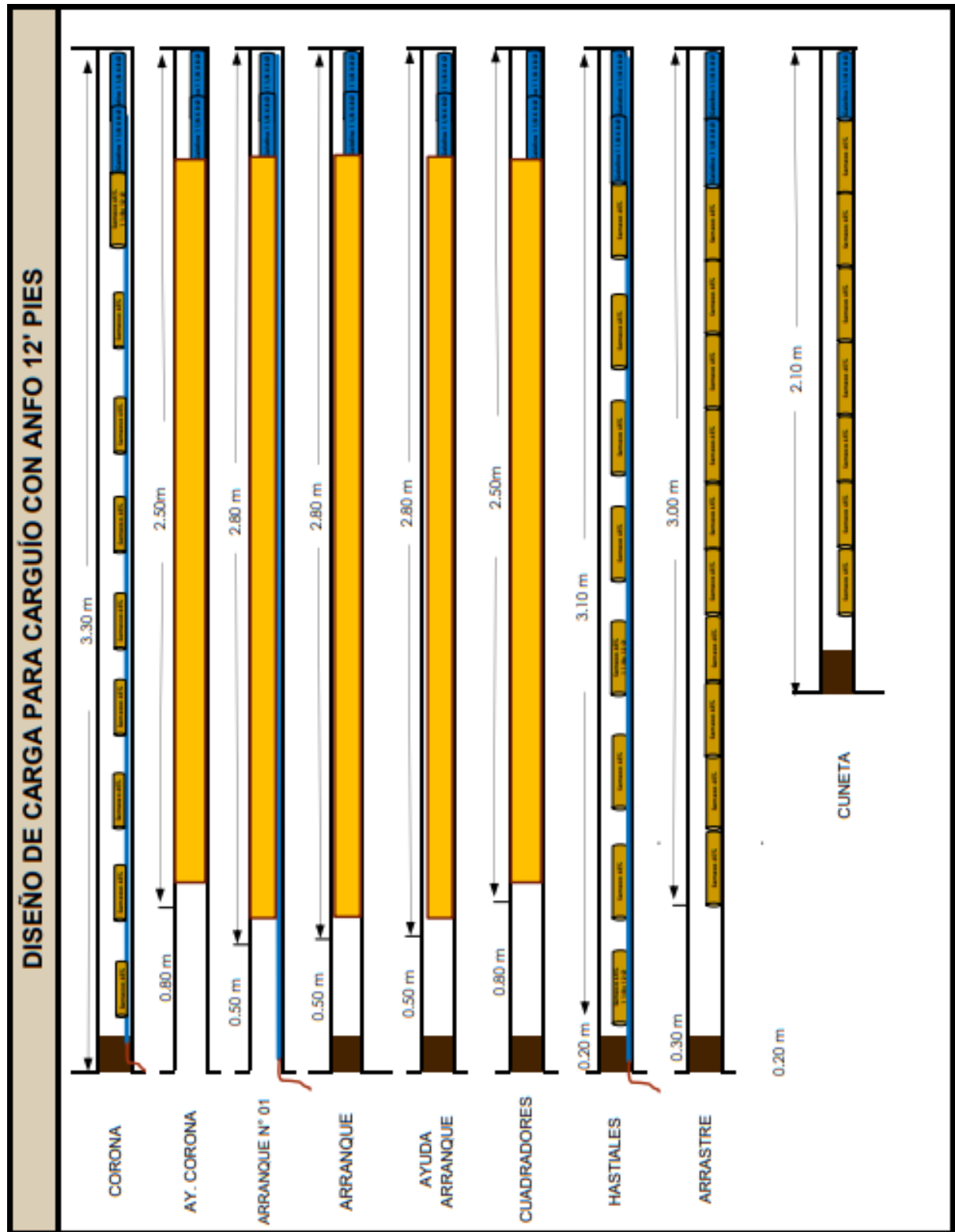

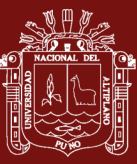

FECHA DE APROBACION: RESIDENTE DE OBRA

JEFE DE PROGRAMA SSOMA

JEFE DE PLANEAMENTO Y COSTOS

ING. PERFORACIÓN Y VOLADURA

FECHA DE ELABORACIÓN:

FECHA DE REVISION:<br>20/02/2019

FECHA DE REVISION:

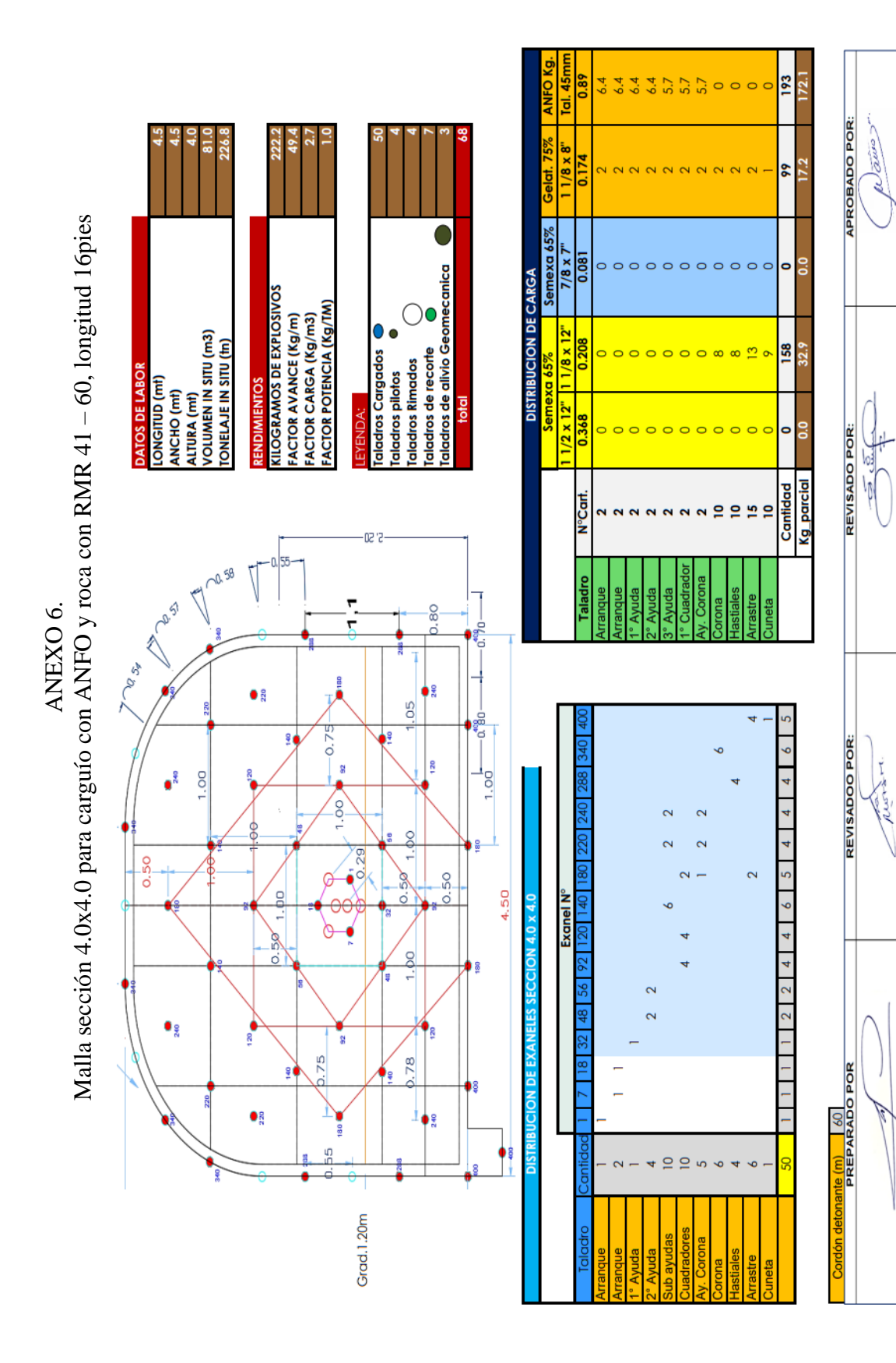

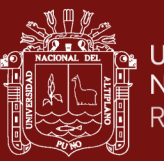

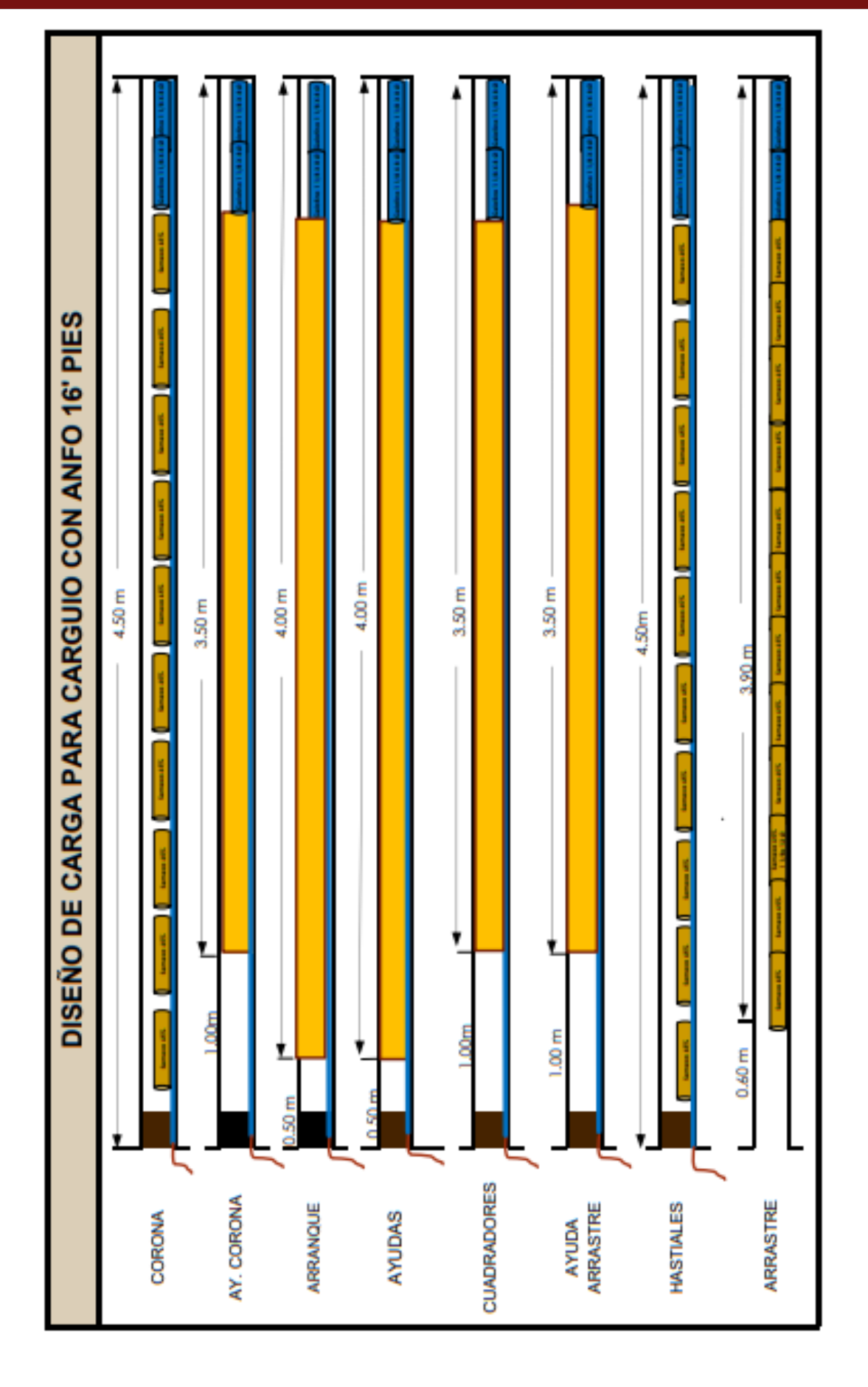

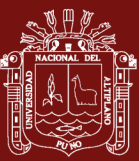

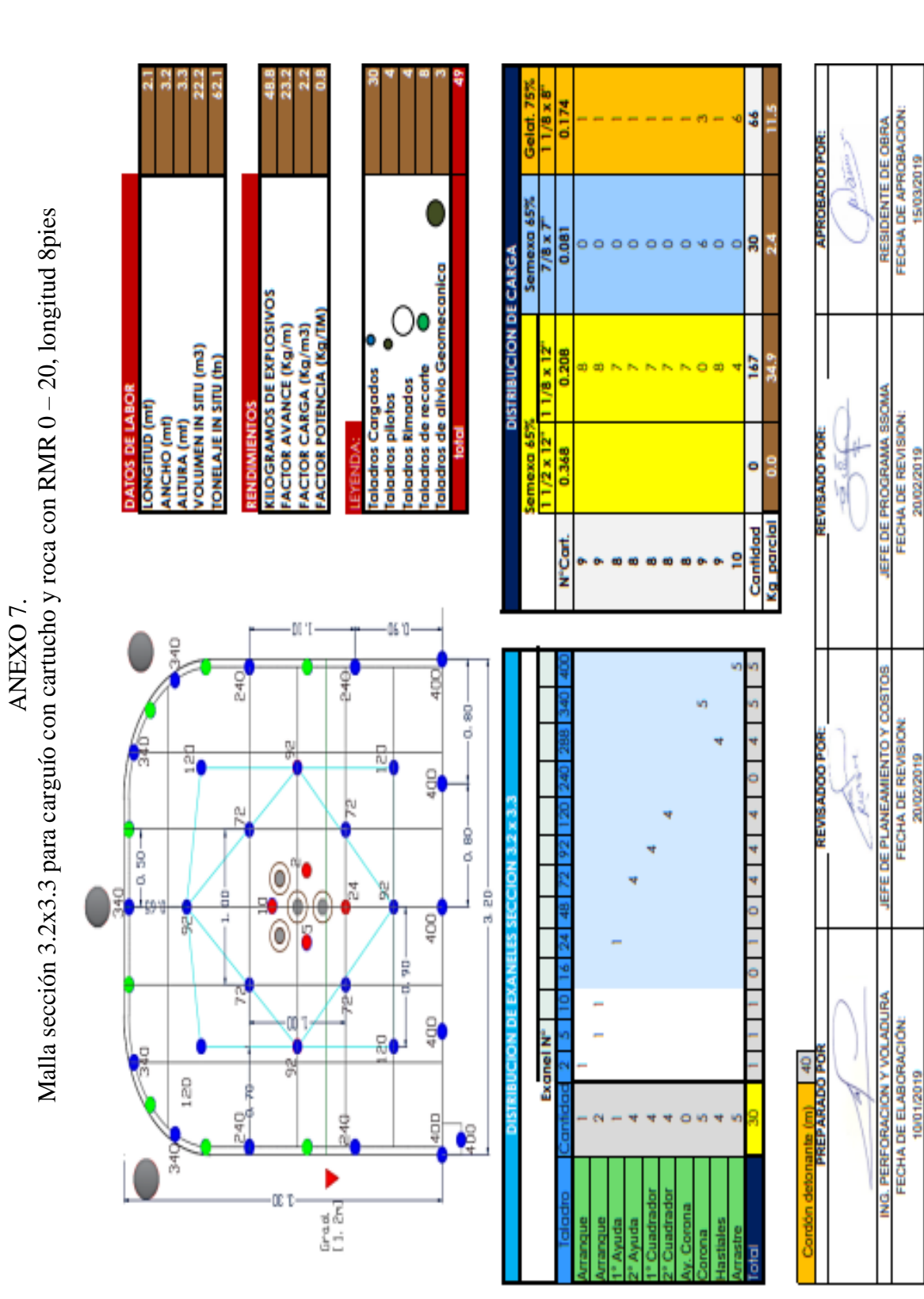

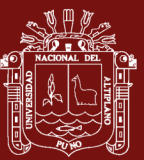

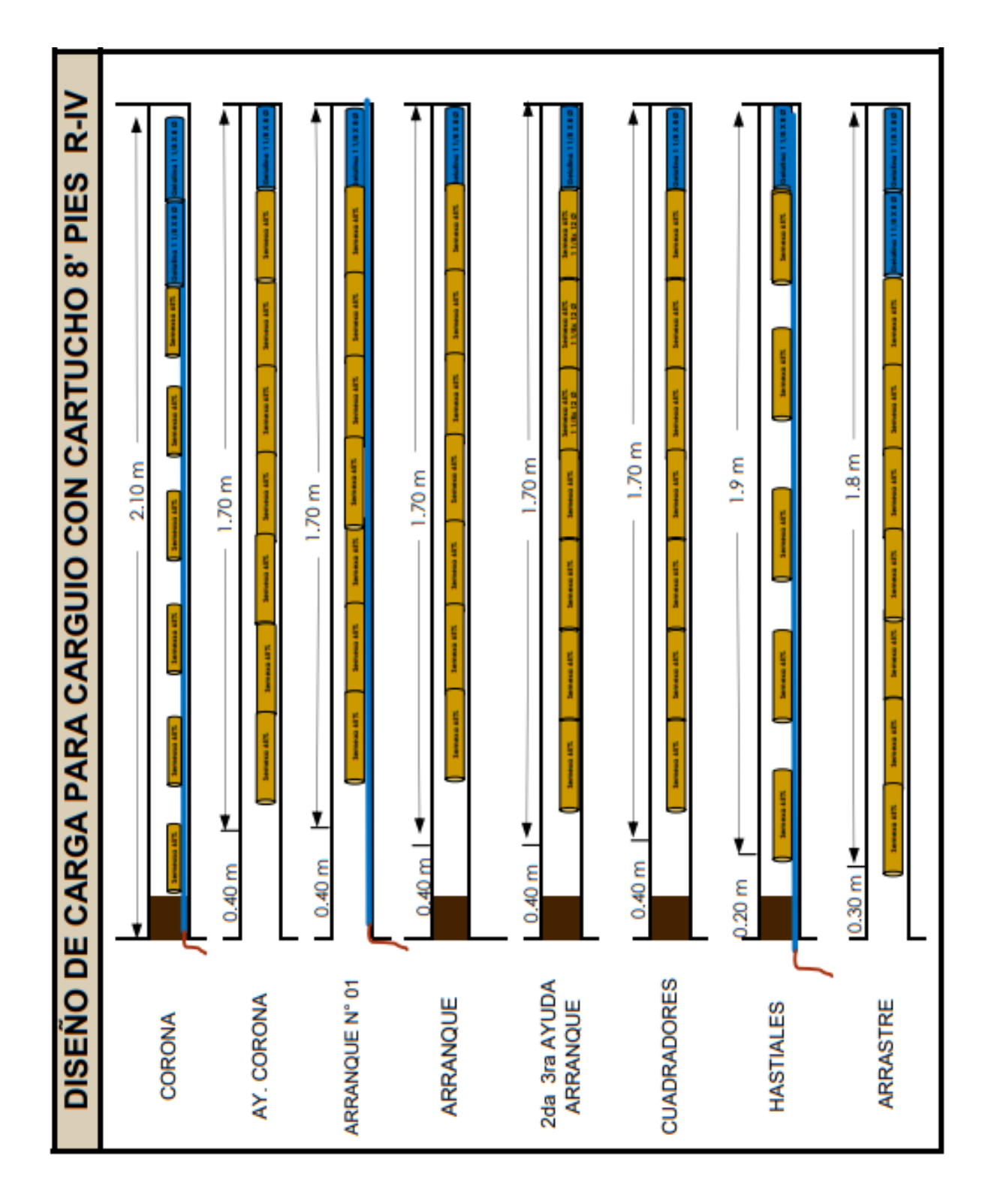

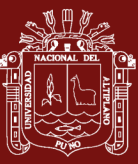

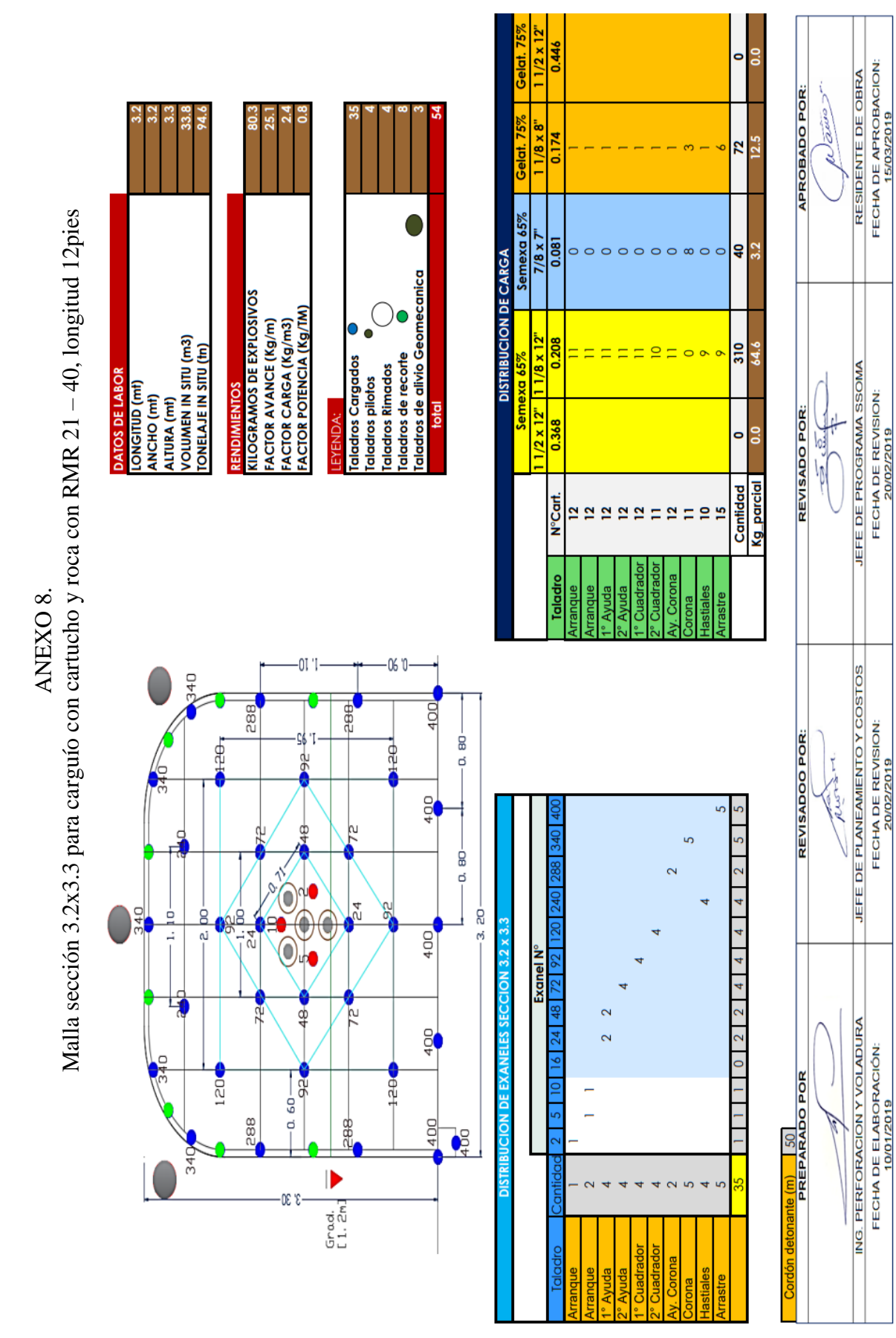

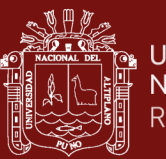

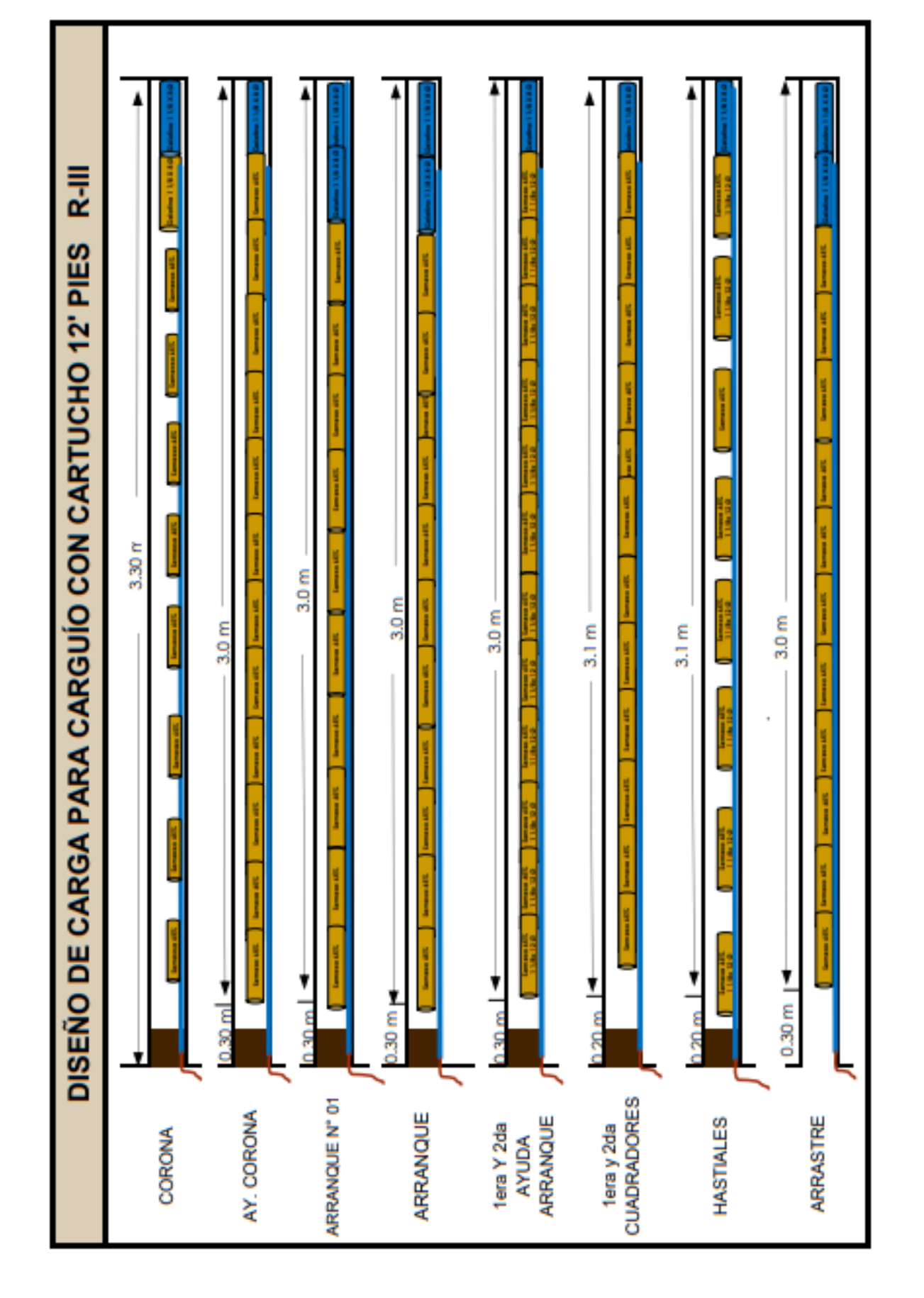

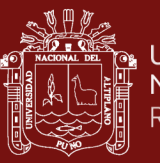

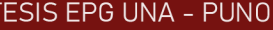

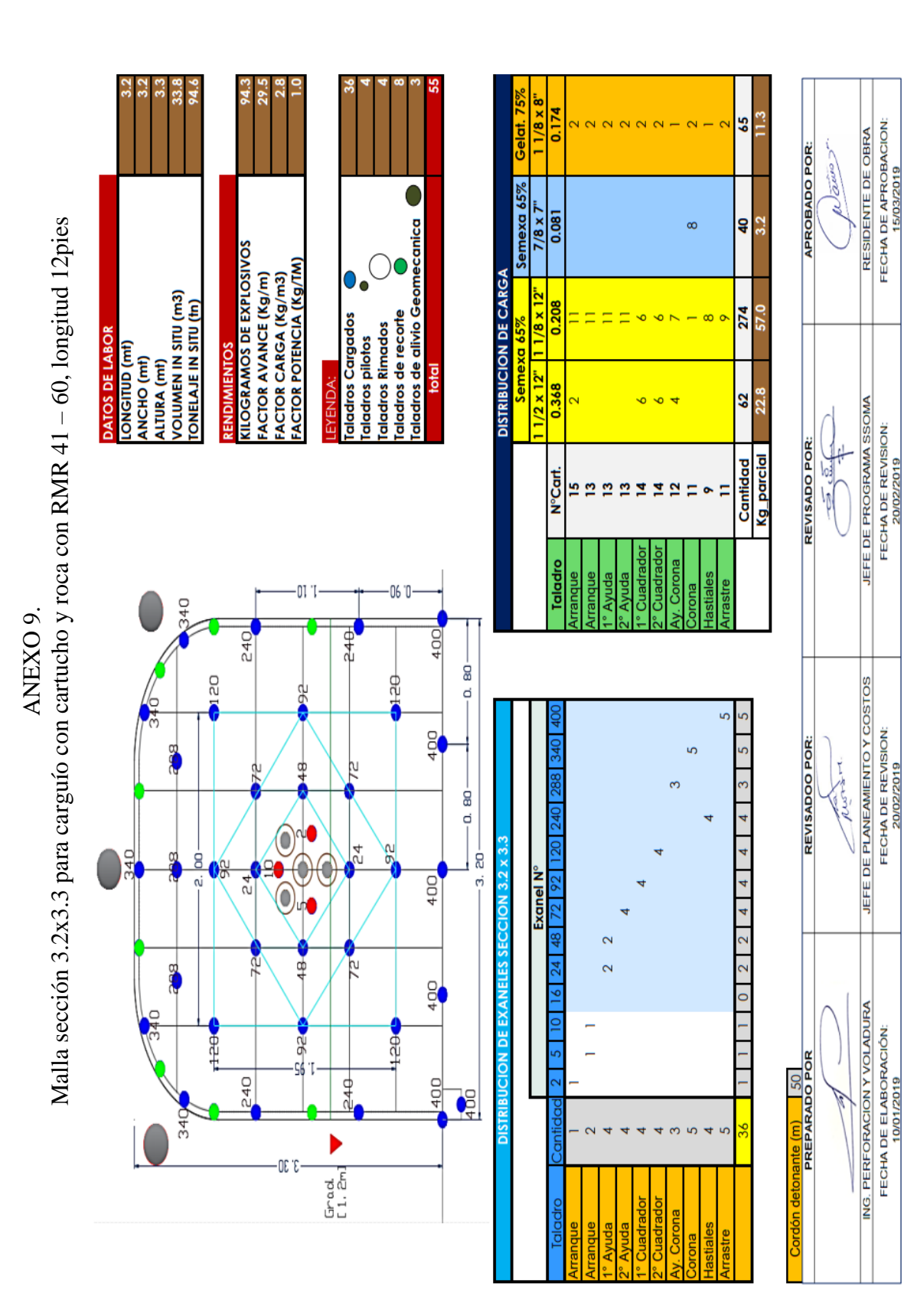

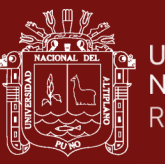

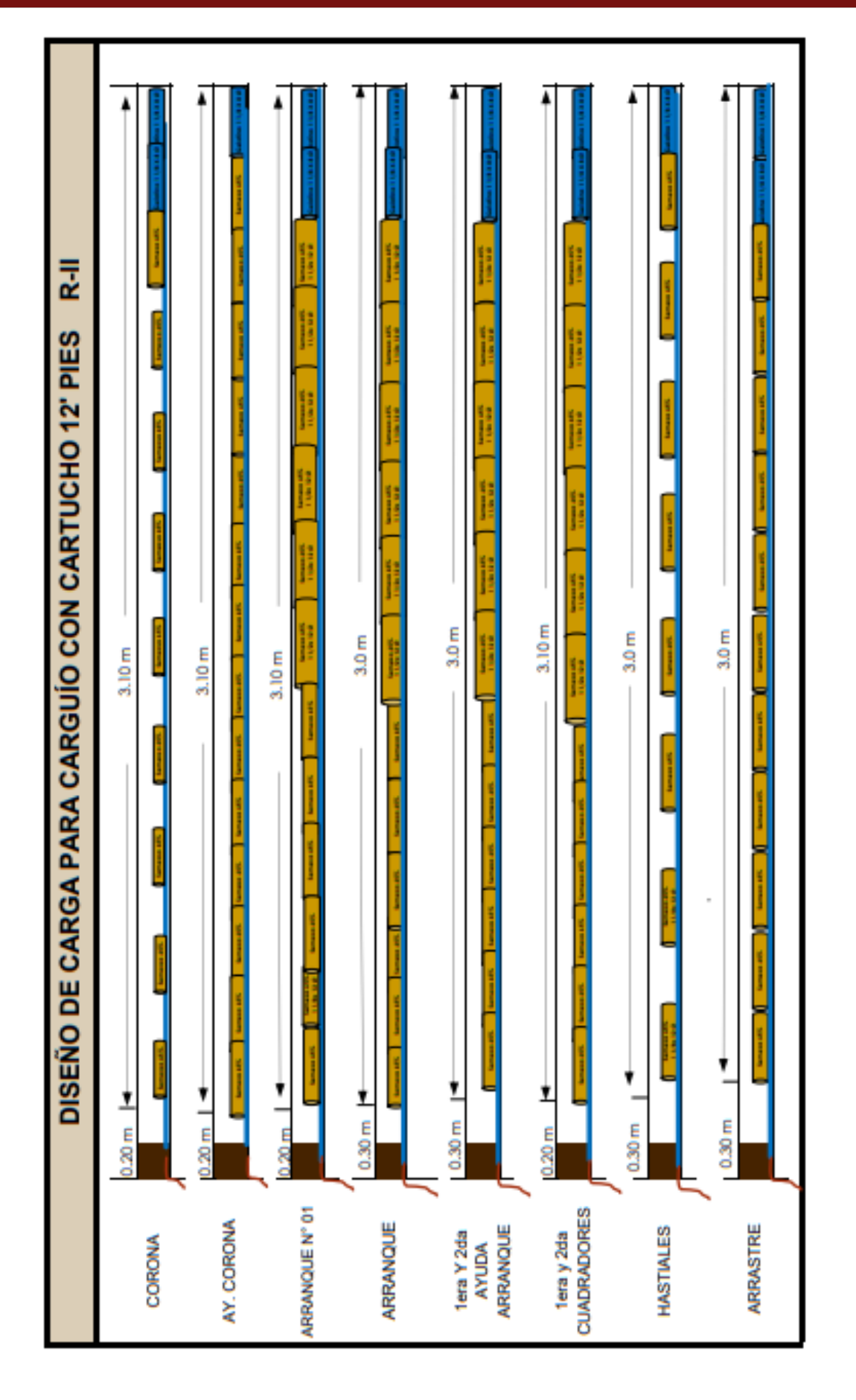
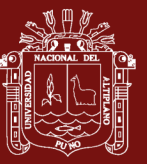

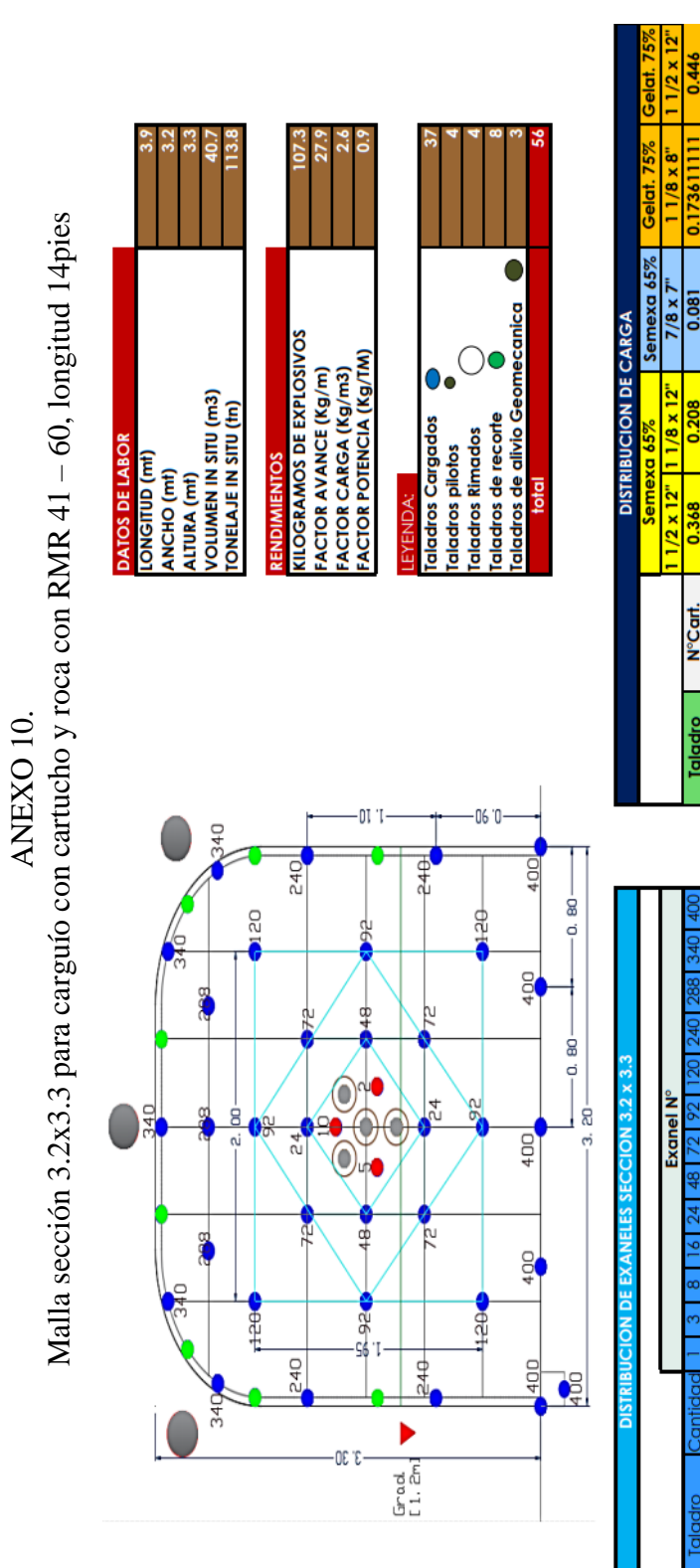

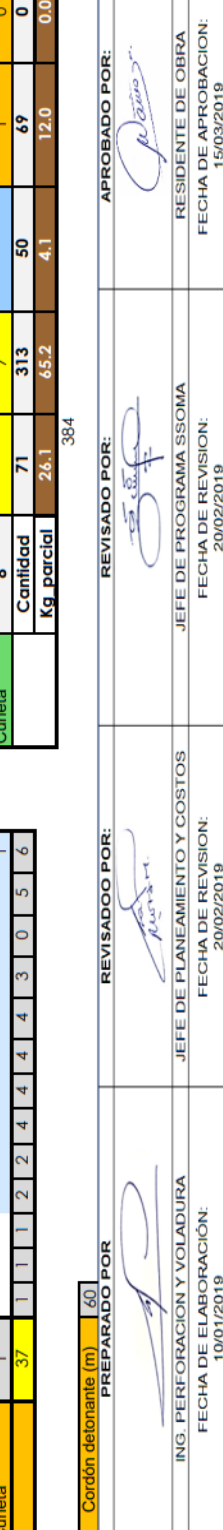

h.

 $\begin{array}{c} 0 & 0 & 0 & 0 & 0 \\ 0 & 0 & 0 & 0 & 0 \\ 0 & 0 & 0 & 0 & 0 \\ 0 & 0 & 0 & 0 & 0 \\ 0 & 0 & 0 & 0 & 0 \\ 0 & 0 & 0 & 0 & 0 \\ 0 & 0 & 0 & 0 & 0 \\ 0 & 0 & 0 & 0 & 0 \\ 0 & 0 & 0 & 0 & 0 \\ 0 & 0 & 0 & 0 & 0 \\ 0 & 0 & 0 & 0 & 0 \\ 0 & 0 & 0 & 0 & 0 & 0 \\ 0 & 0 & 0 & 0 & 0 & 0 \\ 0 & 0 & 0 & 0 &$ 

 $\overline{a}$ 

 $\circ$  2 2

 $\frac{1}{2}$ 

 $\sqrt{2}$ 

 $\mathbf{r}$ 

 $\alpha$ 

 $\sim$ 

L,

Ā  $\overline{\mathbf{v}}$  TESIS EPG UNA - PUNO 129

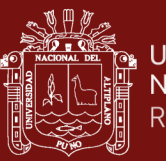

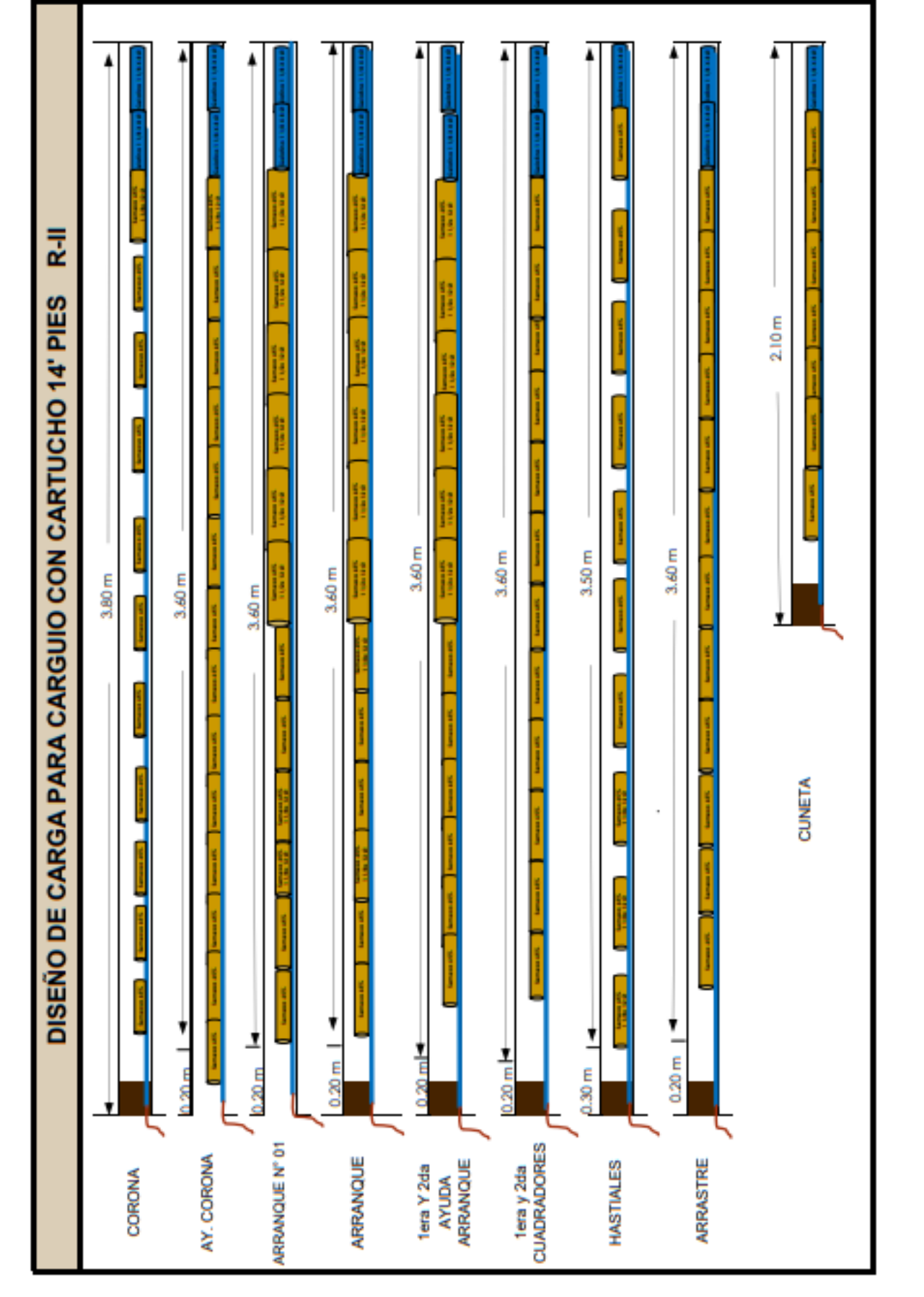

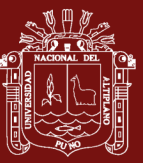

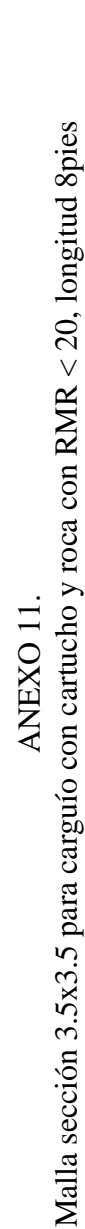

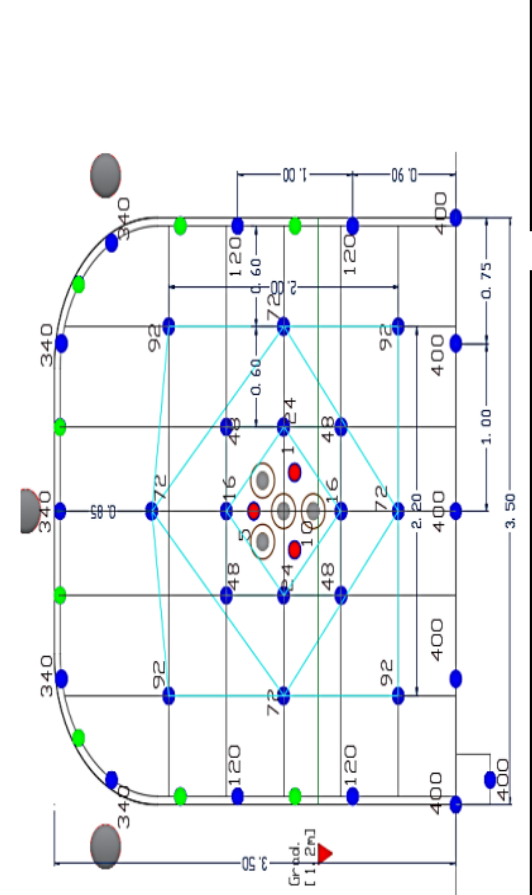

**KILOGRAMOS DE EXPLOSIVOS** FACTOR AVANCE (Kg/m)<br>FACTOR CARGA (Kg/m3)<br>FACTOR POTENCIA (Kg/TM)

**VOLUMEN IN SITU (m3)**<br>FONELAJE IN SITU (fn)

DATOS DE LABOR LONGITUD (mt)<br>ANCHO (mt)<br>ALTURA (mt) íaladros de recorte<br>íaladros de alivio Geomecanica<br>total

 $\overline{\mathbf{o}}$ 

ialadros Cargados<br>ialadros pilotos

**Ialadros Rimados** 

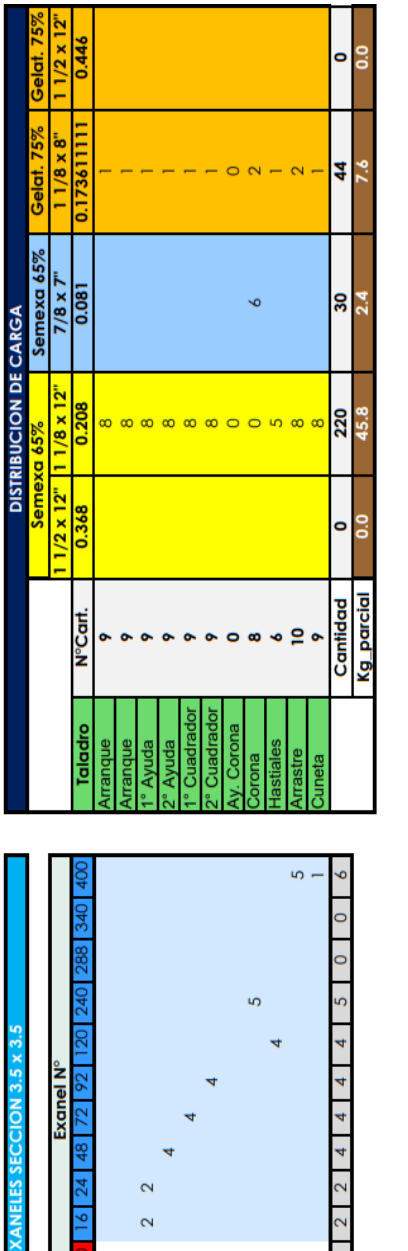

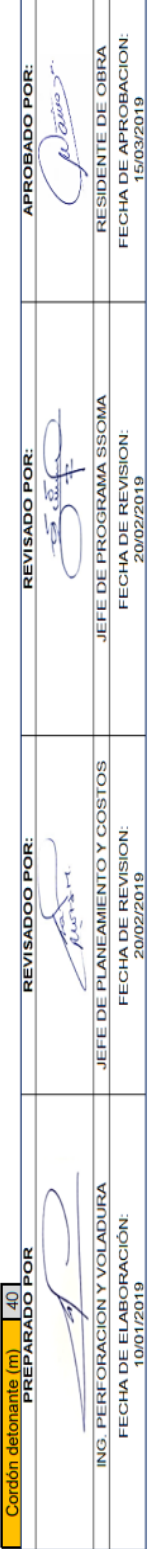

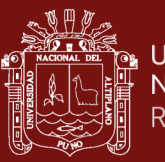

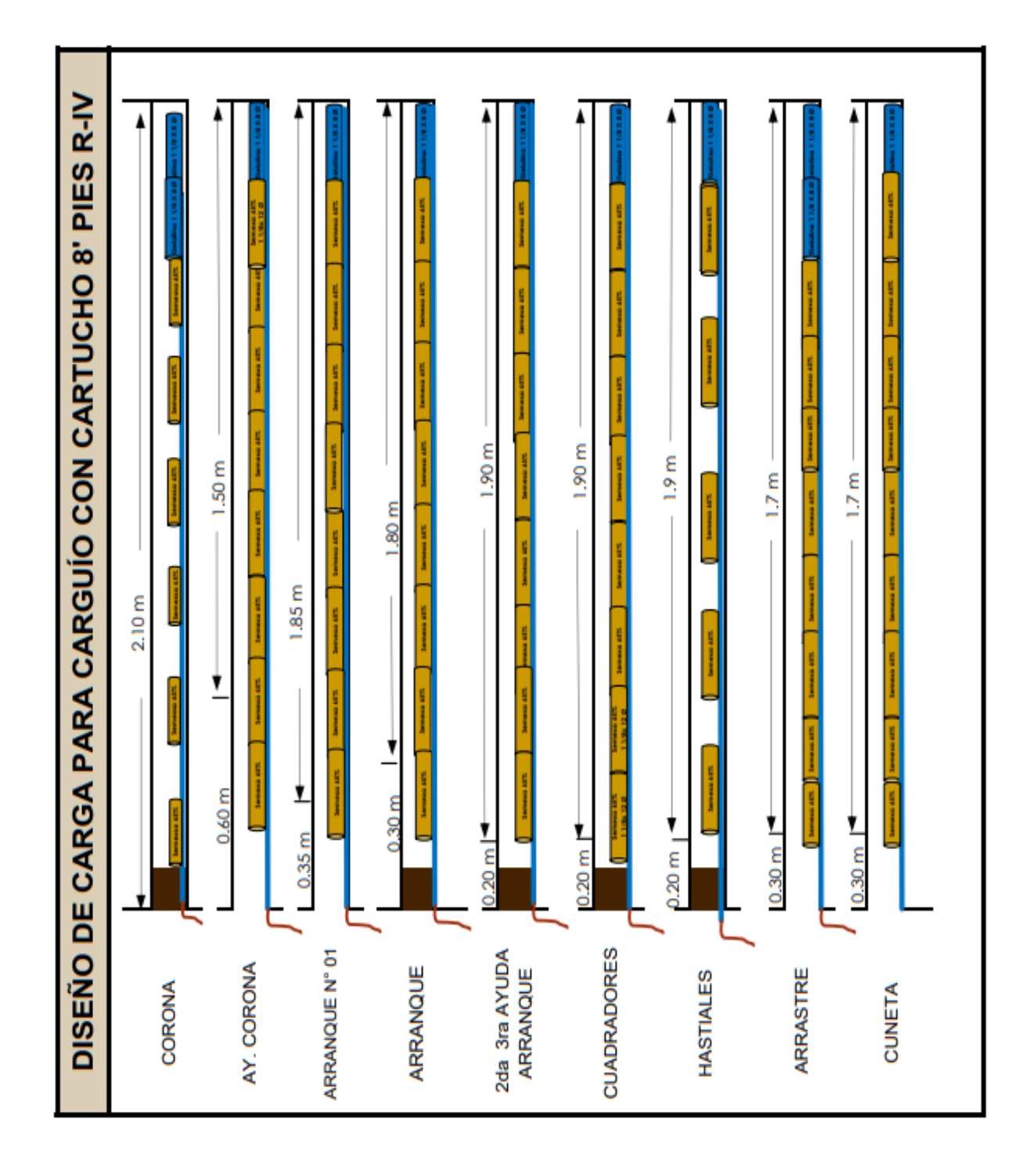

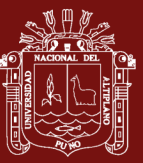

 $0.0$ 

 $\overline{z}$ 

 $\frac{1}{3}$ 

325 67.8

 $\overline{0.0}$ 

**Kg** parcial Cantidad

ö

io.

5

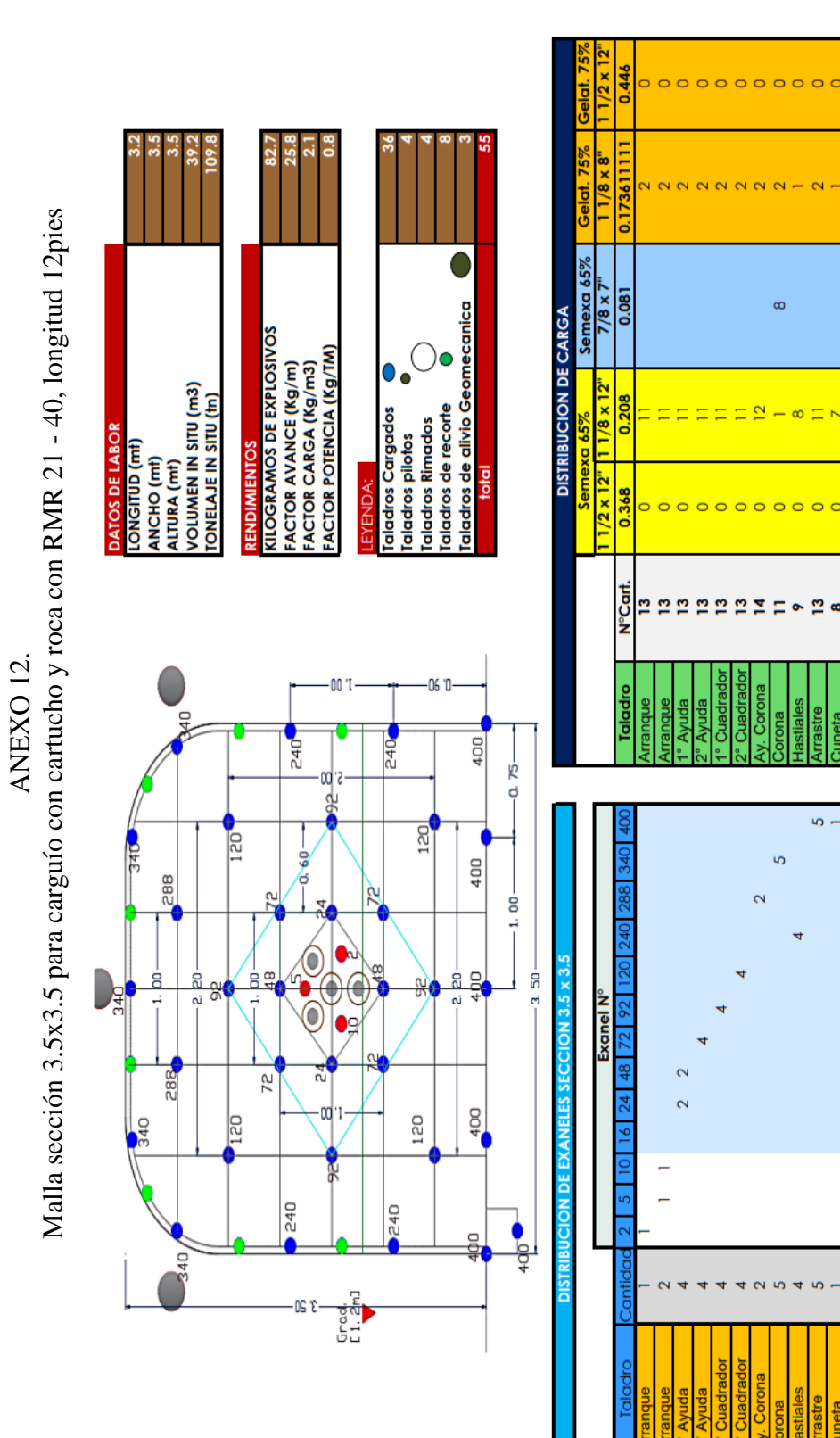

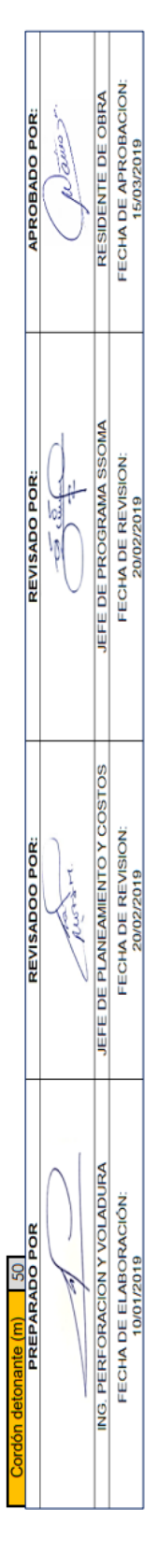

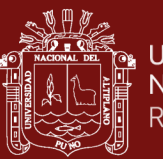

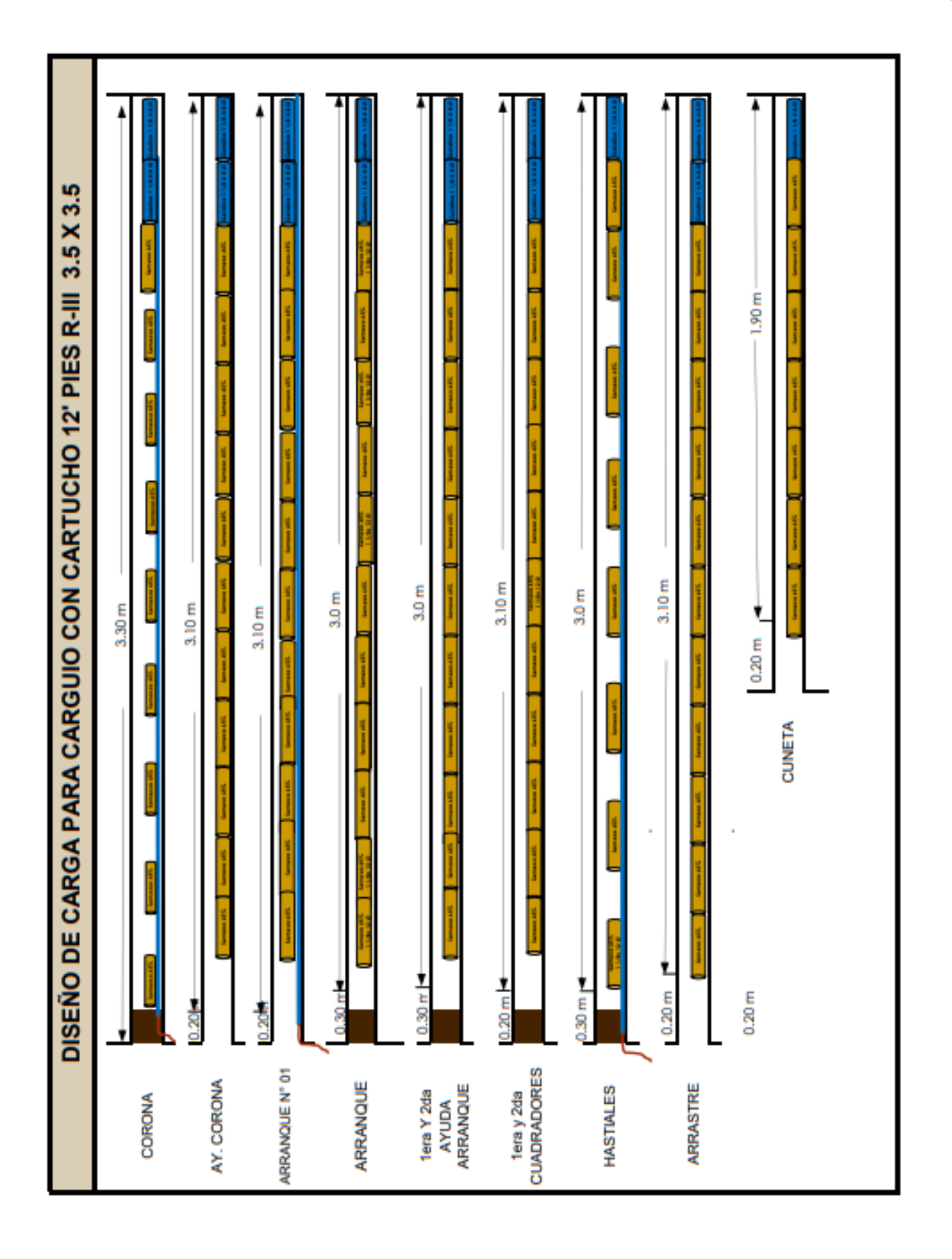

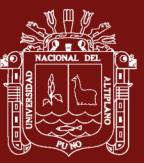

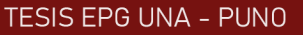

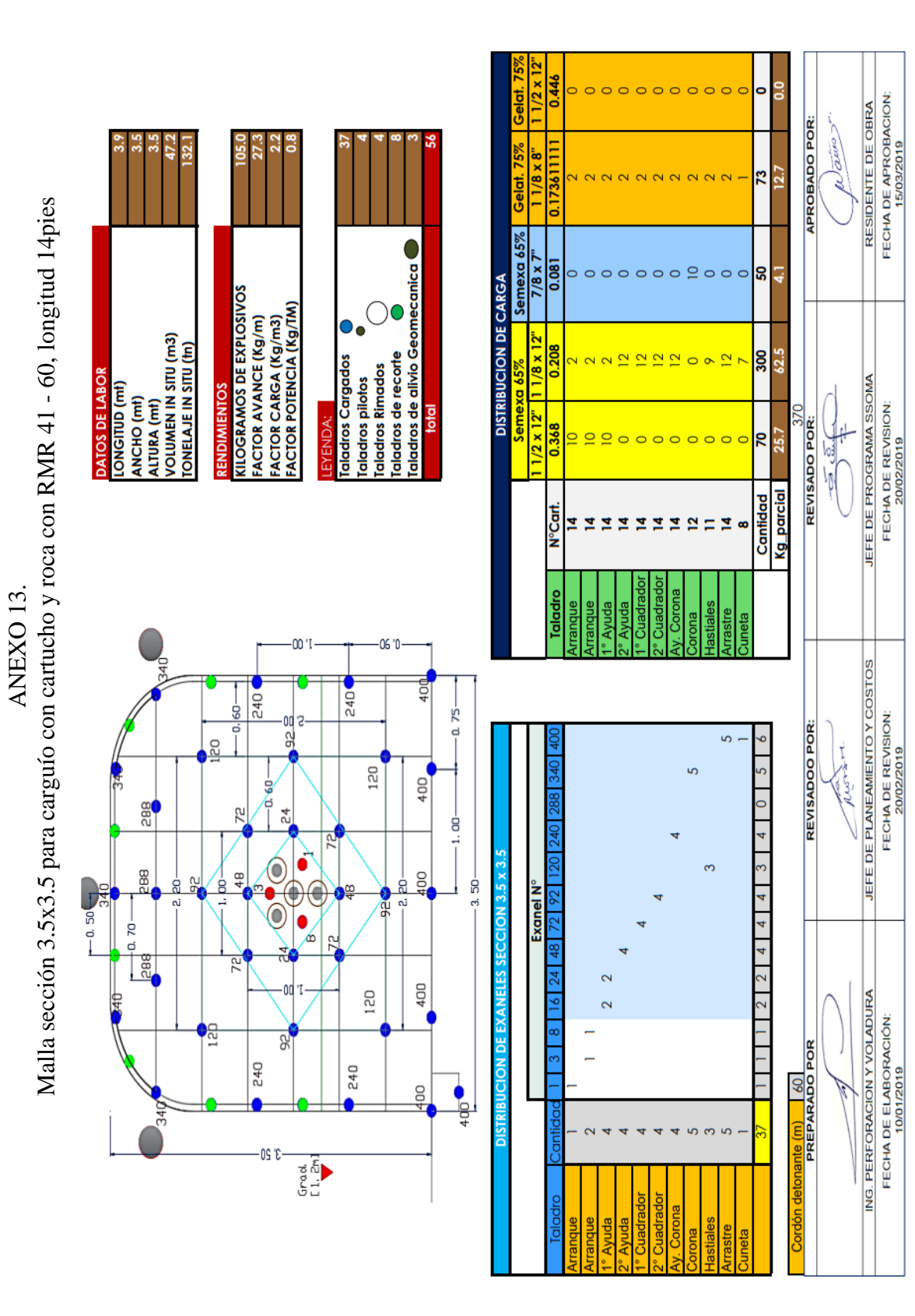

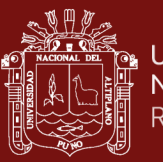

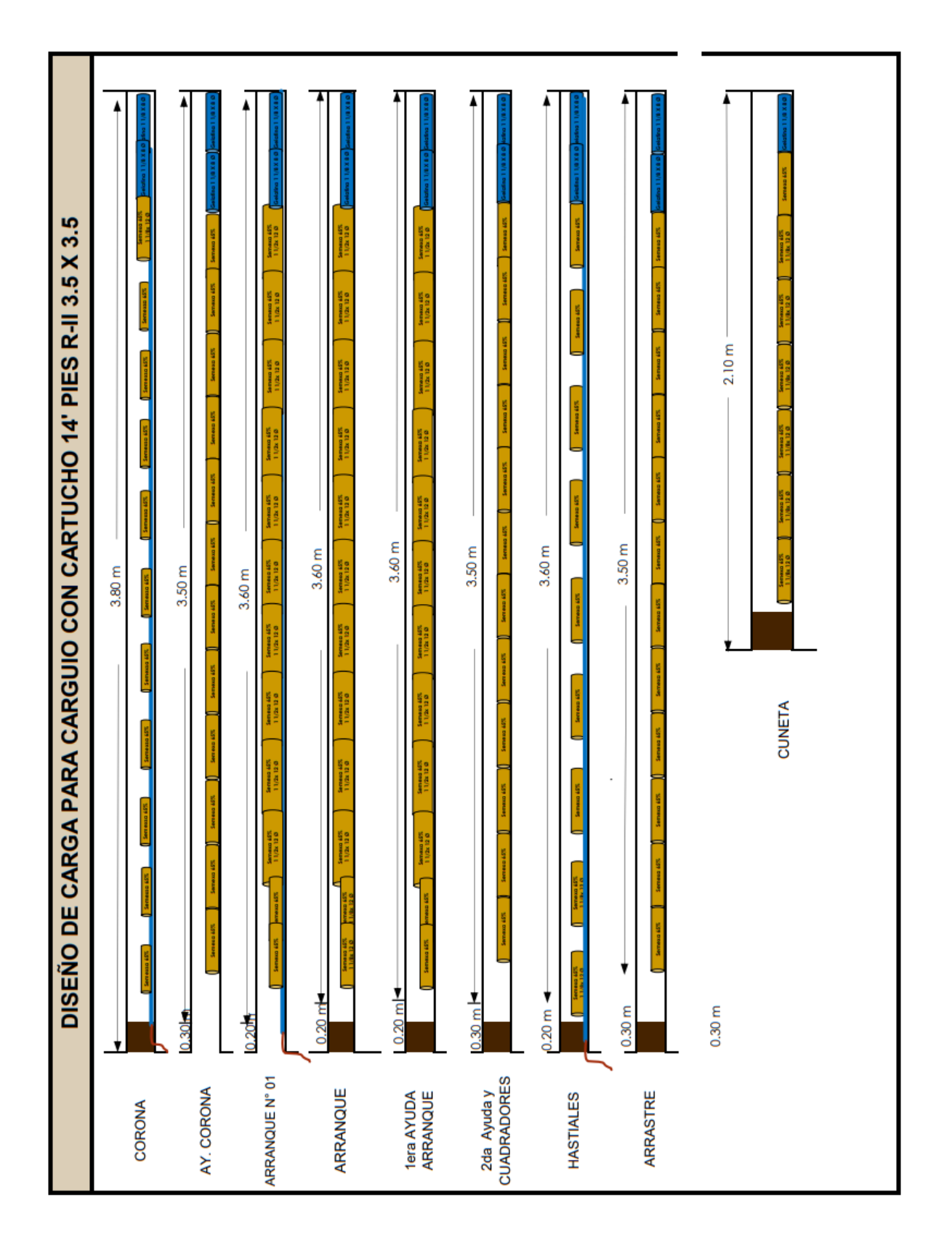

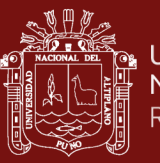

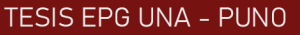

FECHA DE APROBACION:<br>15/03/2019 RESIDENTE DE OBRA

JEFE DE PROGRAMA SSOMA<br>FECHA DE REVISION:<br>20/02/2019

JEFE DE PLANEAMENTO Y COSTOS<br>FECHA DE REVISION:<br>20/02/2019

ING. PERFORACION Y VOLADURA

FECHA DE ELABORACIÓN:<br>10/01/2019

137

ANEXO 14.<br>Malla sección 3.5x3.5 para carguío con cartucho y roca con RMR 41 - 60, longitud 12pies Malla sección 3.5x3.5 para carguío con cartucho y roca con RMR 41 - 60, longitud 12pies

DATOS DE LABOI ONGITUD (mt)

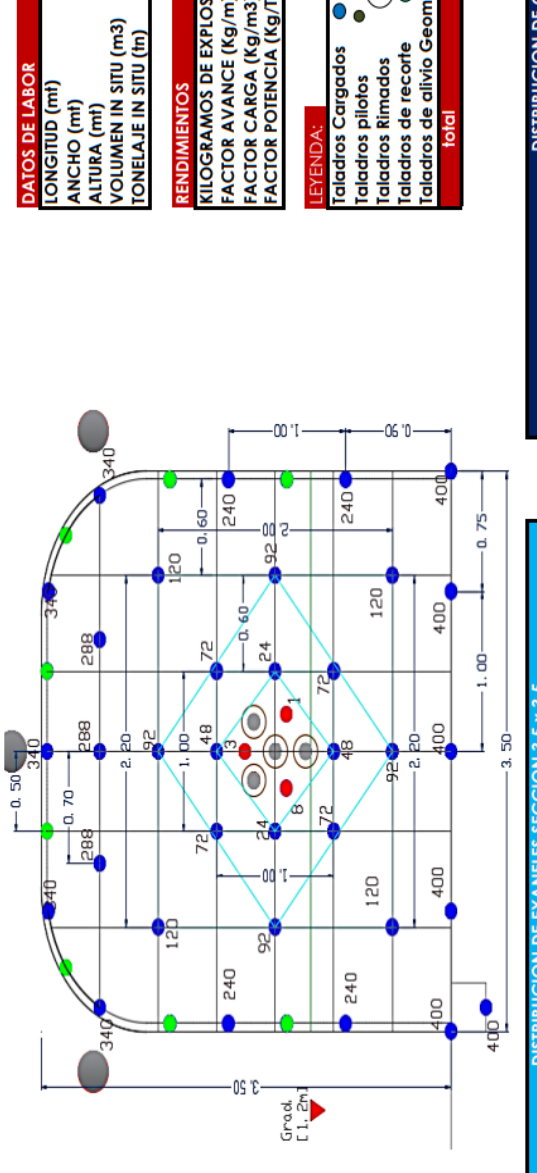

**(ILOGRAMOS DE EXPLOSIVOS)**<br>'ACTOR AVANCE (Kg/m) FACTOR CARGA (Kg/m3)<br>FACTOR CARGA (Kg/m3)<br>FACTOR POTENCIA (Kg/TM)

NDIMIENTOS

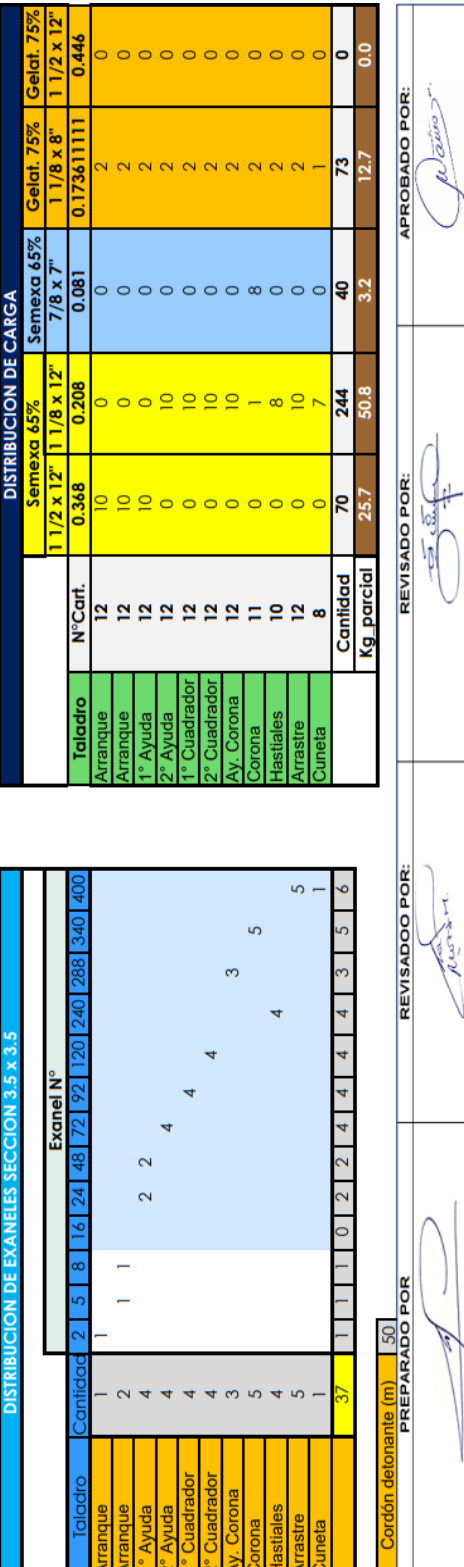

 $\mathbb{R}$   $\mathbb{R}$ 

aladros de recorte<br>aladros de alivio Geomecanica

total

ialadros Cargados<br>ialadros pilotos aladros Rimados

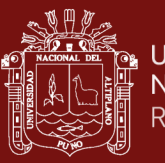

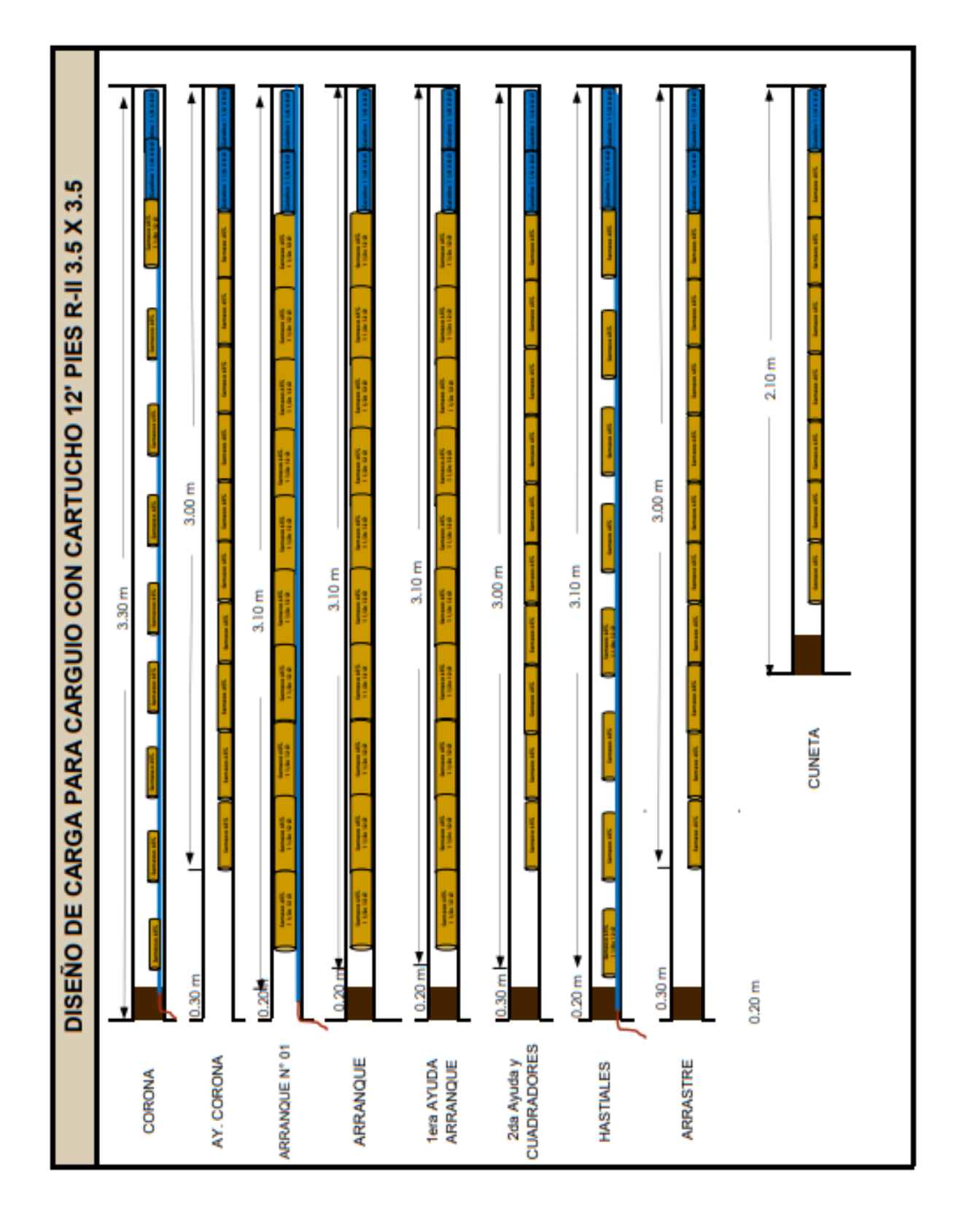

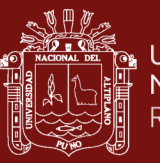

ANEXO 15.<br>Malla sección 3.5x3.5 para carguío con cartucho y roca con RMR 41 - 60, longitud 16pies Malla sección 3.5x3.5 para carguío con cartucho y roca con RMR 41 - 60, longitud 16pies

KILOGRAMOS DE EXPLOSIVOS<br>FACTOR AVANCE (Kg/m)<br>FACTOR CARGA (Kg/m3)<br>FACTOR POTENCIA (Kg/TM)

 $-1'00$ 

od a ă<br>S

0)

6  $\bullet$ 

ά

ד' ממ-

 $\overline{5}$ 

240

 $3'20$ 

240  $-0.\overline{60}$ 

20

ņ

 $\frac{\alpha}{4}$ Ε

 $\frac{1}{2}$ 

z

**Pe** 

 $288$ 

288

 $-0.70 -$ 

**Add** 

 $\frac{1}{2}$ 

ಸ

 $-0.50$ 

**ENDIMIENTOS** 

LONGITUD (m<del>i</del>)<br>ANCHO (m<del>i</del>)<br>ALTURA (m<del>i</del>)<br>VOLUMEN IN SITU (m3)<br>TONELAJE IN SITU (m)

DATOS DE LABOR

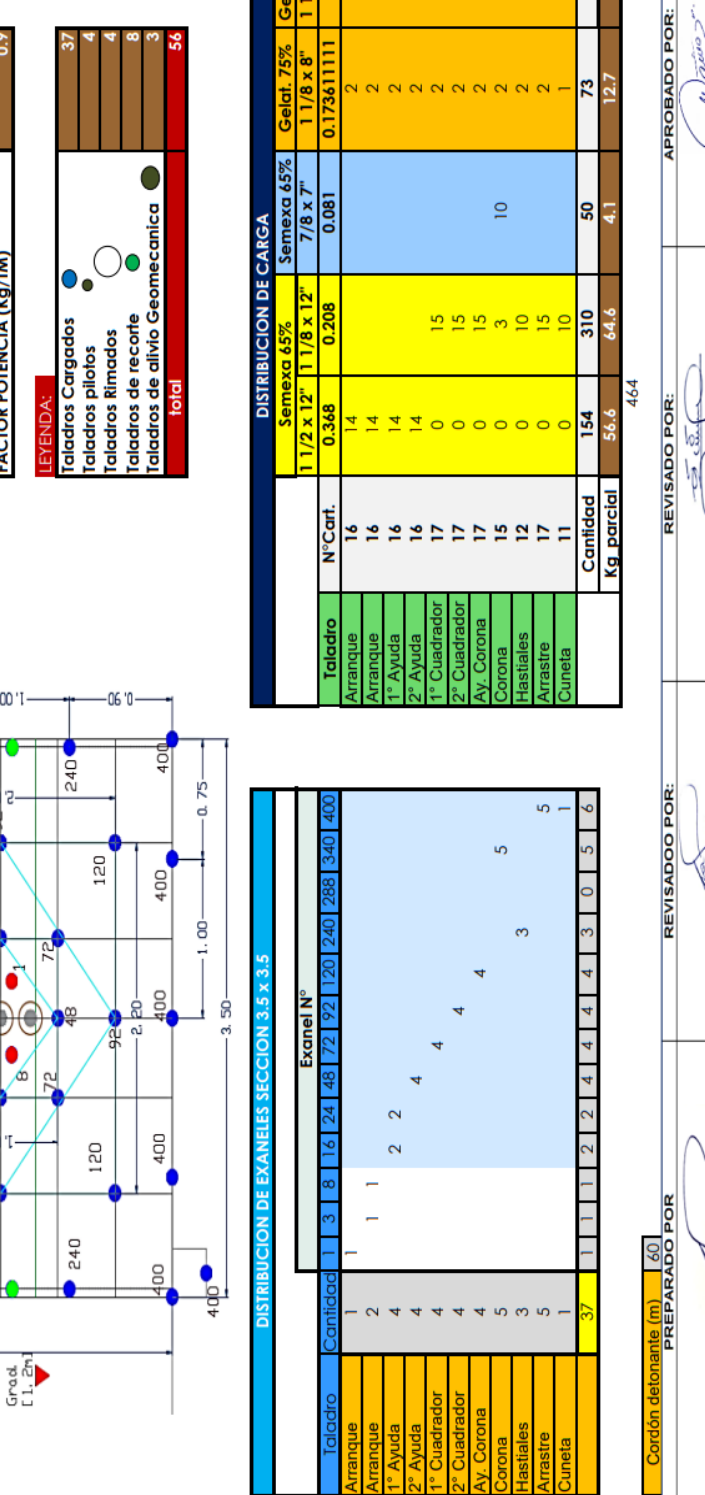

 $2 \times 12^{n}$  $\frac{4}{3}$ 

 $0.0$  $\overline{\phantom{a}}$ 

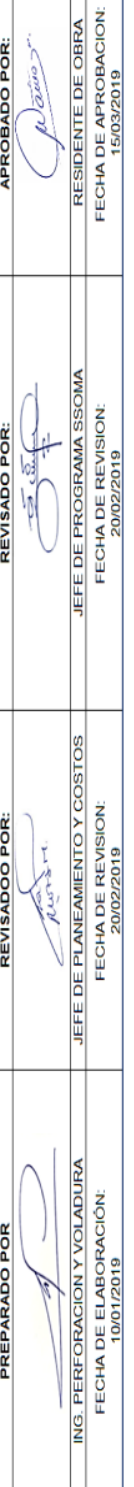

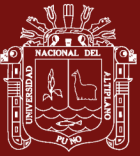

 $\sim$ 

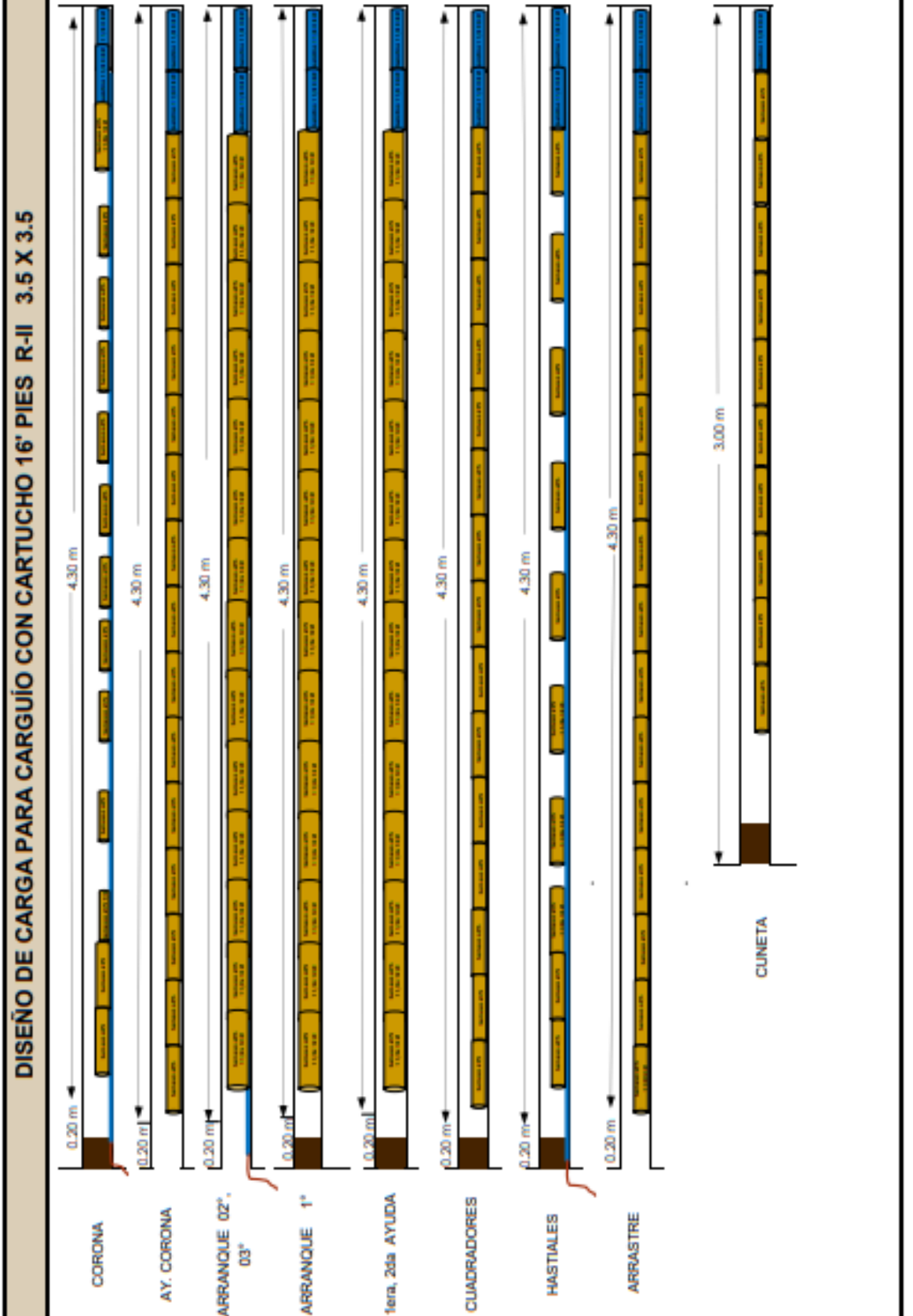

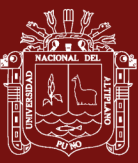

LONGITUD (m<del>)</del><br>ANCHO (m<del>)</del><br>ALTURA (m†)<br>VOLUMEN IN SITU (m3)<br>TONELAJE IN SITU (m)

DATOS DE LABOR

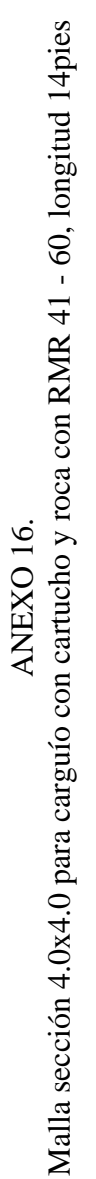

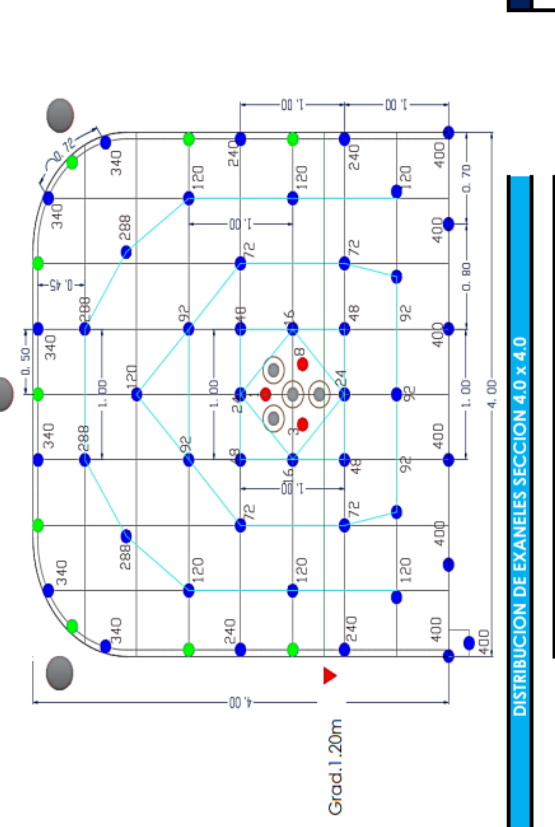

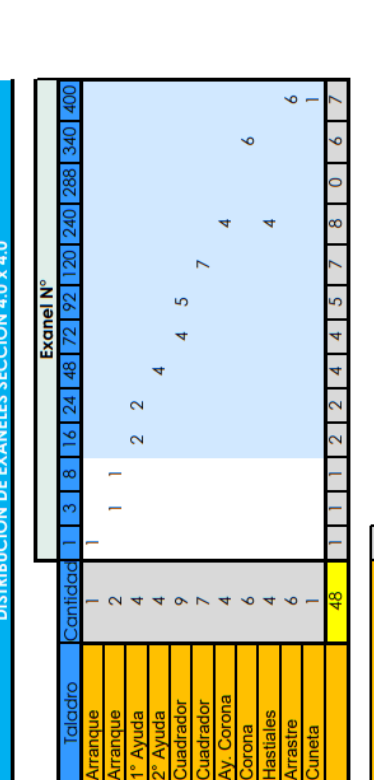

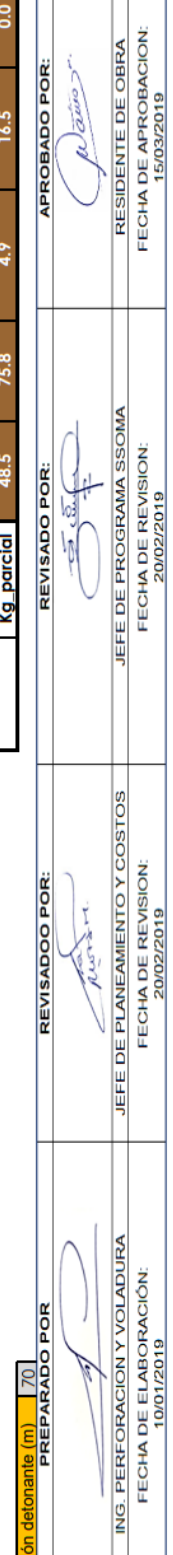

 $\Box$ 

lc

ls

lg

Ĕ

 $0000000$ 

 $\begin{array}{c} 0 & 0 \\ 0 & 0 \end{array}$ 

**NNNNNNNNNNNNNNNN** 

 $\alpha$   $\alpha$   $\alpha$ **28** 

Semexa 65%  $7/8 \times 7$ 

 $\frac{1}{8}$  x 1

amexa  $2<sup>m</sup>$ 

**DISTRIBUCION DE CARGA** 

ialadros de recorte<br>ialadros de alivio Geomecanica<br>total

Taladros Cargados<br>Taladros pilotos<br>Taladros Rimados (

KILOGRAMOS DE EXPLOSIVOS<br>FACTOR AVANCE (Kg/m)<br>FACTOR CARGA (Kg/m3)<br>FACTOR POTENCIA (Kg/TM)

ENDIMIENTOS

 $\Box$ 

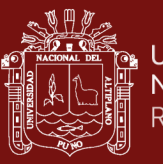

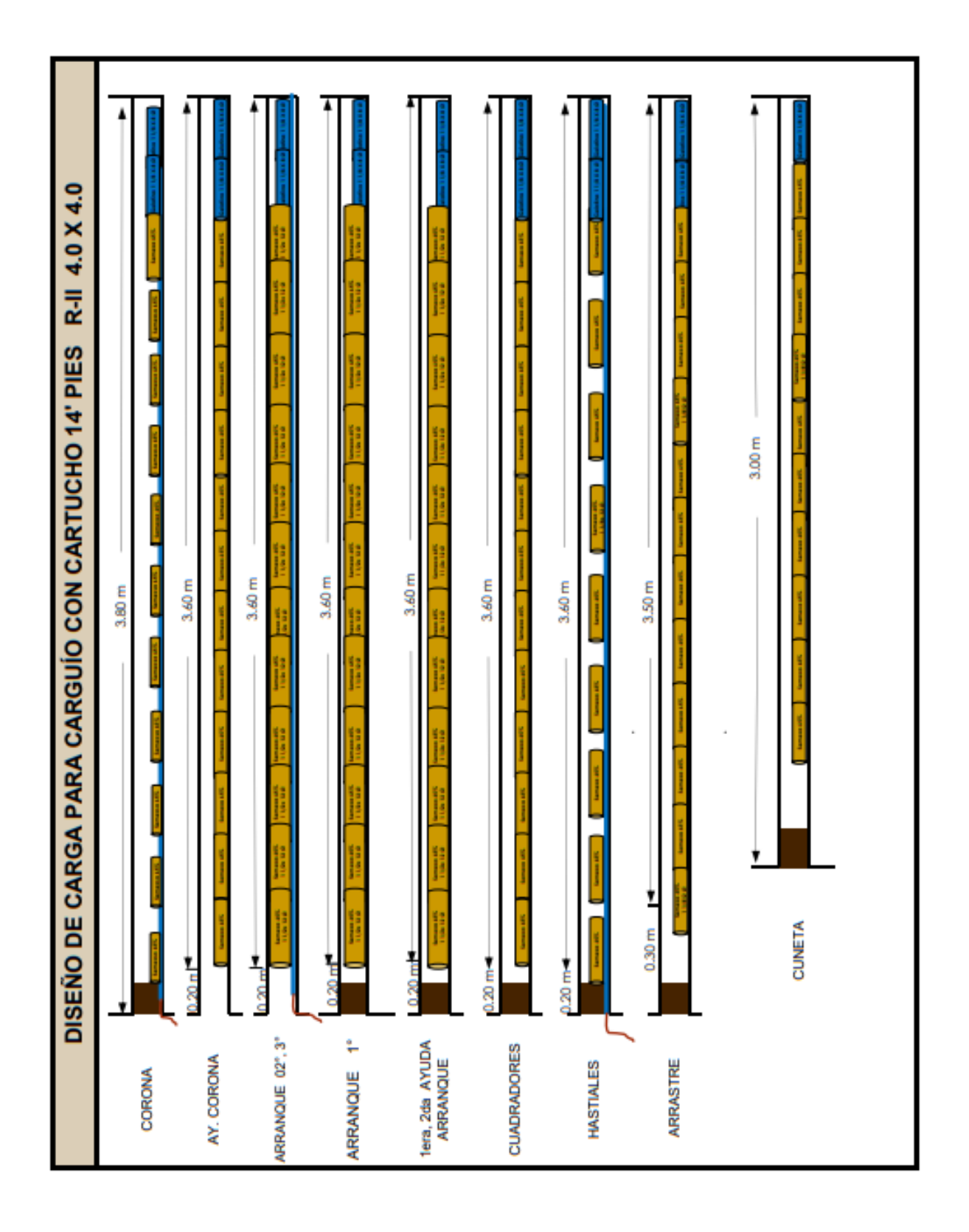

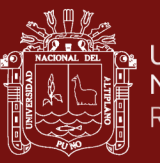

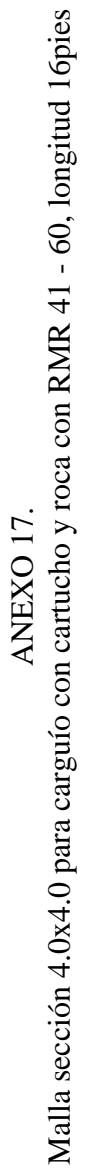

DATOS DE LABOI

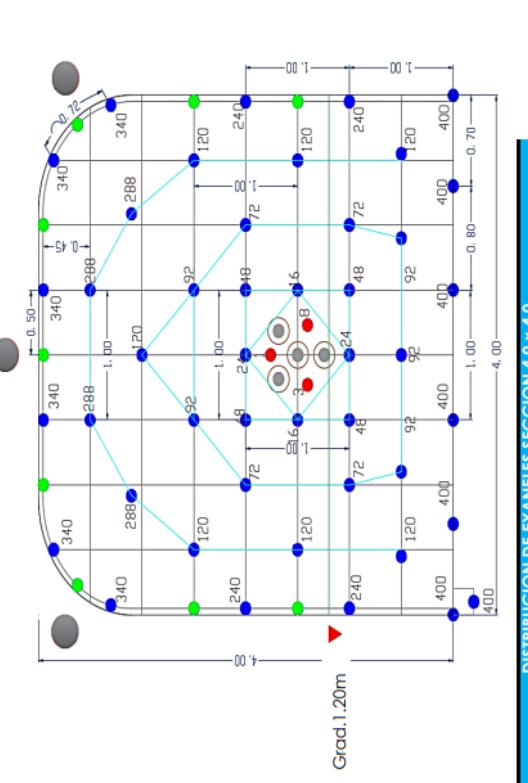

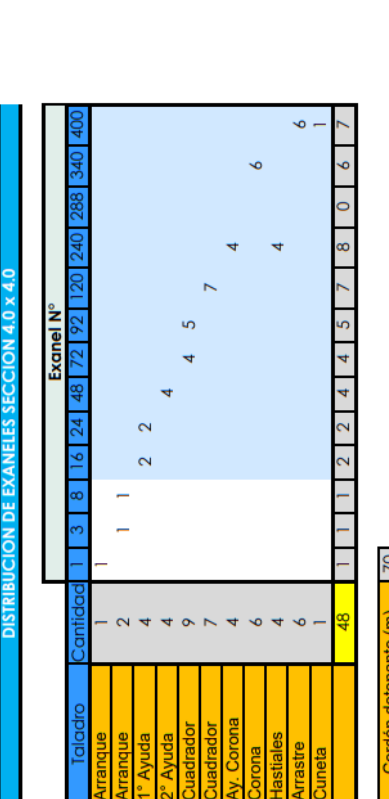

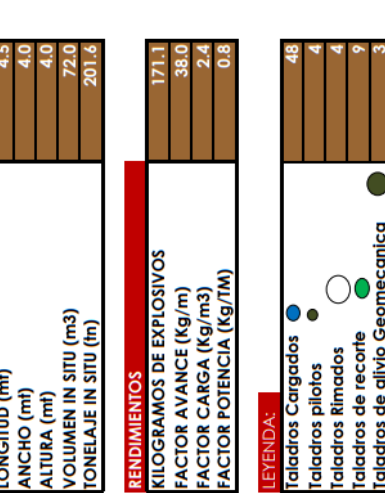

hotal

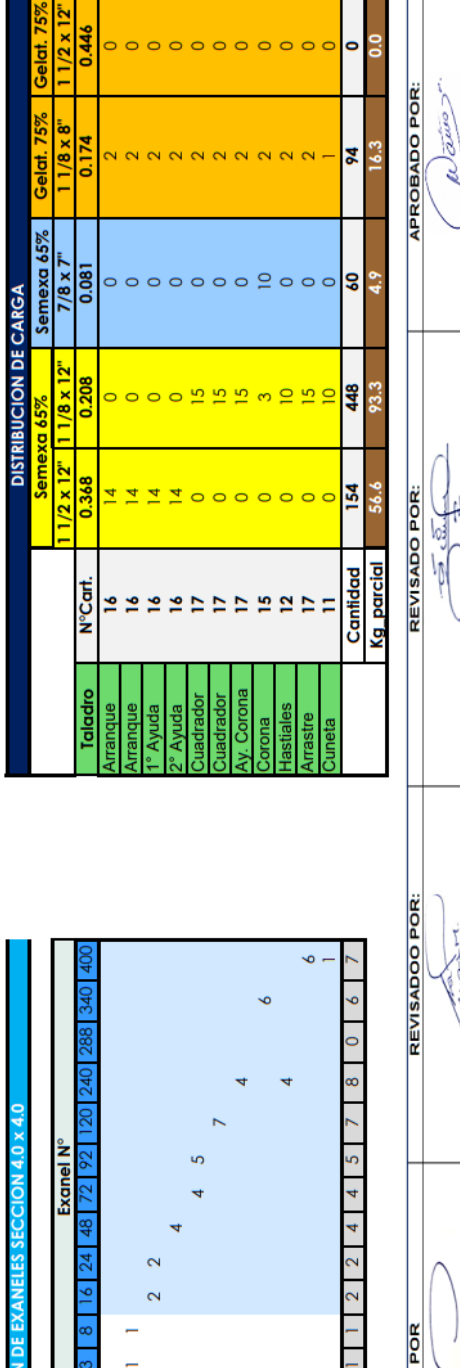

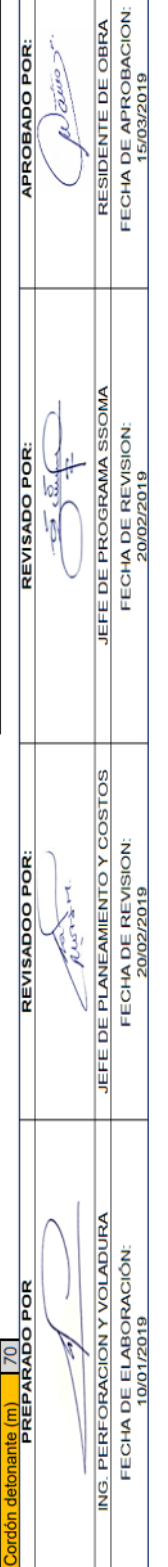

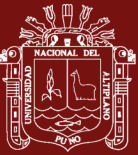

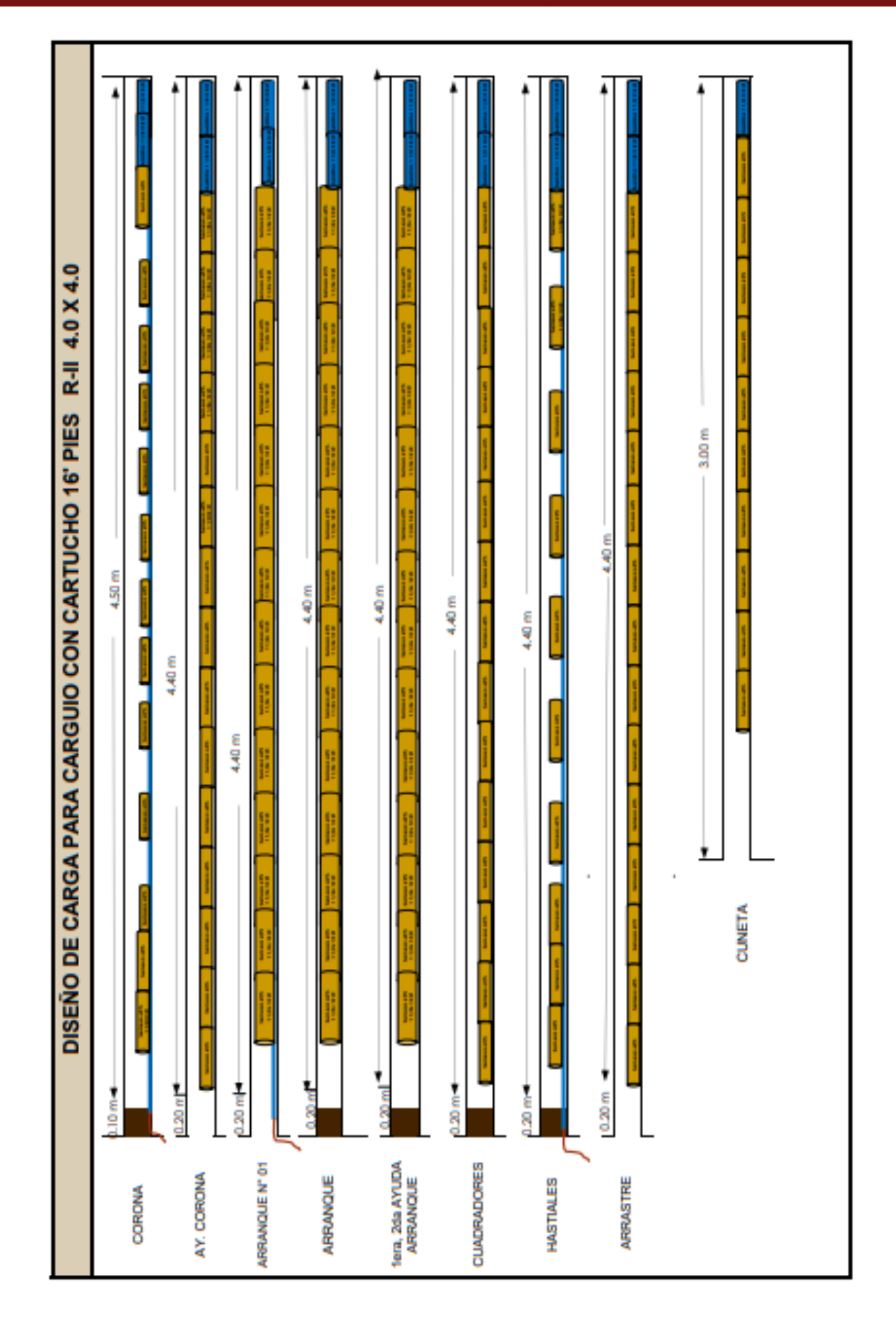

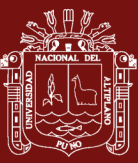

TESIS EPG UNA - PUNO

c

95

48

265  $\subset$ 

 $\frac{10}{2}$ 

Cantidad

 $= 225$ 

s.

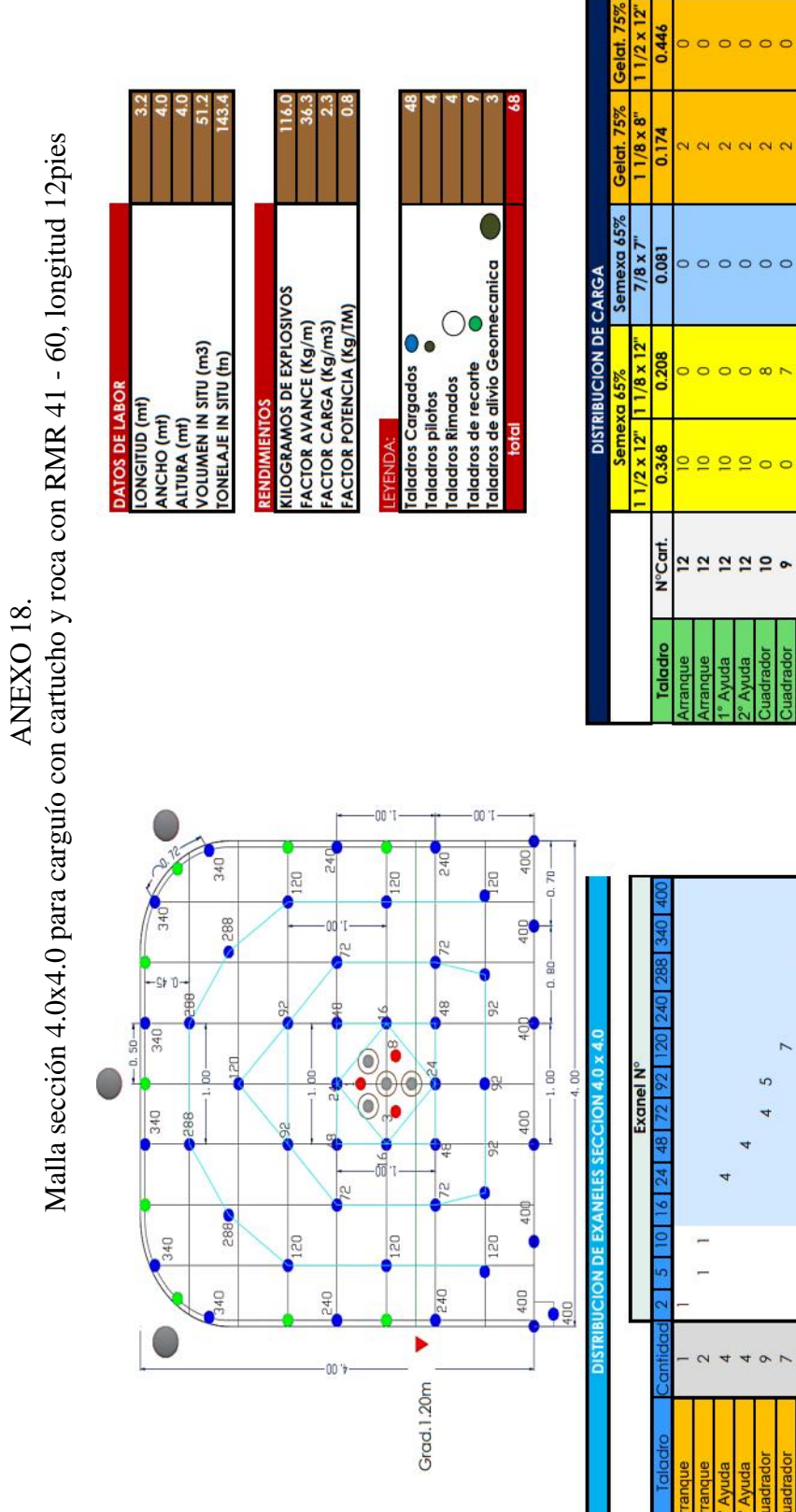

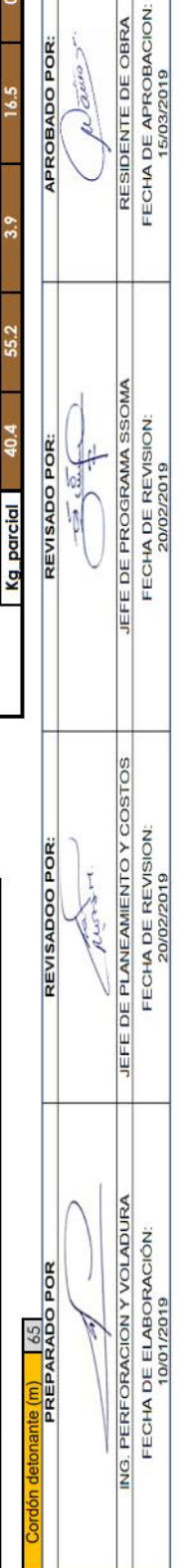

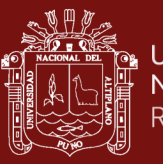

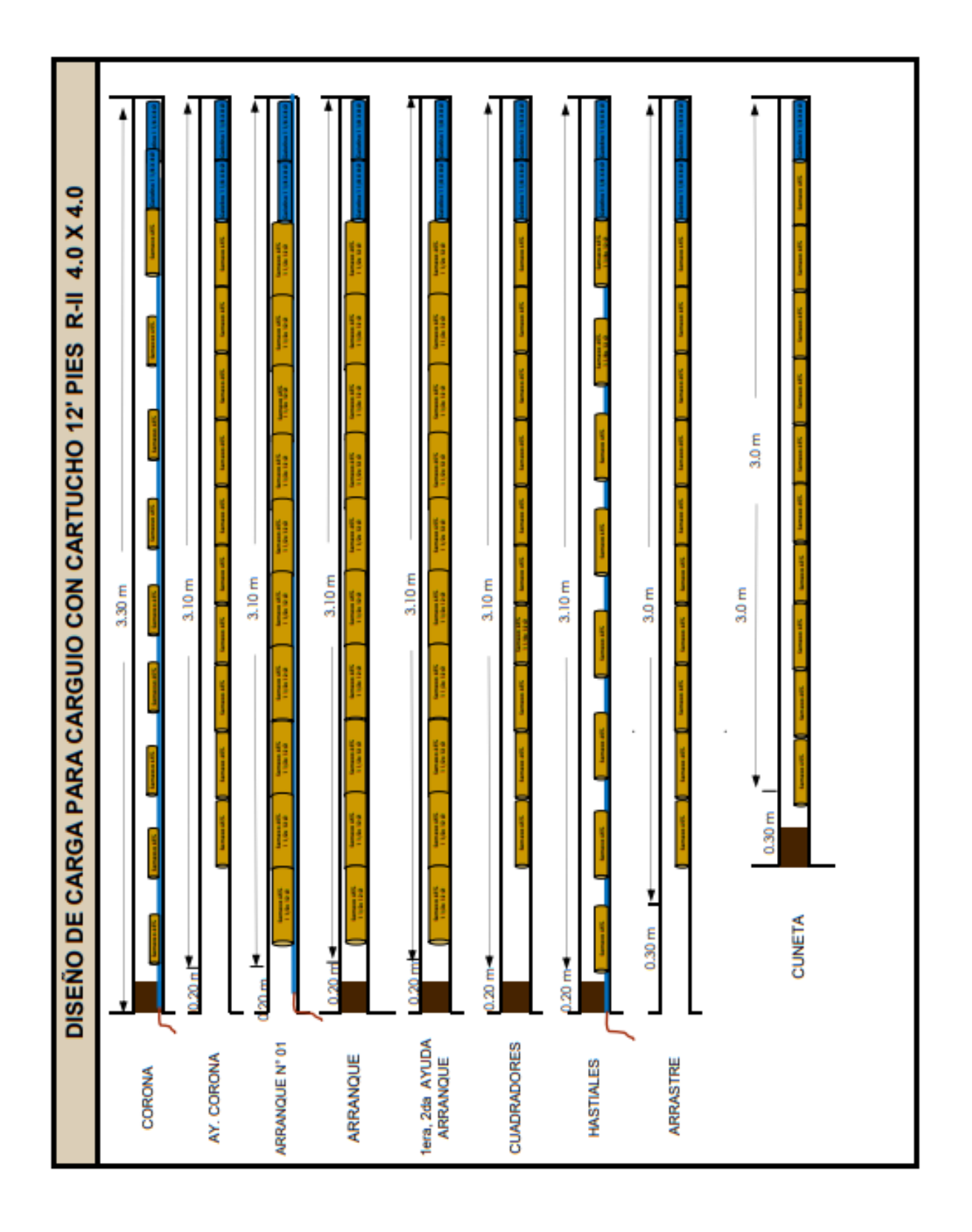

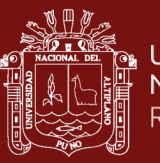

ANEXO 19.<br>Malla sección 4.0x4.0 para carguío con cartucho y roca con RMR 21 - 40, longitud 12pies Malla sección 4.0x4.0 para carguío con cartucho y roca con RMR 21 - 40, longitud 12pies

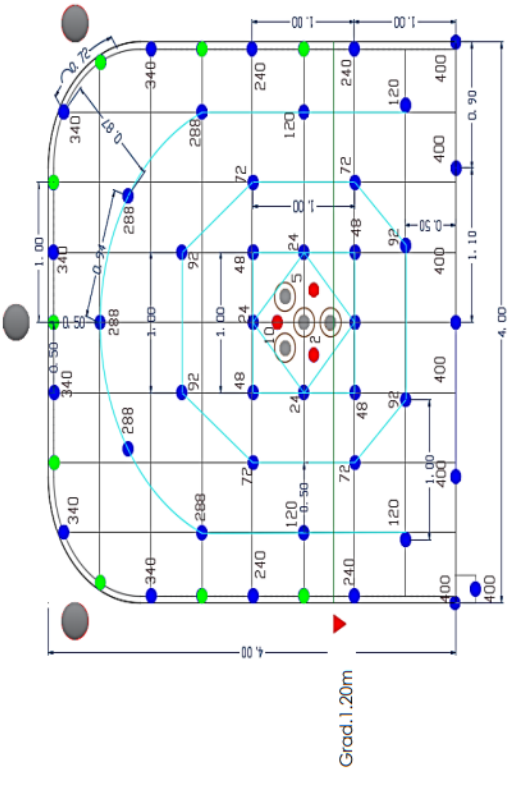

**LOGRAMOS DE EXPLOSIVOS FACTOR AVANCE (Kg/m)<br>FACTOR CARGA (Kg/m3)<br>FACTOR POTENCIA (Kg/TM)** 

**C**<br>ENTC

**VOLUMEN IN SITU (m3)**<br>IONELAJE IN SITU (tn)

**DATOS DE LABOR LONGITUD** (mt)<br>ANCHO (mt)<br>ALTURA (mt)

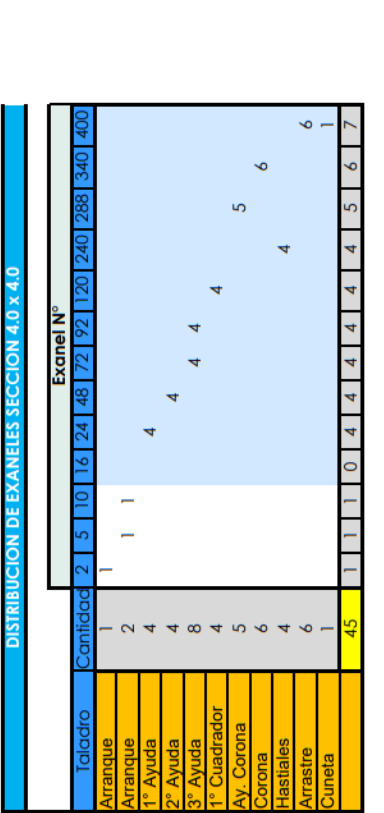

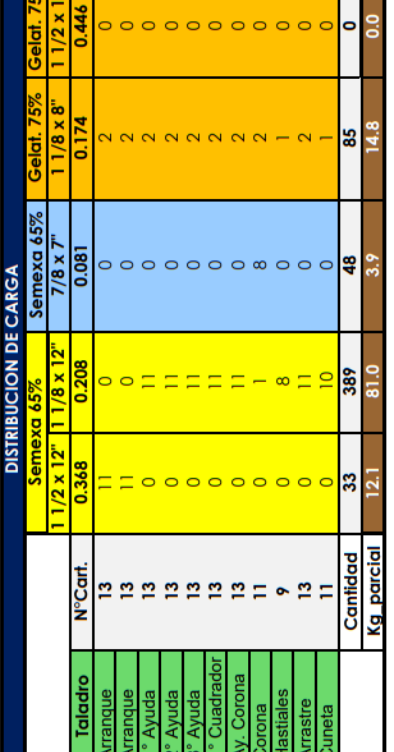

 $8 - 1$ 

iladros de recorte<br>iladros de alivio Geomecanica<br>total

ialadros Cargados<br>Ialadros pilotos aladros de recorte aladros Rimados

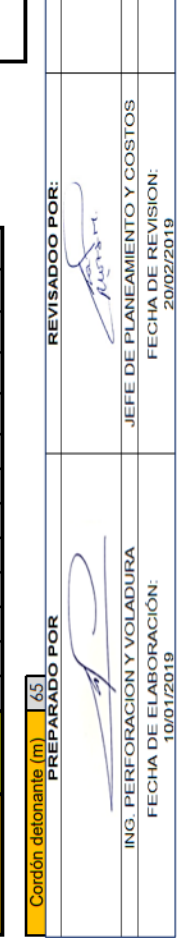

FECHA DE APROBACION: RESIDENTE DE OBRA

JEFE DE PROGRAMA SSOMA FECHA DE REVISION:

REVISADO POR:  $\frac{1}{2}$   $\frac{1}{2}$ 

**T** 

APROBADO POR:  $\frac{1}{\sqrt{2}}$ 

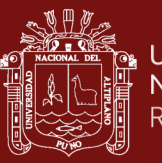

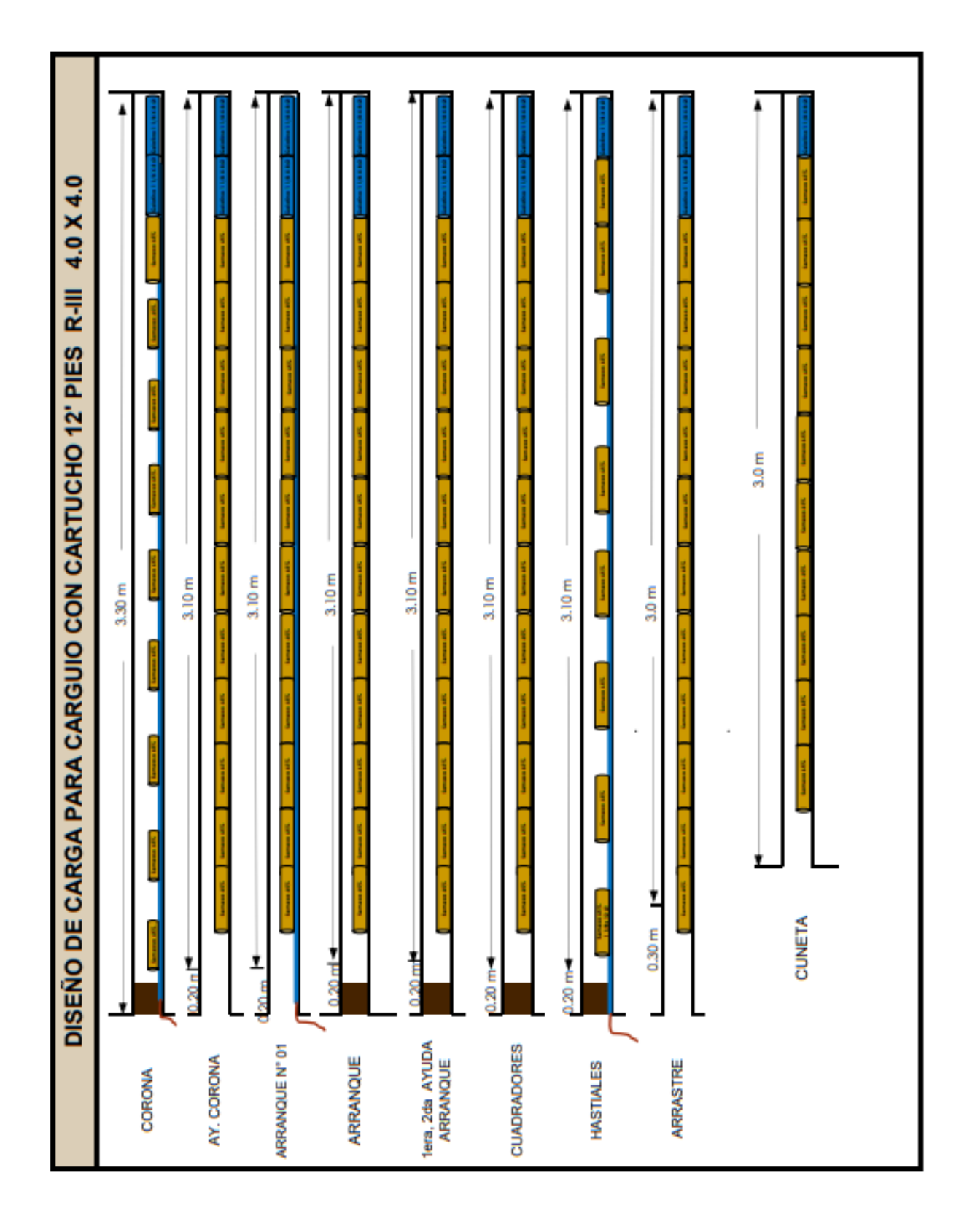

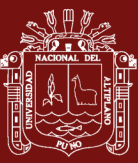

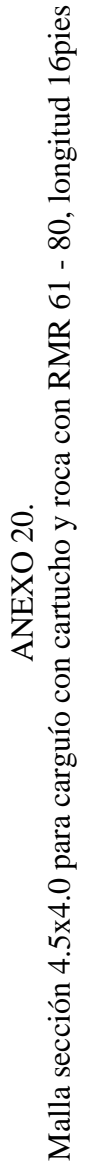

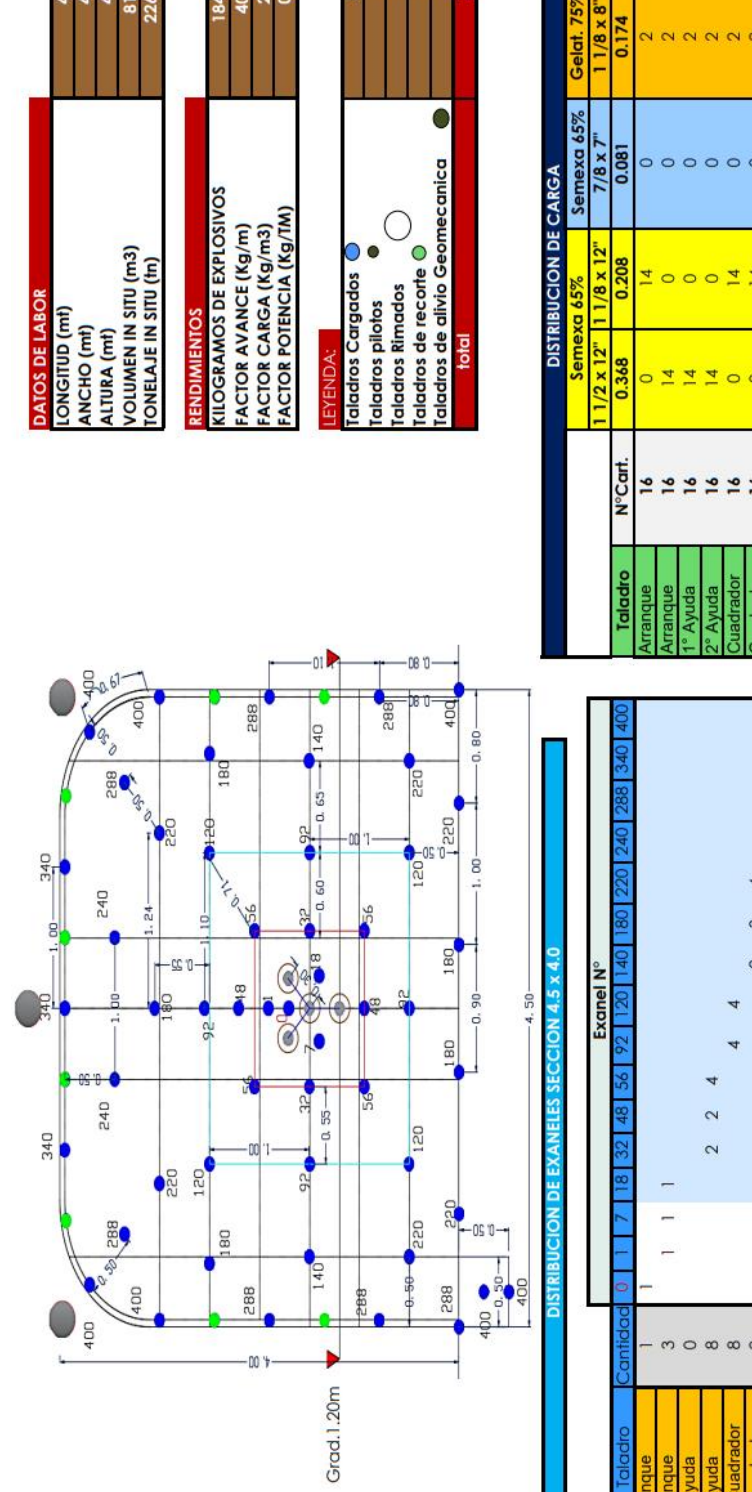

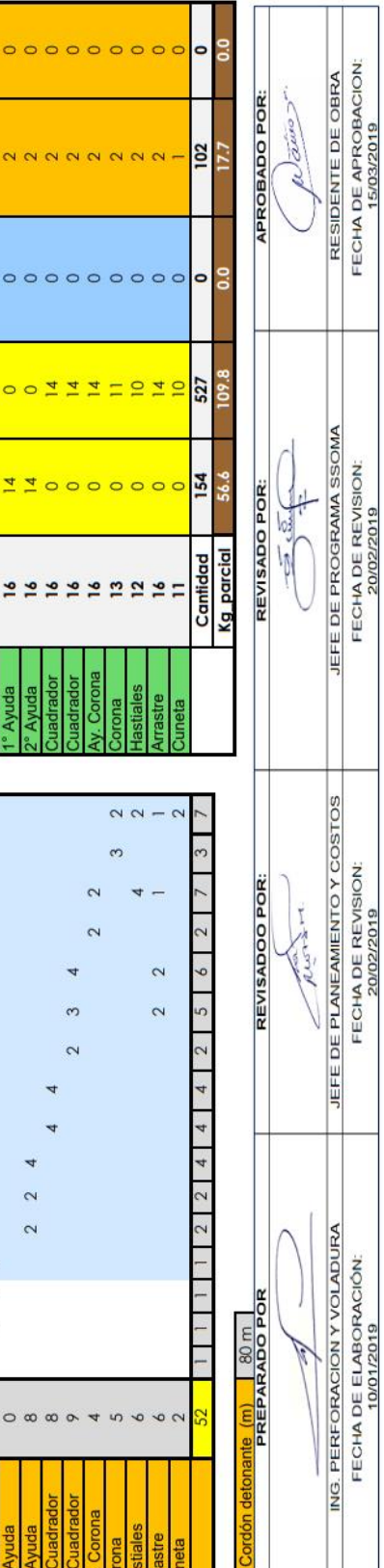

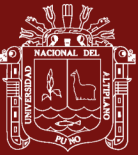

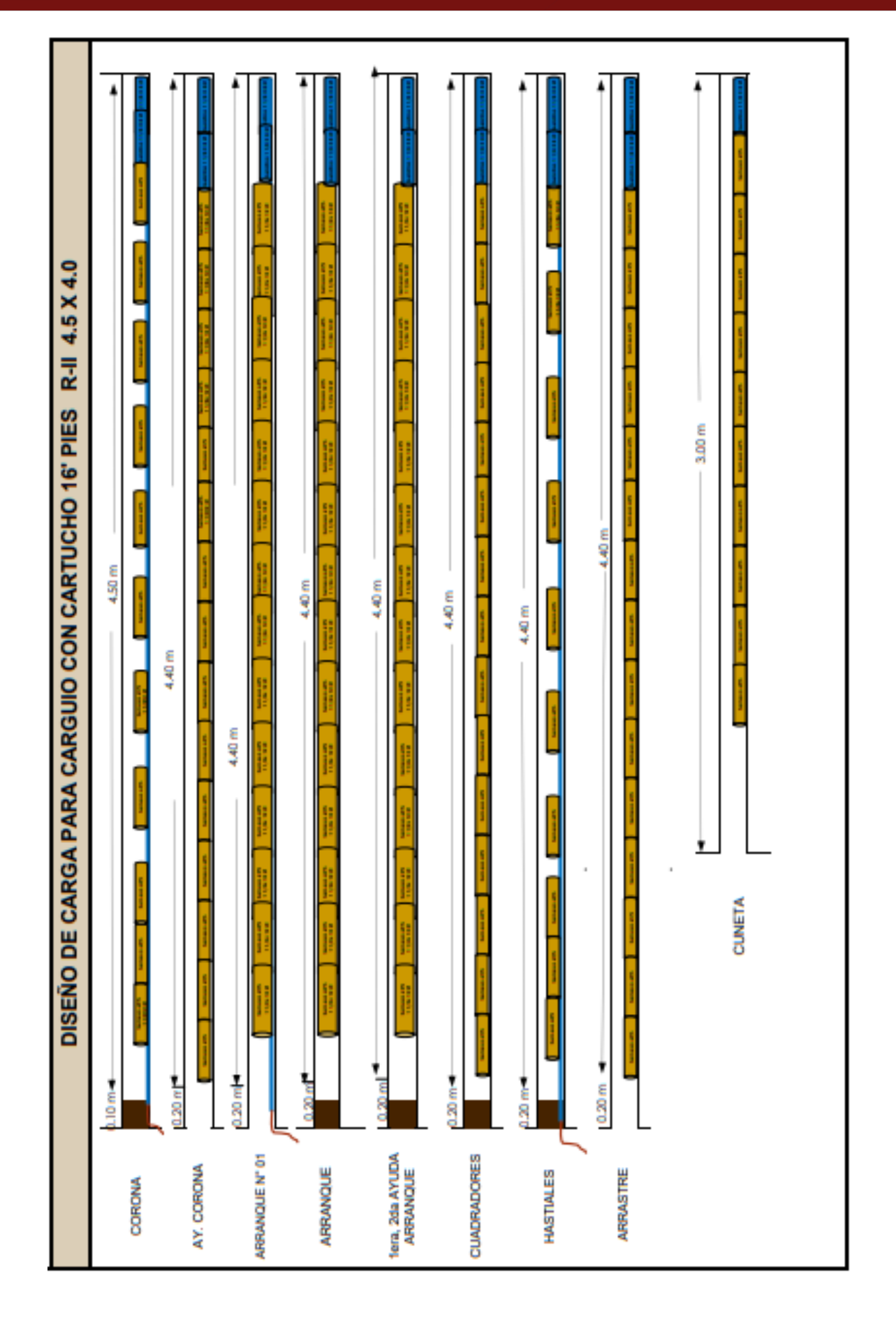

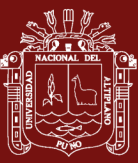

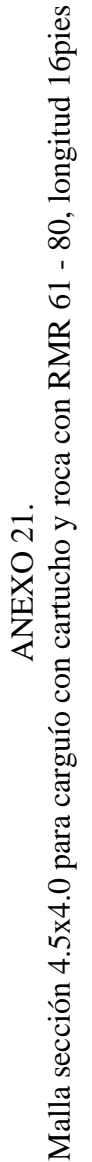

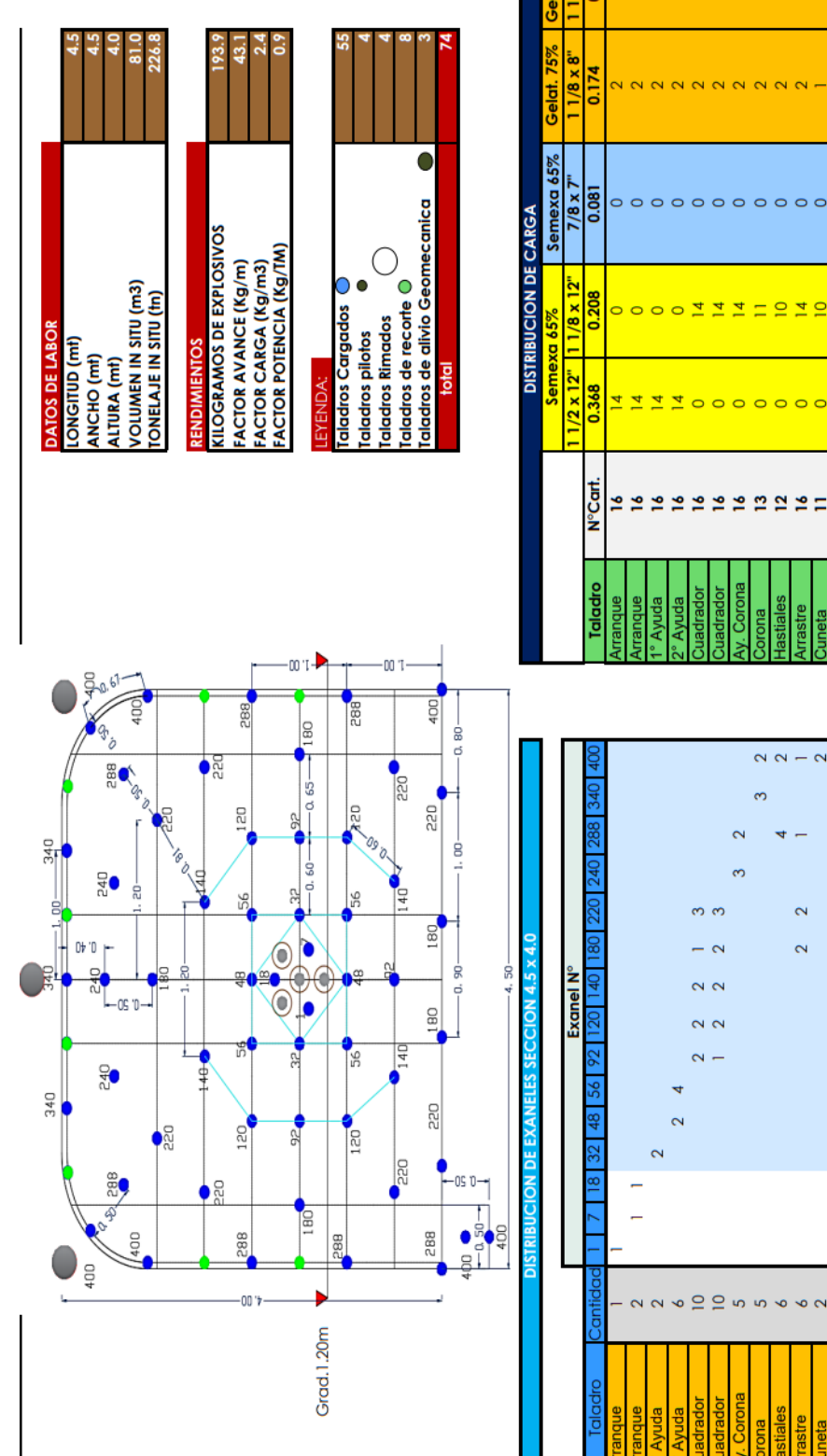

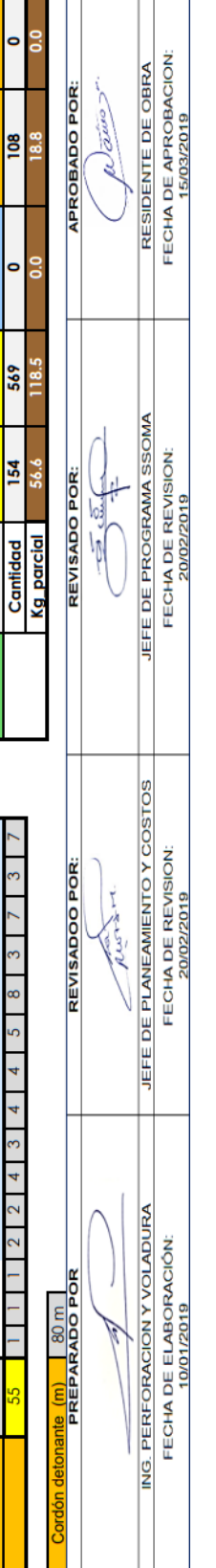

 $\bullet$ 

Cantidad

 $\sim$ 

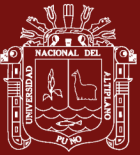

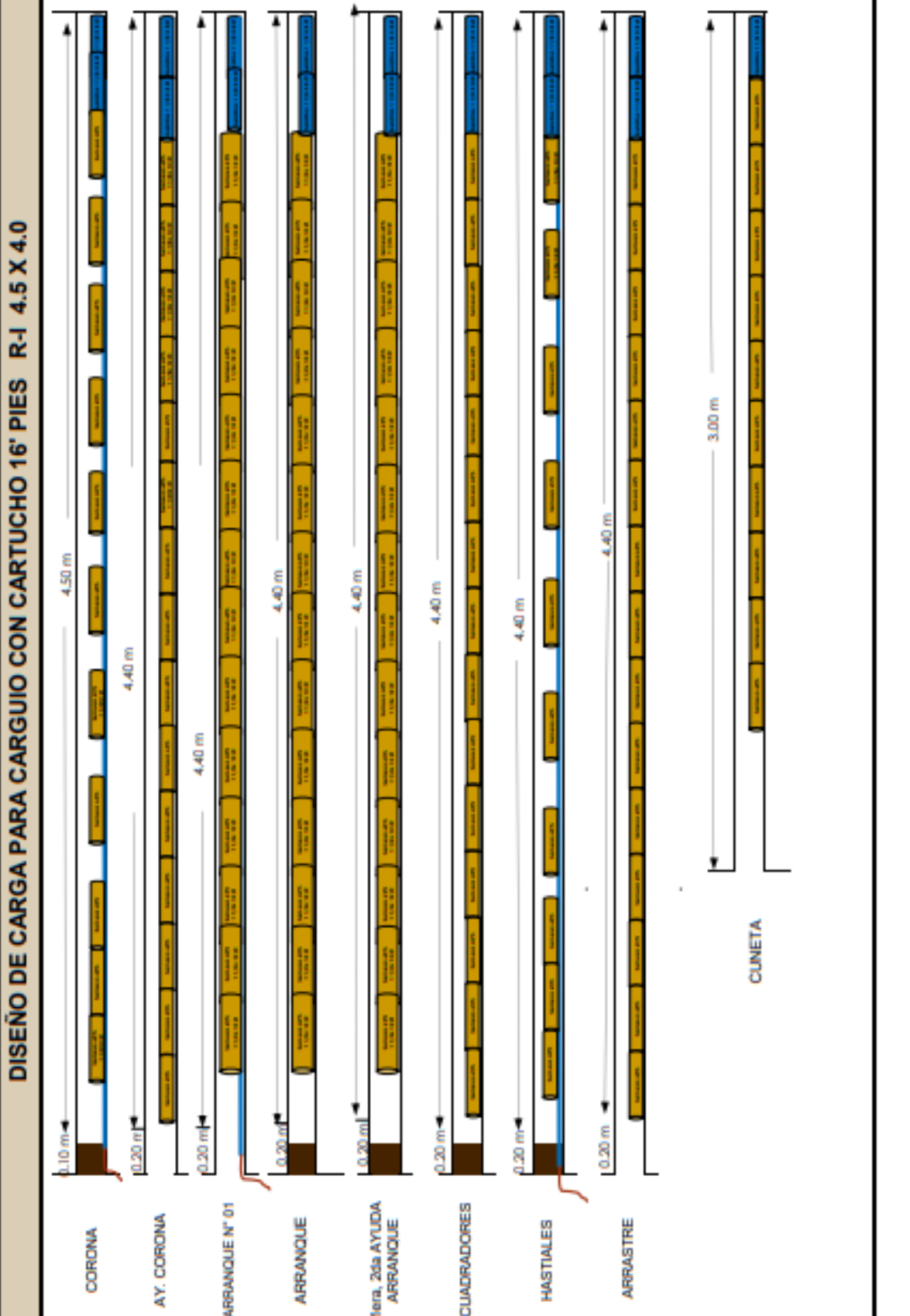

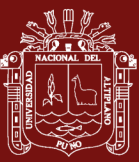

ANEXO 22.<br>Malla sección 3.2x3.3 para carguío con cartucho en relleno, longitud 12pies Malla sección 3.2x3.3 para carguío con cartucho en relleno, longitud 12pies

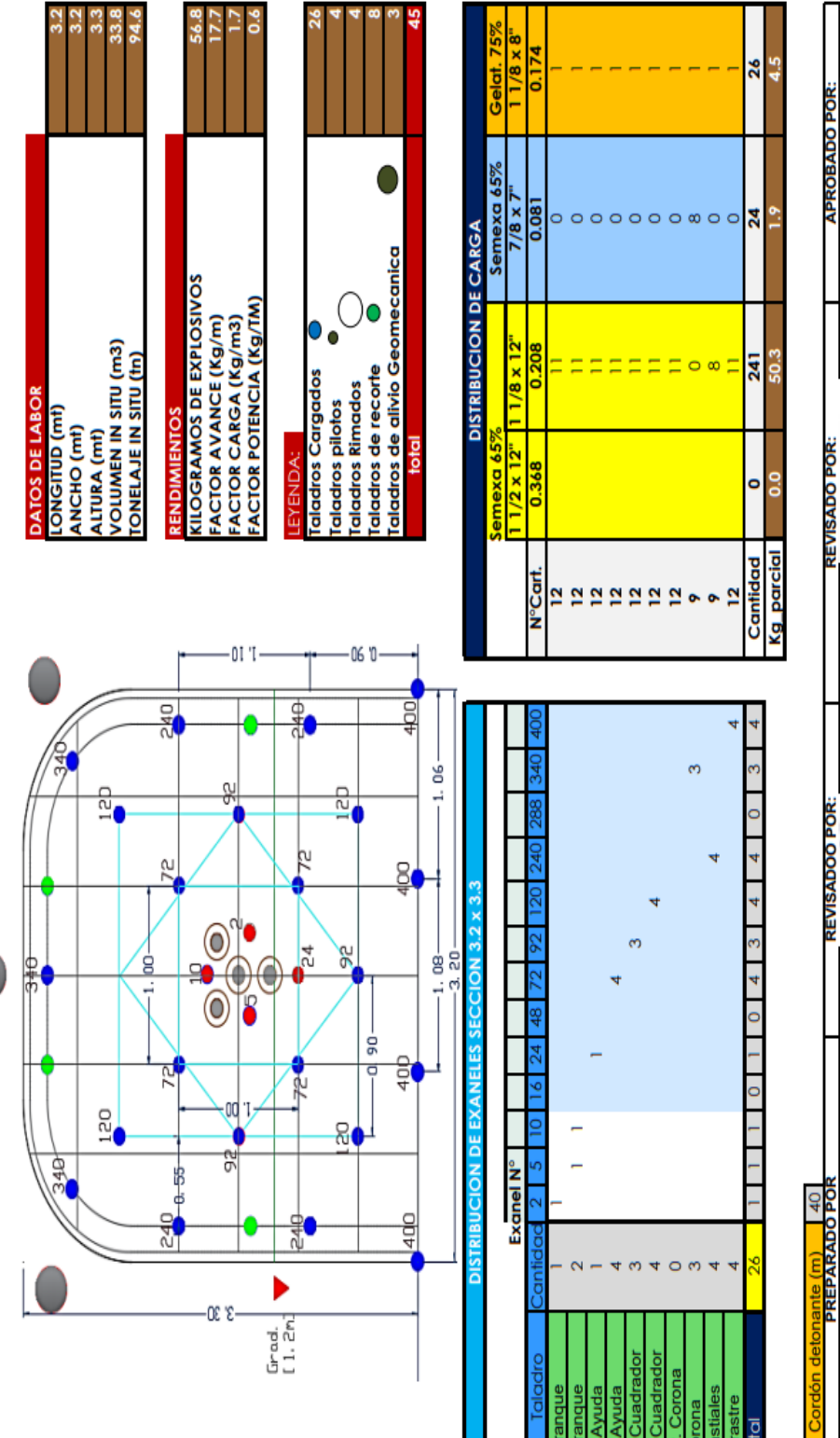

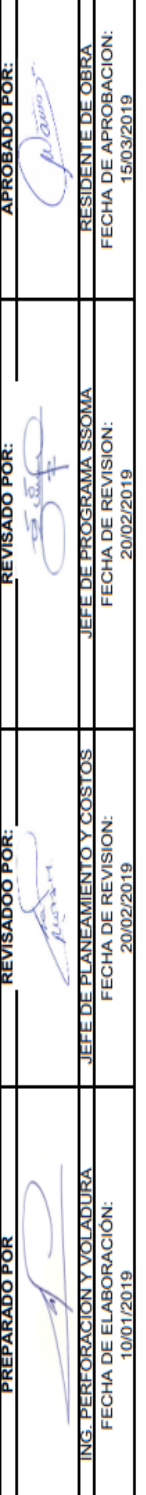

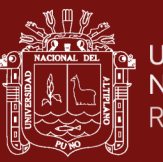

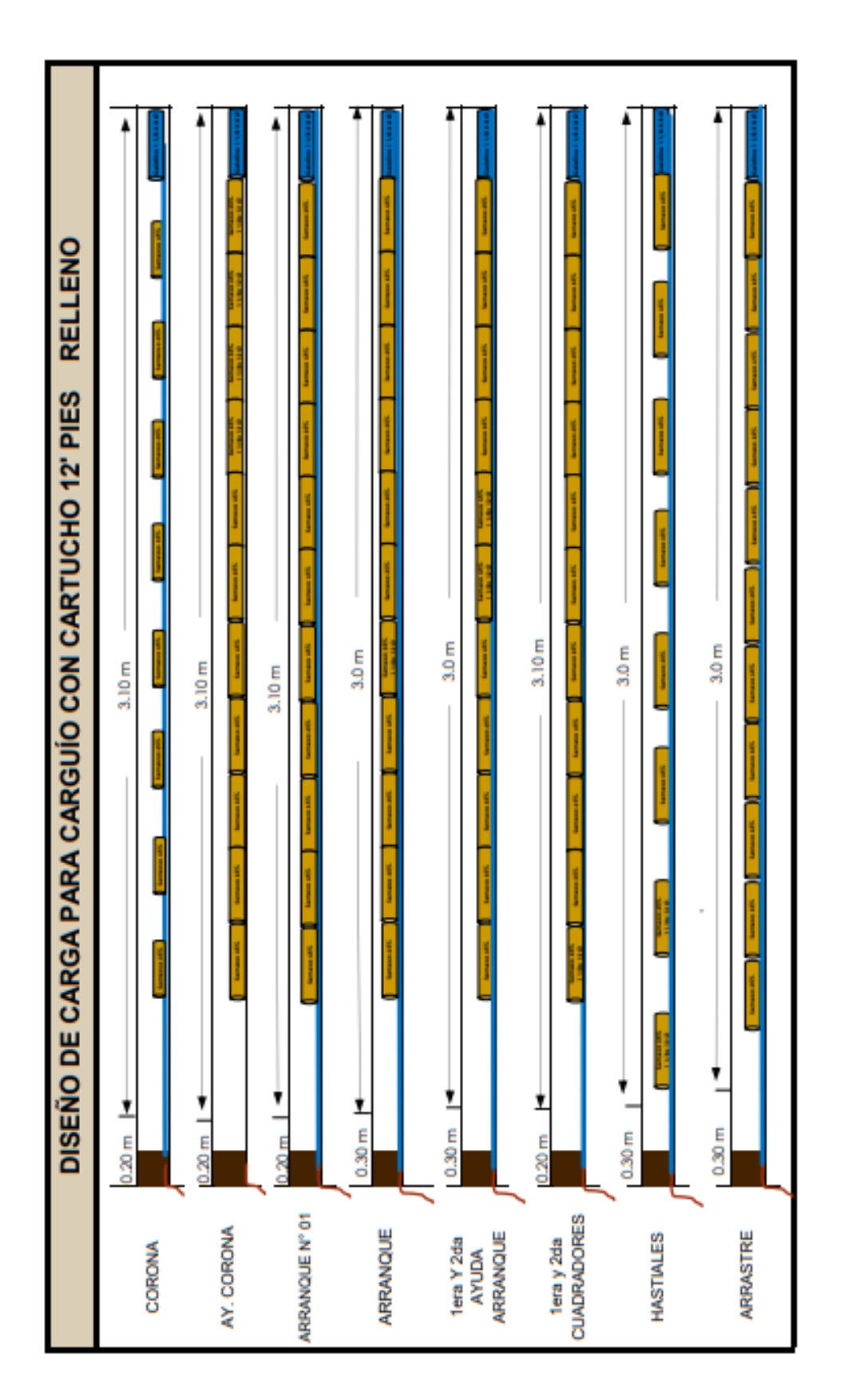

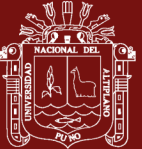

ANEXO 23. Actividades operativas en las labores de avance

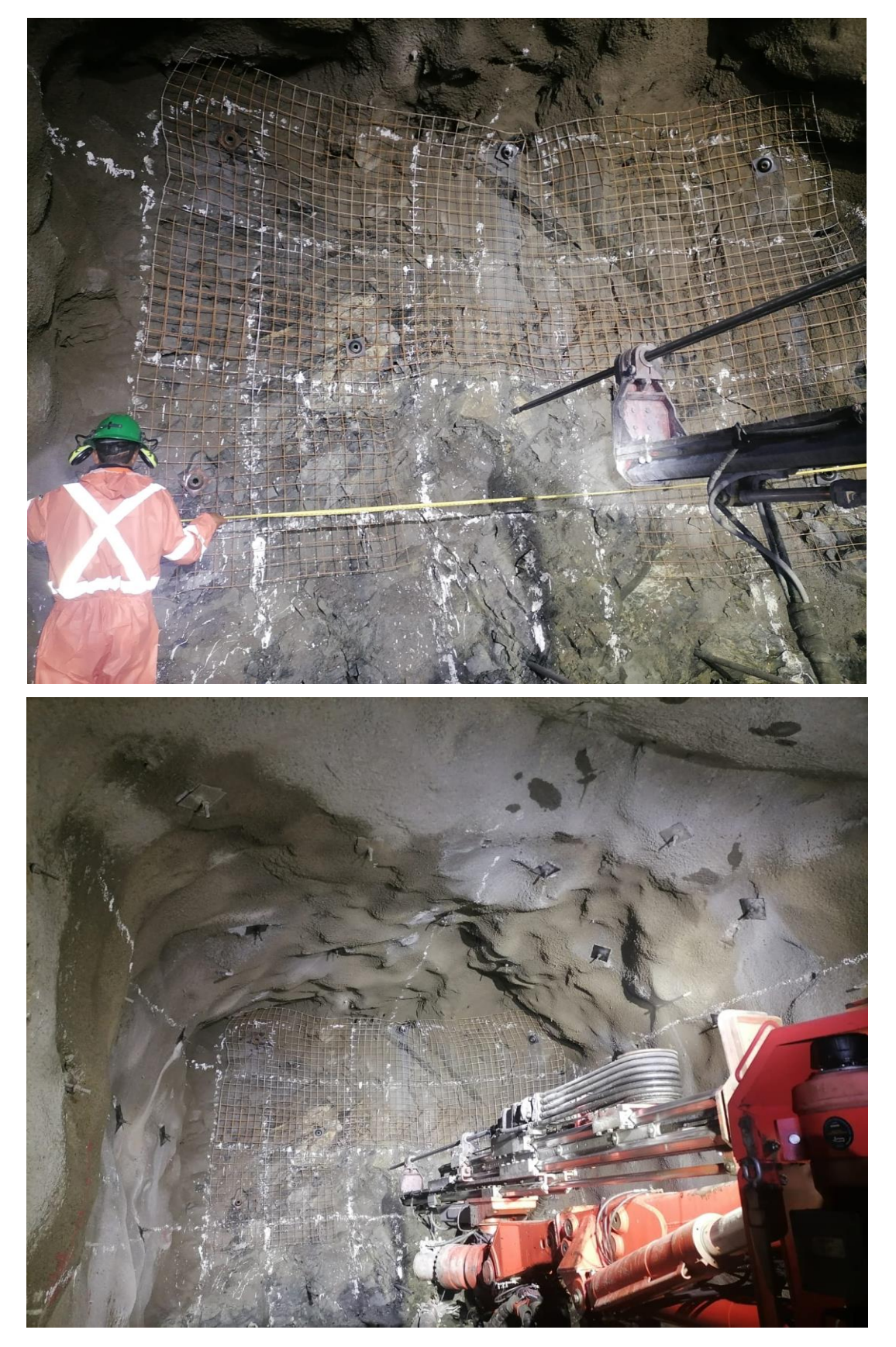

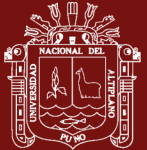

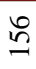

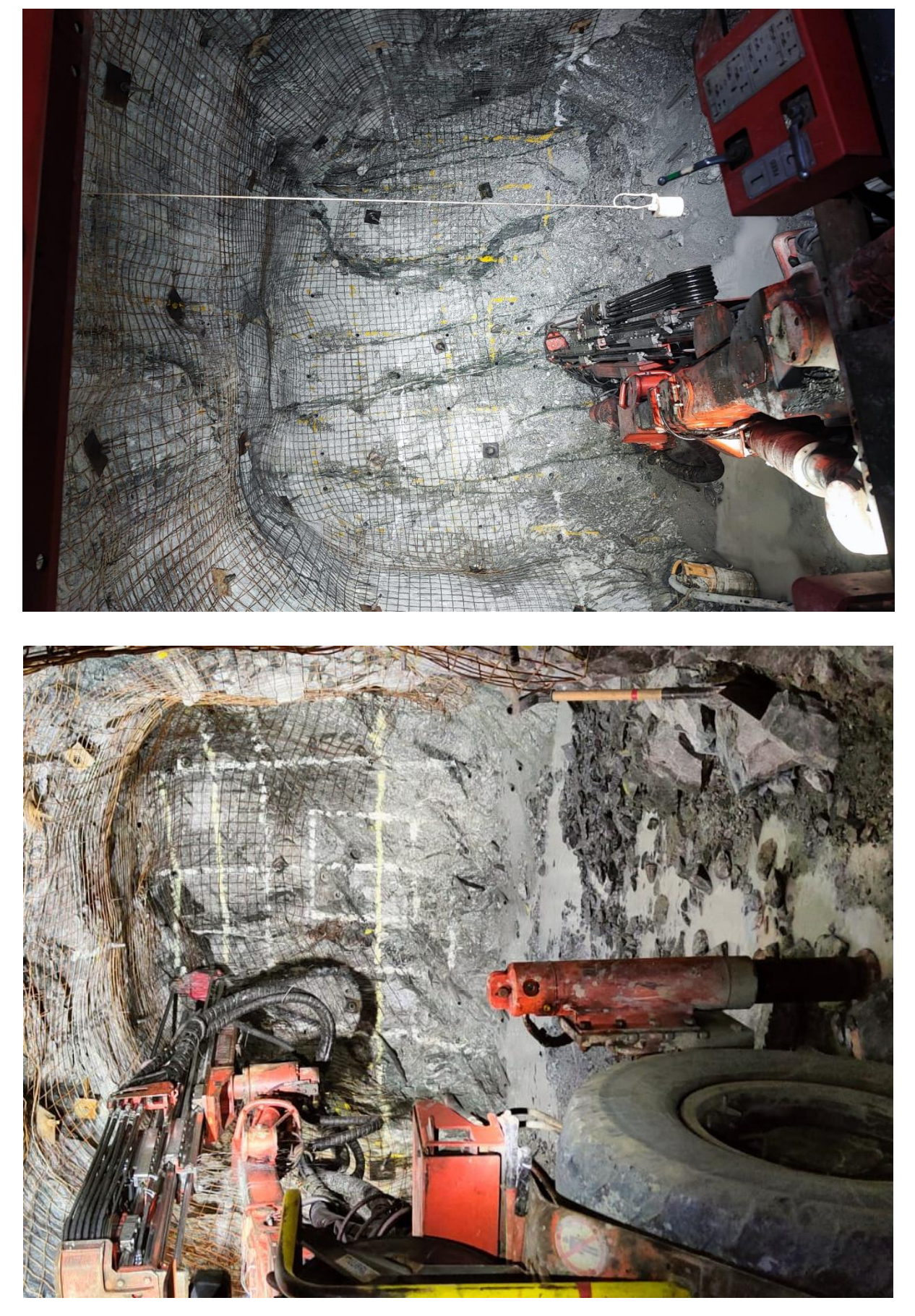

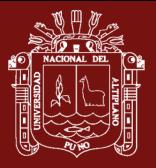

UNIVERSIDAD<br>NACIONAL DEL ALTIPLANO<br>Repositorio Institucional

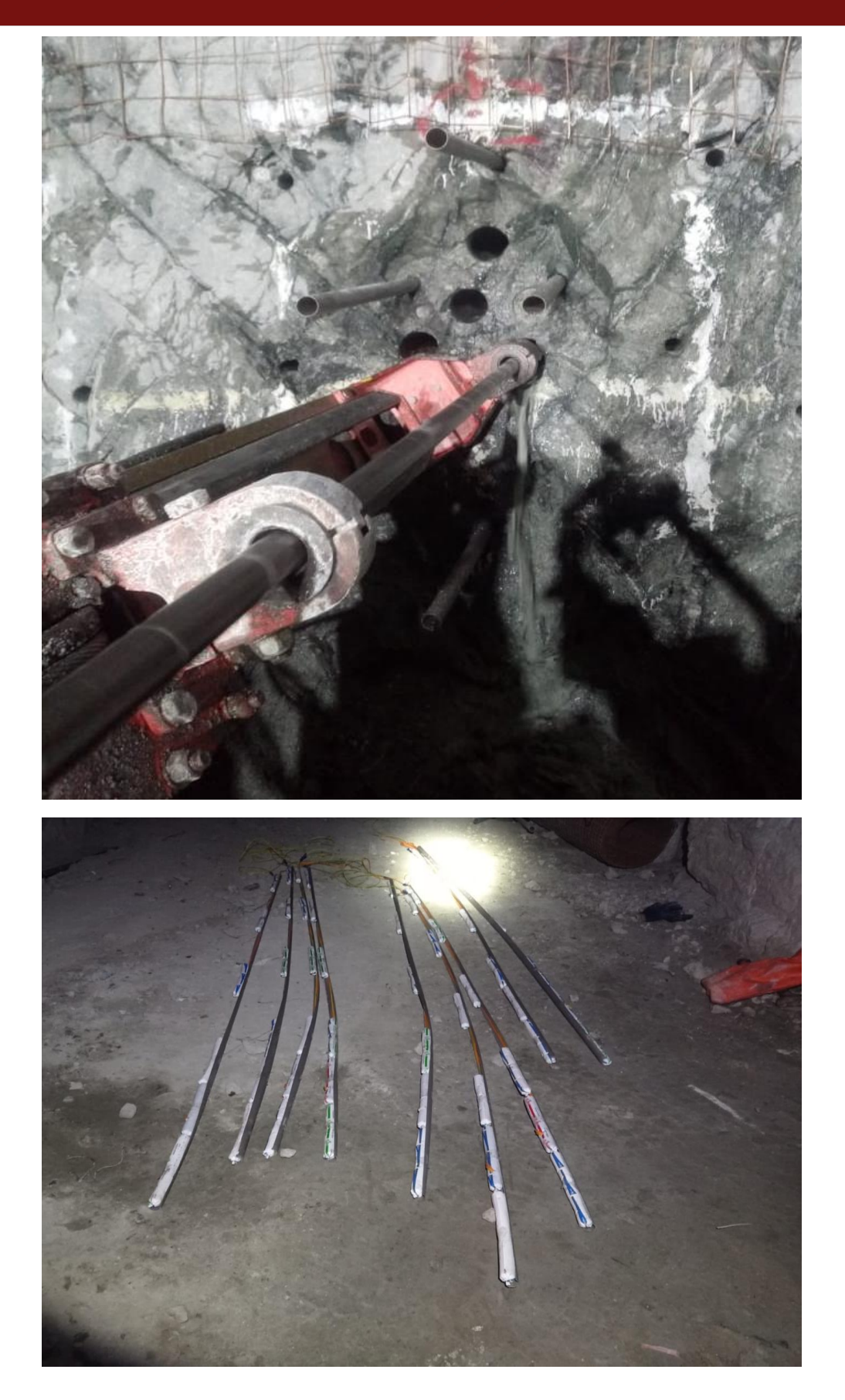

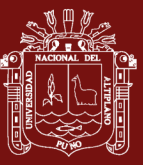

ANEXO 24.<br>Base de datos para el lenguaje de programación R Base de datos para el lenguaje de programación R

## UNIVERSIDAD<br>NACIONAL DEL ALTIPLANO<br>Repositorio Institucional

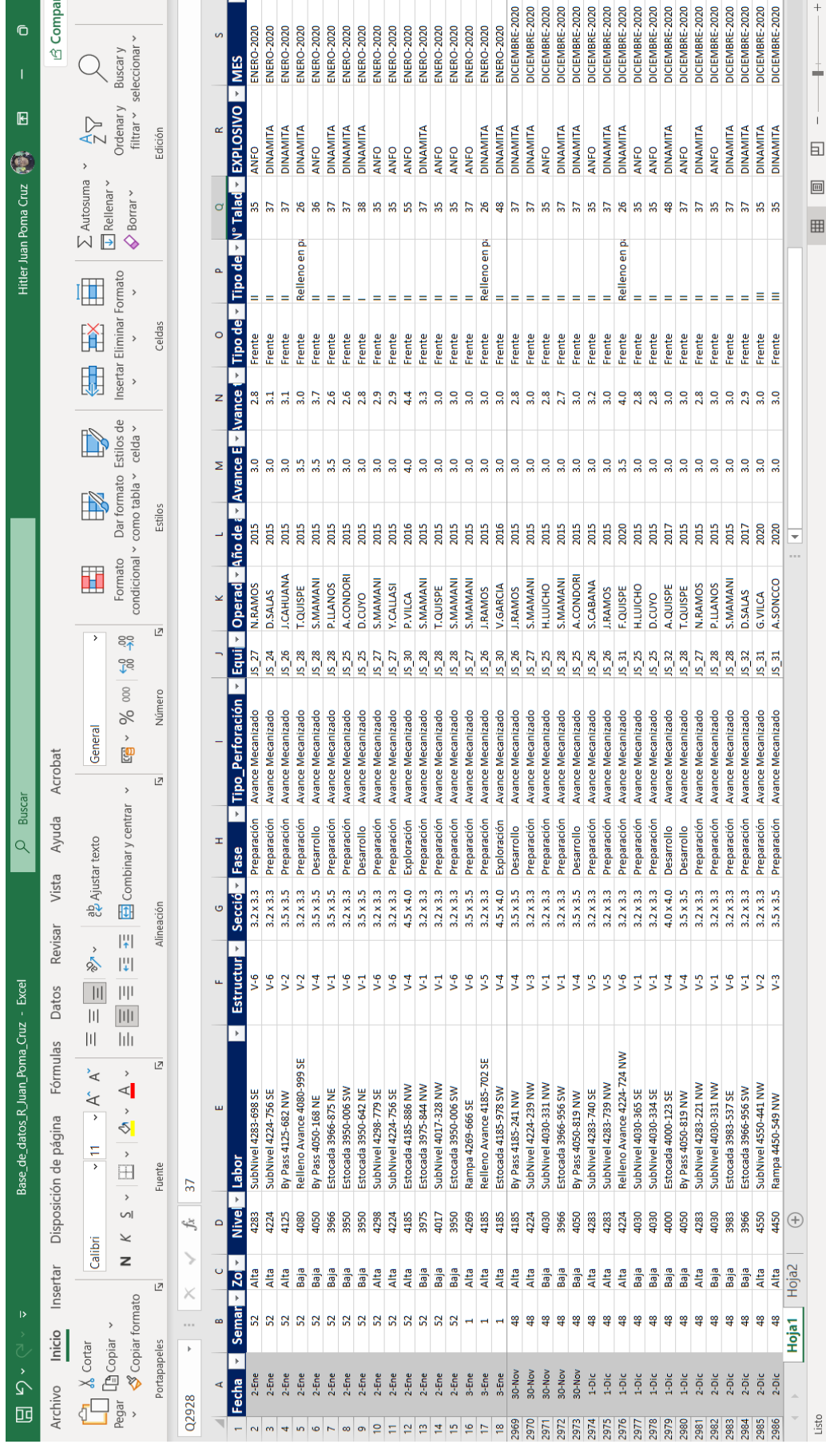

Ī  $\mathbf{i}$ 

158

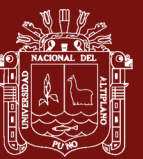

ANEXO 25.<br>Reporte geomecánico de labores Reporte geomecánico de labores

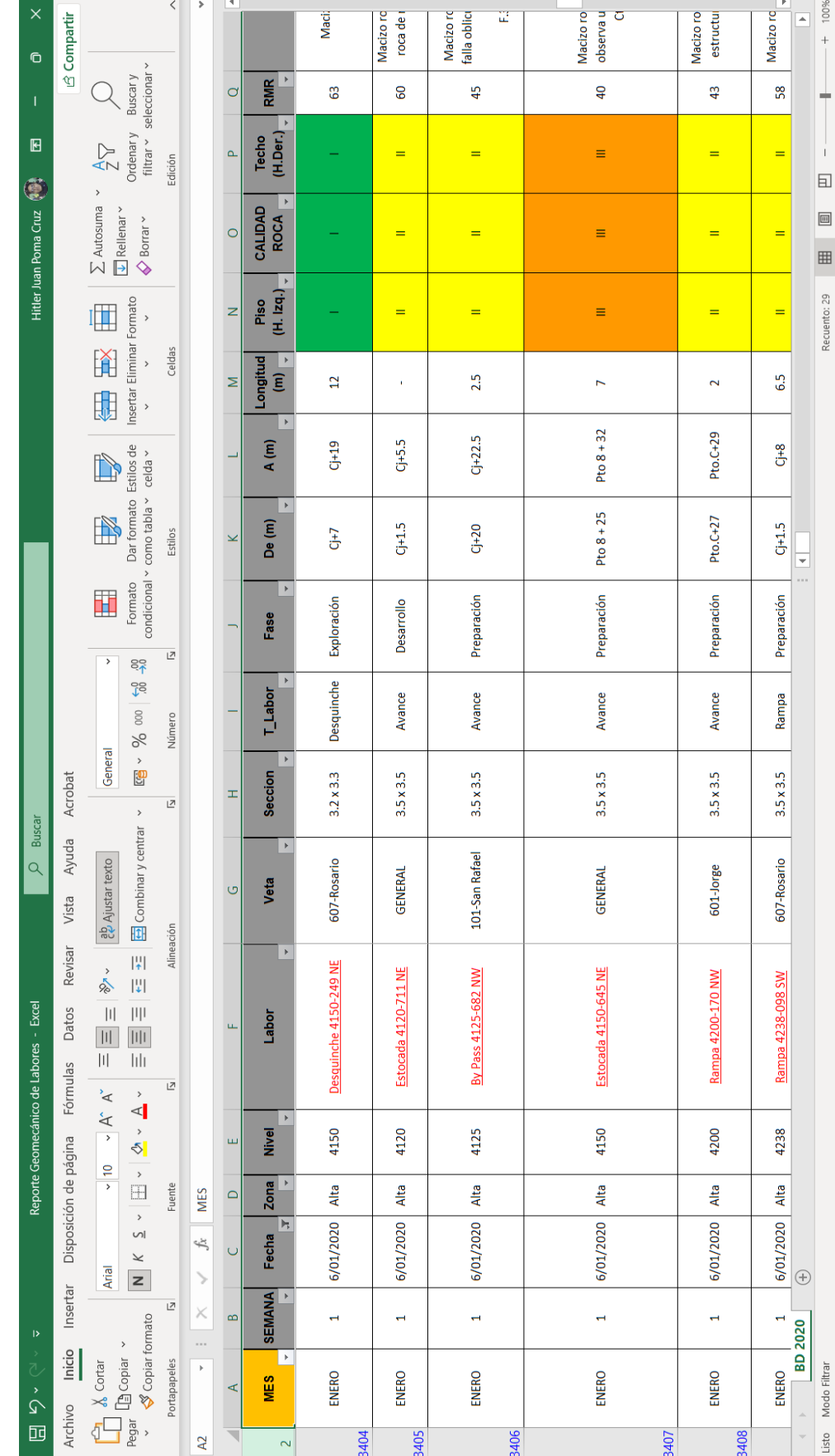

TESIS EPG UNA - PUNO

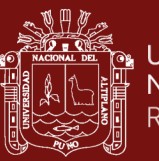

**A** Compartir

Hitler Juan Poma Cruz (

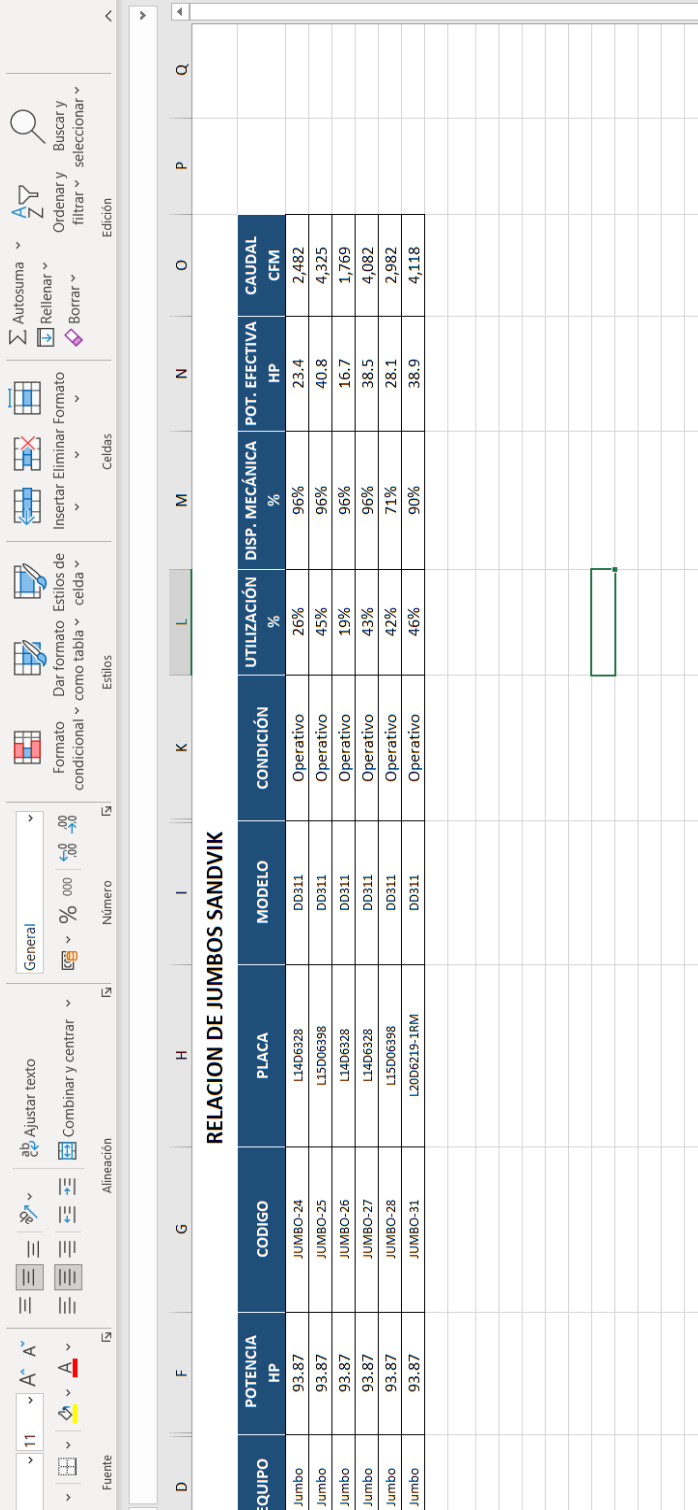

ANEXO 26.<br>Flota de equipos Jumbo SANDVIK Flota de equipos Jumbo SANDVIK

Insertar Disposición de página Fórmulas Datos Revisar Vista Ayuda Acrobat

nen<br>Fil

 $\overline{z}$  $\times$ 

Portapapeles  $\overline{\phantom{a}}$  $\bullet$ 

 $\rightarrow$  $M$   $K$   $\leq$ 

 $\lessgtr$  Copiar formato  $\Box$  Copiar  $\sim$ 

Calibri

 $\lambda$  Cortar

 $\overline{\mathbb{F}}$ 

Inicio

山ぐ Archivo  $\circ$ 

 $\ddot{\phantom{a}}$ 

 $\overline{\phantom{a}}$ 

 $\overline{U}1$ 

 $f_x$ 

 $\backslash$ 

EQUIP

AREA

**EMPRESA** 

 $\overline{\mathbf{r}}$ 

 $\overline{\phantom{a}}$ 

 $\frac{\sin \frac{\pi}{2}}{\sin \frac{\pi}{2}} = \frac{\sin \frac{\pi}{2}}{\sin \frac{\pi}{2}}$ 

 $\begin{array}{r|l}\n\hline \text{AESA} & \text{AESA} \\\hline \text{AESA} & \text{AESA} \\\hline \text{AESA} & \text{AESA} \\\hline \text{AESA} & \text{AESA} \\\hline \end{array}$ 

 $\frac{1}{2}$ 

2 H H H H H H H & B B B B B R H H H H H H H H B B H

Flota de equipos 2020 [Modo de compatibilidad] - Excel

 $\alpha$ 

 $\overline{\phantom{a}}$  $-1$  100%

> Ť. 回

E  $\blacksquare$ 

Ţ

 $\bigoplus$ 

Personal Equipos

Listo